## МИНИСТЕРСТВО СЕЛЬСКОГО ХОЗЯЙСТВА И ПРОДОВОЛЬСТВИЯ РЕСПУБЛИКИ БЕЛАРУСЬ

# БЕЛОРУССКИЙ [ГОСУДАРСТВЕННЫЙ](http://www.bsatu.by) АГРАРНЫЙ ТЕХНИЧЕСКИЙ УНИВЕРСИТЕТ

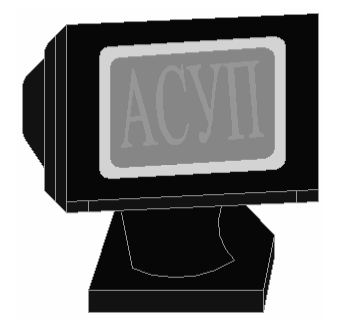

 Кафедра автоматизированных систем управления производством

# **ПРОЕКТИРОВАНИЕ И САПР СИСТЕМ АВТОМАТИЗАЦИИ**

Практикум для студентов

специальности 1 - 74 06 05 02 «Автоматизация технологических процессов и установок» и 1 – 53 01 01 – 09 «Автоматизация технологических процессов и производств» (сельское хозяйство)

> М И Н С К 2008

УДК 658.512 (075.8) ББК 30.2-5-05я7

П 79

Практикум «Проектирование и САПР систем автоматизации» для студентов специальностей 1 - 74 06 05 02 «Автоматизация технологических процессов и установок» и 1 – 53 01 01 – 09 «Автоматизация технологических процессов и производств» (сельское хозяйство) рассмотрен на заседании научнометодического совета агроэнергетического факультета и рекомендован к изданию и использованию в учебном процессе.

Протокол № 11 от 18.06.2008г.

Автор: старший преподаватель Якубовская Е.С.

Рецензенты: гл. специалист УП «Институт БЕЛГИПРОАГРОПИЩЕПРОМ» С.С.Войтович; канд. техн. наук, зав. каф. электрооборудования сельскохозяйственных предприятий УО [БГАТУ](http://www.bsatu.by) В.А. Дайнеко

Якубовская, Е.С. Проектирование и САПР систем автоматизации: практикум / Е.С. Якубовская — Минск: [БГАТУ](http://www.bsatu.by), 2008. — с.

ISBN

Практикум освещает вопросы методики и технологии проектирования систем автоматизации. Приведенные задания и примеры позволяют в полной мере освоить технологию инженерного проектирования систем автоматизации технологических процессов на практических занятиях, в том числе на базе современных пакетов САПР. Теория проектирования систем автоматизации может быть использована при курсовом и дипломном проектировании.

> УДК 658.512 (075.8) ББК 30.2-5-05я7

> > $\odot$ © [БГАТУ](http://www.bsatu.by), 2008

### **ВВЕДЕНИЕ**

На государственном уровне в рамках программы возрождения и развития села поднимается задача обеспечения эффективного функционирования агропромышленного комплекса. Она может быть решена путем совершенствования и развития различных форм продуктивновной сельскохозяйственной деятельности, технического переоснащения сельскохозяйственного производства, разработки и внедрения новых сортов с.х. культур, высокопродуктивных пород животных и птицы, высокопроизводительных комплексов и машин, энерго- и ресурсоэкономных экологически безопасных технологий производства сельхозпродукции. Это требует кадрового обеспечения, *подго*товки специалистов, способных реализовать мероприятия по развитию социальной и производственной сфер села.

Успешность становления агроинженера, как специалиста, способного воспринимать технические новшества, разрабатывать и внедрять инновации, определяется уровнем овладения технологией инженерного проектирования. По своей сути инженерное проектирование предваряет и обосновывает внедрение в производство новационной технической системы, установки, процесса, оптимальных с точки зрения системы определенных критериев. Проектирование - это выражение идей технического творчества на техническом языке.

Инженерное проектирование, являясь сложным процессом, постоянно развивается в соответствии с необходимостью решения все усложняющихся современных задач. Обладая характеристиками возрастающей информационной насыщенности, многовариативностью принятых решений, использованных методов и критериев оценки результата, инженерное проектирование сегодня обеспечивается сложной технологией, основу которой составляют отдельные этапы, операции и методы. Так в процессе проектирования систем автоматизации обязательными этапами являются предпроектные изыскания, составление технического задания с одновременным определением комплекса требований к проектируемой системе, анализ вариантов технического решения проектной задачи и выбор наиболее рационального, детальная проработка технического решев проектной документации, техникооформление решения ния, экономическое обоснование принятого решения. В соответствии с данными этапами в практикуме предлагается система заданий и раскрывается методика решения проектной задачи. Проработка данного материала позволит овладеть технологией проектирования систем автоматизации.

## ТЕМА 1. ТЕХНИКА ПРЕДПРОЕКТНЫХ ИЗЫСКАНИЙ

Мотивационная характеристика. Решение любой задачи, в том числе и задачи проектирования, начинают с анализа исходных данных. Однако в процессе проектирования нужно не только уметь анализировать готовые данные, необходимо уметь дополнять недостающие, исключать лишние данные, чтобы корректно сформулировать цель проектирования, комплекс требований к разрабатываемой системе, тем самым обеспечив корректность решения технической задачи.

Цель: Освоить методику анализа исходных данных, уметь формулировать цели и задачи проектирования систем автоматизации.

## Задания

1. Заполнить карточку предварительной подготовки к занятию (таблица 1.1).

|            | Техника предпроектных изысканий                              |                                           |  |  |  |  |  |  |  |  |
|------------|--------------------------------------------------------------|-------------------------------------------|--|--|--|--|--|--|--|--|
| А. До-     | Назначение проекта автоматизации состоит                     |                                           |  |  |  |  |  |  |  |  |
| полни-     |                                                              |                                           |  |  |  |  |  |  |  |  |
| Te         |                                                              |                                           |  |  |  |  |  |  |  |  |
| пред-      | Задачами проектирования систем автоматизации являются        |                                           |  |  |  |  |  |  |  |  |
| ложе-      | 1)<br>2)<br>3)                                               |                                           |  |  |  |  |  |  |  |  |
| НИЯ        | 5)<br>$\left( 4\right)$                                      |                                           |  |  |  |  |  |  |  |  |
| Б.         | состав исходных данных и материалов, необходимых для про-    | 3.<br>5. 7.9.<br>$\mathbf{1}$ .           |  |  |  |  |  |  |  |  |
| При-       | ектирования системы автоматизации                            | 2.<br>6. 8.<br>4.                         |  |  |  |  |  |  |  |  |
| ведите     | последовательность предпроектных изысканий                   | 3 <sub>1</sub><br>5. 7.<br>$\mathbf{1}$ . |  |  |  |  |  |  |  |  |
|            |                                                              | 2.<br>4.<br>6.                            |  |  |  |  |  |  |  |  |
|            | вид АУУ, если объект управления - технологический процесс,   |                                           |  |  |  |  |  |  |  |  |
|            | операция, механизм, орудие, и если цель управления - поддер- |                                           |  |  |  |  |  |  |  |  |
|            | жание или изменение по определенному закону управляемой      |                                           |  |  |  |  |  |  |  |  |
|            | величины или нескольких управляемых величин                  |                                           |  |  |  |  |  |  |  |  |
|            | вид АУУ, если объект управления - сложный процесс, машина,   |                                           |  |  |  |  |  |  |  |  |
|            | поточная линия, состоящие из отдельных операций и механиз-   |                                           |  |  |  |  |  |  |  |  |
|            | мов, если цель управления - связать эти элементы, обеспечить |                                           |  |  |  |  |  |  |  |  |
|            | определенную последовательность работы, переход с режима     |                                           |  |  |  |  |  |  |  |  |
|            | на режим при определенных условиях                           |                                           |  |  |  |  |  |  |  |  |
|            | вид АУУ, если объектом управления является животноводче-     |                                           |  |  |  |  |  |  |  |  |
|            | ский комплекс                                                |                                           |  |  |  |  |  |  |  |  |
| <b>B</b> . | Приведите цель и задачи системы автоматизации управления     | Цель                                      |  |  |  |  |  |  |  |  |
|            | микроклиматом, рассмотренном в примере                       | Задачи                                    |  |  |  |  |  |  |  |  |
|            | Определите состав исходных данных и материалов, необ-        | 5. 7.<br>1, 3,                            |  |  |  |  |  |  |  |  |
|            | ходимых для решения задач задания на проектирование          | 2.<br>4.<br>6.                            |  |  |  |  |  |  |  |  |

Таблица 1.1 – Карточка подготовки к занятию

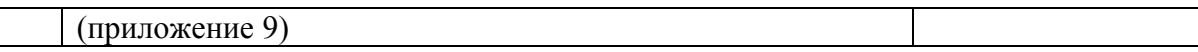

2. В соответствии с вариантом (таблица 1.2) проанализируйте исходные данные и сформулируйте требования к объекту и автоматическому устройству управления (АУУ), действуя в следующей последовательности:

- разделившись в варианте на группы (по 2-3 человека), проанализируйте требования к объекту автоматизации с точки зрения:

• 1-я группа – зоотехника, сформулировав и обосновав требования по кормлению – способы, количество, продолжительность, дозы кормления и их изменения (вариант 1); по содержанию животных – параметры микроклимата, отклонения, ограничения (вариант 2); по инкубации птицы – периоды инкубации, параметры микроклимата по ним, отклонения, ограничения (вариант 3);

• 2-я группа – технолога, обосновав выбор технологического оборудования, выделив достоинства и недостатки предлагаемых вариантов (2-3 варианта) и заполнив технологическую карту в соответствии с таблицей 1.3;

• 3-я группа – экономиста, выделив составляющие, за счет которых может быть обеспечена экономическая эффективность автоматизации, и параметры экономической эффективности;

• 4-я группа – инженера по автоматизации, определив цель и пути автоматизации, применив методику анализа воздействий на объект управления, определить вид автоматического устройства управления;

- обсудив выявленные требования с различных точек зрения вся бригада формулирует проектное предложение по заданному варианту (обращая особое внимание на устранение недостатков управления по тому или иному возможному варианту) и требования к автоматизации в зависимости от вида автоматического устройства управления.

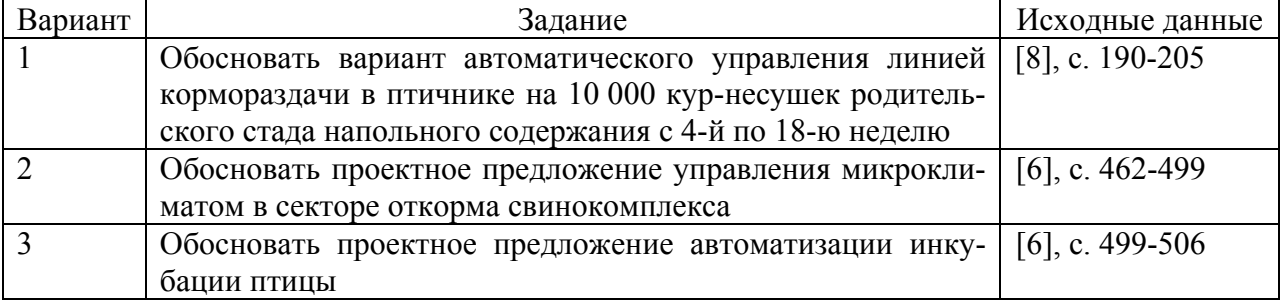

## Таблица 1.2 – Варианты заданий

### **Контрольные вопросы для самоподготовки**

1. Какие вопросы должны быть решены при анализе исходных данных для решения задач проектирования систем автоматизации?

2. Как определить цели и задачи автоматизации?

3. Перечислите виды автоматических устройств управления, используемых на объектах автоматизации.

## КРАТКИЕ ТЕОРЕТИЧЕСКИЕ СВЕДЕНИЯ К ТЕМЕ

Создание новых и модернизация действующих предприятий сельскохозяйственного назначения предусматривает выполнение значительного объема работ, связанных с решением различных вопросов автоматизации производственных процессов. Разработка и внедрение систем автоматизации непосредственно в процессы сельскохозяйственного производства - многоэтапный процесс. Он включает проведение научно-исследовательских, проектных и монтажно-наладочных работ, а также комплекс мероприятий, обеспечивающих надежную работу систем автоматизации в ходе эксплуатации.

Назначение проекта автоматизации состоит в представлении на языке технической документации однозначно понимаемого обоснованного описания экономически эффективного варианта будущей системы автоматизации определенного технологического процесса (или установки), обладающие наиболее полными функциональными возможностями, приемлемой надежностью, эргономическими и эксплуатационными свойствами, обеспечивающей производственную и экологическую безопасность.

Задачами проектирования систем автоматизации являются всесторонний анализ комплекса требований к разрабатываемой системе, определение оптимального объема автоматизации технологического процесса, разработка наиболее экономически целесообразного варианта управления с учетом новейших разработок в области технических средств автоматики и устройств управления, схемная реализация этого варианта управления, техникоэкономическое обоснование принятых решений.

Качество проекта автоматизации во многом определяется системностью исследования объекта автоматизации и всесторонностью анализа исходных данных. При этом после внимательного рассмотрения технологического процесса решаются следующие вопросы:

определение целей и задач системы автоматизации:

выявление технологических, зоотехнических и других требований к осушествлению процесса:

определение режимов работы объекта автоматизации и количества технологически допустимых переходов между ними;

установление технологических параметров, подлежащих автоматическому регулированию и контролю, уточнение пределов их изменений и выбор методов измерения этих параметров с целью выбора технических средств;

определение математического описания взаимодействия управляющих и возмущающих сигналов, характеризующих тот или иной режим работы системы;

определение оптимального объема автоматизации (получение информации о технологическом процессе, воздействие на технологический процесс для управления им, стабилизация технологических параметров), контроль и

регистрация технологических параметров и состояния технологического оборудования);

определение, каким образом должно происходить управление технологическим оборудованием: автоматически или дистанционно;

выбор технических средств автоматизации, наиболее полно отвечающих предъявленным требованиям и условиям работы;

решение вопросов размещения приборов и аппаратов: на щитах, непосредственно агрегатах и т.д.

После решения данных вопросов совместно с технологами, зоотехниками, механизаторами и другими специалистами дается словесное описание алгоритма функционирования технологической линии или вариантов алгоритма с учетом существующего опыта разработки подобных объектов и научно-технических достижений в данной области и формулируется техническое задание на проектирование.

Для выполнения проектов систем автоматизации должны представляться следующие исходные данные и материалы:

• технологические схемы с характеристиками оборудования, с трубопроводными коммуникациями и их характеристиками;

• перечни контролируемых и регулируемых параметров с необходимыми требованиями и характеристиками;

• чертежи помещений с расположением технологического оборудования и трубопроводных коммуникаций, с указанием рекомендуемых мест расположения щитов и пультов;

• чертежи технологического оборудования;

Схемы электроснабжения, водоснабжения, управления электроприводами, типы пусковой аппаратуры и станций управления;

√ данные, необходимые для расчета регулирующих органов;

• требования к надежности систем автоматизации;

• результаты НИР и ОКР (математическое описание динамических свойств объектов и др.);

• техническая документация по типовым проектам и проектным решениям.

Чтобы определить цели и задачи системы автоматизации, следует охарактеризовать объект автоматизации, проанализировать целесообразность автоматизации отдельных технологических операций и технологического процесса в целом, показать пути автоматизации объекта.

Начинают анализ с подробного изучения технологического процесса и возможных вариантов использования комплектов оборудования. Здесь необходимо иметь подробное описание технологического процесса и каждой технологической операции. При этом следует обратить внимание на те операции, которые могут вызвать частые остановки, выход из строя оборудования, снижение качества продукции, сдерживают увеличение производительности, требуют наибольших затрат труда и энергии. Далее следует определить необходимые характеристики технологического оборудования (таблица 1.3).

| Наиме-   | $1$ Iроиз- | Mo                | Тип двига-   Регули- |        | Диапа-  | Способ   Сред- |       | $To$ ч- |  |
|----------|------------|-------------------|----------------------|--------|---------|----------------|-------|---------|--|
| нование  | водитель   | ЩНО               | на-<br>теля.         | руемые | зон ре- | $perv$ -       | ства  | ность   |  |
| $000p -$ | ность.     | CТЬ,              | гревателя.           | пара-  | ГУЛИ-   | лиро-          | регу- | регули- |  |
| дования  | T/T        | $\kappa$ B $\tau$ | облучателя           | метры  | рова-   | вания          | лиро- | рования |  |
|          |            |                   |                      |        | НИЯ     |                | вания |         |  |
|          |            |                   |                      |        |         |                |       |         |  |
|          |            |                   |                      |        |         |                |       |         |  |

Таблица 1.3 – Перечень технологического оборудования

Завершают анализ технологического процесса определением вида автоматического управляющего устройства (АУУ), которое будет управлять объектом. Если объект управления - технологический процесс, операция, механизм, орудие, и если цель управления - поддержание или изменение по определенному закону управляемой величины или нескольких управляемых величин, то в качестве АУУ используют регулятор. Если объект управления - сложный процесс, машина, поточная линия, состоящие из отдельных операций и механизмов, если цель управления - связать эти элементы, обеспечить определенную последовательность работы, переход с режима на режим при определенных условиях, то в качестве АУУ используют автоматы. Если объектом управления является животноводческий комплекс, птицефабрика, тепличный комбинат, цех или подсобное предприятие, то в качестве управляющего устройства применяют управляющие машина (на базе SCADA-систем). Если проектирование автоматизации ведут одновременно с технологическим проектирование, правомерно прежде всего сформулировать требования к самому объекту автоматизации. Для этого прежде всего необходимо выявить его статические, динамические и энергетические характеристики, а также оценить управляемость объекта, оценить, что можно сделать, чтобы улучшить его характеристики.

Рассмотрим методику выявления путей автоматизации и требований к АУУ на примере разработки регулятора.

Чтобы найти пути улучшения качества функционирования выбранного технологического процесса, необходимо в первую очередь выявить управляемые величины, а также управляющие и возмущающие воздействия. Для этого рекомендуется объект управления представить в виде «черного ящика» (рисунок 1.1). Рассмотрим, как это выглядит на примере управления микроклиматом животноводческого помещения.

Начнем с управляемых величин, то есть с тех параметров, совокупность которых определяет понятие «микроклимат»: температура  $Y_1$ , влажность  $Y_2$  и скорость воздушного потока в зоне обитания животных  $Y_3$ , а также концентрация углекислого газа  $Y_4$ , аммиака  $Y_5$ , сероводорода  $Y_6$  и отрицательных ионов воздуха  $Y_7$  [6]. Для других объектов управляемые величины будут другие. Для относительно простых объектов достаточно одной управляемой величины, для сложных, каким является выбранный объект, - управляемых величин будет несколько.

После того как выбраны управляемые величины, необходимо определить управляющие воздействия. Как правило, этот вопрос решают технологи и энергетики.

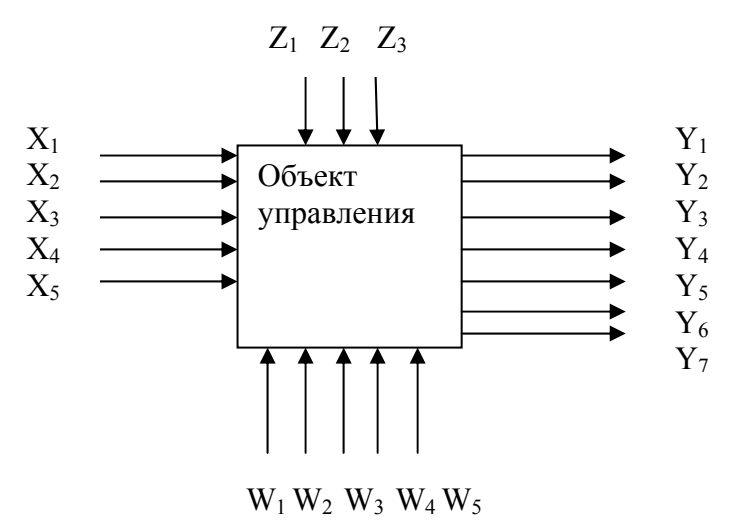

Рисунок 1.1 – Модель объекта управления (технологического процесса)

Чтобы обеспечить заданную температуру, необходим обогрев помещения в зимнее время или охлаждение в летний период. Ограничимся рассмотрением зимнего периода. В этом случае в зависимости от проектного решения возможен обогрев горячей водой или электрической энергией. В первом случае в качестве управляющего воздействия может служить температура или (и) расход горячей воды; во втором – мощность электрокалорифера или электрообогреваемой панели. Обозначим это воздействие X1. Для обеспечения заданной влажности необходимо либо уносит влагу (при ее избытке), либо увлажнять помещение (при ее недостатке). В первом случае процессом управляют при помощи вентилятора, во втором – при помощи увлажнителей. Для определенности будем иметь в виду первый вариант – управляющее воздействие – расход воздуха  $X_2$ . Другие управляемые величины также могут определяться расходом воздуха. При этом выявляют «диктующую» вредность, то есть ту управляющую величину, которую труднее всего обеспечить, для которой необходим наибольший расход воздуха. Наконец, для управления концентрацией отрицательных ионов в воздухе используют искусственную ионизацию. Управляющим воздействием служит напряжение на коронирующих электродах ионизатора  $X_3$ .

Далее выявляют возмущающие воздействия, которые разбивают на две группы: контролируемые (которые возможно и целесообразно измерять) и неконтролируемые (которые измерять невозможно и нецелесообразно). На температуру в помещении влияют контролируемые факторы (наружная температура  $Z_1$ , скорость ветра  $Z_2$ ) и неконтролируемые (открытие дверей и ворот  $W_1$ , изменение тепловыделений животных  $W_2$ ). На влажность воздуха внутри помещения влияют влажность наружного воздуха  $Z_3$  и влаговыделения животных  $W_3$ , на концентрацию ионов в помещении – радиация стен  $W_4$ и газовыделения животных  $W_5$ .

Изображение объекта в виде «черного ящика» облегчает формулирование требовании к автоматизации, суть которых сводится к следующим положениям:

1) формулируют алгоритм и цели функционирования;

2) на основе алгоритма функционирования объекта формулируют алгоритм управления. Так, если в соответствии с алгоритмом функционирования требуется поддерживать постоянную температуру в пределах  $20 \pm 1$  °C, то система управления должна отключать нагрев при достижении температуры 21 °C и включать его снова при снижении температуры до 19 °C. При более сложном алгоритме функционирования, когда температура в помещении должна зависеть от возмущающих воздействии, необходима выявить эту зависимость и составить алгоритм управления по возмущению;

3) определяют, какой должна быть система по степени приспособляемости к условиям работы, то есть можно ли рекомендовать применение самонастривающейся системы, если мы имеем дело с нестационарным объектом, динамические свойства которого изменяются во времени (например, теплица);

4) выбирают систему управления по виду применяемой энергии (электрическая, пневматическая или гидравлическая);

5) выбирают систему по числу управляемых величин;

6) формулируют требования к качеству переходных процессов: длительности, максимальному динамическому отклонению, колебательности и т.д. Эти требования должны определяться технологией. Если таких требований сформулировать не удается, то систему в дальнейшем оптимизируют по интегральным показателям качества;

7) формулируют требования к точности системы. Они также определяются технологией.

Сформулированные требования должны быть включены в техническое задание.

Последовательность предпроектных изысканий сводится к следующему:

- сбор исходных материалов для проектирования;
- анализ объекта автоматизации;
- определение целей и задач автоматизации;
- определение вида АУУ;
- анализ возможных типовых решений;
- проектное предложение;
- формулирование требований к объекту автоматизации и АУУ.

## Контрольные вопросы по теме

1. Каков состав исходных данных и материалов, необходимых для проектирования системы автоматизации?

2. Как определить вид автоматического устройства управления?

- 3. Что и как определяет используемый вид АУУ?
- 4. Какова методика выявления путей автоматизации объекта и требований к АУУ?

5. Какова техника анализа исходных данных при проектировании системы автоматизации?

## ТЕМА 2. РАЗРАБОТКА ТЕХНИЧЕСКОГО ЗАДАНИЯ

Мотивационная характеристика. Техническое задание (ТЗ) на разработку устройства, технологической линии или системы управления ими - один из важнейших разделов проектной документации. ТЗ является основанием для разработки проекта. Поэтому освоение методики формулирования ТЗ является необходимым компонентом подготовки инженера по автоматизации.

Цель. Получить представление о содержании проекта автоматизации технологических процессов, изучить основные требования к оформлению технического задания, приобрести умения разработки технического задания на разработку системы управления.

## Задания

1. Заполнить карточку предварительной подготовки к занятию (таблица 2.1).

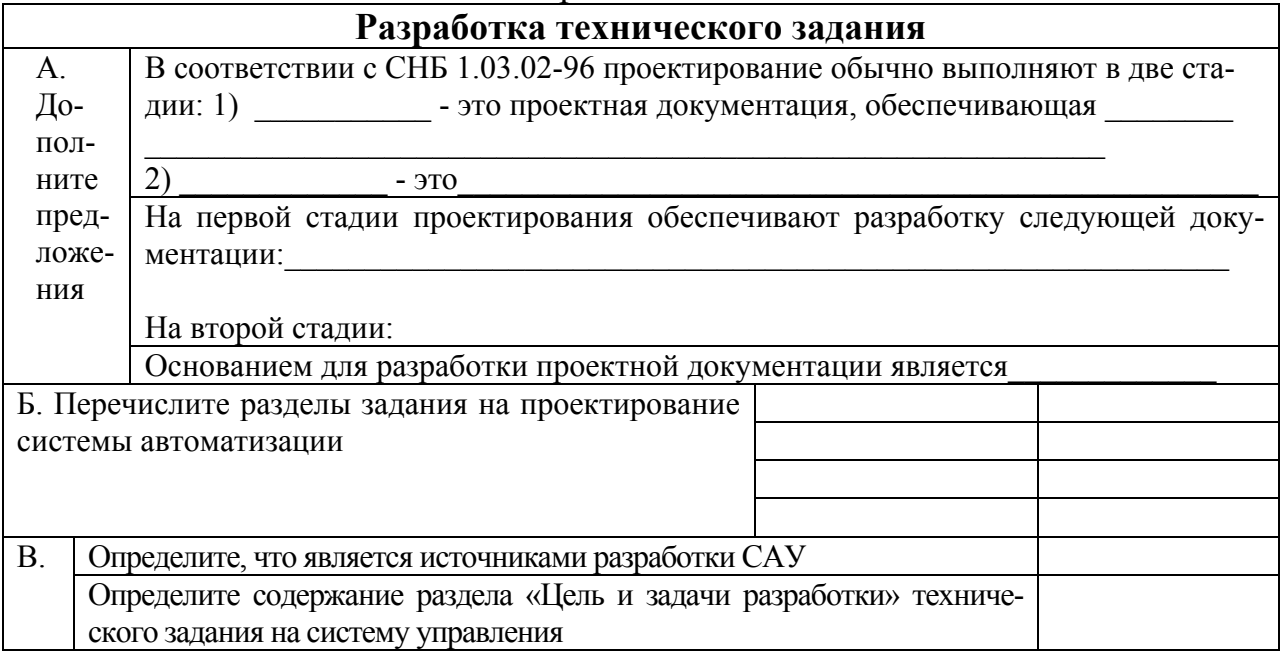

Таблица 2.1 – Карточка подготовки к занятию

2. В соответствии с вариантами, определенными в ходе работы по теме 1 (таблица 1.2) разработайте техническое задание на систему управления по следующим разделам (применительно к учебному проектированию).

1) наименование и область применения системы автоматизации: разновидность системы управления технологическим процессом и его наименование; управление (наименование объекта или процесса) с целью (указать цель), посредством (указать способ регулирования и регулируемые параметры); область применения (указать основную область применения, для которой разрабатывается система, а также другие области, в которых она может найти применение); краткая характеристика системы управления (указать основные показатели технологического процесса, которые должны быть обеспечены системой управления; принцип управления и алгоритм функционирования системы при достижении указанных показателей);

2) основание для разработки (для курсового или дипломного проекта - это приказа ректора (№, дата), постановление, программа, в которых определяется важность и необходимость автоматизации данного процесса или объекта, результаты НИР и НИРС, типовые проекты);

3) цель и назначение разработки: наименование и характеристика старой (существующей или взятой за прототип) системы управления; ориентировочная потребность в разрабатываемой системе;

4) источники разработки: отчеты НИР и экспериментальных работ, схемные решения, типовые решения и другое);

5) режимы работы объекта: выходные параметры объекта, технологические режимы, программы перехода с режима на режим и алгоритмы управления;

6) условия эксплуатации системы в соответствии с формой таблицы 2.2; условия питания системы; характер работы объекта (с указанием временных интервалов); условия ремонта системы;

| Наимено-                    |               | Условия<br>Наличие помех |                        |                             |                             |              |                       |           |          |       |                |                |             |
|-----------------------------|---------------|--------------------------|------------------------|-----------------------------|-----------------------------|--------------|-----------------------|-----------|----------|-------|----------------|----------------|-------------|
| вание<br>И                  | климатические |                          |                        |                             |                             | механические |                       |           |          |       |                |                |             |
| характери-                  |               |                          |                        |                             | содержание                  |              |                       |           |          |       | полей          |                |             |
| стика<br>$\Pi$ <sup>-</sup> | среды         |                          |                        |                             |                             |              | частота<br>⊐          |           |          |       |                | полей          |             |
| мещения                     |               |                          | $\Gamma\!/\!{\rm M}^3$ |                             |                             |              | И                     |           |          |       |                |                |             |
| (среды),<br>B               |               | $\%$                     |                        |                             |                             |              | NД<br>И               | (наличие) | град     |       | электрических  |                |             |
| котором                     | гемпература   | $\sim$                   | запыленность           |                             |                             |              |                       |           |          |       |                | магнитных      | радиопомехи |
| располо-                    |               | влажность                |                        | $\text{M}\Gamma/\text{M}^3$ | $\text{M}\Gamma/\text{M}^3$ |              | амплитуда<br>вибраций |           | перекосы |       |                |                |             |
| жены<br>эле-                |               |                          |                        |                             | $\epsilon$                  | другие       |                       | тряска    |          |       |                |                |             |
| менты                       |               |                          |                        | CO <sub>2</sub>             | 亨                           |              |                       |           |          | удары | $\overline{C}$ | $\overline{C}$ |             |
| CAY                         | $\circ$       |                          |                        |                             |                             |              |                       |           |          |       |                |                |             |
|                             |               |                          |                        |                             |                             |              |                       |           |          |       |                |                |             |

Таблица 2.2 – Условия функционирования (внешняя среда)

7) технические требования: стандарты и нормативно-техническая документация, которым должна соответствовать система управления; состав системы управления; показатели назначения: надежность, качество; дополнительные функции, реализуемые системой; требования к безопасности при монтаже, эксплуатации, обслуживании, ремонте;

8) экономические показатели (заполняется после проработки темы 12): источники экономической эффективности и ожидаемый экономический эффект; приведенные расчетные затраты; срок окупаемости; экономические и технические преимущества по сравнению с лучшими образцами; техникоэкономические и другие последствия отказа системы управления;

9) стадии и этапы разработки проекта;

10) порядок контроля и приемки: перечень материалов проекта, подлежащих согласованию и утверждению на отдельных этапах разработки.

### Контрольные вопросы для самоподготовки

1. Каков состав документации проекта автоматизации в соответствии с ГОСТ 21.408-93?

2. Какие документы составляют основной комплект рабочих чертежей систем автоматизации?

3. Приведите содержание задания на проектирование системы автоматизации.

## КРАТКИЕ ТЕОРЕТИЧЕСКИЕ СВЕДЕНИЯ К ТЕМЕ

Основанием для разработки проектной документации является задание на проектирование, составляемое генеральным проектировщиком или заказчиком с участием специализированной организации, которой поручается разработка проекта.

Задание на проектирование оформляется на бланках установленной формы, где указывают:

• наименование предприятия и задачу проекта;

• перечень производств, цехов, агрегатов, установок, охватываемых проектом систем автоматизации, с указанием для каждого особых условий при их наличии (например, класс взрыво- и пожароопасности помещений, наличие агрессивной, влажной, сырой, запыленной окружающей среды и т.д.)

• стадийность проектирования;

• требования по вариантной и конкурсной разработке;

• основные технико-экономические показатели;

√ сроки строительства и очередности ввода в действие производственных подразделений предприятия;

 $\checkmark$  наименование организаций – участников разработки проекта предприятия и систем автоматизации:

• предложения по централизации управления технологическими процессами и структуре управления объектом, по объему и уровню автоматизации;

• предложения по размещению пунктов управления, щитов и пультов;

• требования к качеству, конкурентоспособности, экологическим параметрам продукции;

• требования по разработке природоохранных мероприятий, техники безопасности и гигиены и др.

• особые условия проектирования

В ходе разработки задания на проектирование определяют последовательность работы исполнительных органов технологической линии обеспечивающих эффективность функций управления, основными из которых являются безопасность работы объекта и правильное выполнение технологического процесса. Качественные показатели работы оборудования технологической линии определяются и корректируются на втором этапе проектирования.

Далее в соответствии с комплексом требований выделяют наиболее эффективный вариант управления, выявляя достоинства и недостатки предложенных вариантов, задают алгоритм символической записью или математической моделью (моделями), разрабатывают структуру управления и реализуют ее на базе современных технических средств автоматики (ТСА). В случае неудовлетворения всех требований существующими модифицируют ТСА либо составляют техническое задание на разработку новых, или возвращаются к пересмотру алгоритма. Структуру управления переводят в полную принципиальную электрическую схему, выбрав устройство управления, дополняя цепями ручного управления, сигнализации, контроля и защиты. Проводят параметрическое моделирование и оптимизацию в проекте. После этого разрабатывают монтажные документы, конструируют щиты автоматики и проводят полное техникоэкономическое обоснование варианта управления.

### Контрольные вопросы по теме

1. Каковы стадии выполнения проекта автоматизации и какая документации разрабатывается на каждой стадии?

2. Каково содержание задания на проектирование системы автоматизации?

3. Раскройте принципы разработки задания на проектирование системы автоматизации на конкретном примере.

4. В чем отличие в содержании задания, сформулированного в учебном проектировании, от реального задания на проектирование системы автоматизации?

## ТЕМА 3. ИЗУЧЕНИЕ МЕТОДИКИ РАЗРАБОТКИ И ТРЕБОВАНИЙ К ОФОРМЛЕНИЮ СХЕМ АВТОМАТИЗАЦИИ

Мотивационная характеристика. Основным документом проекта автоматизации является схема автоматизации, с которой начинают работу над проектом и после детальной проработки технического решения ее уточняют.

Цель. Получить представление о содержании и принципах разработки схем автоматизации, изучить назначение, основные требования к оформлению схем автоматизации и отдельных ее элементов, приобрести умения разработки схем автоматизации технологических процессов.

## Залания

1. Заполнить карточку предварительной подготовки к занятию (таблица 3.1).

2. Согласно варианту, заданному преподавателем, выполните схему автоматизации в соответствии с [4, с. 142-151 (приложение 1)]. При составлении схемы по варианту следует ответить на следующие вопросы:

а) как осуществляется технологический процесс;

б) какое оборудование составляет технологическую линию, как оно должно изображаться на схеме автоматизации: что изображается упрощенно, что должно изображаться по размерам и в соответствии с условными обозначениями по действующим нормативам;

в) имеются ли трубопроводы, какие среды по ним движутся, как они должны обозначаться:

г) каков состав технических средств, позволяющий реализовать возможный вариант управления, где они должны размещаться, как они должны быть обозначены на схеме автоматизации?

3. Заполнить таблицу 3.2 для ориентации в разработке схемы автоматизации в среде пакета САПР.

### Контрольные вопросы для самоподготовки

1. Дайте определение схеме автоматизации.

2. Что должно отображаться на схеме автоматизации?

3. Каковы требования к изображению технологического оборудования на схеме автоматизации? Технических средств автоматизации? Линий связи?

|                     | Разработка схем автоматизации технологического процесса |
|---------------------|---------------------------------------------------------|
| До-<br>$\mathsf{A}$ | Схема автоматизации является основанием для разработки  |
| полните             | На схеме автоматизации в общем случае содержатся:       |
| предло-             |                                                         |
| жения               |                                                         |
|                     | Контур контроля, регулирования или управления - это     |

Таблица 3.1 – Карточка подготовки к занятию

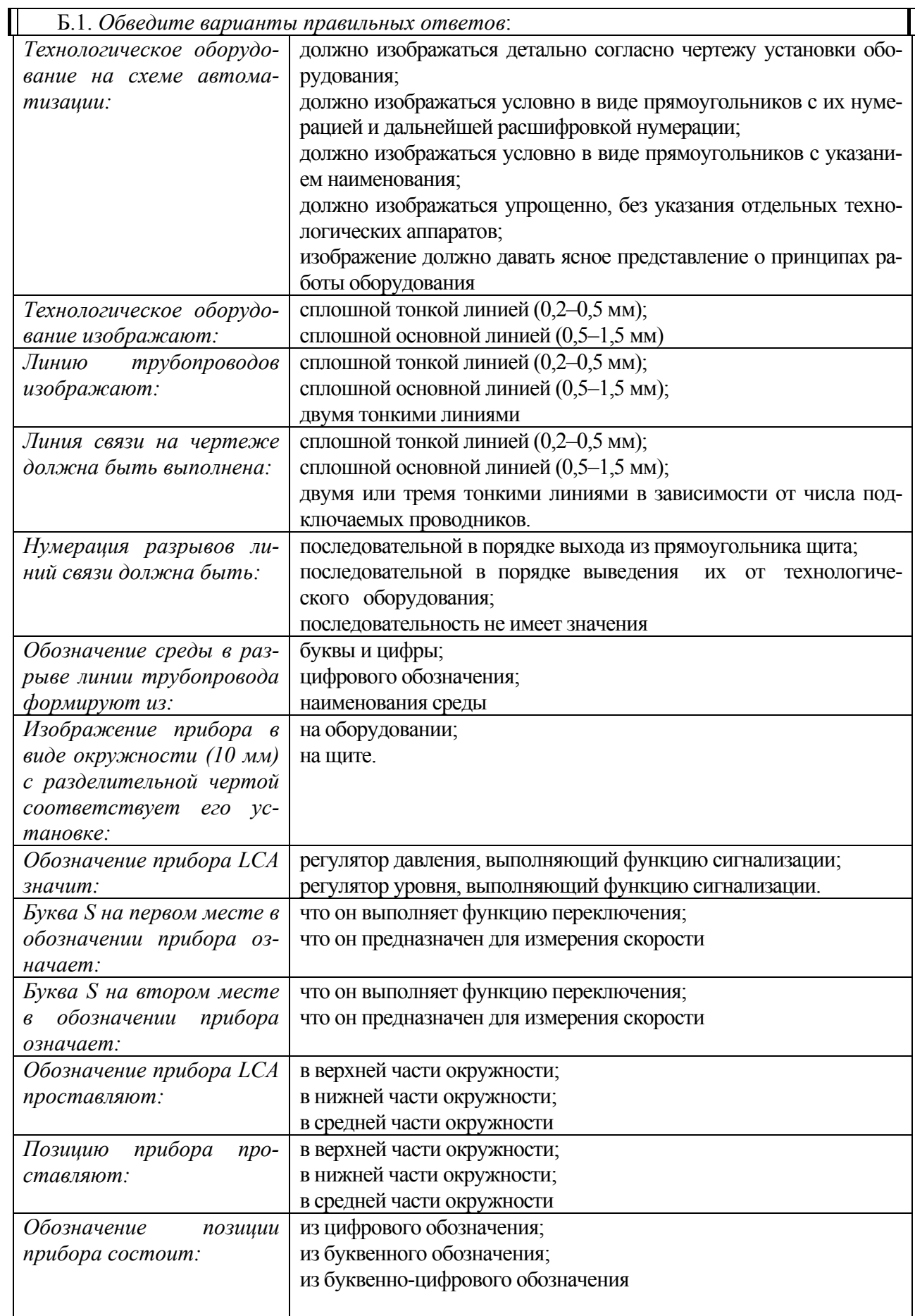

![](_page_16_Picture_25.jpeg)

 $\top$ 

 $10\,$ 

 $\acute{\rm{6}}$ 

 $7 - 8$ 

 $\bar{1}1$  –  $\bar{1}2$  –  $\bar{1}3$ 

| Элемент (содержание) |                | $\mathbf{r}$ $\mathbf{r}$ $\mathbf{$<br>Нормативные требова-<br>ния /Пример/ | Представление<br><b>в САПР</b> | Команда, обес-<br>печивающая<br>формирование<br>элемента |
|----------------------|----------------|----------------------------------------------------------------------------------------------------|--------------------------------|----------------------------------------------------------|
|                      | $\overline{2}$ | 3                                                                                                    | 4                              |                                                          |
| Технологическое      | 1.             |                                                                                                    |                                |                                                          |
| оборудование         | 2.             |                                                                                                    |                                |                                                          |
|                      | 3.             |                                                                                                    |                                |                                                          |
| Трубопроводы         |                |                                                                                                    |                                |                                                          |
| Направление          |                |                                                                                                    |                                |                                                          |
| среды                |                |                                                                                                    |                                |                                                          |
| Приборы авто-        | Датчики        |                                                                                                    |                                |                                                          |
| матизации            | На щите        |                                                                                                    |                                |                                                          |
| Линии связи          |                |                                                                                                    |                                |                                                          |
| Поясняющие           |                |                                                                                                    |                                |                                                          |
| надписи              |                |                                                                                                    |                                |                                                          |

Таблина 32 – Прелставление солержания схемы автоматизации в САПР

## КРАТКИЕ ТЕОРЕТИЧЕСКИЕ СВЕДЕНИЯ К ТЕМЕ

Основным документом, определяющим общие требования к проектам и состав проектной документации, выпуск которой требуется обеспечить в САПР, является СНБ 1.03.02-96 «Состав, порядок разработки и согласования проектной документации в строительстве». Согласно этому документу объекты обычно проектируют в две стадии: архитектурный проект и строительный проект. Стадийность проектирования зависит от сложности проектируемого объекта. Для технически несложных объектов или при использовании типовых решений проектирование может включать одну стадию - строительный проект. Архитектурный проект - проектная документация, обеспечивающая представление о материальном образе объекта, среде обитания его размерах, физических параметрах и художественноэстетических качествах. Все основные технические и экономические вопросы на этой стадии решаются укрупнено, без особой детализации с общими принципиальными выводами о возможности и целесообразности реализации проекта. В состав проектных материалов этой стадии входят: пояснительная записка, структурные схемы управления и контроля, схемы автоматизации, ведомости приборов и средств автоматизации и электроаппаратуры, сметы на приобретение и монтаж технических средств автоматизации, планы расположения щитов и пультов. На основании утвержденного архитектурного проекта разрабатывают строительный проект. На этом этапе разрабатывают проектную документацию, обеспечивающую непосредственную реализацию инвестиций в строительство объектов. На стадии строительного проекта, разрабатываемого для несложных объектов, проектные материалы объединяют цели и задачи, ставящиеся на стадиях архитектурного и строительного проектов.

## *Строительный проект – проектная документация, обеспечивающая непосредственную реализацию инвестиций в строительство объектов.*

Состав строительного проекта соответствует составу рабочей документации на строительство объекта и уточняется заказчиком и проектировщиком. Состав рабочей документации систем автоматизации определяет ГОСТ 21.408-93. Согласно этому документу в состав проекта автоматизации технологического процесса включают:

• рабочие чертежи, предназначенные для производства работ по монтажу технических средств автоматизации;

- эскизные чертежи общих видов нетиповых средств автоматизации;
- спецификацию оборудования, изделий и материалов.

Основной комплект рабочих чертежей систем автоматизации в общем случае содержит:

- общие данные по рабочим чертежам;
- схемы автоматизации;
- схемы принципиальные (электрические, пневматические);
- схемы (таблицы) соединений и подключений внешних проводок;
- чертежи расположения оборудования и внешних проводок;
- чертежи установок средств автоматизации.

Наиболее важными документами проекта автоматизации являются схема автоматизации и принципиальная схема.

*Схема автоматизации* – основной технический документ, определяющий функционально-блочную структуру отдельных узлов автоматического контроля, управления и регулирования технологическим процессом и оснащение объекта управления приборами и средствами автоматизации (определяющий структуру и функциональные связи между технологическим процессом и средствами автоматизации). Данный документ содержит технологическую схему и раскрывает объем автоматизации технологического процесса или установки [2, 3]. Большое многообразие технологических процессов мешает формализовать разработку подобного документа. А определение объема автоматизации тем более является процессом творческим. Поэтому выпуск данного документа в САПР характеризуется наименьшей степенью автоматизации. Тем не менее, повторяющиеся элементы схем могут быть собраны в библиотеку графических элементов, что несколько сэкономит время на разработку документа. С этой целью могут успешно применятся как коммерческие пакеты САПР, такие как «Компас» (фирма «Аскон») с соответствующей базой данных, так и общеприменимый пакет AutoCAD с разработанной пользователем графической библиотекой и настроенным шаблоном.

*Схема принципиальная –* это схема, определяющая полный состав элементов и связей между ними и, как правило, дающая детальное представление о принципах работы изделия. Она служит основанием для разработки монтажных таблиц щитов и пультов, схем внешних соединений и других

документов [2]. Процесс разработки данного документа можно в некоторой степени формализовать. Это, в первую очередь, относится к выпуску перечня элементов принципиальной схемы. Многие операции при формировании данного документа также могут быть автоматизированы. Однако так как этот документ в проектировании является базовым, придется вводить значительный объем исходной информации для его разработки. САПР может только максимально облегчить эту процедуру. В качестве примеров пакетов САПР, реализующих разработку данной документации, можно отметить как отечественные разработки CADElectro (ООО «Техникон» и ООО «Интермех»), так и российские Electrics (ООО «Лир»), и зарубежные CADdy (Германия ZIEGLER, [www.caddy.ru\)](http://www.caddy.ru/), WS-CAD (Германия TE-KON), PC Schematic (Дания Dps CAD-Center Aps, [www.pcschematic.com\)](http://www.pcschematic.com/). Специализированные САПР максимально сокращают время на оформление принципиальных электрических схем, за счет автоматизации всех рутинных операций по отрисовке схемы, автоматического формирования перечня элементов, связи с другими документами проекта.

*Монтажные документы* необходимы для проведения монтажа разработанной системы и базируются на сведениях, имеющихся в принципиальной электрической схеме. Процесс разработки данных документов может быть формализован и поэтому их разработка подлежит высокой степени автоматизации. Примерами пакетов САПР, реализующих разработку данной документации могут быть как отечественные разработки CADElectro (ООО «Техникон» и ООО «Интермех»), так и российские Electrics (ООО «Лир»), и зарубежные CADdy (Германия ZIEGLER, [www.caddy.ru\)](http://www.caddy.ru/), WS-CAD (Германия TE-KON), PC Schematic (Дания Dps CAD-Center Aps, [www.pcschematic.com\)](http://www.pcschematic.com/).

В последнее время получила распространение табличная форма монтажных документов. Однако, несмотря на большой формат, на некоторых предприятиях все еще используют и схемы соединений. *Схема соединений* – это схема, показывающая соединение составных частей изделия и определяющая провода и другие изделия, которыми осуществляются эти соединения, а также места их присоединения и ввода. *Таблица соединений* – это документ, отражающий соединения между аппаратами, приборами и элементами внутри конструктивного устройства и определяющий провода и другие изделия, которыми осуществляют эти соединения. *Таблица подключений* раскрывает подключения проводников к каждому элементу конструктивного устройства. Разработка монтажных документов, например, в пакете CADElectro осуществляется с помощью редактора таблиц соединений (РТС) в полуавтоматическом режиме. Построение записей таблицы соединения производятся автоматически на основании данных модели принципиальной электрической схемы. После этого пользователь может их откорректировать и перейти, если необходимо к разработке монтажного документа в форме схемы. В редакторе таблиц соединений (РТС), при обработке данных, используется четкий алгоритм расчета таблиц соединений, который накладывает определенную жесткость на порядок работы, а также определяет некоторые условия для проектных и конструктивных решений.

Средним по степени автоматизации является процесс выпуска документации на щиты управления, так как здесь этот процесс подлежит частичной формализации. Поддерживает автоматизированное проектирование щитов автоматики пакет CADElectro, а также может быть использован AutoCAD с разработанными кафедрой АСУП пользовательскими программами, реализующими компоновку в щите автоматики.

Еще одним документом, который не обладает высокой степенью автоматизации разработки, является чертеж расположения оборудования и внешних проводок систем автоматики.

Таким образом, обеспечивая автоматизацию всех рутинных операции при разработке документации проекта автоматизации, САПР оставляет значительное количество операции за пользователем, что обуславливается их творческим характером и сложностью формализации.

## Контрольные вопросы по теме

1. Каковы стадии выполнения проекта автоматизации и какая документации разрабатывается на каждой сталии?

2. Перечислите способы выполнения схем автоматизации. Приведите примеры.

3. Приведите требования к изображению технических средств автоматизации на схеме автоматизации. Чем они являются с точки зрения САПР?

4. Приведите требования к изображению линий связи на схеме автоматизации. Чем они являются с точки зрения САПР?

5. Приведите принципы формирования обозначения прибора автоматики на схеме автоматизации. Дайте примеры. Каковы принципы разработки схемы автоматизании?

## ТЕМА 4. ВЫБОР АППАРАТУРЫ УПРАВЛЕНИЯ И ЗАЩИТЫ В СИСТЕМАХ АВТОМАТИКИ

Мотивационная характеристика. Реализация технического решения обеспечивается определенной аппаратурой и средствами автоматизации. Исполнительные механизмы и в целом система автоматики должны быть защищены. Поэтому освоение методики выбора аппаратуры управления и защиты в системах автоматизации является важной задачей подготовки инженера по автоматизании.

Цель. Освоить методику расчета основных параметров линии, усвоить условия выбора аппаратуры управления и защиты, номенклатуру обозначений последней, приобрести навыки выбора аппаратуры управления и защиты в системах автоматизации.

## Залания

1. Заполнить карточку предварительной подготовки к занятию (таблица 4.1). 2. Выбрать аппаратуру управления и защиты (вводной автоматический выключатель, автоматический выключатель для защиты электродвигателей, магнитный пускатель, тепловое реле, кнопки управления с сигнализацией) для линии, содержащей два электродвигательных исполнительных механизмов регулирующих органов (задвижек) при условии возможности осуществления ручного управления (Кз=0,8). Данные для расчетов по вариантам приведены в таблице 4.2. В качестве данных по аппаратуре управления и защиты следует использовать приложение 1 или записи базы ImBASE пакета CAIIP CADElectro (кнопка ПУСК – ПРОГРАММЫ – Intermech – ImBASE). Принципы работы с базой изложены в [5, с. 34-38].

## Контрольные вопросы для самоподготовки

Каково назначение автоматического выключателя, магнитного пуска- $\mathbf{1}$ теля, теплового реле, используемых в системах автоматического управления?

- Перечислите расчетные параметры сети. Как их определить?  $2^{\circ}$
- $3<sub>1</sub>$ Каковы условия выбора аппаратов управления и защиты?

![](_page_21_Picture_81.jpeg)

## Таблица 4.1 – Карточка подготовки к занятию

![](_page_22_Picture_4.jpeg)

| $N_2$ Ba-      | Мощность ЭД, кВт | 1.40<br>$\eta_{\scriptscriptstyle\rm H}$ | $cos\varphi$ | $E_{\text{S}}$<br>Количество дополнительных нормально- |
|----------------|------------------|------------------------------------------|--------------|--------------------------------------------------------|
| рианта         |                  |                                          |              | замкнутых контактов магнитного пуска-                  |
|                |                  |                                          |              |                                                        |
|                |                  |                                          |              | теля в цепях управления                                |
| $\mathbf{1}$   | 1,1              | 0,77                                     | 0,87         | $\overline{3}$                                         |
|                | 30               | 0,9                                      | 0,9          | $\overline{4}$                                         |
| $\overline{2}$ | 1,1              | 0,77                                     | 0,87         | $\mathbf{1}$                                           |
|                | 3                | 0,84                                     | 0,88         | $\overline{4}$                                         |
| $\overline{3}$ | $\overline{3}$   | 0,84                                     | 0,88         | $\overline{4}$                                         |
|                | 7,5              | 0,87                                     | 0,88         | $\mathbf{1}$                                           |
| $\overline{4}$ | $\overline{3}$   | 0,84                                     | 0,88         | $\overline{2}$                                         |
|                | 15               | 0,88                                     | 0,91         | $\sqrt{2}$                                             |
| 5              | 7,5              | 0,87                                     | 0,88         | $\overline{2}$                                         |
|                | 15               | 0,88                                     | 0,91         | $\overline{c}$                                         |
| 6              | 1,1              | 0,77                                     | 0,87         | $\overline{1}$                                         |
|                | 15               | 0,88                                     | 0,91         | 5                                                      |
| $\overline{7}$ | 1,1              | 0,77                                     | 0,87         | $\overline{2}$                                         |
|                | 7,5              | 0,87                                     | 0,88         | $\mathfrak{Z}$                                         |
| 8              | $\overline{3}$   | 0,84                                     | 0,88         | $\overline{\mathbf{3}}$                                |
|                | 3                | 0,84                                     | 0,88         | $\sqrt{2}$                                             |
| 9              | 7,5              | 0,87                                     | 0,88         | $\overline{1}$                                         |
|                | 7,5              | 0,87                                     | 0,88         | $\mathbf{1}$                                           |
| 10             | $\overline{15}$  | 0,88                                     | 0,91         | $\overline{4}$                                         |
|                | 15               | 0,88                                     | 0,91         | $\mathbf{1}$                                           |
| 11             | 1,1              | 0,77                                     | 0,87         | $\mathbf{1}$                                           |
|                | 1,1              | 0,77                                     | 0,87         | $\overline{4}$                                         |
| 12             | $\overline{3}$   | 0,84                                     | 0,88         | $\overline{4}$                                         |
|                | 30               | 0,84                                     | 0,9          | $\mathfrak{Z}$                                         |

Таблина 42 – Варианты заланий

## КРАТКИЕ ТЕОРЕТИЧЕСКИЕ СВЕДЕНИЯ К ТЕМЕ

Порядок выбора аппаратуры управления и защиты:

### 1. Определяют расчетные параметры цепи

К расчетным параметрам цепи относят длительный и кратковременный ток линии.

Длительный ток линии эквивалентен ожидаемому меняющемуся току по наиболее тяжелому воздействию на проводник - тепловому износу его изолянии.

Для ответвления к отдельному токоприемнику в качестве длительного расчетного тока принимается его номинальный ток.

Для группы токоприемников длительный ток определяют как:

$$
I_{\partial x} = \frac{s_{\text{pace}}}{\sqrt{3} * U} \tag{1}
$$

где S<sub>расч</sub> – полная расчетная мощность линии, ВА;

 $U$  – напряжение линии, В.

$$
S_{\text{pacu}} = \sqrt{P_{\text{pacu}}^2 + Q^2_{\text{pacu}}};
$$
  
\n
$$
P_{\text{pacu}} = \sum_{i=1}^{i=n} P_{\text{nomi}};
$$
  
\n
$$
P_{\text{nom}} = \frac{P_u}{\eta_u} \bullet k_s;
$$
  
\n
$$
Q_{\text{pacu}} = \sum_{i=1}^{i=n} Q_{\text{pacui}};
$$
  
\n
$$
Q_{\text{pacu}} = \frac{P_u}{\eta_u} \bullet \left[ m \bullet (1 - k^2_s) + k^2_s \bullet \frac{\sqrt{1 - \cos \varphi_{\text{m}}^2}}{\cos \varphi_{\text{m}}}\right]
$$
\n(2)

где  $P_{\text{nacy}}$  – расчетная активная мощность группы токоприемников;

 $Q_{\text{pacy}}$  – расчетная реактивная мощность группы токоприемников;

 $P_{\rm H}$  – мощность электродвигателя;

 $\eta_{\text{H}}$  – номинальный КПД;

соз ф- номинальный коэффициент мощности;

 $m$  – коэффициент, зависящий от значения предыдущего коэффициента, определяется по диаграмме (приложение 2).

Для ответвления к отдельному электродвигателю в качестве кратковременного расчетного тока принимают пусковой ток электродвигателя.

Для группы электродвигателей кратковременный ток определяют как:

$$
I_{\kappa p} = \sqrt{I_{\kappa a a \delta}^2 + \left(\sum I_{\kappa}\right)^2}
$$
 (3)

где  $I_{\text{Hau6}}$  – пусковой ток электродвигателей или группы одновременно включаемых электродвигателей, при пуске которого(ых) кратковременный ток линии достигает наибольшего значения.

 $\sum I_n$  – сумма номинальных токов электродвигателей, определяемая без учета тока пускаемого электродвигателя.

Выбирают защитные аппараты и аппаратуру управления по сле- $2<sup>1</sup>$ дующим условиям:

автоматические выключатели (характеристика некоторых аппаратов приведенная в приложении):

$$
U_{\scriptscriptstyle n\omega\mu.a.} \ge U_{\scriptscriptstyle n\omega\mu.a.};
$$
\n
$$
I_{\scriptscriptstyle n\omega\mu.a.} \ge I_{\scriptscriptstyle \partial i};
$$
\n
$$
I_{\scriptscriptstyle n\omega\mu.\text{pack.}} \ge I_{\scriptscriptstyle \partial i};
$$
\n
$$
I_{\scriptscriptstyle ycm.\text{sn-}m.p.} \ge 1,25I_{\scriptscriptstyle \kappa p}.
$$
\n(4)

при выборе предохранителей принимают наибольшее значение тока плавкой всавки, рассчитанного по формулам:

$$
I_{\text{ecm}} \ge I_{\text{d}n};
$$
\n
$$
I_{\text{ecm}} \ge \frac{I_{\text{kp}}}{\alpha};
$$
\n
$$
(5)
$$

где  $\alpha$  – коэффициент, зависящий от частоты и продолжительности пусков. Для редких пусков с продолжительностью до 10 с принимают равным 2,5.

• тепловые реле применяют для защиты асинхронных электродвигателей от перегрузки:

$$
U_{\scriptscriptstyle{NOM.a.}} \ge U_{\scriptscriptstyle{NOM.I.}}
$$
\n
$$
I_{\scriptscriptstyle{NOM.a.}} \ge I_{\scriptscriptstyle{\partial I}} \tag{6}
$$

• электромагнитные пускатели выполняют функции аппаратов дистанционного управления и отключения токоприемников понижении напряжения, блокировку и реверсирование:

$$
U_{\text{nom.a.}} \ge U_{\text{nom.n.}};
$$
  
\n
$$
I_{\text{nom.a.}} \ge I_{\text{on}}
$$
\n(7)

Кроме того, учитывают необходимость дополнительных контактов пускателя в цепях управления. Если не хватает собственных контактов пускателя, то на них навешивают контактные или пневмоприставки.

• промежуточные реле применяют для коммутации цепей управления и маломощных двигателей; выбирают по роду тока, напряжению катушки, значению коммутируемого тока, исполнению.

• выключатели кнопочные предназначены для коммутации электрических цепей управления. Выключатели применяются в подвижных и неподвижных стационарных установках. Выбирают кнопочные выключатели по напряжению, значению коммутируемого тока, количеству контактов, наличию устройств сигнализации.

#### **Пример выбора аппаратуры управления и защиты**

*Задание*. Выбрать аппаратуру управления и защиты для реализации принципиальной электрической схемы управления оборудованием поточной линии по переработке кормов, которая состоит из дробилки  $(P_{\mu}=11 \text{ kBr})$  $k_3=0,5$ ), элеватора ( $P_0=4$ кВт,  $k_3=0,4$ ), транспортера ( $P_0=4$ кВт,  $k_3=0,4$ ) и двух бункеров с заслонками (управление клапанами). Помимо автоматического управления предусматривается режим наладки. Принять  $(\eta_{\text{H}}=0.85)$ .

#### *Пример выбора автоматического выключателя*

1. Определяем длительный ток на вводе в щит управления:

$$
P_{nom} = \frac{P_n}{\eta_n} \bullet k_s = \frac{11 \bullet 0.5}{0.85} + \frac{2 \bullet 4 \bullet 0.4}{0.85} = 9.7 \kappa B m
$$

$$
Q_{\text{pacui}} = \frac{P_u}{\eta_u} \cdot \left[ m \cdot (1 - k^2)^2 + k^2 \cdot \left( \frac{\sqrt{1 - \cos \varphi_{\text{m}}^2}}{\cos \varphi_{\text{m}}^2} \right) \right] = \frac{11}{0.85} \left[ 0.5 \cdot (1 - 0.5^2) + 0.5^2 \cdot \frac{\sqrt{1 - 0.64}}{0.8} \right] + \frac{8}{0.85} \left[ 0.5 \cdot (1 - 0.4^2) + 0.4^2 \cdot \frac{\sqrt{1 - 0.64}}{0.8} \right] = 12.4 \kappa Bap
$$
\n
$$
S_{\text{pacu}} = \sqrt{P_{\text{pacu}}^2 + Q^2_{\text{pacu}}} = \sqrt{9.7^2 + 12.4^2} = 15.8 \kappa BA
$$
\n
$$
I_{\text{on}} = \frac{S_{\text{pacu}}}{\sqrt{3} \cdot U} = \frac{15.8}{1.73 \cdot 0.38} = 23.3 A
$$

2. Определяем кратковременный ток на вводе в щит управления:

$$
I_{\kappa p} = \sqrt{I_{\kappa a \kappa \delta}^{2} + (\sum I_{\kappa})^{2}} = \sqrt{(22 \bullet 7)^{2} + 16^{2}} = 156 A
$$

3. Выбираем автоматический выключатель с электромагнитным расцепителем согласно условий выбора и данных таблицы П1.1 (приложение 1)

$$
U_{\text{nom.a.}} \ge U_{\text{nom.n.}}; m.e. 380B = 380B;
$$
\n
$$
I_{\text{nom.a.}} \ge I_{\text{on}}; m.e. 25A > 23,3A;
$$
\n
$$
I_{\text{nom.pacu.}} \ge I_{\text{on}}; m.e. 25A > 23,3A;
$$
\n
$$
I_{\text{ycm.n.}} \ge 1,25I_{\text{wp}}; m.e. 12 \cdot 25A > 1,25 \cdot 156A;
$$
\n
$$
300A > 200A
$$

По этим данным получаем АЕ-2033. Аналогично для защиты каждого электродвигателя получаем: P<sub>H</sub>=11 кВт - AE-2033.

$$
U_{\text{nom.a.}} \ge U_{\text{nom.n.}}; m.e. 380B = 380B;
$$
\n
$$
I_{\text{nom.a.}} \ge I_{\text{on}}; m.e. 25A > 22A;
$$
\n
$$
I_{\text{nom.pacu.}} \ge I_{\text{on}}; m.e. 25A > 22A;
$$
\n
$$
I_{\text{ycm.n.}} \ge 1,25I_{\text{np}}; m.e. 12 \cdot 25A > 1,25 \cdot 144A;
$$
\n
$$
300A > 180A
$$

 $P_{H} = 4 \kappa B$ T  $-$  AE-2033

$$
U_{\text{nom.a.}} \ge U_{\text{nom.n.}}, m.e. 380B = 380B;
$$
\n
$$
I_{\text{nom.a.}} \ge I_{\text{on}}, m.e. 16A > 8A;
$$
\n
$$
I_{\text{nom.pacu.}} \ge I_{\text{on.}}; m.e. 8A = 8A;
$$
\n
$$
I_{\text{ycm.5a-m.p.}} \ge 1,25I_{\text{wp}}; m.e. 12 \cdot 16A > 1,25 \cdot 56A;
$$
\n
$$
192A > 70A
$$

#### *Пример выбора предохранителя*

Порядок расчета тот же, что и в предыдущем случае. Выбор осуществляем по следующим условиям:

$$
I_{\text{ecm}} \ge I_{\text{on}}; \qquad I_{\text{ecm}} \ge 23,3A;
$$
  

$$
I_{\text{ecm}} \ge \frac{I_{\text{kp}}}{\alpha}; \qquad I_{\text{ecm}} \ge \frac{156}{2,5} = 62,4A;
$$

Выбираем предохранитель типа НПН2 – 60 с номинальным током 63А (приложение 1).

#### *Пример выбора теплового реле*

Согласно данных таблицы П1.2 (приложение 1) и условий выбора  $I_{\scriptscriptstyle HOM. a.} \geq I_{\scriptscriptstyle \partial M}$  $U_{\mu_{OM.a.}} \geq U_{\mu_{OM.a.}};$ 

Получаем:

$$
P_{\rm H} = 11 \text{ kBr} \longrightarrow
$$
 PTJ – 1022;  $P_{\rm H} = 4 \text{ kBr} \longrightarrow$  PTJ – 1014

#### *Пример выбора магнитного пускателя*

Пускатель KM1, управляющий электродвигателем мощностью 11кВт, должен иметь один вспомогательный замыкающий контакт и пневмоприставку (используются в цепях управления) с диапазоном выдержки времени 10…180 с, а выдержка при включении 5…30 с.

По номинальному току выбираем пускатель ПМЛ-21004 с пневмоприставкой ПВЛ-1204 с катушкой на 220 В (таблица П1.3 приложение 1).

Аналогично для других ПМЛ-11004 с той же пневмоприставкой и напряжением катушки.

## *Пример выбора промежуточного реле.*

Реле K1 и K2, используемые в цепях управления, должны иметь три замыкающих контакта. Следовательно, согласно структуре обозначения (приложение 1) принимаем РПЛ-3004 с напряжением питания катушки 220 В.

#### *Пример выбора выключателей кнопочных*

Кнопочные выключатели предполагается разместить на фасаде щита. Этому условию отвечает тип КЕ.

Количество сигнальных ламп соответствует количеству кнопок. Поэтому согласно таблицы П1.5 и структуре обозначения (приложение 1) получаем КЕ 171 со встроенной сигнальной лампой напряжением 24 В и номинальным током 0,03А.

Величину сопротивления добавочного резистора можно определить из следующего выражения:

$$
R_{oo6} = \frac{U - U_{\mu}}{I_{\mu}};
$$

где U – напряжение цепи управления;

*U <sup>н</sup>* - номинальное напряжение лампы;

 $I_{\mu}$  - номинальный ток сигнальной лампы.

$$
R_{oo6} = \frac{220 - 24}{0.03} = 66000M;
$$

Мощность резистора:

$$
P = I_n^2 \bullet R_{\partial \phi} = 0.03^2 \bullet 6600 = 5,4 Bm
$$

Принимаем резистор типа ПЭ-10.

### **Контрольные вопросы по теме**

1. Приведите расчетные формулы для определения расчетных параметров сети.

2. Приведите условия выбора аппаратов управления и защиты.

3. Выберите автоматический выключатель для защиты участка сети двух электродвигательных исполнительных механизмов мощностью 5,5 и 1,1 кВт.

4. Выберите магнитный пускатель для управления электродвигательным исполнительным механизмом мощностью 5,5 кВт.

5. Выберите аппаратуру для обеспечения сигнализации достижения верхнего уровня в цепях напряжением 220 В.

6. Рассчитайте величину добавочного сопротивления с целью обеспечения сигнализации в цепи напряжением 220 В сигнальными лампами номинальным напряжением 24 В и номинальным током 0,1 А.

## **TEMA 5. CHHTE3 CAY**

Мотивационная характеристика. Задача синтеза САУ является основной в деятельности инженера по автоматизации технологических процессов. Важно освоить методику синтеза САУ, которая ведется различными способами.

Цель. Получить представление о синтезе систем автоматического управления технологическим оборудованием, изучить различные методики синтеза САУ ПТЛ, закрепить умения разработки структуры управления с помощью теории РКС и освоить синтез САУ ПТЛ с помощью аппарата булевой алгебры.

## Задания

1. Заполнить карточку предварительной подготовки к занятию (Таблица 5.1).

2. В соответствии с вариантом, назначенным преподавателем (приложение 3), разработать структуру управления определенным исполнительным механизмом с помощью аппарата булевой алгебры. Зафиксировать разработку по шагам данным в карточке.

3. Составить алгоритм управления исполнительным механизмом, используя принципы [6, с. 48-60]. Адаптировать алгоритм для программного расчета, заменив символы « $\rightarrow$ » и « $\rightarrow$ » на соответственно «у» и «0» и опуская символ последовательности «-).

4. Получить структуру управления заданным исполнительным механизмом с помощью программы KAV for AutoCAD, выполнив следующую последовательность действий:

1) запустить AutoCAD, например, 2006 через ярлык на рабочем столе. В окне начала работы STARTAB выбрать кнопку Use a Template и в открывшемся списке шаблон аЗра;

2) работа с программой обеспечивается через панель инструментов Элементы ПЭС (рис. 5.1) кнопкой  $\mathbf{H}$ .

![](_page_29_Figure_10.jpeg)

Рисунок 5.1 - Панель Элементы ПЭС

3) при этом в стартовом окне программы следует выбрать кнопку ПРОДОЛЖИТЬ, после чего будет открыто окно задания символической записи алгоритма (рис.5.2). В текстовом поле окна содержится пример задания алгоритма, который требуется отредактировать в соответствии с индивидуальным вариантом и воспользоваться кнопкой Готово;

![](_page_30_Picture_308.jpeg)

Рисунок 5.2 – Диалог задания алгоритма

4) в следующем окне предлагается расчетная формула управления (рис. 5.3), которую пользователь на этапе перевода в структурную схему может несколько подкорректировать (рис. 5.4). После задания действительных обозначений элементам схемы, может быть получена структура управления на схеме (рис. 5.5).

![](_page_30_Figure_4.jpeg)

Рисунок 5.5 - Пример контура управления, полученного программно в соответствии с алгоритмом

5. Сравнить полученную самим структуру с таковой, выданной программой. Сделать выводы об их соответствии и преимуществах использования одной и второй методики разработки структуры управления ПТЛ.

## Контрольные вопросы по теме

- 1. Какие системы автоматики называют дискретными?
- 2. Что является основой для составления таблицы истинности?
- 3. Что перечисляется в таблице истинности?
- 4. Каково правило получения логической функции по таблице истинности?
- 5. Что такое карта Карно?
- 6. Для чего применяется карта Карно?
- 7. Перечислите правила минимизации с помощью карт Карно?

## Таблица 5.1 – Карточка подготовки к занятию

![](_page_31_Picture_32.jpeg)

![](_page_32_Picture_71.jpeg)

## КРАТКИЕ ТЕОРЕТИЧЕСКИЕ СВЕДЕНИЯ К ТЕМЕ

Синтез систем автоматического управления, как раздел автоматики, рассматривает методы автоматического (автоматизированного) проектирования различных систем управления с заданными свойствами при ограниченных исходных данных, собственно реализации таких методов.

Синтез САУ включает три основных этапа.

На первом этапе разрабатывается математическая модель проектируемой (синтезируемой) системы. Математическая модель отображает связи между показателями состояния, например быстродействием и надежностью системы, ее точностью, качеством выпускаемой продукции и т.п., и *па*раметрами управления, с помощью которых осуществляется воздействие на проектируемую систему, в результате чего меняются ее показатели, состояния и параметры управления. Математическая модель определяет область допустимых вариантов проектирования.

На втором этапе на основе математической модели составляется целевая функция или критерий оптимальности, математически сформулированная цель синтеза САУ.

В целевой функции могут быть одновременно отражены несколько показателей состояния с добавлением экономических показателей (например, прибыли, себестоимости и т.п.).

В некоторых вариантах целевая функция достигает экстремума. Этот экстремум определяет оптимальную область, из которой выбирается один из вариантов, для реализации.

Второй этап часто объединяется с первым.

На третьем этапе разрабатываются способы технической реализации выбранного варианта системы, полученного в виде общих математических зависимостей (рекомендаций), т.е. составляются функциональные, структурные, динамические, принципиальные, монтажные и другие схемы.

Требуется различать методику синтеза систем, которые относятся к дискретным, и систем, реализующих непрерывное регулирование какоголибо параметра. На первом остановимся достаточно подробно. Вторая методика изложена достаточно подробно в [7], поэтому остановимся лишь на практическом применении теории синтеза САР в ходе рассмотрения темы 6.

Описание дискретных систем с использованием таблиц истинности. Дискретными или логическими системами автоматики называют такие системы, у которых входные и выходные сигналы могут принимать два возможных значения. Обычно одно из этих значений соответствует сигналу «включено» или высокому уровню напряжения (формально обозначается символом логической единицы «1»). Второе значение соответствует сигналу «выключено» или низкому уровню напряжения (формально обозначается символом логического нуля «0»).

Результатом действия системы должен быть изменяющийся во времени выходной сигнал управления (сигналы), приводящий к требуемому алгоритму функционирования объекта управления. Алгоритм изменения сигналов системы может быть задан символической записью (подробно рассмотрено в [8]) или таблицей истинности. Остановимся на правилах составления последней и разработки по ней структуры управления.

Любая дискретная система автоматики может быть рассмотрена как некоторый объект, который преобразует входные сигналы  $x_1$  ...  $x_n$  в выходной сигнал  $Y = f(x_1, ..., x_n)$ . Логические переменные  $x_1, ..., x_n$ , а также Y могут принимать значения «0» или «1», причем зависимость выходного сигнала от входных описывается логической функцией  $f$ , которая каждому набору значений входных переменных ставит в соответствие значение выходной переменной.

Логическую функцию задают таблицей истинности или логическим выражением. Достоинством способа описания таких систем с помощью таблицы истинности является его простота и наглядность, однако, при большом количестве входных сигналов таблицы получаются громоздкими. В таблице истинности перечисляются все наборы входных сигналов и соответствующие каждому набору значения выходного сигнала или сигналов. Такая таблица составляется на этапе проектирования системы и описывает ее реакции на различные входные воздействия. Основой для составления таблицы истинности является технологический процесс.

Для примера опишем с помощью таблицы истинности работу устройства управления горизонтальным перемещением кормораздатчика (рисунок 5.6). Сигнал на движение вперед подает кнопка SB1(обозначим для записи в таблице истинности как  $x_1$ ). При нажатии кнопки на устройство управления кормораздатчиком (УУК) подается сигнал  $x_1=1$ . Останавливает кормораздатчик в крайнем положении сигнал от концевого выключателя SQ1  $(x_3=1)$ независимо от сигнала  $x_1$ . Аналогично при движении назад задействованы кнопка SB1  $(x_2)$  и SQ2  $(x_4)$ . Одновременное нажатие кнопок или

одновременное срабатывание выключателей (в результате их неисправности) должно прекратить движение кормораздатчика.

![](_page_34_Figure_1.jpeg)

Рисунок 5.6 – Схема управления горизонтальным перемещением кормораздатчика

УУК вырабатывает управляющие сигналы  $Y_1$  – пуск кормораздатчика вперед и  $Y_2$  – пуск кормораздатчика назад. При  $Y_1 = 0$  и  $Y_2 = 0$  кормораздатчик стоит на месте. Комбинация  $Y_1 = 1$  и  $Y_2 = 1$  является запрещенной, т.е. такой набор выходных сигналов не может появиться на выходе УУК при любых сигналах на входе.

Пользуясь данным описанием составим таблицу истинности (таблица 5.2), определяющую работу УУК. Данная таблица одновременно задает две логические функции  $Y_1 = f(x_1, x_2, x_3, x_4)$  и  $Y_2 = f(x_1, x_2, x_3, x_4)$ . Заметим, что число строк в таблице истинности должно быть равно числу всевозможных наборов значений входных сигналов, то есть  $2^n$ , где n - число входных сигналов.

| Tuo, $\lim_{\omega \to \infty} u$ Tuo, $\lim_{\omega \to \infty} u$ Tuo, $\lim_{\omega \to \infty} u$ |          |                |                |                  |                  |  |  |  |  |  |
|----------------------------------------------------------------------------------------------------|----------|----------------|----------------|------------------|------------------|--|--|--|--|--|
| $x_1$                                                                                                 | $x_2$    | $x_3$          | $x_4$          | $Y_1$            | $Y_2$            |  |  |  |  |  |
| $\overline{0}$                                                                                        | $\theta$ | $\overline{0}$ | $\theta$       | 0                | $\boldsymbol{0}$ |  |  |  |  |  |
| $\theta$                                                                                              | $\theta$ | $\theta$       |                | $\boldsymbol{0}$ | $\theta$         |  |  |  |  |  |
| $\theta$                                                                                              | $\theta$ |                | 0              | $\overline{0}$   | $\theta$         |  |  |  |  |  |
| $\Omega$                                                                                              | $\Omega$ |                |                | 0                | $\theta$         |  |  |  |  |  |
| 0                                                                                                    |          | $\theta$       | 0              | 0                |                  |  |  |  |  |  |
| 0                                                                                                    |          | 0              |                | 0                | 0                |  |  |  |  |  |
| $\theta$                                                                                              |          |                | $\theta$       | $\overline{0}$   |                  |  |  |  |  |  |
| 0                                                                                                    |          |                |                | 0                | $\overline{0}$   |  |  |  |  |  |
|                                                                                                    | $\theta$ | 0              | 0              |                  | $\theta$         |  |  |  |  |  |
|                                                                                                    | $\Omega$ | 0              |                |                  | $\overline{0}$   |  |  |  |  |  |
|                                                                                                    | $\theta$ |                | 0              | 0                | $\boldsymbol{0}$ |  |  |  |  |  |
|                                                                                                    | 0        |                |                | 0                | $\overline{0}$   |  |  |  |  |  |
|                                                                                                    |          | 0              | 0              | 0                | $\theta$         |  |  |  |  |  |
|                                                                                                    |          | $\theta$       |                | $\overline{0}$   | $\theta$         |  |  |  |  |  |
|                                                                                                    |          |                | $\overline{0}$ | $\boldsymbol{0}$ | $\boldsymbol{0}$ |  |  |  |  |  |
|                                                                                                    |          |                |                | 0                | 0                |  |  |  |  |  |

Таблина 5.2 – Таблина истинности работы VVK

Правило для получения аналитической записи по таблице истинности формулируется следующим образом:

• любая логическая функция записывается в виде суммы (дизъюнкции) логических произведений (конъюнкций)  $Z_i$ , описывающих строки таблицы истинности, в которых функция принимает значение логической единицы;

• каждая конъюнкция  $Z_i$  включает все входные переменные, причем переменная  $x_i$  ( $i = 1...n$ ) входит в конъюнкцию без инверсии, если в *i-й* строке таблицы истинности она равна логической единице, иначе она входит в конъюнкцию с инверсией.

Обратимся к примеру. Функция  $Y_1 = f(x_1, x_2, x_3, x_4)$  принимает значение логической единицы при  $x_1=1$ ,  $x_2=0$ ,  $x_3=0$  и  $x_4=0$  (9 строка таблицы 5.2) и при  $x_1=1$ ,  $x_2=0$ ,  $x_3=0$  и  $x_4=1$  (10 строка таблицы 5.2). Запишем логические произведения:

$$
Z_9 = x_1 \cdot \overline{x_2} \cdot \tag{8}
$$

$$
Z_{10} = x_1 \cdot \overline{x_2} \cdot \overline{1} \tag{9}
$$

Логическую функцию  $Y_1$  получим путем логического сложения (8) и (9).

$$
Y_1 = Z_9 + Z_{10} = x_1 \cdot \overline{x_2} \cdot \overline{x_3} \cdot \overline{x_4} + x_1 \cdot \overline{x_2} \cdot \tag{10}
$$

Применив тоже правило, получим для второй функции:

$$
Y_2 = Z_5 + Z_7 = \overline{x_1} \cdot x_1 \cdot \overline{x_3} \cdot \overline{x_4} + \overline{x_1} \cdot x_2 \cdot . \tag{11}
$$

Однако получив логические уравнения необходимо еще уметь их упростить. Наряду с алгебраической минимизацией [8, (тема 3)] и с помощью таблиц покрытия [8, (тема 4)] широко применяется метод, использующий карты Карно (диаграммы Вейча). Карты Карно - это графическое представление таблиц истинности. Каждая клетка карты соответствует одной конъюнкции при записи логической функции в совершенной дизъюнктивной нормальной форме - СДНФ (в форме дизъюнкции конъюнкций). Поэтому число клеток всегда равно  $2^n$ .

Рассмотрим принципы построения карт Карно и минимизации логических выражений.

Пусть логическая функция задана с помощью таблицы истинности (таблица 5.3).

Запишем для функции  $Y = f(x_1, x_2)$  аналитическое выражение.

$$
Y = \overline{x_1} \cdot x_2 + x_1 \overline{x_2} + \tag{12}
$$

Карта Карно в данном случае состоит из 4-х клеток и представлена на рисунке 5.7. Каждая клетка соответствует определенной комбинации значений переменных . Единицами на карте отмечены те клетки, которые соответ- $\mathbf{M}$
ствуют конъюнкциям в выражении (12). Левая верхняя клетка соответствует , левая нижняя - конъюнкции правая верхняя -**КОНЪЮНКЦИИ** . На рисунке обведены соседние клетки, содержащие «1». **КОНЪЮНКЦИИ** 

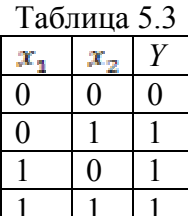

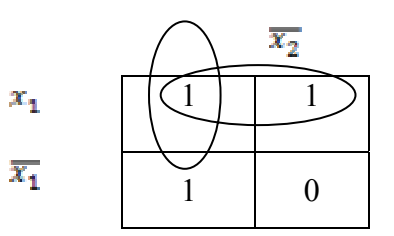

Рисунок 5.7 – Карта Карно для функции двух переменных

Нетрудно понять, что верхняя строка соответствует функции  $Y' = x_1 \cdot x_2 +$ , а левый столбец функции  $Y^{\mu} = x_1 \cdot x_2 + Y$ . Тогда и и применив алгебраическую минимизацию, получим: сложив

$$
Y = Y' + Y'' = x_1 \cdot x_2 + x_1 \cdot \overline{x_2} + x_1 \cdot x_2 + \overline{x_1} \cdot x_2 =
$$
  
=  $x_1(x_2 + \overline{x_2}) + x_2(x_1 + \overline{x_1}) =$  (13)

В результате получили, что верхняя строка карты описывается функци- $\mathbf{Y}$ , а левый столбец – функцией  $\bm{Y}$ . Тот же ответ следует из карей ты Карно. Для этого достаточно заметить, что верхняя строка соответствует неизменному значению переменной, а левый столбец - неизменному зна-, и записать дизъюнкцию этих переменных. чению переменной

В общем случае правило минимизации логических выражений с помощью карт Карно можно сформулировать следующим образом.

1. Записать логическую функцию в СДНФ.

2. Единицами на карте Карно отметить клетки, соответствующие каждой конъюнкции в СДНФ, остальные заполнить нулями.

3. Выделить прямоугольные области из клеток, заполненных единицами. При этом области должны иметь максимально возможные размеры, а число клеток в них обязательно кратно степени числа 2 (области могут пересекать $ca$ ).

4. Для каждой области определить переменные, сохраняющие свои значения неизменными, и составит конъюнкции этих переменных.

5. Записать результат минимизации, составив дизъюнкцию конъюнкции, полученных в пункте 4.

Применим данное правило для минимизации функции трех переменных, заданной таблицей 5.4.

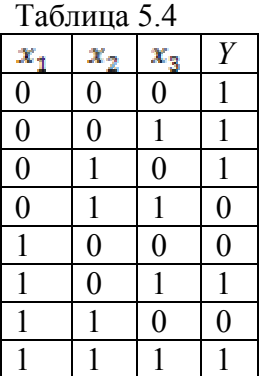

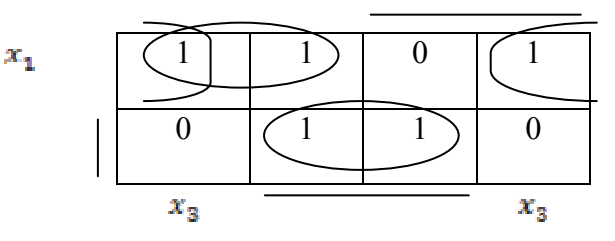

Рисунок 5.8 – Карта Карно для функции трех переменных (чертой обозначены клетки, соответствующие инверсии переменных)

$$
Y = \overline{x_1} \cdot \overline{x_2} \cdot \overline{x_3} + \overline{x_1} \cdot \overline{x_2} \cdot x_3 + \overline{x_1} \cdot x_2 \cdot \overline{x_3} + x_1 \cdot \overline{x_2} \cdot x_3 + x_1 \tag{14}
$$

Прямоугольные области, отмеченные на карте Карно (рисунок 5.8), позволяют записать минимальное выражение для функции Y в виде:

$$
Y = x_1 \cdot x_2 + x_1 \cdot \overline{x_3} + \tag{15}
$$

Хотя обычно карта Карно для функции трех и четырех переменных изображается на плоскости, как показано на рисунке, с точки зрения формирования прямоугольных групп карту нужно считать трехмерной. Карту с тремя переменными следует рассматривать как цилиндр со склеенными правыми и левыми краями. Поскольку прямоугольные группы формируются на цилиндре, на плоском рисунке та или иная группа может оказаться разорванной. На картах с четырьмя переменными нужно считать склеенными не только правый и левый края, но также верхний и нижний. Таким образом, карта с четырьмя переменными должна рассматриваться как поверхность тора.

Иногда при составлении таблицы истинности, описывающей работу проектируемого дискретного устройства, известно, что какие-то комбинации входных сигналов появиться не могут, или если они появляются, то значение сигнала на выходе несущественно. Для таких ситуаций нет необходимости определять значения выходных сигналов. Такая логическая функция называется неопределенной. В соответствующих строках таблицы истинности и клетках карты Карно при этом ставят прочерк. Клетки, в которых стоит прочерк, можно произвольным образом включит в прямоугольные группы единиц.

Вернемся к примеру. Функции  $Y_1$  и  $Y_2$  являются функциями 4-х переменных, поэтому карты состоят из 16 клеток (рисунок 5.9 и 5.10).

Выделив прямоугольные области в соответствии с правилом минимизации получим:

$$
Y_1 = x_1. \tag{16}
$$

$$
Y_2 = \overline{x_1} \tag{17}
$$

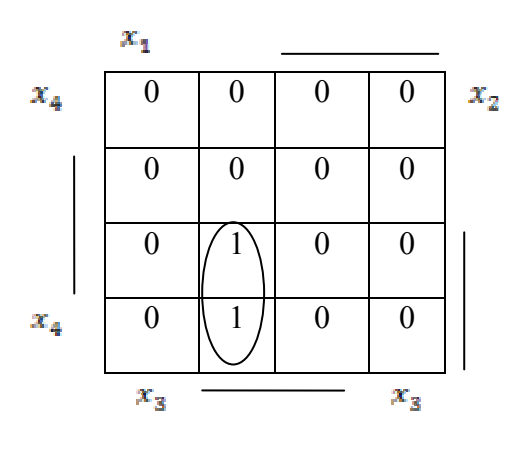

Рисунок 5.9 – Карта Карно для функции  $Y_1$ 

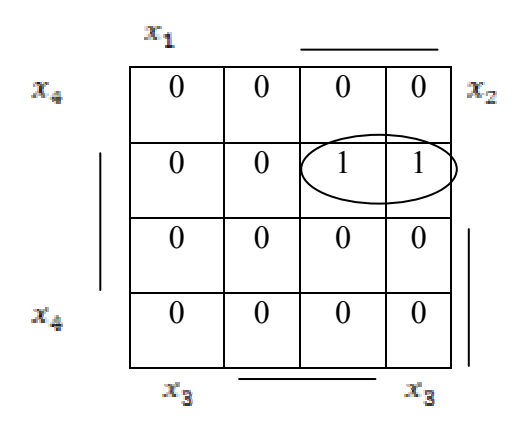

Рисунок 5.10 – Карта Карно для функции  $Y_2$ 

### **Контрольные вопросы по теме**

- 1. Каковы этапы синтеза САУ?
- 2. Опишите методику синтеза дискретных систем управления.

3. Перечислите достоинства и недостатки описания алгоритма управления в таблице истинности.

4. Перечислите достоинства и недостатки задания алгоритма управления символической записью.

5. Какой метод синтеза САУ с вашей точки зрения проще реализовать в САПР? Почему?

6. Раскройте методику синтеза САУ ПТЛ на конкретном примере.

# ТЕМА 6. ВЫБОР ТЕХНИЧЕСКИХ СРЕДСТВ АВТОМАТИКИ ДЛЯ РЕАЛИЗАЦИИ ПРИНЦИПИАЛЬНОЙ ЭЛЕКТРИЧЕСКОЙ СХЕМЫ РЕГУЛИРОВАНИЯ, КОНТРОЛЯ И СИГНАЛИЗАЦИИ

Мотивационная характеристика. Синтез САУ ТП весьма важная задача для инженера по автоматизации. Однако от возможности технической реализации САУ ТП зависит возможность внедрения технического решения в целом. В САУ ТП входят датчики, регулирующие приборы или приборы управления, регулирующие органы, исполнительные механизмы и объект управления. Поэтому не менее важно освоить методику выбора технических средств автоматики, реализующих САУ ТП.

Цель. Освоить методику выбора основных технических средств автоматики, усвоить условия выбора, основные характеристики и возможности, приобрести навыки выбора технических средств автоматики.

## Задания

1. Заполнить карточку предварительной подготовки к занятию (таблица 6.1).

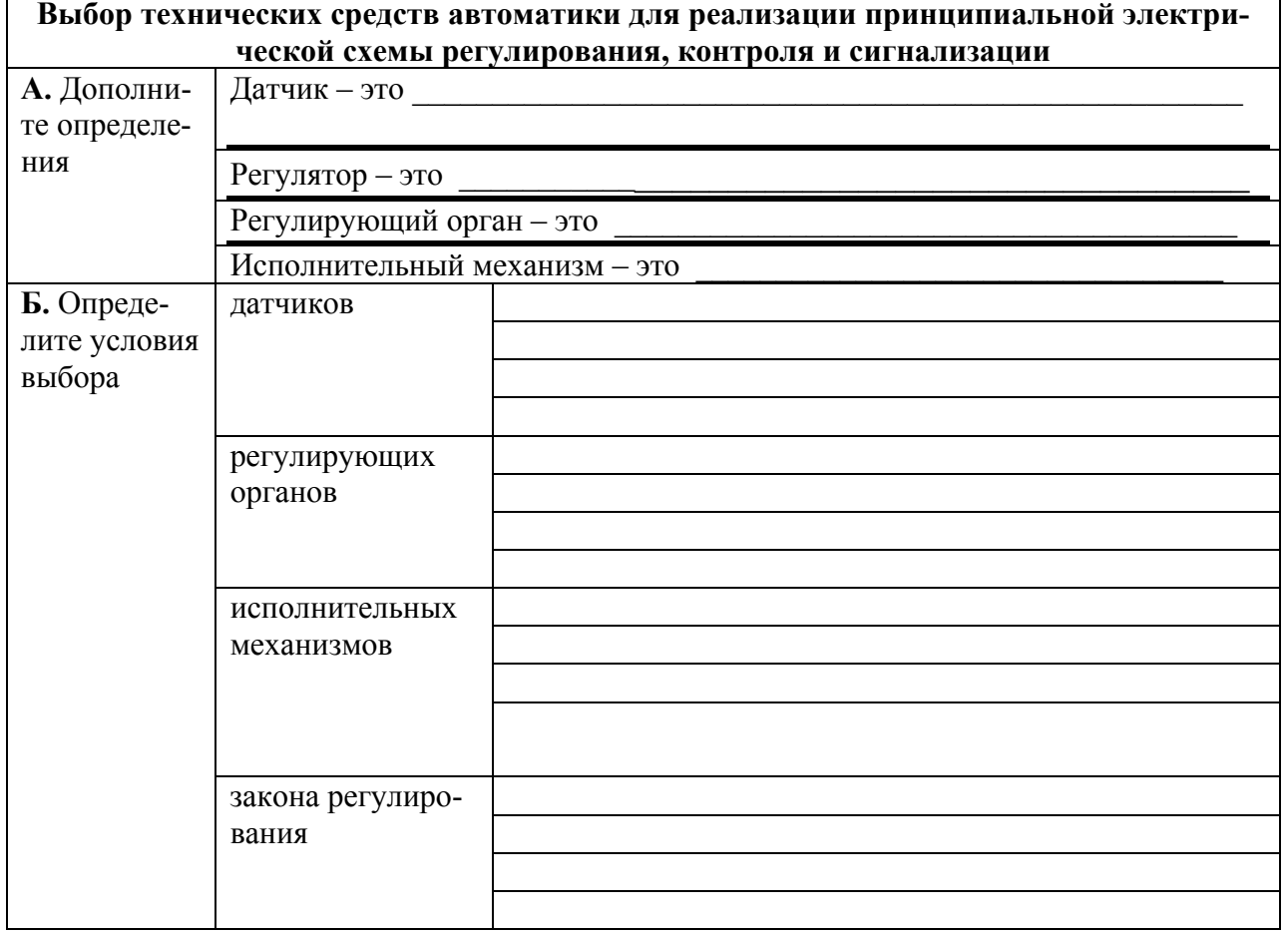

Таблица 6.1 – Карточка подготовки к занятию

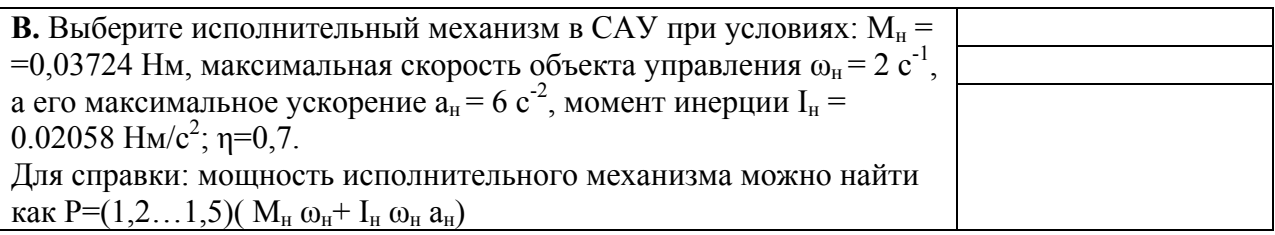

2. Подобрать первичный преобразователь для сельскохозяйственного объекта, регулируемой величиной для которого является температура воздуха. Известно, что температура изменяется в пределах  $\Delta\Theta$  (таблица 6.2). Передаточная функция объекта:

$$
W_{o6}(P) = \frac{k \bullet e^{-tP}}{T \bullet P + 1}
$$

В первом случае датчик необходим для подключения к регулирующему прибору, не требующего преобразования сопротивления датчика, во втором случае требуется подключение к входу контроллера, требующего унифицированного сигнала 4...20 мА

Таблица 6.2 – Данные для вариантов к задаче 6.2 по выбору датчиков

| Вариант        | $\bf k$ | $\tau$ , c | T, c | $\Delta\Theta$ , <sup>o</sup> C | Вариант | k    | $\tau$ , c | T, c | $\Delta\Theta$ , <sup>o</sup> C |
|----------------|---------|------------|------|---------------------------------|---------|------|------------|------|---------------------------------|
|                | 0,8     | 960        | 2970 | 1035                            | 15      | 0,6  | 750        | 4120 | $-30+100$                       |
| $\overline{2}$ | 1       | 800        | 3000 | 400450                          | 16      | 0,6  | 750        | 2150 | 0180                            |
| 3              |         | 100        | 1000 | 180200                          | 17      | 0,6  | 650        | 3780 | 0120                            |
| $\overline{4}$ | 1       | 560        | 2560 | 80120                           | 18      | 0,6  | 650        | 4890 | 180250                          |
| 5              |         | 370        | 1580 | 160.300                         | 19      | 0,6  | 650        | 5600 | 210360                          |
| 6              | 0,8     | 370        | 1580 | 1060                            | 20      | 0,6  | 650        | 1390 | 250500                          |
| $\overline{7}$ | 0,8     | 370        | 1580 | $-50+50$                        | 21      | 0,6  | 850        | 1980 | 300550                          |
| 8              | 0,7     | 450        | 2800 | $-50+150$                       | 22      | 0,5  | 850        | 1870 | 350600                          |
| 9              | 0,7     | 360        | 2800 | $-80+150$                       | 23      | 0,5  | 850        | 2340 | 400700                          |
| 10             | 0,7     | 156        | 3000 | $-5+50$                         | 24      | 0,5  | 850        | 960  | 500650                          |
| 11             | 0,7     | 600        | 3600 | $-30+40$                        | 25      | 0,5  | 550        | 3300 | 50300                           |
| 12             | 0,7     | 280        | 1200 | $-40+60$                        | 26      | 0,5  | 550        | 4400 | 50500                           |
| 13             | 0,6     | 750        | 3600 | $-80+100$                       | 27      | 0,5  | 550        | 3150 | 50400                           |
| 14             | 0,6     | 750        | 4500 | $-10+100$                       | 28      | 0,55 | 550        | 2560 | 100450                          |

3. Выбрать закон регулирования для объекта с к<sub>об</sub> в <sup>°</sup>С/<sup>0</sup>/ хода регулирующего органа, т<sub>об</sub>, Т<sub>об</sub> (таблица 6.3), если заданы следующие показатели переходного процесса: максимальное динамическое отклонение  $y1=5$  °C; статическая ошибка уст= 0,5 °C; время регулирования tp=500c; перерегулирование по возмущению  $\sigma=0.3$ ; максимальное возмущение по нагрузке ув=40%.

Последовательность решения задачи может быть задана как:

найти динамический коэффициент регулирования для статических объектов  $R_n$ .  $\left( \frac{1}{2} \right)$ 

выбрать типовой переходной процесс и затем по соответствующему  $(2)$ графику определить закон регулирования;

проверить, обеспечивают ли выбранные законы заданное время регулирования;  $3)$ 

4) если выбран П-закон, то определить статическую ошибку.

Если значение ошибки или времени регулирования превышает заданное, то уточнить закон и снова сделать пересчет.

| Вариант        | $k_{o5}$ , $\mathrm{C}/\mathrm{C}$ | $\tau_{00}$ , C | $T_{\rm o6}$ , c | $t_p$ , c | Вариант | $k_{o5}$             | $\tau_{00}$ , C | $T_{\alpha 6}$ , c | $t_p$ , c |
|----------------|------------------------------------|-----------------|------------------|-----------|---------|----------------------|-----------------|--------------------|-----------|
|                |                                    |                 |                  |           |         | $\rm ^{0}C/\rm ^{0}$ |                 |                    |           |
|                | 0,2                                | 80              | 266              | 500       | 15      | 0,2                  | 75              | 195                | 650       |
| $\overline{2}$ | 0,3                                | 90              | 350              | 500       | 16      | 0,1                  | 70              | 185                | 650       |
| 3              | 0,4                                | 100             | 410              | 500       | 17      | 0,2                  | 65              | 175                | 400       |
| $\overline{4}$ | 0,5                                | 120             | 340              | 500       | 18      | 0,3                  | 60              | 170                | 400       |
| 5              | 0,4                                | 60              | 270              | 600       | 19      | 0,4                  | 55              | 165                | 400       |
| 6              | 0,3                                | 50              | 190              | 600       | 20      | 0,5                  | 50              | 150                | 400       |
| $\tau$         | 0,2                                | 40              | 125              | 600       | 21      | 0,6                  | 45              | 115                | 350       |
| 8              | 0,3                                | 130             | 320              | 600       | 22      | 0,5                  | 40              | 110                | 350       |
| 9              | 0,4                                | 110             | 460              | 450       | 23      | 0,4                  | 35              | 105                | 350       |
| 10             | 0,5                                | 105             | 330              | 450       | 24      | 0,3                  | 33              | 100                | 350       |
| 11             | 0,6                                | 95              | 255              | 450       | 25      | 0,2                  | 30              | 95                 | 700       |
| 12             | 0,5                                | 85              | 285              | 450       | 26      | 0,1                  | 27              | 90                 | 700       |
| 13             | 0,4                                | 115             | 325              | 650       | 27      | 0,2                  | 25              | 90                 | 700       |
| 14             | 0,3                                | 125             | 405              | 650       | 28      | 0,3                  | 23              | 95                 | 700       |

Таблица 6.3 – Данные для вариантов к задаче 6.3

4. Подобрать параметры ПИД-регулятора для реализации САР, описываемой структурной схемой (рисунок 6.1), которые обеспечат приемлемое качество регулирования, определяемое наименьшим временем регулирования, наименьшим перерегулированием и отсутствием статической ошибки. Для анализа использовать программу MATLAB и адаптированную структурную алгоритмическую схему САР (рисунок 6.2). Значения параметров вариантов передаточной функции ИМ и объекта даны в таблице 6.4.

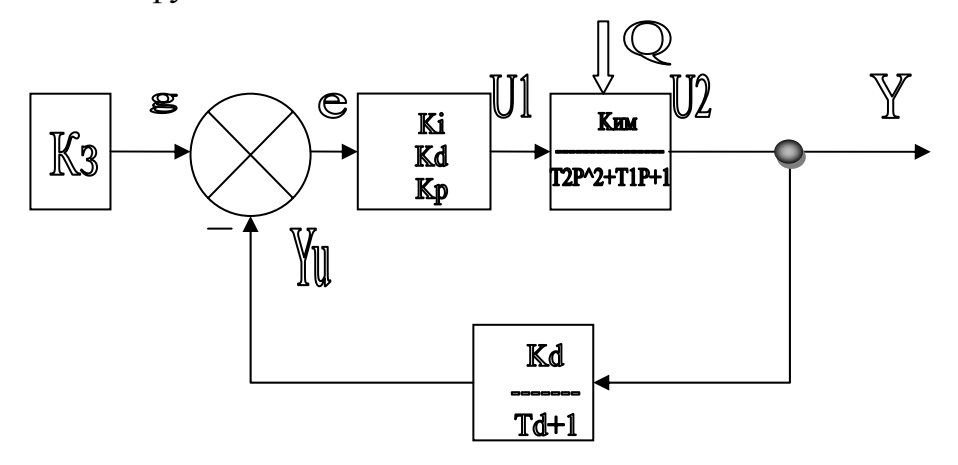

Рисунок 6.1 – Структурная алгоритмическая схема САР

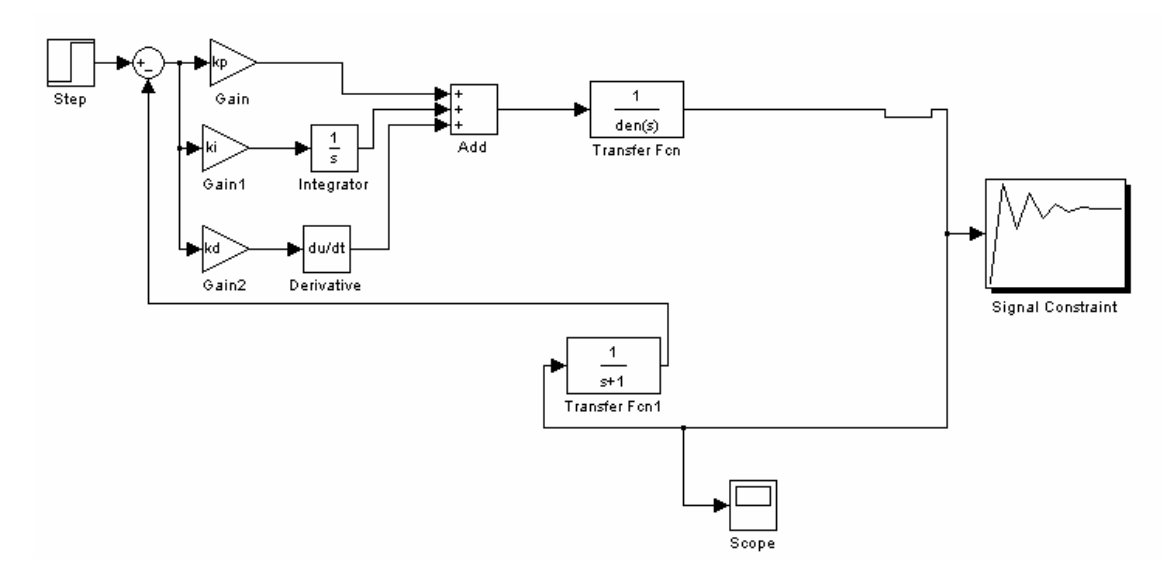

Рисунок 6.2 – Структурная алгоритмическая схема САР адаптированная для анализа

| 1.0001111000<br>Aminibio Avin Buptiuni co a Suga Io c. |              |              |            |     |     |  |  |
|--------------------------------------------------------|--------------|--------------|------------|-----|-----|--|--|
| № варианта                                             | T1           | $T^{\wedge}$ | № варианта | ŢР. | ᠇   |  |  |
|                                                        |              | 35           |            | 60  | 120 |  |  |
|                                                        | 25           | 500          |            | 80  | 240 |  |  |
|                                                        | 100          | 650          |            | 300 | 800 |  |  |
|                                                        | 55           | 125          | 10         | 200 | 800 |  |  |
|                                                        | 30           | 250          |            | 150 | 400 |  |  |
|                                                        | $\mathbf{0}$ | 150          |            | 100 | 800 |  |  |

Таблица 6.4 – Данные для вариантов к задаче 6.4

5. Рассчитать параметры реле поддержания уровня жидкости в резервуаре (двухпозиционный закон регулирования). Из резервуара (рисунок 6.3) жидкость направляется потребителю насосом, подача которого Qот. Заданный уровень h<sub>0</sub> (таблица 6.5). В резервуар жидкость поступает от насоса с подачей  $Q_{\text{np}}$ . В установившемся режиме  $Q_{\text{npo}} = Q_{\text{oro}}$  (при  $n_{\text{o}} = 0.5 \cdot n_{\text{H}}$ ; где  $n_{\text{o}}$  и  $n_{\text{H}}$  частота вращения насоса для установившегося режима и номинальная). Передаточная функция объекта *P P*  $W(P) = \frac{\varepsilon_{oo}}{R} = \frac{10^{-3}}{R}$ . Допустимое число включений электродвигателя q. Требуется определить расстояние Δh от заданного уровня, на котором необходимо установить контактные электроды.

| № варианта | $h_0$ , M | д, вкл/час | № варианта | $h_0$ , M | д, вкл/час |
|------------|-----------|------------|------------|-----------|------------|
|            |           | 20         |            |           | 30         |
|            |           | 25         |            |           | 20         |
|            |           | 40         |            | 30        | 20         |
|            |           | 50         |            |           | 20         |
|            |           | 40         |            |           | 50         |
|            |           | 30         |            | v         |            |

Таблица 6.5 – Данные для вариантов к задаче 6.5

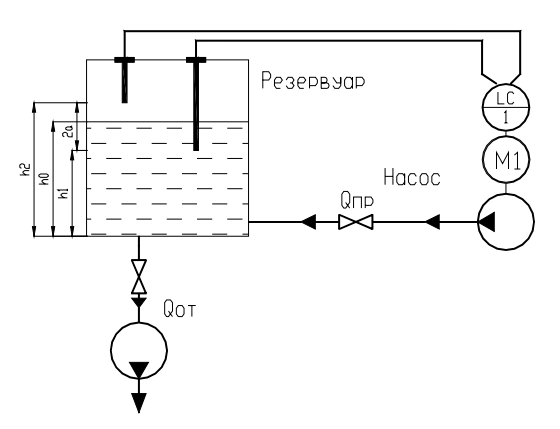

Рисунок 6.3 – Поддержание уровня жидкости двухпозиционным регулятором

6. Рассчитать пропускную способность и выбрать диаметр условного прохода регулирующего клапана односедельного с учетом влияния вязкости. Регулируемое вещество – мазут марки 80. Максимальный объемный расход -  $Q_{\text{max}}$  (таблица 6.6). Перепад давлений при максимальном расходе  $\Delta P_{\text{min}}$ . Температура перед регулирующим клапаном  $t_1 = 50$  °C. Объемный вес  $\gamma = 0.99$ гс/см<sup>3</sup>. Коэффициент кинематической вязкости при 50 °C v = 5,9 см<sup>2</sup>/с

|            |                            | Tuotingu 0.0 - $\mu$ unnbio $\mu$ tin buphun tob- K sugu io 0.0 |            |                                                       |                                               |
|------------|----------------------------|-----------------------------------------------------------------|------------|-------------------------------------------------------|-----------------------------------------------|
| № варианта | $Q_{\text{max}}$ , $M^2/H$ | $\Delta P_{\text{min}}$ , KTC/CM <sup>2</sup>                   | № варианта | $Q_{\text{max}}$ , М <sup><math>\gamma</math></sup> Ч | $\Delta P_{\text{min}}$ , KTC/CM <sup>2</sup> |
|            |                            | نہ ک                                                            |            |                                                       |                                               |
|            |                            |                                                                 |            |                                                       |                                               |
|            |                            |                                                                 |            |                                                       |                                               |
|            | 20                         |                                                                 | ιv         | 20                                                    |                                               |
|            |                            |                                                                 |            |                                                       |                                               |
|            |                            |                                                                 |            |                                                       |                                               |

Таблица 6.6 – Данные для вариантов к задаче 6.6

7. Рассчитать пропускную способность и выбрать диаметр условного прохода регулирующего двухседельного клапана с учетом кавитации. Регулируемое вещество – вода. Максимальный объемный расход:  $Q_{max} = 140 \frac{M^3}{4}$ . Перепад давлений при максимальном расходе  $\Delta P_{\text{min}} = 16 \text{kpc/cm}^2$ . Температура перед регулирующим клапаном  $t_1 = 90^\circ$ С. Объемный вес  $\gamma = 1 \text{rc/cm}^3$ . Коэффициент кинематической вязкости при 90°С v=0,00328см<sup>2</sup>/с. Абсолютное давление до клапана  $P_1$ =18кгс/см<sup>2</sup>. Абсолютное давление насыщенных паров воды при 90<sup>o</sup>C P<sub>n</sub>=0,7<sub>krc</sub>/c<sub>M</sub><sup>2</sup>.

| № варианта | $Q_{\text{max}}$ , $M'/q$ | $\Delta P_{\text{min}}$ , кгс/см <sup>2</sup>   № варианта | $Q_{\text{max}}$ , м <sup>-/</sup> Ч | $\Delta P_{\text{min}}$ , KTC/CM <sup>2</sup> |
|------------|---------------------------|------------------------------------------------------------|--------------------------------------|-----------------------------------------------|
|            |                           |                                                            |                                      |                                               |
|            |                           |                                                            |                                      |                                               |
|            |                           |                                                            |                                      |                                               |
|            |                           |                                                            |                                      |                                               |
|            |                           |                                                            |                                      |                                               |
|            |                           |                                                            |                                      |                                               |

Таблица 6.7 – Данные для вариантов к задаче 6.7

8. Выбрать пропускную характеристику регулирующего клапана и определить давление в начале технологического участка для проектируемого технологического участка. Регулируемое вещество – технологическая жидкость. Внутренний диаметр трубопровода D<sub>тр</sub>=50 мм. Давление в конце технологического участка  $P_{k} = 1,3$  кгс/см<sup>2</sup>. Максимальный объемный расход:  $Q_{\text{max}}$ =10м<sup>3</sup>/ч. Минимальный объемный расход:  $Q_{\text{min}}$ =5м<sup>3</sup>/ч. Температура перед регулирующим клапаном  $t_1 = 30^{\circ}$ С. Объемный вес  $\gamma = 0.872$ гс/см<sup>3</sup>. Коэффициент кинематической вязкости при  $30^{\circ}$ С v=0,008см<sup>2</sup>/с. Потери давления в прямых участках трубопровода при максимальном расходе  $\Delta P$ п=0,014кгс/см<sup>2</sup>. Потери давления в местных сопротивлениях трубопровода и технологических аппаратах при максимальном расходе  $\Delta P$ м=0,172кгс/см<sup>2</sup>. Желательная расходная характеристика – линейная.

| № варианта | $Q_{\text{max}}$ , $M^2/H$ | $\Delta P_{\text{min}}$ кгс/см <sup>2</sup>   № варианта | $Q_{\text{max}}$ , $M^2/H$ | $\Delta P_{\text{min}}$ , KTC/CM <sup>2</sup> |
|------------|----------------------------|----------------------------------------------------------|----------------------------|-----------------------------------------------|
|            |                            | $\mathcal{L},\mathcal{L}$                                |                            |                                               |
|            |                            |                                                          |                            |                                               |
|            |                            |                                                          |                            |                                               |
|            |                            |                                                          | 20                         | ر. ر                                          |
|            |                            |                                                          |                            |                                               |
| O          |                            |                                                          | 1 Ο                        |                                               |

Таблица 6.8 – Данные для вариантов к задаче 6.8

### **Контрольные вопросы для самоподготовки.**

1. Перечислите основные элементы САУ и дайте им краткую характеристику.

2. Перечислите этапы выбора датчиков.

3. Перечислите качественные показатели для выбора регулирующего органа.

4. Каковы достоинства и недостатки основных законов плавного регулирования?

5. Перечислите современные компьютерные пакеты, в которых можно подобрать параметры регулятора в заданной структуре САУ?

6. В чем состоит задача расчета позиционного регулятора?

## **КРАТКИЕ ТЕОРЕТИЧЕСКИЕ СВЕДЕНИЯ К ТЕМЕ**

Любая САУ состоит из регулятора и объекта управления (рисунок 6.4). В свою очередь, регулятор содержит первичный измерительный преобразователь (датчик), устройства: задающее, суммирующее, усилительное, формирующее (формирует закон управления или регулирования), исполнительный механизм и регулирующий орган.

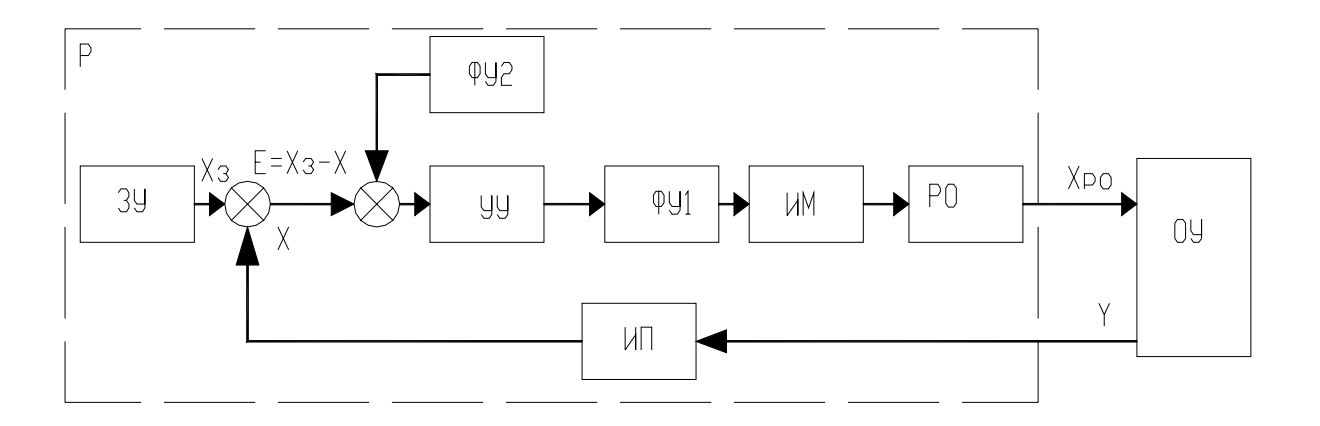

Рисунок 6.4 – Функциональная схема САУ: ЗУ – задающее устройство; УУ – усилительное устройство: ФУ1 и ФУ2 – формирующие устройства: ИМ – исполнительный механизм; РО – регулирующий орган; ИП – измерительный преобразователь; Р – регулятор; ОУ - объект управления; X, Y, X<sub>3</sub>, Xpo - функциональные связи

Свойства объектов управления могут быть самые разнообразные. Следовательно, регулирующие органы, исполнительные механизмы и измерительные преобразователи также будут отличаться всевозможными конструктивными решениями, так как их устанавливают непосредственно в объектах управления. Все данные устройства необходимо тщательно подбирать для реализации САУ.

#### Выбор датчиков

При выборе датчиков руководствуются следующими показателями:

линейность и однозначность статической характеристики (нелинейность не более 0.1-0.3%);

- стабильность характеристик во времени;
- высокая перегрузочная способность;
- высокое быстродействие и чувствительность (характерные значения измеряемых величин – в диапазоне  $1/3-2/3$  пределов измерений);

инерционность прибора должна быть значительно ниже инерционности объекта. Если передаточная функция объекта имеет вид:

$$
W_{\text{o6}}(P) = \frac{k_{\text{o6}} \cdot e^{-\frac{\tau_{\text{o6}}}{P}}}{T_{\text{o6}} \cdot P + 1}
$$
\n(18)

А передаточная функция датчика:

$$
W_{\mu}(P) = \frac{k_{\mu} \cdot e^{-\frac{\tau_{\mu}}{P}}}{T_{\mu} \cdot P + 1}
$$
 (19)

То должны быть выполнены условия:

$$
\tau_{\scriptscriptstyle \pi} \le (0, 2...0, 3)r_{00} \tag{20}
$$
\n
$$
T_{\scriptscriptstyle \pi} \le (0, 2...0, 3)T_{00}
$$

Выбирают датчики в два этапа:

1) по роду контролируемого параметра и условиям работы определяют разновидность датчика;

2) когда выбраны все элементы в САУ находят типоразмер датчика.

Характеристика некоторых датчиков температуры дана в приложении 4.

## Выбор регуляторов, реализующих непрерывный закон регулирования

В сельскохозяйственном производстве широко распространены регуляторы непрерывного действия, позволяющие реализовать пропорциональный  $(\Pi)$ . интегральный изодромный  $(\Pi M)$ , пропорционально- $(M)$ , дифференциальный (ПД), а также изодромный с предварением (ПИД) законы регулирования. Перечислим их основные достоинства и недостатки.

П-закон характеризуется быстродействием и высокой устойчивостью, но наличием статической ошибки. Его рекомендуется применять, когда в объекте отсутствует самовыравнивание и наблюдаются частые и резкие возмущающие воздействия.

И-закон характеризуется точностью, но замедленностью действия. Его рекомендуется применять в объектах с самовыравниванием, при значительных, но плавных и редких колебаниях нагрузки.

ПИ-закон характеризуется быстродействием и точностью. Его рекомендуется применять в объектах, как с самовыравниванием, так и без, когда нужна высокая точность регулирования при больших, но плавных изменениях нагрузки.

ПИД-закон рекомендуется применять на объектах, допускающих статические неравномерности, у которых нагрузка меняется часто и резко и наблюдается значительное запаздывание.

Известно, что переходной процесс в САУ характеризуется временем tp регулирования, перерегулированием о, максимальным динамическим отклонением у<sub>1</sub>, статической ошибкой у<sub>ст</sub>. Реализацией различных законов регулирования для одного и того же объекта не удается добиться одновременной минимизации всех названных показателей. В этой связи САУ принято настраивать на один из трех типовых переходных процессов (рисунок 6.5): апериодический (характеризуется максимальным динамическим отклонением, отсутствием перерегулирования, незначительным временем регулирования), с 20%-ным перерегулированием (характеризуется наличием значительного перерегулирования, сравнительно небольшим временем регулирования, незначительным динамическим отклонением), минимальным интегральным критерием (характеризуется существенным временем регулирования, большим перерегулированием, наименьшим динамическим отклонением).

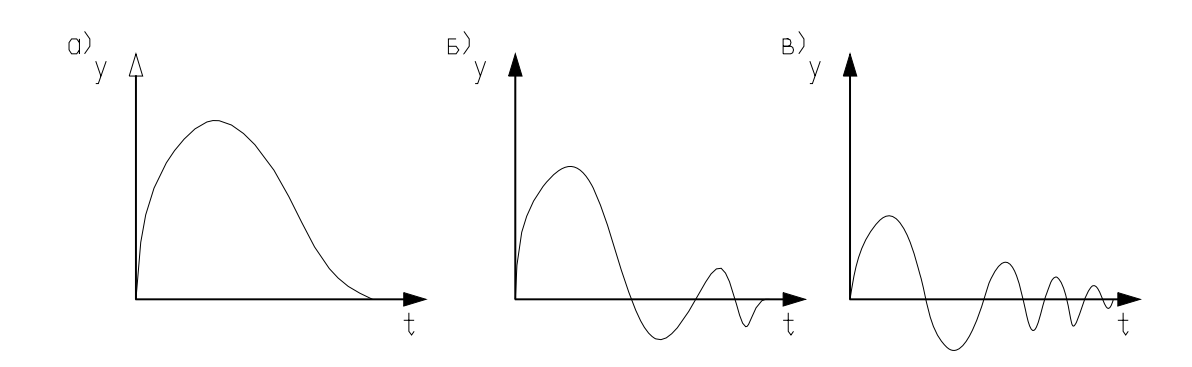

Рисунок 6.5 – Типовые переходные процессы

Методика выбора наилучшего закона регулирования для конкретного объекта заключается в следующей последовательности.

1. Определить динамический коэффициент регулирования.

Для статического объекта:

$$
R_{\scriptscriptstyle\mathcal{A}} = \frac{y_1}{k_{\scriptscriptstyle\mathrm{o}6} \bullet y_{\scriptscriptstyle\mathrm{B}}},\tag{21}
$$

где *y*1 - максимальное динамическое отклонение;

 $k_{00}$  – коэффициент передачи объекта;

*y*в – максимально возможное возмущение по нагрузке (обычно выражают в процентах хода регулирующего органа).

Для астатического объекта:

$$
R_{\scriptscriptstyle\mathcal{A}} = \frac{y_1}{\varepsilon_{\scriptscriptstyle 06} \bullet \tau_{\scriptscriptstyle 06} \bullet y_{\scriptscriptstyle \rm B}}; \tag{22}
$$

где  $\varepsilon_{06}$ - скорость разгона  $\varepsilon_{oo} = \frac{1}{T}$ ;  $\varepsilon_{o6} = \frac{1}{T_a}$ 

Та – время разгона;

 $\tau_{06}$ - время чистого запаздывания.

Параметры астатического объекта определяют графическим методом по кривым разгона.

2. По соответствующим графикам или таблицам определяют закон регулирования, наиболее применимый для данного объекта.

Если объект статический, для определения закона регулирования необходимо воспользоваться одной из графических зависимостей, изображенных на рисунке 6.6.

Закон регулирования для астатического объекта может быть найден по таблице 6.9.

|       |                | <b>OUPCKIOR</b>                              |                          |  |  |  |  |  |
|-------|----------------|----------------------------------------------|--------------------------|--|--|--|--|--|
|       |                | R <sub>л</sub> типового переходного процесса |                          |  |  |  |  |  |
| Закон | апериодический | с 20%-ным перере-                            | минимальным интегральным |  |  |  |  |  |
|       |                | гулированием                                 | критерием                |  |  |  |  |  |
| П     | 2,9            | 1,4                                          |                          |  |  |  |  |  |
| ПИ    | 1,4            | 1,3                                          | 0,9                      |  |  |  |  |  |
| ПИД   | , 3            | 1,1                                          | 0,8                      |  |  |  |  |  |

Таблица 6.9 - Динамические коэффициенты регулирования для астатических  $\epsilon$   $\epsilon$   $\epsilon$   $\epsilon$   $\epsilon$   $\epsilon$   $\epsilon$   $\epsilon$ 

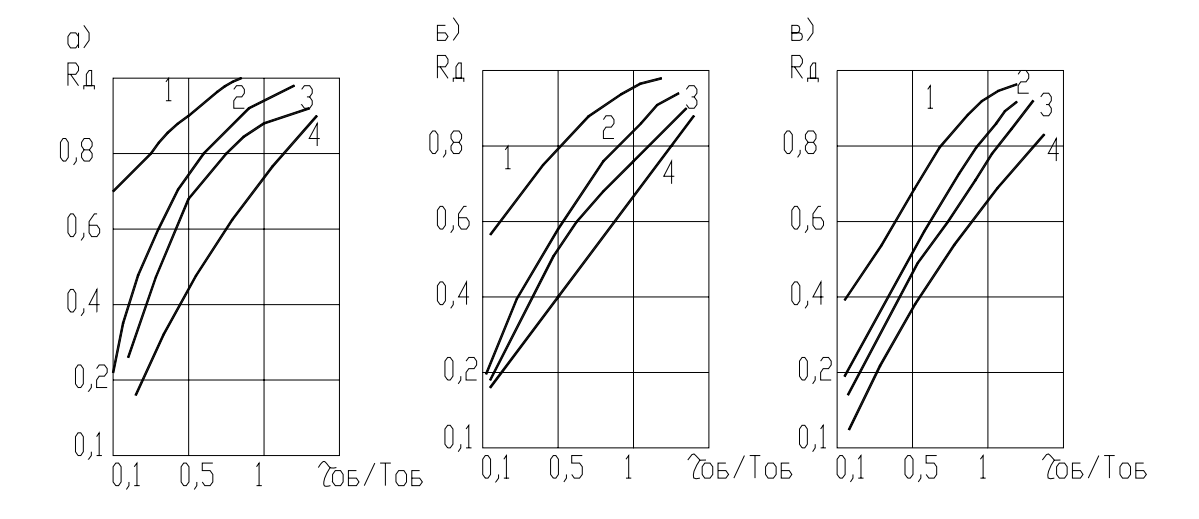

Рисунок 6.6 – Графическая зависимость для определения закона регулирования: а – для апериодического процесса; б – процесс с 20%-ным перерегулированием; в – процесс с минимальным интегральным критерием; 1, 2, 3, 4 – И, П, ПИ, ПИД – регуляторы.

3. Проверяют, будет ли при этом законе обеспечиваться необходимое время регулирования, которое определяется соответствующими технологическими нормами. Для этого нужно воспользоваться выражением:

$$
t_{\rm p} = \psi \bullet \tau_{\rm o6};\tag{23}
$$

где у - относительное время регулирования в соответствии с таблицей 6.10.

| Закон |              | у типового переходного процесса  |             |              |  |  |  |
|-------|--------------|----------------------------------|-------------|--------------|--|--|--|
|       | Объект       | апериодический                   | с 20%-ным   | минимальным  |  |  |  |
|       |              |                                  | перерегули- | интегральным |  |  |  |
|       |              |                                  | рованием    | критерием    |  |  |  |
|       | Статический  | 4,5                              | 6,5         | 9,0          |  |  |  |
|       | Астатический | 6,0<br>8,0<br>14,0<br>5,5<br>9,0 | 8,0         |              |  |  |  |
| ПИ    | Статический  |                                  | 12,0        | 16,0         |  |  |  |
|       | Астатический |                                  | 16,0        | 18,0         |  |  |  |
| ПИД   | Статический  |                                  | 7,0         | 10,0         |  |  |  |
|       | Астатический |                                  | 12,0        | 13,0         |  |  |  |

Таблица 6.10 – Относительное время регулирования

Для И-закона регулирования относительное время для статических объектов (И-регуляторы для астатических объектов не применяют, так как в этом случае получается структурно-неустойчивая САУ) может быть найдено по графикам рисунка 6.7.

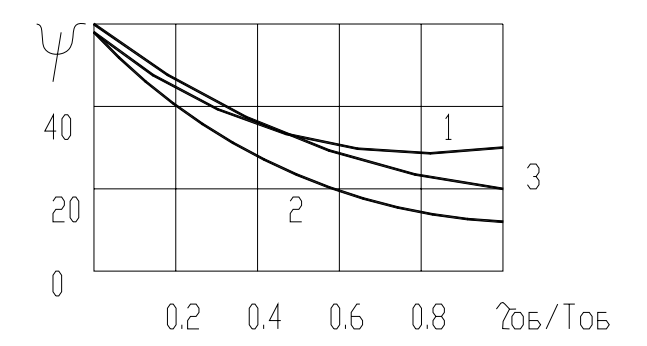

Рисунок 6.7 – Относительное время регулирования для И-закона: 1 – для апериодического процесса; 2 - процесс с 20%-ным перерегулированием; 3 - процесс с минимальным интегральным критерием

Если для рассматриваемого объекта П-закон - наилучший, то в этом случае необходимо определить статическую ошибку и сопоставить ее с допустимой.

$$
y_{\text{cr}} = y_{\text{B}} \bullet \frac{k_{\text{o6}}}{1 + k_{\text{o6}} \bullet k_{\text{p}}};
$$
\n(24)

где k<sub>p</sub> – коэффициент передачи регулятора.

Поскольку переходной процесс в САУ настривается на один изи типовых, то сам процесс вычисления у<sub>ст</sub> упрощается (можно воспользоваться графиками рисунка 6.8).

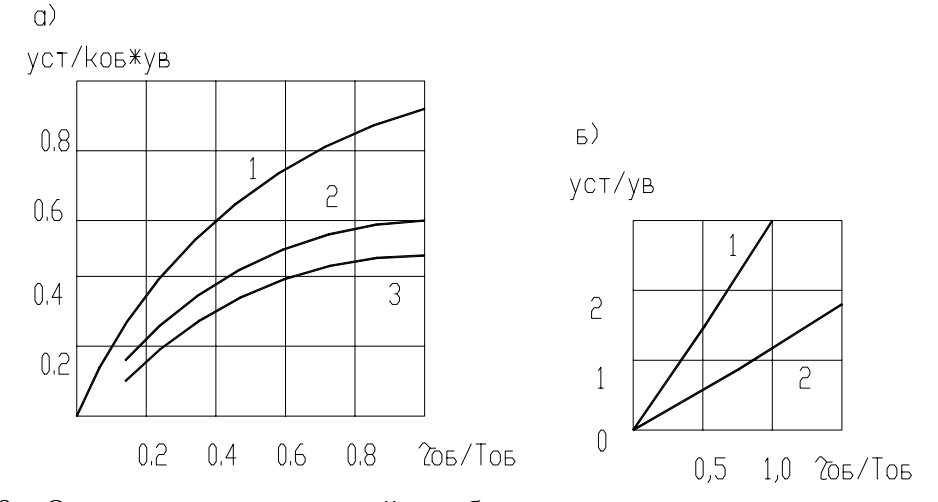

Рисунок 6.8 – Определение статической ошибки для типовых переходных процессов: а и б - статических и астатических объектов; 1 - для апериодического процесса; 2 - процесс с 20%-ным перерегулированием; 3 - процесс с минимальным интегральным критерием

Если статическая ошибка превышает допустимую, то в этом случае вместо П-закона выбирают ПИ-закон, а затем проверяют время регулирования.

### Расчет параметров настройки регуляторов непрерывного действия

Выбранный закон регулирования, а следовательно, и регулятор должны обеспечить один из типовых переходных процессов. Однако в зависимости от значений параметров настройки регулятора отклонения от уставок, определяемых технологическими нормами, могут быть различными. Поэтому необходимо рассчитать соответствующие параметры настройки регулятора.

Существуют несколько методик, по которым проводят расчет [9, с. 132-143]:

- расчет на заданный запас устойчивости по амплитуде;
- расчет на заданное значение показателя колебательности;

расчет по расширенным амплитудно-фазным характеристикам на заданное качество переходного процесса;

расчет параметров по справочным таблицам (приближенный метод).

Сегодня современные программные средства позволяют легко моделировать работу САУ (если известно математическое описание ее основных звеньев). Наиболее полные возможности для решения таких задач дает математическая матричная лаборатория Matlab, которая имеет мощные средства математически ориентированного программирования, диалога, графики и комплексной визуализации. Популярности системы Matlab способствует ее мощное расширение Simulink, предоставляющее пользователю удобные и простые средства, в том числе визуального объектно-ориентированного программирования, для блочного моделирования линейных и нелинейных динамических систем, а также множество других пакетов расширения системы [10].

Рассмотрим принципы решения задачи по подбору параметров ПИДрегулятора с помощью моделирования в Matlab.

Запуск системы Matlab осуществляется из рабочего меню через кнопку Пуск или с помощью ярлыка на рабочем столе. После запуска появляется основное окно системы (рисунок 6.9).

Для решения задачи подбора параметров ПИД-регулятора требуется задать модель CAP в системе Matlab. Для этого требуется открыть пакет блочного ситуационного моделирования Simulink через кнопку Пуск системы Matlab либо инструмент [11]. При этом открывается окно Simulink Library Browser, в котором воспользуемся меню File и вложенностью New  $\rightarrow$  Model.

Пакет расширения Simulink служит для имитационного моделирования моделей, состоящих из графических блоков с заданными свойствами (параметрами). Компоненты моделей, в свою очередь, являются графическими блоками и моделями, которые содержатся в ряде библиотек и с помощью мыши могут переноситься в основное окно и соединяться друг с другом необходимыми связями.

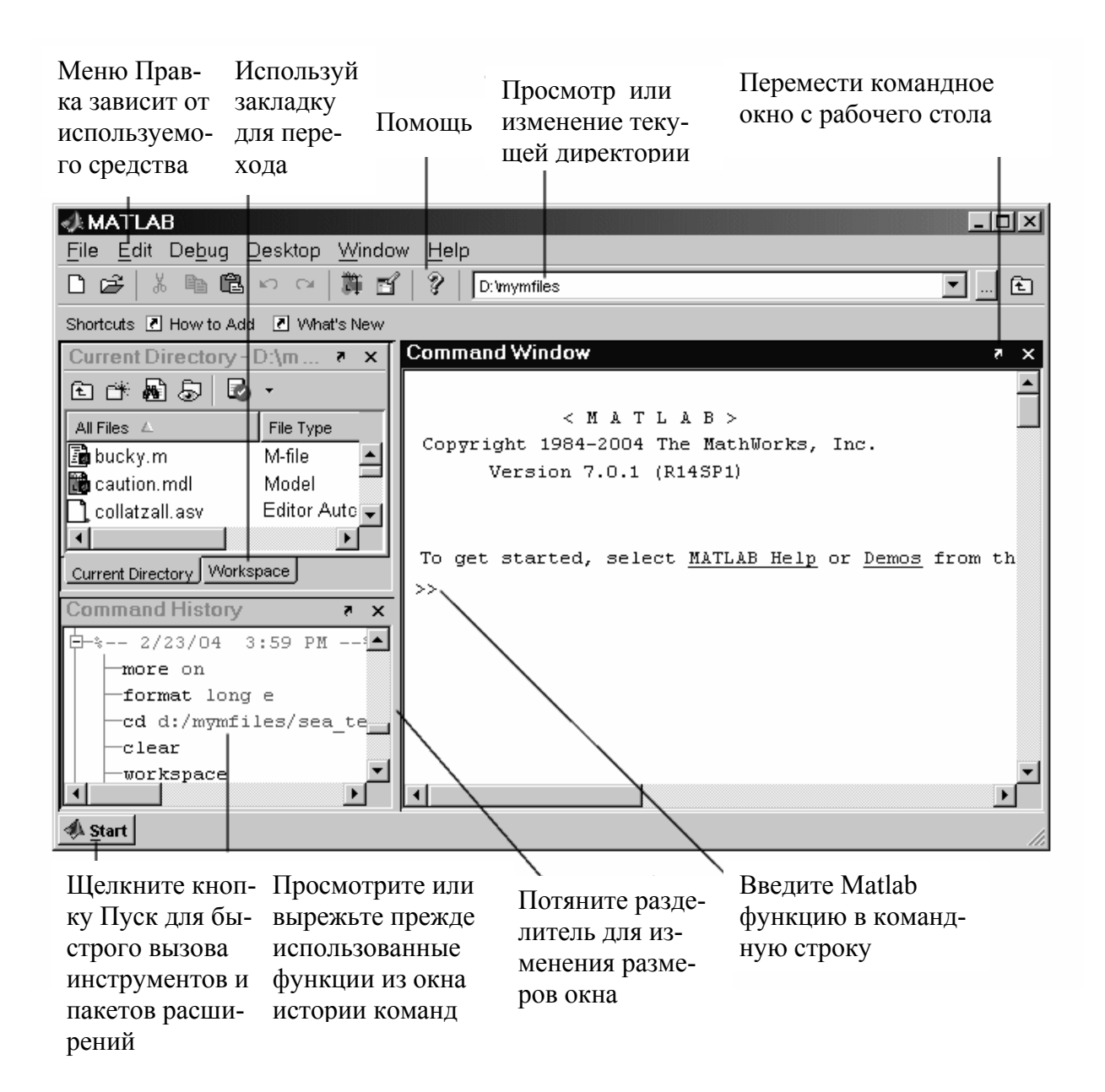

#### Рисунок 6.9 - Основное окно системы Matlab

В состав моделей могут включаться источники сигналов различного вида, виртуальные регистрирующие приборы, графические средства анимации. Двойной щелчок мышью на блоке модели выводит окно со списком его параметров, которые пользователь может менять. Запуск имитации обеспечивает математическое моделирование построенной модели с наглядным визуальным представлением результатов. Пакет основан на построении блочных схем путем переноса блоков из библиотеки компонентов в окно редактирования создаваемой пользователем модели. Затем модель запускается на выполнение.

Для создания модели САР (рисунок 6.2) должны быть активными окно библиотеки и окно библиотеки Simulink Library Browser и окно Simulink. Последовательно перетянем все блоки модели из библиотеки (пути прописаны в таблице 6.11) в окно Simulink, настраивая параметры каждого блока в

диалоге, вызываемом двойным щелчком левой клавиши мыши по изображению блока. При этом получим вид, представленный на рисунке 6.10.

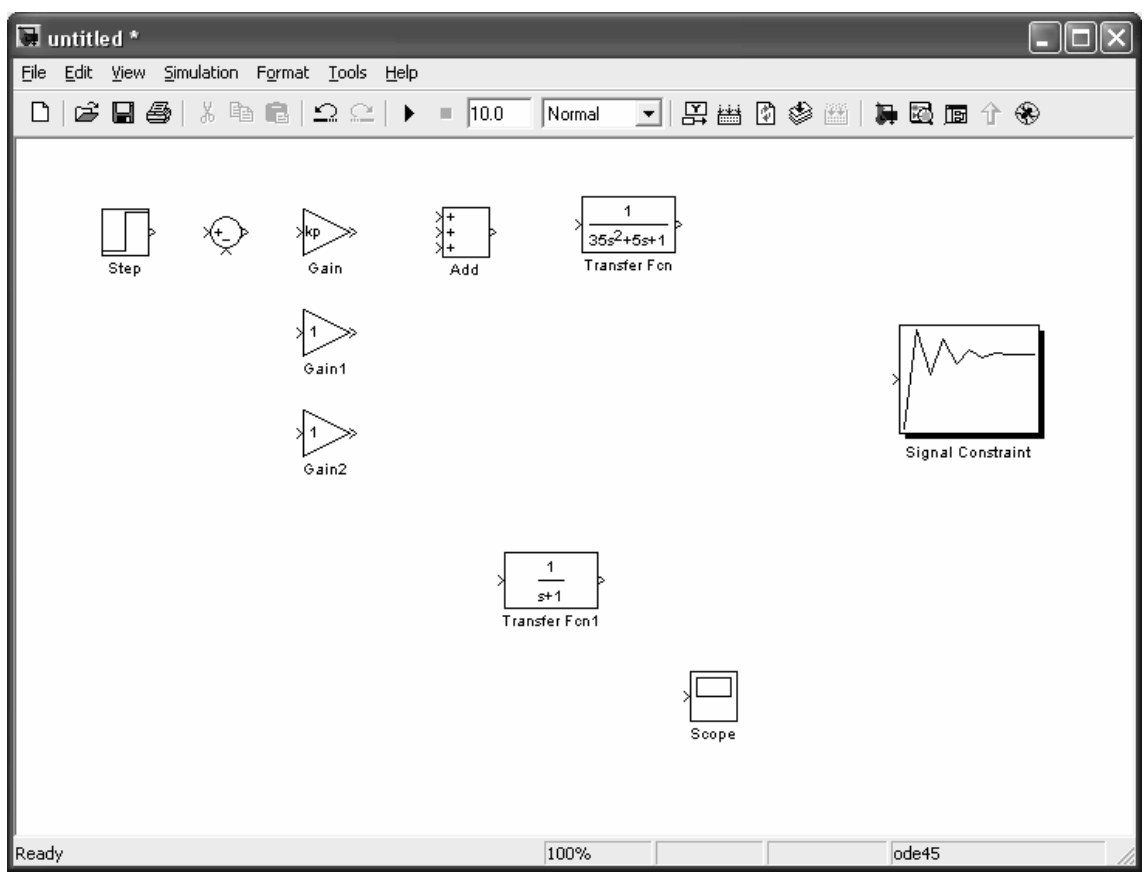

Рисунок 6.10 – Создание модели САР в Simulink

Остается соединить блоки линиями связи, подводя мышку к выходу блока и удерживая левую клавишу мыши прорисовываем линию до соединения с входом другого блока. Однако, прежде чем приступить к моделированию и оптимизации САР требуется задать начальные значения параметров регулятора: kp, ki и kd. Поэтому в головном окне Matlab в области Command Window зададим: kp=1, ki=0, kd=0. Запустим моделирование и просмотрим график переходного процесса (рисунок 6.11), установив в окне Simulink вре-

 $\blacktriangleright$  = 200.0 Normal мя моделирования в области Simulatiom Stop Time <sup>Simulation</sup> stop time (200.0) нажав кнопку старта **.** Чтобы просмотреть график запустим окно Scope, дважды щелкнув левой кнопкой мыши по одноименному блоку. Для наибольшей наглядности нажмем кнопку автомасштаба **в окне Scope**.

Таблица 6.11 – Параметры блоков, используемых в модели САР

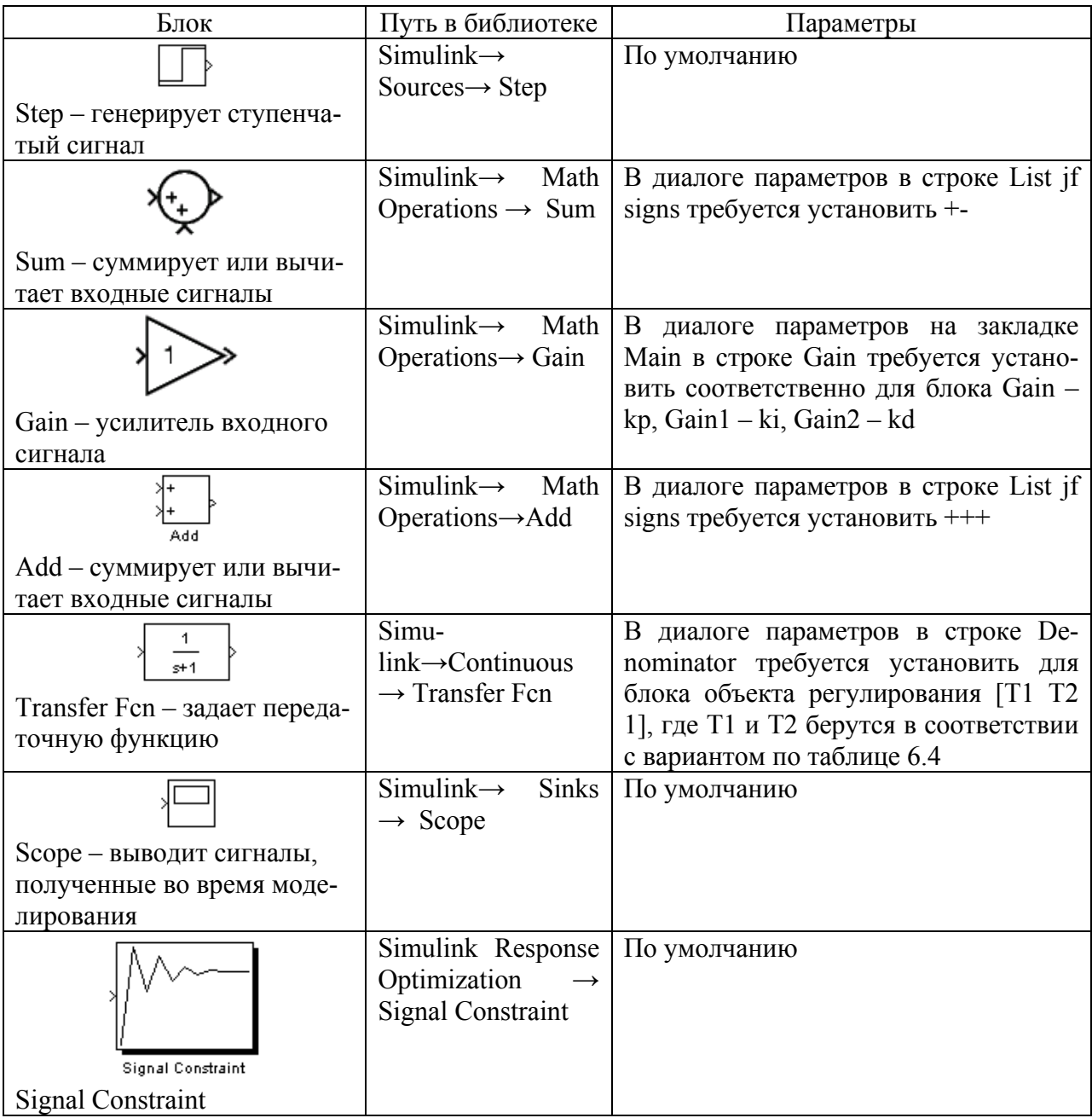

Далее можно перейти к подбору параметров регулятора, используя блок Signal Constraint. Вызовем диалог оптимизации двойным щелчком ЛК мыши по указанному блоку. Здесь необходимо задать границы, в которые должен укладываться переходной процесс (перетаскиваются мышью), и изменяемые параметры через диалог, вызываемый по пути меню Optimization → Tuned Parameters, и кнопку Add: kp, ki и kd. После нажатия кнопки старта будет происходить подбор параметров с одновременным построением графиков (рисунок 6.12). После вхождения графика в заданные границы в окне оптимизации будут вычислены оптимальные изменяемые параметры, а в окне Scope будет показан график оптимизированной САР (рисунок 6.13).

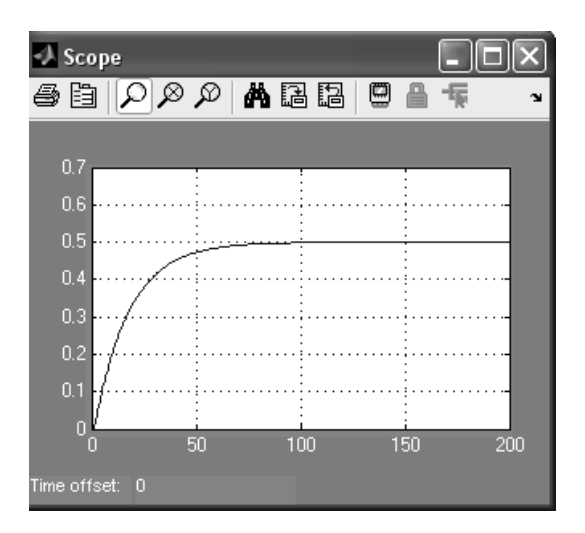

Рисунок 6.11 – График переходного процесса неоптимизированной САР в окне Scope

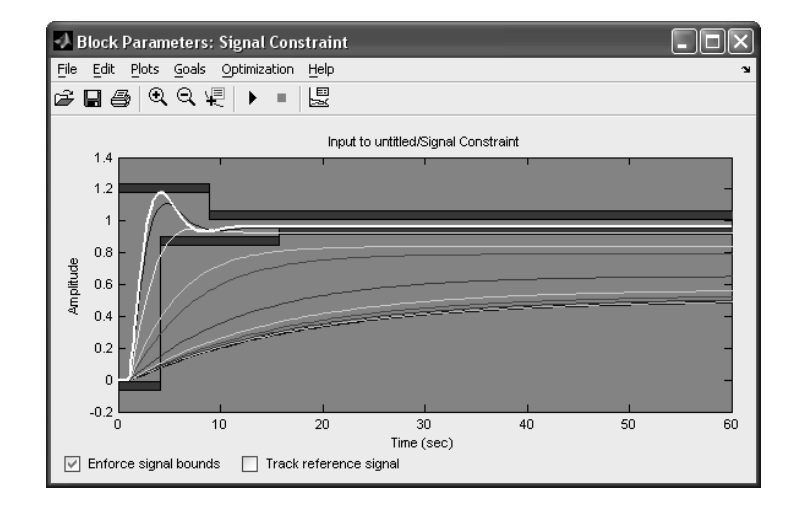

Рисунок 6.12 – Процесс подбора параметров регулятора

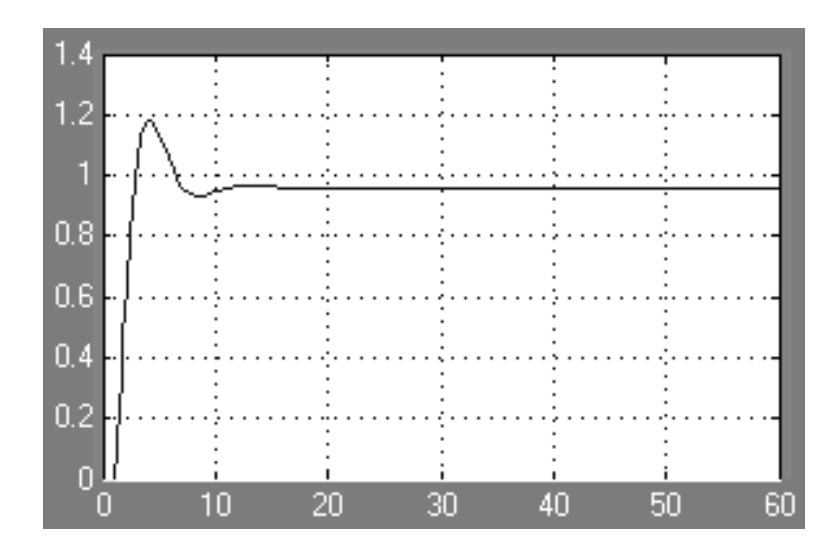

Рисунок 6.13 – График переходного процесса оптимизированной САР в окне Scope

### Выбор регуляторов, обеспечивающих позиционный закон регулирования

Регулирующий контур позиционного регулятора состоит из датчика, аналогового или цифрового позиционного регулирующего прибора и исполнительного устройства дискретного действия (регулирующий орган открыт / закрыт). В настоящее время в промышленности широко применяются двухпозиционные, трехпозиционные и многопозиционные электрические регуляторы.

Двухпозиционными регуляторами называют такие регуляторы, выходная величина которых может принимать только два установившихся значения.

На рисунке 6.14 изображена структурная схема электронного двухпозиционного регулирующего прибора.

Аналоговый сигнал с датчика 1 поступает как действительное значение  $Y$  через усилитель 2 в сравнивающее устройство 3. В сравнивающем устройстве формируется разность между действительным значением  $Y$  и установленном на задатчике 4 заданным значением  $Y_3$  и выдается отклонение регулируемого параметра  $\varepsilon$ . Появляющийся при рассогласовании разностный сигнал воздействует через усилитель 5 и схему И на последовательно включенный триггерный каскад 7. Выходной сигнал триггера управляет действием реле 12 с нулевым потенциалом на переключающем контакте  $A$ .

Вместо релейного выхода регулирующий прибор может быть оснащен двоичным выходом по напряжению 13. Положение «якорь реле притянут» показывается включением светодиода 11. Контуры обратной связи 8 с ПД, или ПИД характеристикой обеспечивают согласование регулятора с объектом регулирования. В РП может быть встроен ПД — контур обратной связи с коррекцией рабочей точки. Зона неоднозначности 2 $\Delta$  может устанавливаться через устройство 9. В серийном исполнении регулирующий прибор оснашается защитой 6 от поломки и короткого замыкания чувствительного элемента. Звено 10 сопрягает сигнал контроля чувствительного элемента с триггерным сигналом. Напряжение для питания структурных элементов вырабатывается и стабилизируется в сетевом блоке питания 14.

Так, если в качестве выходного элемента двухпозиционного регулирующего прибора используется реле, то одно установившееся значение выходной величины соответствует отключенному состоянию реле, а второе включенному. В связи с этим двухпозиционные регуляторы иногда называют регуляторами, работающими по принципу «да - нет».

Исходя из двоичной системы счета, одно установившееся состояние выходной величины регулятора иногда обозначают 0, а противоположное состояние — 1. В этом случае двухпозиционные регуляторы также называют с законом регулирования 0-1.

На рисунке 6.15 приведена статическая характеристика двухпозиционного регулирующего прибора.

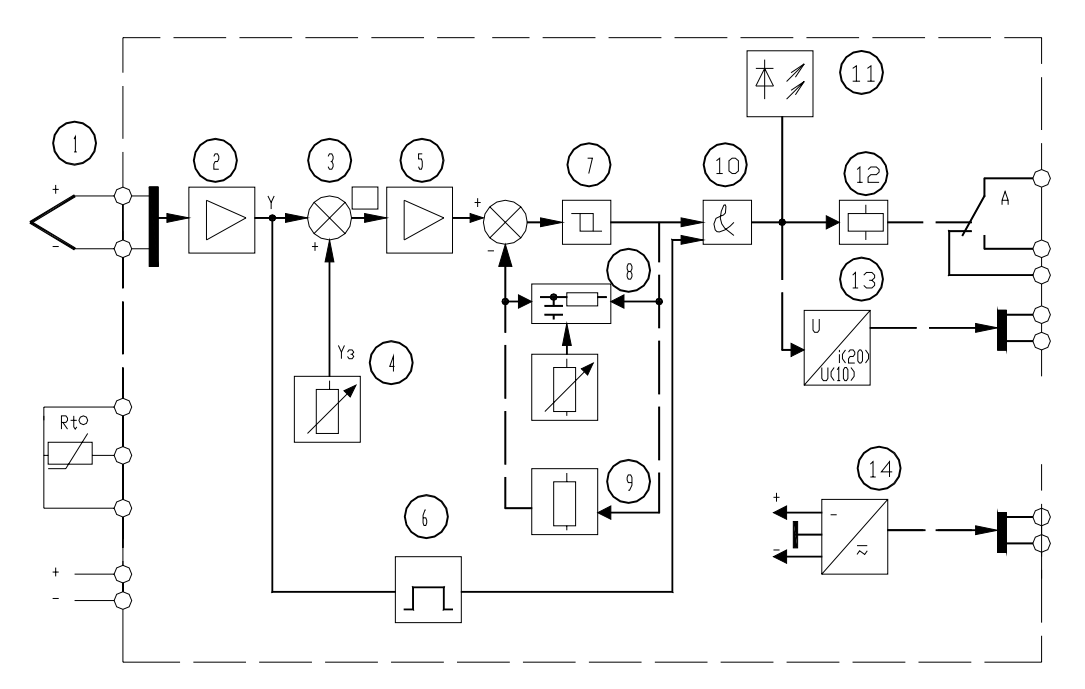

Рисунок 6.14 – Структурная схема электронного двухпозиционного регулирующего прибора

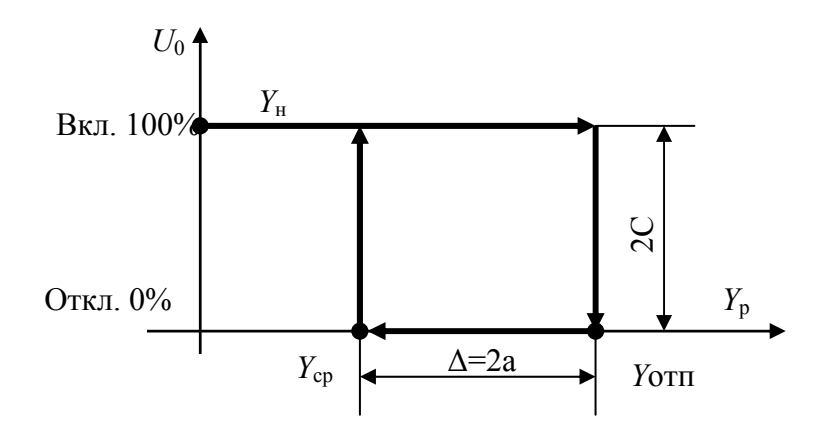

Рисунок 6.15 – Статическая характеристика двухпозиционного регулирующего прибора: *Y*р– рабочая зона регулирующего прибора, в единицах параметра регулируемой величины;  $Y_{cp}$  – величина параметра для срабатывания реле;  $Y_{\text{orn.}}$  – величина параметра для отпускания реле;  $\Delta$  – устанавливаемая зона неоднозначности;  $U_0$  – управляющее воздействие начального значения

При включении регулятора в суммирующем устройстве регулирующего прибора происходит сравнение заданного значения контролируемого параметра (Yзд) с его начальным значением *(Yн).* Если сигнал рассогласования  $\varepsilon = (Y_{\text{H}} - Y_{\text{3L}}) < 0,$ 

он поступает на усилитель и включается реле *КV* регулирующего прибора. Замыкающий контакт регулирующего прибора используется для управления исполнительным механизмом регулятора. В качестве *исполнительного механизма в позиционных регуляторах* используются *электромагниты, электродвигатели, электрические нагревательные элементы.* В объект

начинает поступать вещество или энергия. Контролируемый параметр становится переменным во времени *Y (t).* 

При достижении сигнала рассогласования значения ε = [*Y*(t) – *Y*зд] > 0, катушка реле *КV* обесточивается, контакт размыкается. В объект прекращает поступать вещество (энергия). Одновременно по каналу местной обратной связи увеличивается значение *Y*зд на величину Δ. Значение параметра, в связи с прекращением поступления в объект вещества (энергии), начинает снижаться. При уменьшении *Y (t) > Y*<sub>3</sub> или *Y (t)*  $\approx$  *Y*<sub>3</sub> на величину  $\Delta$ , т.е. до значения *Y*<sub>cp</sub>, включается реле регулируемого прибора. Одновременно восстанавливается значение *Y*зд *.* В объект поступает вещество (энергия). Цикл повторяется.

В аналоговых двухпозиционных регулирующих приборах заданное значение регулируемой величины и зону неоднозначности устанавливают путем перемещения движков потенциометров. В цифровых регулирующих приборах параметры настройки устанавливаются с помощью встроенной в прибор клавиатуры и дисплея.

Двухпозиционные регуляторы имеют режим переключательной функции «ВКЛЮЧИТЬ—ВЫКЛЮЧИТЬ». Это соответствует 100% и 0% исполнительного действия (хода регулирующего органа). При таком типе регулирующего воздействия происходят незатухающие колебания регулируемой величины *Y* относительно заданной максимальной *(Y*max*)* и заданной минимальной *(Y*min*).* Характер переходного процесса нелинейных автоматических систем с релейными регуляторами определяется видом статической характеристики релейного элемента, а также видом объекта (статический, астатический с запаздыванием, без запаздывания) рисунок 6.16.

Если имеется астатический (без самовыравнивания, рисунок 6.16, *а*) объект с передаточной функцией:

$$
W_{(p)00} = \frac{k_a}{T_a P} = \frac{\varepsilon_{00}}{P},
$$
\n(25)

где *kа, Та* – передаточный коэффициент и постоянная времени объекта,

εоб - коэффициент астатизма объекта, то при ступенчатой подаче на вход объекта управляющего воздействия, регулируемая величина будет изменяться по линейному закону:

¾ для положительного входного воздействия (приток)

$$
y_1 = \frac{k_a}{T_a} X_{\text{ax}} t = \varepsilon_{oo} Ct ; \qquad (26)
$$

¾ для отрицательного входного воздействия (отток)

$$
y_2 = -\frac{k_a}{T_a} X_{\text{ex}} t = -\varepsilon_{o\bar{o}} Ct \tag{27}
$$

При отсутствии в объекте запаздывания амплитуда автоколебаний (относительно среднего значения параметра  $(Y_{\text{3a} \pi, c}$  равна половине ширины петли статической характеристики регулирующего прибора, так как выходная величина начинает нарастать в момент замыкания контакта регулирующего прибора и спадать сразу после размыкания.

Из простых геометрических построений следует, что период автоколебаний

$$
T_{\text{ak}} = \frac{4a}{\varepsilon_{o\delta}C} = \frac{4aT_a}{k_aC},
$$
  
\n
$$
t_1 = t_2 = t = \frac{2a}{\varepsilon_{o\delta}C}
$$
\n(28)

В релейных автоматических системах с астатическим объектом при наличии запаздывания динамика процесса регулирования несколько отличается от динамики регулирования объекта без запаздывания, хотя в этом случае, как и ранее, будет существовать режим автоколебаний (рисунок 6.16, б). В самом деле, поскольку имеются запаздывания, регулируемая величина продолжает увеличиваться после прекращения притока в течении времени  $\tau_1$ , (время запаздывания для условий притока). Только после истечении  $\tau_1$  регулируемая величина начинает уменьшаться из-за наличия оттока, причем и после появления притока уменьшение будет продолжаться в течении времени  $\tau_2$  (времени запаздывания для условий оттока). Следует иметь ввиду, что наклоны возрастающей и убывающей прямых процесса двухпозиционного регулирования в общем случае неодинаковы за счет неравноценного влияния притока и оттока на объект и за счет различных передаточных коэффициентов объектов для режимов притока и оттока.

В этом случае передаточная функция объекта:

$$
W_{(p)} = \frac{k_{1,2}}{T_{1,2}p} e^{-\tau_{1,2}p}
$$
 (29)

Из геометрических построений следует, что амплитуда автоколебаний больше половины ширины петли статической характеристики и имеет вид:

$$
A = a + \frac{c}{2} \left( \frac{k_1 \tau_1}{T_1} + \frac{k_2 \tau_2}{T_2} \right)
$$
 (30)

В частном случае, когда  $k_1 = k_2$ ,  $\tau_1 = \tau_2$ ,  $T_1 = T_2$ ,

$$
A = a + \frac{Ck\tau}{T}
$$
 (31)

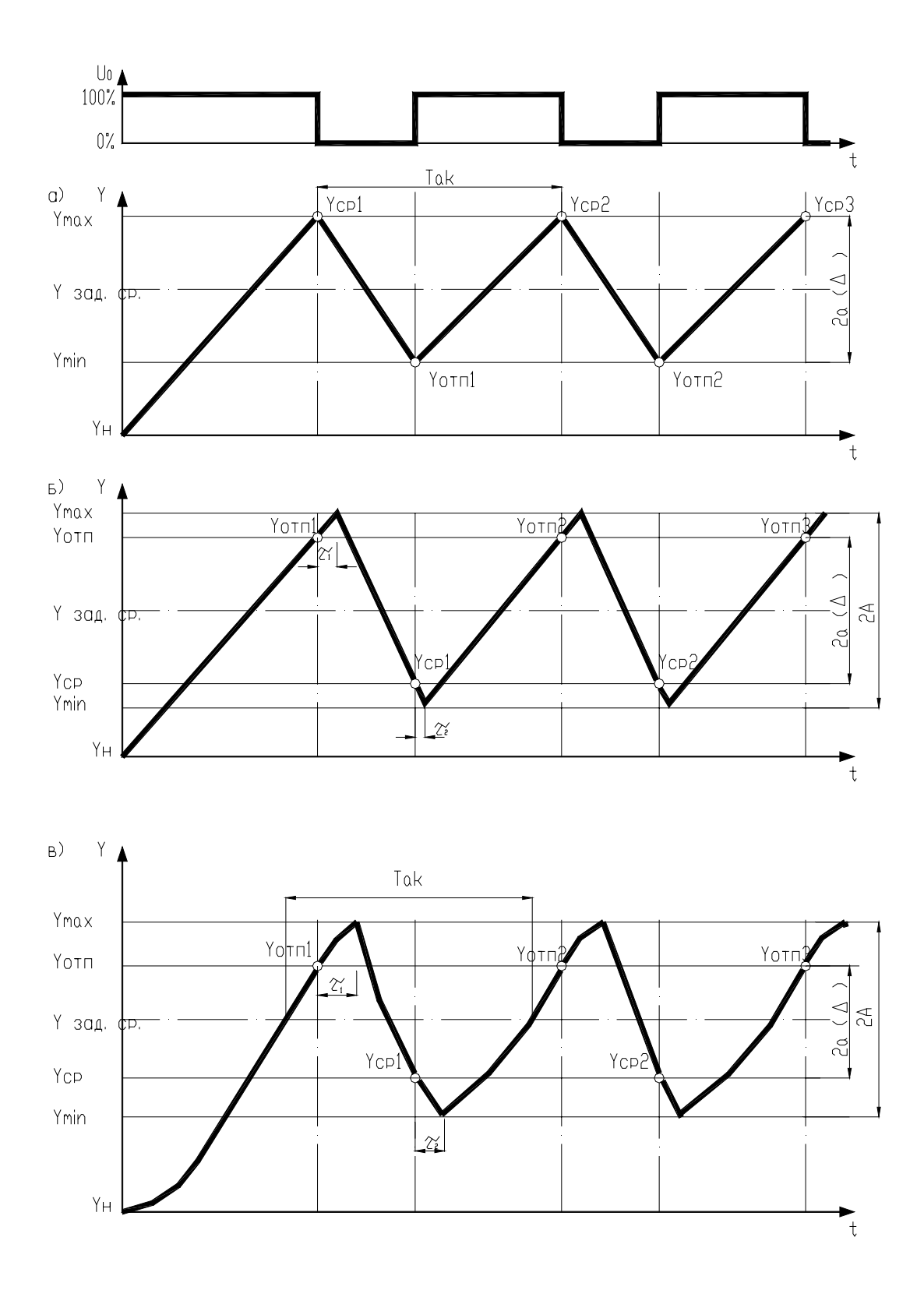

Рисунок 6.16 - Динамика двухпозиционного регулирования: а - астатического объекта без запаздывания;  $6 -$ астатического объекта с запаздыванием;  $8 -$ статического объекта с запаздыванием

В общем случае период автоколебаний:

$$
T_{\text{ax}} = 2a \frac{k_1 T_2 + k_2 T_1}{k_1 k_2 C} + 2\tau_1 + 2\tau_2
$$
\n(32)

В частном случае

$$
T_{\alpha\kappa} = \frac{4aT}{kC} + 4\tau \tag{33}
$$

Из приведенных зависимостей следует, что из-за наличия запаздывания в объекте увеличивается амплитуда и период автоколебаний регулируемой величины.

В общем случае среднее значение автоколебательного процесса может не совпадать с заданным значением регулируемой величины  $Y_{\text{3a} \pi, \text{cn}}$ .

Более сложная кривая регулируемой величины получается при работе двухпозиционного регулятора со статическим объектом при наличии запаздывания (рисунок 6.16,  $\epsilon$ ).

В этом случае передаточная функция объекта:

$$
W_{(p)} = \frac{\kappa e^{-\tau_{1,2}p}}{T_{1,2}p + 1} \tag{34}
$$

На участке нарастания кривой (при наличии притока) регулируемая величина изменяется согласно соотношению:

$$
Y = kC(1 - e^{-\frac{t - \tau_1}{T_1}})
$$
\n(35)

На участке убывания регулируемой величины

$$
Y = kCe^{\frac{T_1 - t - t_2}{T_2}}
$$
 (36)

Путем математических выкладок и преобразований можно получить выражения для определения амплитуды и периода автоколебаний.

Амплитуда автоколебаний в общем случае можно найти из соотношения  $(\text{при } k_1 = k_2 = k)$ 

$$
2A=kC-(Y_{cp}-a)\lambda_2-(kC-Y_{cp}-a)\lambda_1, \qquad (37)
$$

 $\Gamma \text{Re } \lambda_1 = e^{\frac{-\tau_1}{T_1}}$ ;  $\lambda_2 = e^{\frac{-\tau_2}{T_2}}$ .

В частном случае при  $\tau_1 = \tau_2$  и  $T_1 = T_2$ 

$$
A = kC \left(1 - \lambda\right) + 2a \tag{38}
$$

Период автоколебаний может быть определен из выражения

$$
T_{\text{ax}} = T_1 \ln \frac{kC - (Y_{cp} - a)\lambda_2}{(kC - Y_{cp} - a)\lambda_1} + T_2 \ln \frac{kC - (kC - Y_{cp} - a)\lambda_1}{(Y_{cp} - a)\lambda_2}
$$
(39)

Если динамика нарастания и убывания регулируемой величины одинакова, т. е.  $T_1 = T_2$  и  $\tau_1 = \tau_2$ , то зависимость для  $T_{\text{ax}}$  значительно упрощается

$$
T_{\text{ax}} = 2\tau + T l_n \frac{\left(\frac{kC}{\lambda} - Y_{\text{cp}} + a\right)\left(\frac{kC}{\lambda} - kC + Y_{\text{cp}} + a\right)}{(kC - Y_{\text{cp}} - a)(Y_{\text{cp}} - a)}
$$
(40)

Таким образом, задача настройки двухпозиционных регуляторов заключается в том, чтобы применительно к данному объекту рассчитать и установить настроечные параметры  $Y_{\text{orth}}$  (для притока), или  $Y_{\text{cn}}$  (для оттока) и зону неоднозначности Д.

При наладке релейных регуляторов чаще всего бывает необходимо изменять частоту и амплитуду автоколебаний. При этом используют три принципиально разных способа: изменяют зону нечувствительности (ширины петли) релейного элемента, изменяют значения притока и оттока управляющего воздействия и вводят динамические элементы в схему регулятора.

Из рассмотренных зависимостей для определения амплитуды и периода автоколебаний видно, что уменьшение ширины петли релейной статической характеристики приводит к уменьшению амплитуды и периода автоколебаний, следовательно, повышает точность регулирования.

Из выражений для амплитуды и периода автоколебаний видно также, что повысить точность регулирования можно путем уменьшения притока и оттока. Более наглядно это видно из рисунка 6.17.

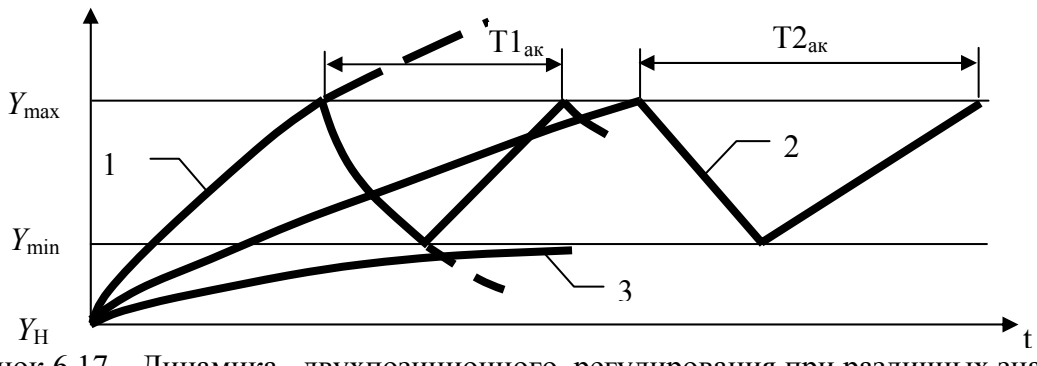

Рисунок 6.17 - Динамика двухпозиционного регулирования при различных значениях ПРИТОКА-ОТТОКА:  $1$  – значение притока-оттока велико;  $2$  – значение притокаоттока оптимально; 3 - значение притока — мало

#### Выбор регулирующих органов

Регулирующие органы - один из самых ответственных элементов в САУ. По принципу воздействия на объект регулирующие органы подразделяются на дросселирующие и дозирующие. Так, при регулировании потоков газов и жидкостей применяют различные дроссельные заслонки, клапаны, шиберы и т.д., а при регулировании расхода сыпучих материалов - тарельчатые и скребковые питатели, дозаторы и т.п.

Каждый регулирующий орган в зависимости от конструктивных особенностей можно определить 3 качественными показателями:

пропускной способностью  $K_v$ ;

- пропускной характеристикой, которая устанавливает зависимость пропускной способности  $K_v$  от перемещения затвора S при постоянном перепаде давления;

расходной характеристикой, устанавливающей зависимость относительного расхода μ среды от степени открытия регулирующего органа.

Расчет регулирующего органа осуществляют для существующей или спроектированной технологической установки. Рассмотрим методику расчета регулирующего органа для существующей технологической установки.

*Для выполнения расчета необходимы следующие расчетные данные:*  а) схема расчетного технологического участка с указанием длин и внутренних диаметров трубопроводов и характера местных сопротивлений, а также разности высот расположения начала и конца технологического участка;

б) давление в начале и конце технологического участка;

в) потери давления при максимальном расходе в технологических аппаратах, установленных в пределах расчетного технологического участка;

г) максимальный и минимальный расходы протекающего вещества;

д) рабочие характеристики протекающего вещества (температура, объемный вес и коэффициент вязкости);

е) абсолютное давление насыщенных паров при рабочей температуре для нагретых жидкостей.

### *Последовательность расчета.*

• Определяют потери давления при максимальном расходе на трение и местные сопротивления трубопроводов:

$$
\Delta P_n = \sum \lambda \bullet \frac{L}{D_{mp}} \bullet \frac{\varpi^2}{2g};
$$
  

$$
\Delta P_n = \sum \xi \bullet \frac{\varpi^2}{2g} \bullet \gamma;
$$
 (41)

где L – длина трубопровода, м;

Dтр – внутренний диаметр трубопровода, м;

 $\overline{\omega}$  - скорость протекания, м/с;

g – ускорение свободного падения, 9,81 м/с;

 $\gamma$  - объемный вес протекающего вещества, кгс/м<sup>3</sup>;

λ - коэффициент сопротивления на трение в прямых участках трубопровода;

ξ - коэффициент местного сопротивления.

• Определяют перепад давлений в регулирующем органе при максимальном расходе:

$$
\Delta P_{\min} = [(P_0 - P_k) \pm Z \bullet \gamma] - \Delta P_{T_{\max}},\tag{42}
$$

где  $P_0$  – давление в начале технологического участка, кгс/м<sup>3</sup>;

 $P_{\kappa}$  – давление в конце технологического участка, кгс/м<sup>3</sup>;

Z - разница высот начала и конца технологического участка, м;

 $\gamma$  - объемный вес протекающего вещества, кгс/м $^3$ ;

 $\Delta P_{T_{\text{max}}} = \Delta P_n + \Delta P_n$ - потери давления на трение и на местные сопротивления трубопроводов.

Величину Z принимают со знаком плюс, если начало технологического участка расположено выше его конца, и со знаком минус – при их обратном расположении. Для газа и пара этой величиной можно пренебречь.

• Определяют максимальную расчетную пропускную способность: а) для потока жидкости:

$$
K_{\nu_{\max}} = Q_{\max} \bullet \sqrt{\frac{\gamma}{\Delta P \min}} \text{ (для обьемного расхода);} \tag{43}
$$

$$
K_{\nu \max} = \frac{G_{\max}}{1000 \bullet \sqrt{\Delta P_{\min} \bullet \gamma}} \text{ (для весового расхода);}
$$
 (44)

б) для потока газа при докритическом режиме течения, когда  $\Delta P_{\text{min}} < \Delta P_{\text{kp}}$ 

$$
K_{\nu \max} = \frac{Q_{n \max}}{535} \cdot \sqrt{\frac{\gamma_n \cdot T_1 \cdot K}{\Delta P \min \cdot P_2}} \text{ (для обьемного расхода);} \tag{45}
$$

$$
K_{\nu_{\max}} = \frac{Q_{n_{\max}}}{535} \bullet \sqrt{\frac{T_1 \bullet K}{\Delta P \min \bullet P_2 \bullet \gamma_n}} \text{ (для весового расхода);} \qquad (46)
$$

в) для потока газа при критическом режиме течения, когда  $\Delta P_{\text{min}} \geq \Delta P_{\text{kp}}$ 

$$
K_{\nu_{\text{max}}} = \frac{Q_{n_{\text{max}}}}{268 \cdot P_1} \cdot \sqrt{\gamma_n \cdot T_1 \cdot K'} \text{ (для объемного расхода);} \qquad (47)
$$

$$
K_{\nu_{\text{max}}} = \frac{Q_{n_{\text{max}}}}{268 \cdot P_1} \cdot \sqrt{\frac{T_1 \cdot K'}{\gamma_n}} \text{ (для весового расхода);} \qquad (48)
$$

г) для потока перегретого или сухого насыщенного пара:

когда  $\Delta P_{\text{min}} < \Delta P_{\text{kp}}$ 

$$
K_{\nu \max} = \frac{G_{\max}}{33_1} \bullet \sqrt{\frac{v_2}{\Delta P_{\min}}} \ ; \tag{49}
$$

когда Δ*P*min ≥ Δ*Pкр*

$$
K_{\nu \max} = \frac{G_{\max}}{23.4} \bullet \sqrt{\frac{v_1}{P_1}} \quad ; \tag{50}
$$

Критический перепад давлений Δ*Pкр* для газа и пара принимается равным  $P_1/2$ , если отсутствуют более точные данные для определения этих величин для выбранного типа регулирующего органа.

В формулах использованы следующие обозначения:

 $P_1$  – абсолютное давление протекающего вещества при максимальном расходе до регулирующего органа, кгс/см<sup>2</sup>;

 $P<sub>2</sub>$  – абсолютное давление протекающего вещества при максимальном расходе после регулирующего органа, кгс/см<sup>2</sup>;

 $\Delta P$  – перепад давлений в регулирующем органе, кгс/см<sup>2</sup>;

 $T_1$  – температура газа до регулирующего органа, К;

 $\overline{K}$  – коэффициент сжимаемости, учитывающий отклонение данного газа от законов идеального газа.

 $\gamma$  - объемный вес жидкости, гс/см<sup>3</sup>;

 $\gamma$ <sub>п</sub> - объемный вес газа, приведенный к условиям P=1.033 кгс/см<sup>2</sup> и t=0°С, кгс/м<sup>3</sup>;

 $\gamma$  - объемный вес газа в рабочих условиях при  $P_1$  и  $T_1$ , гс/см<sup>3</sup>;

 $v_1$  и  $v_2$  – удельный объем пара при температуре  $t_1$  до регулирующего органа соответственно при  $P_1$  и  $P_2$ ,  $M^3$ /кгс;

Qmax – максимальный объемный расход протекающего вещества для жидкости, м<sup>3</sup>/ч;

 $Q_{\text{max}}$  – максимальный объемный расход протекающего вещества для газа,  $\overline{M}^{3}/4$ ;

Gmax – весовой расход протекающего вещества , кгс/ч;

По вычисленным значениям  $K_{v, max}$  по заводским каталогам (таблица П4.3, приложение 4) выбирается регулирующий орган с условной пропускной способностью  $K_{\nu} \ge \eta \cdot K_{\nu}$ <sub>имах</sub>, где  $\eta$  - коэффициент запаса, принимаемый не менее 1,2.

• Определяют условную пропускную способность с учетом запаса и диаметр условного прохода выбранного типа регулирующего органа.

• Учет влияния вязкости и определение пропускной способности для вязких жидкостей производится в соответствии со следующими положениями. На пропускную способность регулирующего органа может оказывать влияние вязкость протекающей жидкости, и это необходимо учитывать в случае, если вычисленное число Рейнольдса Re для максимального расхода жидкости меньше или равно 2000. Число Рейнольдса при максимальном расходе определяется следующим образом:  $(51)$ 

$$
\text{Re} = 3540 \bullet \frac{Q_{\text{max}}}{v \bullet D_v},\tag{51}
$$

где Q<sub>max</sub> - максимальный объемный расход, м<sup>3</sup>/ч;

 $v$  - объемный вес вещества, гс/см<sup>3</sup>;

Dу – условный диаметр регулирующего органа, см.

Так как повышенная вязкость вызывает уменьшение пропускной способности регулирующего органа, то вычисленное значение  $K_{\text{max}}$  следует умножить на коэффициент ψ, взятый из графика рисунка 6.18. Тогда величина пропускной способности:

$$
K_{\nu_{\rm s}} \ge \eta \bullet \psi \bullet K_{\nu \max} \tag{52}
$$

Если полученное значение  $K_w \le K_w$ , выбранного предварительно, то принимают регулирующий орган со значением *K<sub>IN</sub>*. Если нет, то процедура выбора регулирующего органа повторяется.

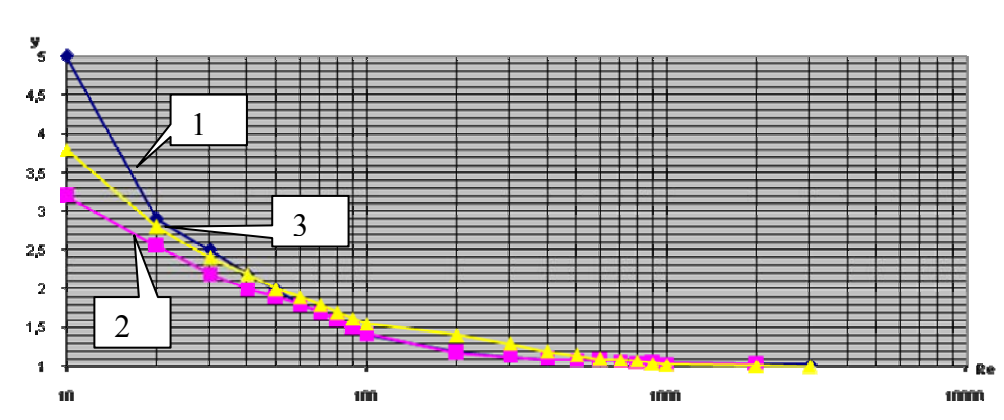

График зависимости поправочного коэффициента на влияние вязкости жидкости от числа Re

Рисунок 6.18 - График зависимости поправочного коэффициента на влияние вязкости жидкости от числа Re: 1 - для двухседельных клапанов; 2 - для односедельных клапанов; 3 - для поворотных заслонок

• Для подогретых жидкостей проводится проверка на кавитацию. Кавитационные явления в регулирующих клапанах происходят в тех случаях, когда при протекании жидкости через дросселирующее устройство клапана. вследствие сужения потока и увеличения скорости протекания, давление жидкости снижается до некоторого критического значения. Перепад давлений в кгс/см определяется как:

$$
\Delta P_{\text{Kag}} = K_c (P_1 - P_n),\tag{53}
$$

где К<sub>с</sub> - коэффициент кавитации;

 $P_n$ - абсолютное давление насыщенных паров жидкости при температуре  $t_1$ до клапана, кгс/см<sup>2</sup>;

 $P_1$  – абсолютное давление жидкости до клапана, кгс/см<sup>2</sup>.

Если окажется, что  $\Delta P_{\text{min}} > \Delta P_{\text{gas}}$ , то определяют максимальный перепад давлений, при котором прекращается прирост расхода в условиях кавитации:

$$
\Delta P_{\text{kaes max}} = K_{\text{c max}} \bullet (P_1 - r \bullet P_n), \tag{54}
$$

где К<sub>стах</sub> – коэффициент кавитации, соответствующий максимальному расходу; r - поправочный коэффициент, учитывающий свойства протекающей жидкости (при отсутствии данных его значение =1).

Величины  $K_c$  и  $K_{cmax}$  определяют по кривым (рисунок 6.19) в зависимости от типа регулирующего органа, направления потока относительно затворного устройства клапана и коэффициента сопротивления клапана:

$$
\xi = \frac{25.4 \bullet F_y^2}{K_{oy}^2},\tag{55}
$$

где  $F_v$  – площадь сечения входного патрубка клапана.

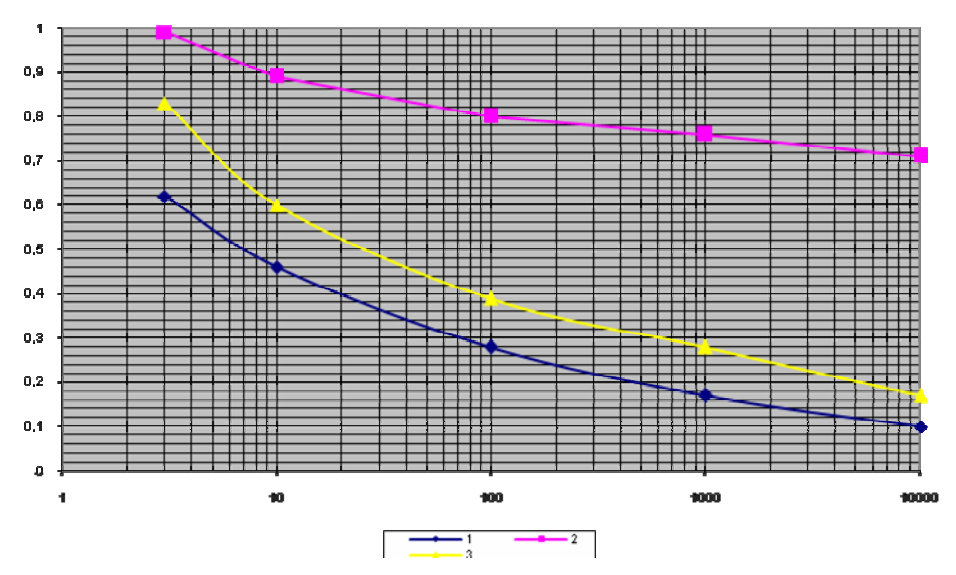

Рисунок 6.19 – Зависимость коэффициентов К<sub>с</sub> и К<sub>стах</sub> от  $\xi$  для регулирующих клапанов при подаче жидкости на затвор: 1 – зависимость  $K_c$  для двухседельных и односедельных регулирующих клапанов; 2 – зависимость К<sub>с</sub> и К<sub>стах</sub> для односедельных регулирующих клапанов; 3 зависимость К<sub>стах</sub> для двухседельных и односедельных регулирующих клапанов

По вычисленному значению определяют пропускную способность клапана, подставляя вместо  $\Delta P_{min}$  рассчитанный  $\Delta P_{kappa}$ 

• Определяется оптимальная пропускная характеристика регулирующего органа.

Под пропускной характеристикой понимается зависимость пропускной способности регулирующего органа от степени его открытия. Определяют по графикам рисунка 6.20 и 6.21. При этом  $\eta$ **у** *K K n*  $=\frac{K_{yy}}{K_{vT}}$ , где  $K_{vT}$  - пропускная способность трубопровода. Находят подстановкой вместо  $\Delta P_{min}$  потери давления в технологическом участке  $\Delta P_{\text{Tmax}}$ (без регулирующего органа).

$$
q_{\max} = \frac{K_{\nu \max}}{K \nu y}
$$
  
\n
$$
q_{\min} = q_{\max} \bullet \frac{Q_{\min}}{Q_{\max}}
$$
\n(56)

*Расчет* регулирующего органа *для проектируемого участка* выполняют в следующей последовательности.

1. По спроектированной схеме технологического участка и для выбранного внутреннего диаметра трубопровода определяют потери давления в технологическом участке без регулирующего органа ΔРт аналогично пункту 1 предыдущего расчета.

2. Определяют предварительные значения относительного расхода:

$$
q_{\max}^{np} = \frac{Q_{\max}}{\eta \bullet Q_{\max}} = \frac{1}{\eta};
$$
  
\n
$$
q_{\min}^{np} = \frac{Q_{\min}}{\eta \bullet Q_{\max}};
$$
\n(57)

где η - коэффициент запаса регулирующего органа.

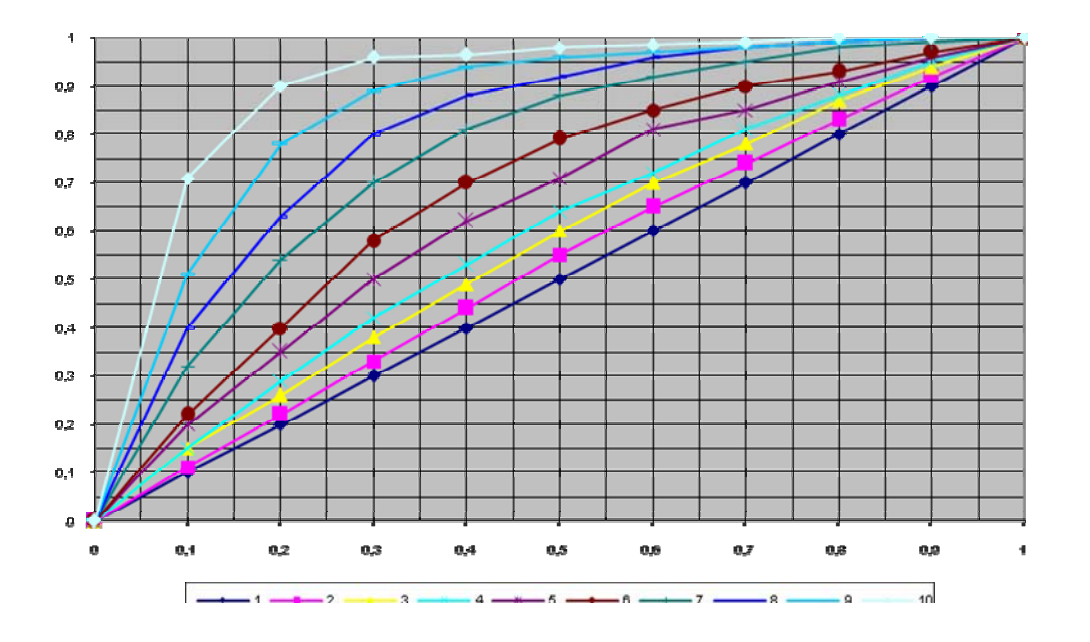

Рисунок 6.20 – Расходные характеристики для регулирующих клапанов с линейной пропускной характеристикой, где n для  $1 - 0$ ,  $2 - 0.5$ ,  $3 - 0.8$ ,  $4 - 1$ ,  $5 - 1.5$ ,  $6 - 2$ ,  $7 - 3$ ,  $8 - 4$ ,  $9 - 6$  и  $10 - 10$ 

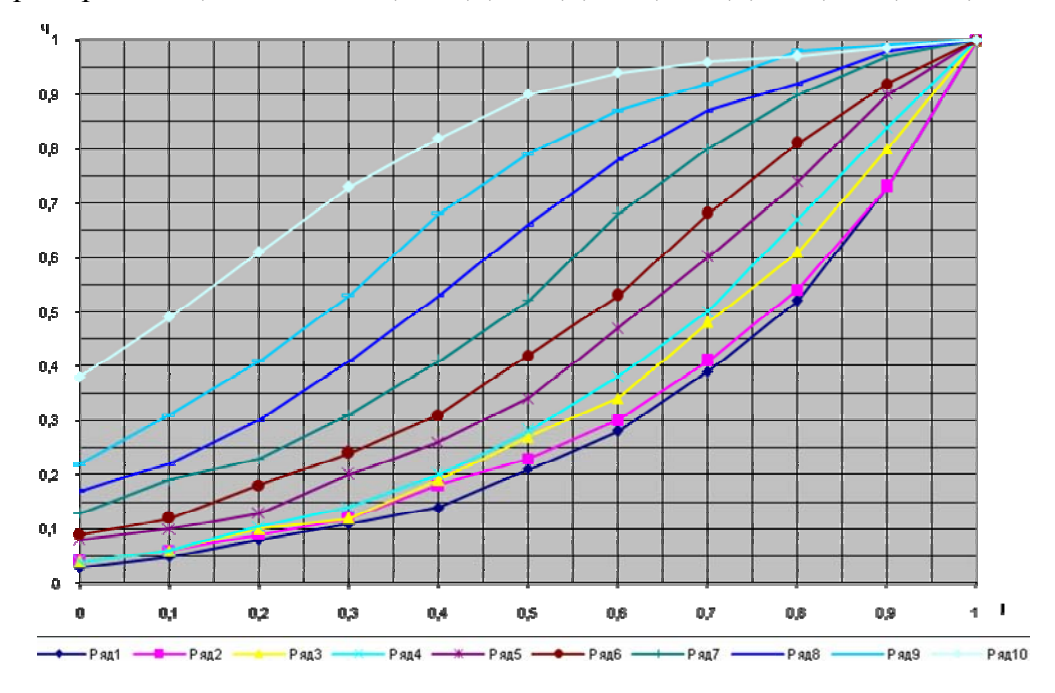

Рисунок 6.21 – Расходные характеристики для регулирующих клапанов с равнопроцентной пропускной характеристикой, где n для 1 – 0, 2 – 0,5, 3 – 0,8, 4 – 1, 5 – 1,5, 6 – 2, 7 – 3, 8 – 4, 9 – 6 и 10 – 10

По вычисленному диапазону изменения относительного расхода и по рабочим расходным характеристикам определяют пределы значений n, при которых отклонение коэффициентов передачи регулирующего органа от заданной зависимости от нагрузки не превышает допустимых значений.

3. Определяют пропускную способность трубопровода  $K_{vr}$  в зависимости от агрегатного состояния вещества.

4. Исходя из того, что  $D_v$  регулирующего органа не должен превышать диаметра условного прохода трубопровода, а давление в начале технологического участка Р<sub>о</sub> должно быть по возможности минимальным, приближенно определяют  $K_{\nu\nu}^{np}$  исходя из соотношения  $K_{\nu}^{np} = n \bullet K_{n}$ . По полученному значению определяют ближайшую большую величину  $K_{vv}$ , тип и  $D_v$  регулирующего органа.

5. Определяют расчетную пропускную способность:

$$
K_{\nu \max} = \frac{K_{\nu \nu}}{\eta}, \qquad (58)
$$

а затем определяют минимальный перепад давлений в регулирующем органе:

$$
\Delta P_{\min} = \frac{Q_{\max}^2 \bullet \gamma}{K_{\max}^2} \tag{59}
$$

6. Определяют давление  $P_0$  в начале технологического участка:

$$
P_0 = P_k + \Delta P_{\min} + \Delta P_{T \max} \pm Z \bullet \gamma \tag{60}
$$

7. Определяют действительные значения максимального и минимального относительных расходов qmax и qmin для выбранного типа регулирующего органа и принятого значения n и по рабочей характеристике оценивают пределы отклонения коэффициентов передачи регулирующего органа от оптимальных значений.

#### Выбор исполнительных механизмов

Исполнительные механизмы, непосредственно сочлененные с регулирующими органами, перемещают последние в соответствии с сигналом, поступающим от устройства, формирующего закон регулирования. Они подразделяются по виду потребляемой энергии на электрические, пневматические и гидравлические. Электрические в свою очередь подразделяются на электромагнитные (выбор сводится к расчету катушки электромагнита по напряжению и развиваемому тяговому усилию) и электродвигательные, которые выбирают в зависимости от значения момента, необходимого для вращения регулирующего органа. Характеристика некоторых электродвигательных исполнительных механизмов приведена в приложении 4.

Электродвигательные исполнительные механизмы выбирают в зависимости от значения момента, необходимого для вращения поворотных заслонок:

$$
M_{\rm a} = k(M_{\rm p} + M_{\rm r}),\tag{61}
$$

где *k* – коэффициент, учитывающий затяжку сальников и загрязненность трубопровода (обычно *k* = 2…3);

*М*р – реактивный момент, обусловленный стремлением потока вещества закрыть регулирующий орган;

 $M_{\rm T}$  – момент трения в опорах.

В свою очередь:

$$
M_{\rm p} = 0.07 \Delta P_{\rm po} D_{\rm y}^3,\tag{62}
$$

где Δ*Р*ро – перепад давления на регулирующем органе (рекомендуется принимать равным избыточному давлению перед регулирующим органом); *D*у – условный диаметр регулирующего органа.

Момент трения в опорах:

$$
M_{\rm T} = 0.785 D_{\rm y}^2 P_{\rm n} r_{\rm m} \lambda,\tag{63}
$$

где *Р*и – избыточное давление перед регулирующим органом;

 $R_{\rm m}$  – радиус шейки вала регулирующего органа;

λ – коэффициент трения в опорах.

Момент вращения на валу выбираемого исполнительного механизма должен быть не меньше момента, необходимого для вращения заслонки:

$$
M_{\rm A}\,{\geq}\,M_{\rm 3}
$$

### **Контрольные вопросы по теме**

1. Приведите принципы выбора датчиков в САУ.

2. Каковы рекомендации по определению закона регулирования, реализуемого регулятором в САР?

3. Какова методика расчета параметров регулятора в САР?

4. Приведите принципы подбора параметров регулятора в современных компьютерных пакетах.

5. Какова методика выбора регулирующего органа в САР?

6. Приведите принципы выбора исполнительных механизмов в САУ.

# ТЕМА 7. РАСЧЕТ НАДЕЖНОСТИ СИСТЕМ АВТОМАТИЗАЦИИ

Мотивационная характеристика. Одним из основных показателей качества САУ ТП является надежность. Процесс проектирования является наиболее важным этапом в обеспечении надежности проектируемых устройств. Именно при проектировании закладываются основы будущей надежности устройств, которая далее обеспечивается при изготовлении и поддерживается в процессе эксплуатации. Поэтому инженер по автоматизации должен владеть методикой прикидочного и окончательного расчета надежности системы, уметь сделать соответствующие выводы и обеспечить повышение надежности САУ ТП.

Цель. Усвоить основные понятия теории надежности, освоить методику прикидочного и окончательного расчета надежности, уметь применять методы обеспечения надежности технических устройств в процессе проектирования, приобрести навыки решения задач в области надежности систем автоматизации.

### Залания

1. Заполнить карточку предварительной подготовки к занятию (таблица 7.1).  $T_3$ блина  $71 - K_3$ рточка полготовки к занятию

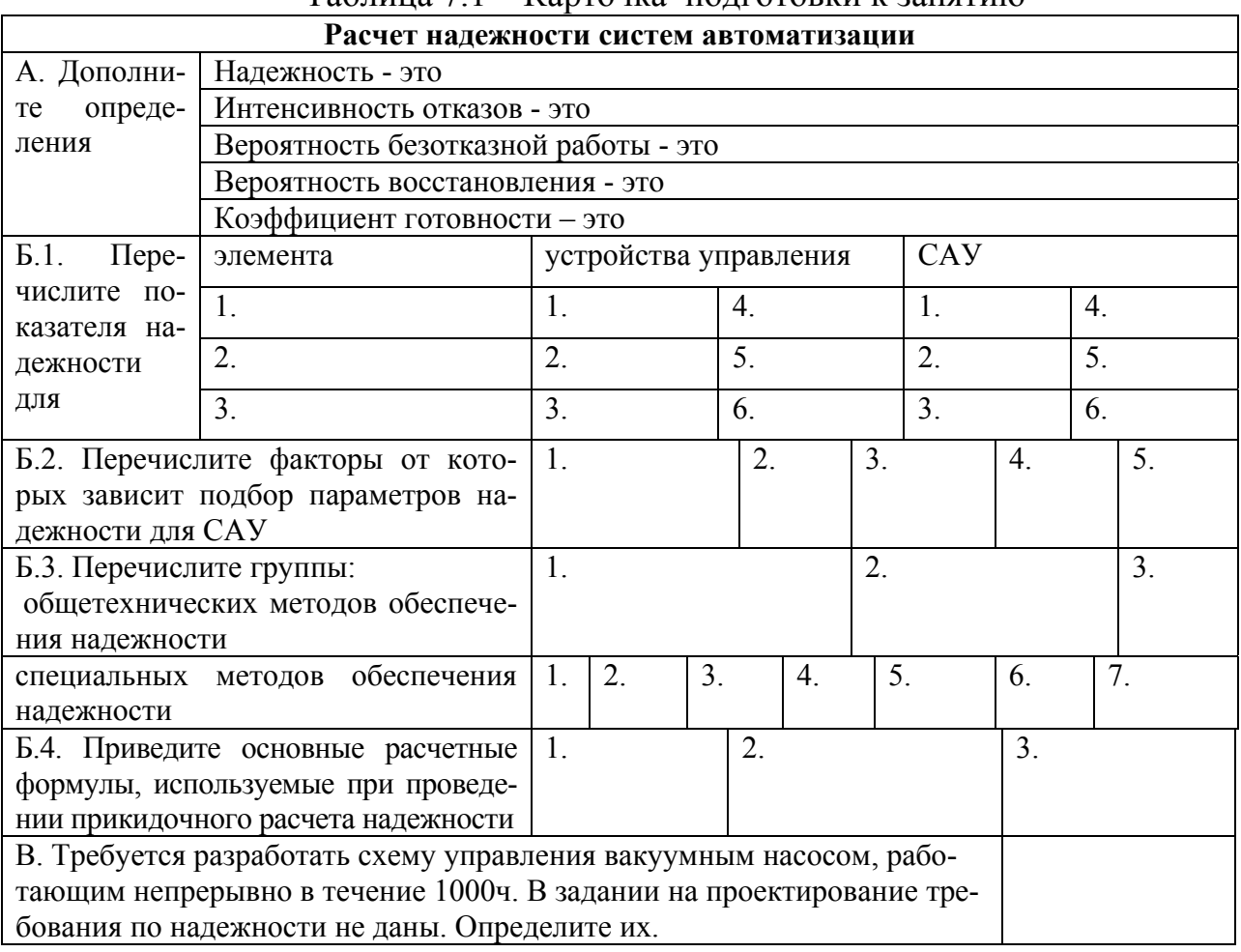

2. В технической документации на элемент задана интенсивность отказа  $\lambda$ =0,05•10<sup>-5</sup> 1/ч. Найти P( $\tau$ ) за t часов и среднюю наработку до отказа. Данные для расчета принять согласно таблице 7.2. Проанализируйте полученные по вариантам ответы в целом.

| Вариант | $10^{-5}$<br>$\sim$ | Ч<br>ւ, | Вариант        | $10^{-5}$<br>$\sim$ | $\mathbf u$<br>ι, | Вариант           | $10^{-5}$<br>ハ | Ч    |
|---------|---------------------|---------|----------------|---------------------|-------------------|-------------------|----------------|------|
|         | $1/\mathtt{4}$      |         |                | $1/\mathtt{q}$      |                   |                   | l/ч            |      |
|         | 0,05                | 0000    |                | 0,05                | 500               |                   | 0,8            | 2000 |
|         | 0,05                | 5000    | O              | 0,05                | 100               | 10                | 0,8            | 1000 |
|         | 0,05                | 2000    | $\overline{ }$ | 0,8                 | 10000             | 1 I               | 0,8            | 500  |
|         | 0,05                | .000    | 8              | 0,8                 | 5000              | $1^{\circ}$<br>⊥∠ | 0,8            | 100  |

Таблица 7.2 – данные к расчету

3. Требуется выполнить прикидочный расчет надежности устройства, включающего аппаратуру, приведенной в таблице 7.3.

| $N_2$          | Аппаратура                   | Ko-            | $N_2$          | Аппаратура               | Ko-            |
|----------------|------------------------------|----------------|----------------|--------------------------|----------------|
| вари-          |                              | личе           | вари           |                          | личе-          |
| анта           |                              | <b>CTBO</b>    | анта           |                          | ство           |
|                |                              |                |                |                          |                |
| $\mathbf{1}$   | электромагнитные реле        | 10             | $\overline{7}$ | регулирующий прибор      | 3              |
|                | постоянные резисторы         | 3              |                | исполнительный механизм  | $\overline{2}$ |
|                | кнопочные переключатели      | $\overline{c}$ |                | электромагнитные реле    | 8              |
|                | сигнальные лампы с арматурой | 3              |                | кнопочные переключатели  | 6              |
|                | предохранители               | $\overline{c}$ |                | поворотные переключатели | 1              |
|                | штепсельный разъем           | 1              |                | разъем                   | 1              |
| $\overline{2}$ | регулирующий прибор          | $\mathbf{1}$   | 8              | регулирующий прибор      | $\overline{2}$ |
|                | исполнительный механизм      | 1              |                | исполнительный механизм  | $\overline{2}$ |
|                | электромагнитные реле        | 6              |                | электромагнитные реле    | 8              |
|                | постоянные резисторы         | 4              |                | кнопочные переключатели  | 6              |
|                | кнопочные переключатели      | 6              |                | поворотные переключатели | 1              |
|                | сигнальные лампы с арматурой | 4              |                | разъем                   | 1              |
|                | предохранители               | $\overline{c}$ |                |                          |                |
|                | штепсельный разъем           | $\mathbf{1}$   |                |                          |                |
| 3              | регулирующий прибор          | $\overline{c}$ | 9              | регулирующий прибор      | $\overline{2}$ |
|                | исполнительный механизм      | $\overline{2}$ |                | исполнительный механизм  | $\overline{2}$ |
|                | электромагнитные реле        | 6              |                | электромагнитные реле    | 10             |
|                | постоянные резисторы         | 4              |                | кнопочные переключатели  | 6              |
|                | кнопочные переключатели      | 6              |                | поворотные переключатели | 1              |
|                | сигнальные лампы с арматурой | 4              |                | разъем                   | $\mathbf{1}$   |
|                | предохранители               | $\overline{2}$ |                |                          |                |
|                | штепсельный разъем           | 1              |                |                          |                |
| $\overline{4}$ | регулирующий прибор          | 3              | 10             | регулирующий прибор      | 3              |
|                | исполнительный механизм      | $\overline{2}$ |                | исполнительный механизм  | $\overline{2}$ |
|                | электромагнитные реле        | 6              |                | электромагнитные реле    | 10             |
|                | постоянные резисторы         | 4              |                | кнопочные переключатели  | 6              |
|                | кнопочные переключатели      | 6              |                | поворотные переключатели | 1              |
|                | сигнальные лампы с арматурой | 4              |                | разъем                   | $\mathbf{1}$   |
|                | разъем                       | 1              |                |                          |                |

Таблица 7.3 – Аппаратурный состав устройства
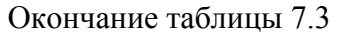

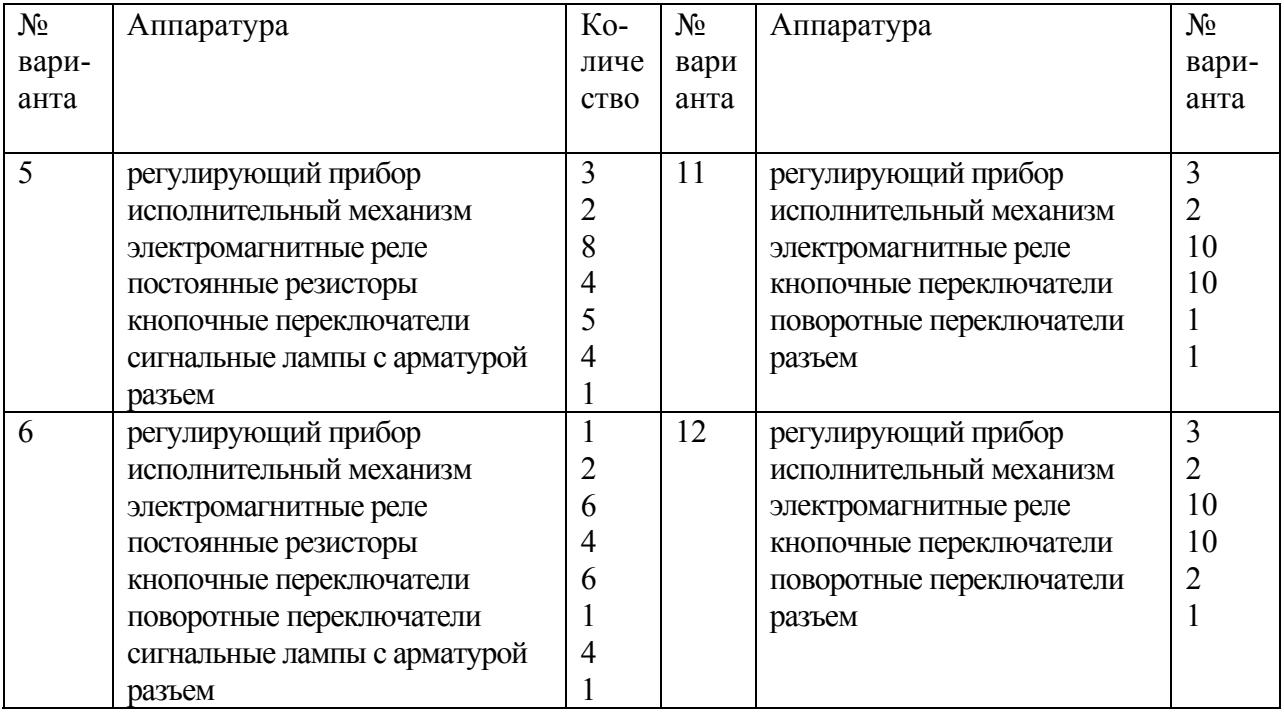

## 4. Рассчитать Pc и Tcp для схемы с дублированием при  $\lambda_1 = \lambda_2 = \lambda$  и т (таблица 7.4).

|         | 1.000111100<br>$A$ while it $D$ wo ivi |           |         |                            |      |         |                            |      |  |
|---------|----------------------------------------|-----------|---------|----------------------------|------|---------|----------------------------|------|--|
| Вариант | $\lambda$ , $1/\mathbf{q}$             | т ч<br>υ, | Вариант | $\lambda$ , $1/\mathbf{q}$ | τ, ч | Вариант | $\lambda$ , $1/\mathbf{q}$ | τ, ч |  |
|         | 0,05                                   | 10        |         | 0,01                       | 50   |         | 0,09                       | 20   |  |
|         | 0,04                                   | 50        |         | 0,005                      | 10   | 10      | 0,001                      |      |  |
|         | 0,03                                   | 20        |         | 0,08                       | 10   |         | 0,002                      | 50   |  |
|         | 0,02                                   | 10        |         | 0,07                       | 50   |         | 0,003                      |      |  |

Таблица 7.4 – данные к расчету

5. Требуется по ССН (таблица 7.5) составить формулу расчета вероятности безотказной работы при условии действия экспоненциального закона надежности.

6. Требуется оценить надежность системы управления двумя насосами, один из которых является резервным. Схема управления показана на рисунке 7.2. Временная модель работы насосной установки соответствует следующим условиям. Первоначально оператор выбирает основной и резервный насосы и включает основной насос. В период включения основной насос может не включится, но это не будет являться отказом, так как оператором контролируется момент пуска насоса и задержка пуска существенной роли не играет. После включения основного насоса требуется поддержать давление в нагнетательном трубопроводе в течение 1000 ч, после чего насосы отключают и проводят техническое обслуживание. В случае необходимости производят ремонт до полного восстановления всей системы. Допускается падение давления в трубопроводе в течение нескольких десятков секунд, необходимых для включения резервного насоса. В противном случае фиксируется отказ.

Известно также, что местным управлением в случае отказа основного насоса воспользоваться нельзя, так как оно служит только для опробования.

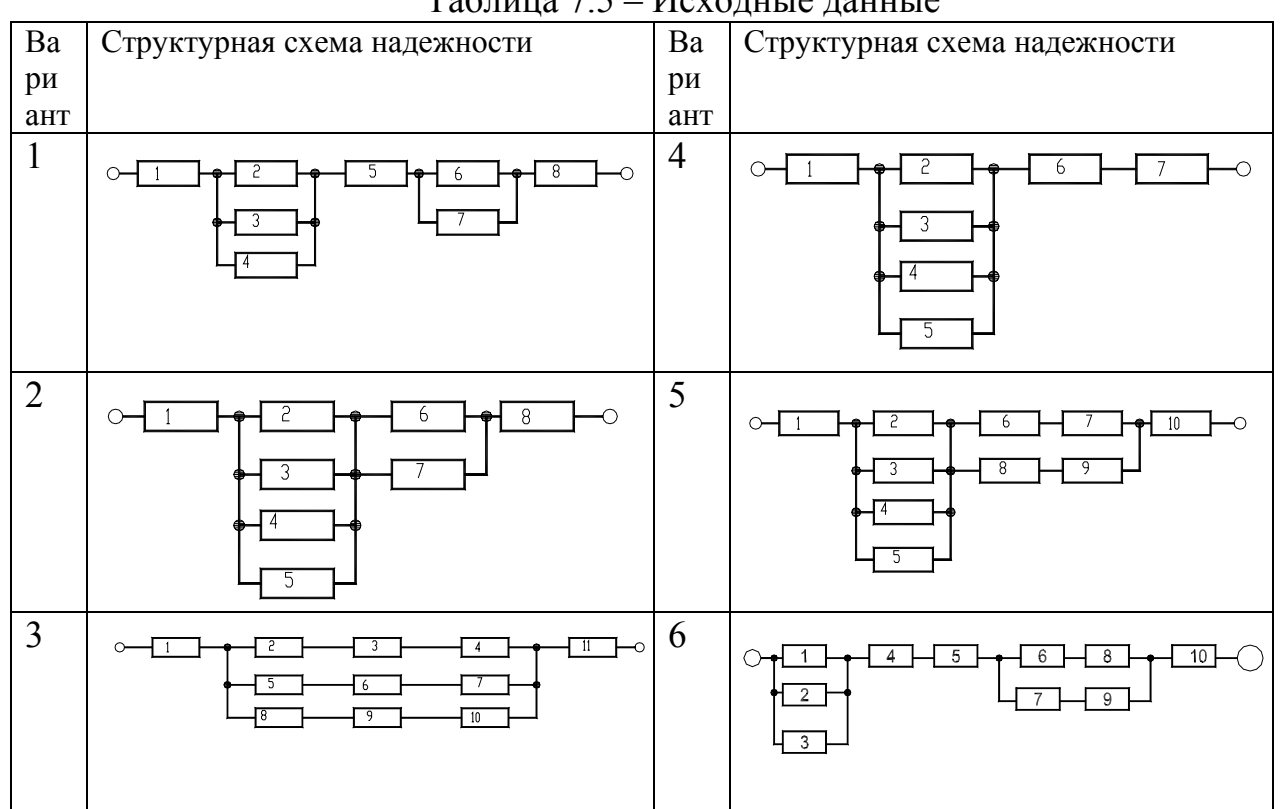

Таблица 7.5 – Исходные данные

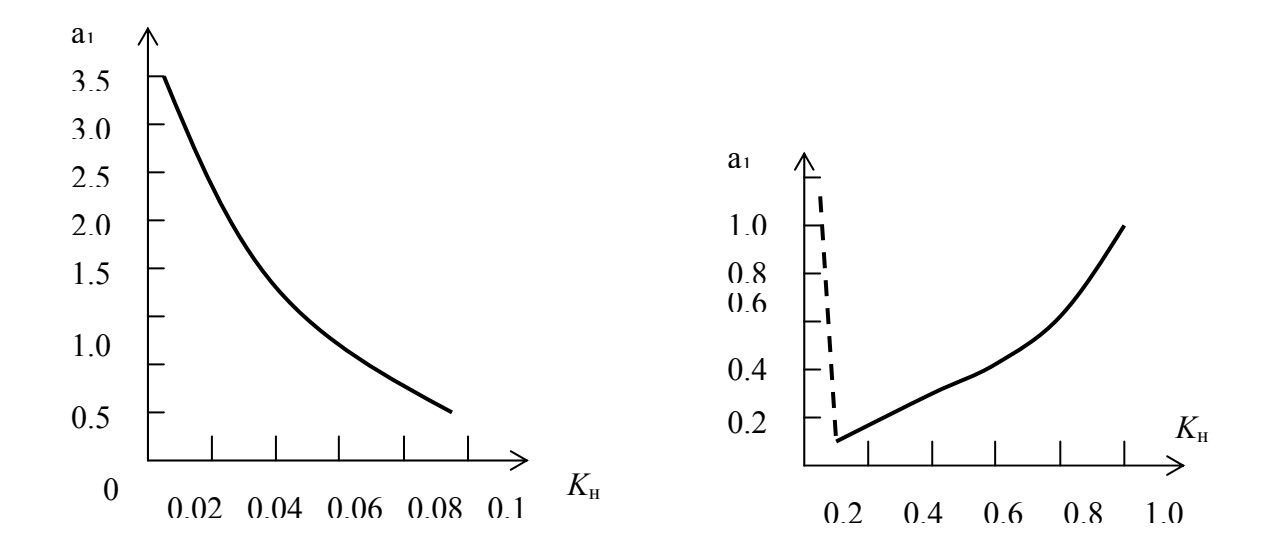

Рисунок 7.1 – Зависимость а<sub>1</sub> от коэффициента нагрузки  $K_{\text{H}}$  для контактов реле

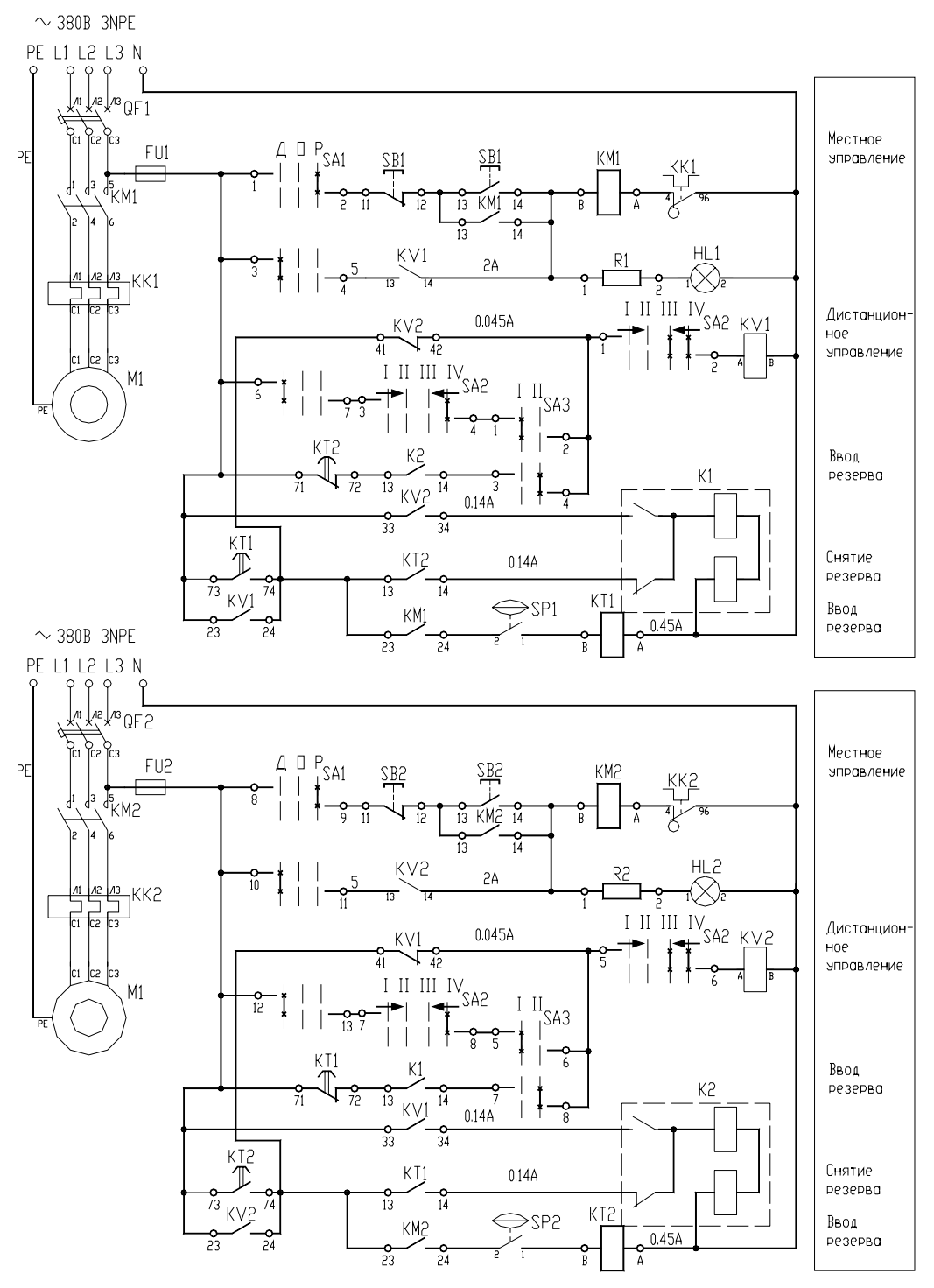

Рисунок 7.2 – Схема управления с резервированием

## **Контрольные вопросы для самоподготовки**

1. Что такое надежность?

2. На какие группы разделяют технические средства автоматизации с точки зрения надежности?

- 3. Какими показателями можно охарактеризовать надежность элементов?
- 4. На какие две группы можно разделить способы обеспечения надежности?

5. Перечислите методы расчета надежности при проектировании устройства управления.

## КРАТКИЕ ТЕОРЕТИЧЕСКИЕ СВЕЛЕНИЯ К ТЕМЕ

Надежность - свойство изделия выполнять заданные функции, сохраняя свои эксплуатационные показатели в заданных пределах в течение требуемого интервала времени или требуемой наработки.

При расчете надежности следует разделять технические средства на элементы, устройства или системы. Под элементом понимают любое покупное изделие, которое не подлежит ремонту, а заменяется на исправное (резистор, диод, кнопка, реле и т.п.). Под устройством (управления) подразумевают совокупность определенным образом связанных между собой элементов, предназначенных для управления одной единицей технологического оборудования. Под системой (автоматического управления) с точки зрения теории надежности понимают совокупность связанных между собой устройств управления, обеспечивающих работу всего технологического процесса. В тех случаях, когда с точки зрения надежности безразлично, идет ли речь об элементе, устройстве или системе, будем использовать термин «изделие».

Каждое изделие с точки зрения надежности должно быть охарактеризовано совокупностью показателей. Так показателями надежности для элементов являются:

интенсивность отказов - это вероятность отказа неремонтируемого из- $\bullet$ делия (элемента) в единицу времени после данного момента времени при условии, что отказ до этого момента не возник:

$$
\lambda(t) = \frac{\Delta N(\Delta t)}{N(t) \bullet \Delta t},\tag{64}
$$

где  $\Delta N(\Delta t)$  – число отказавших элементов за время  $\Delta t$ ;

 $N(t)$  – число элементов, оставшихся работоспособными к началу интервала времени  $\Delta t$ :

 $\Delta t$  – рассматриваемый интервал времени (формула тем точнее, чем меньше промежуток времени).

Примеры значений интенсивности отказов для ряда элементов устройств управления приведены в приложении 5;

средняя наработка до отказа

$$
Tcp = \frac{1}{\lambda(t)} = \frac{\sum_{i=1}^{N} Tcp_i}{N},
$$
\n(65)

где  $Tep_i$  – средняя наработка до отказа среднего *i*-го элемента;  $N$  – число испытуемых элементов (формула тем точнее, чем больше N);

вероятность безотказной работы - это вероятность того, что в заданном интервале времени или в пределах заданной наработки не возникает отказа элемента:

$$
P(\tau) = e^{-\int_{0}^{\tau} \lambda(t)dt},
$$
\n(66)

где  $\tau$  - заданный интервал времени  $\Delta t$ .

Для случая, когда  $\lambda(t)$ = $\lambda$ =const справедлив экспоненциальный закон распределения времени безотказной работы:

$$
P(t) = e^{-\lambda t} = e^{-\frac{\tau}{T c p}}
$$
\n<sup>(67)</sup>

Показатель, противоположный по смыслу вероятности безотказной работы, называется вероятностью отказа:

$$
Q(\tau) = 1 - P(\tau) \tag{68}
$$

 $\sim$   $-$ 

Средняя наработка до отказа связана с вероятностью безотказной работы соотношением:

$$
Tcp = \int_{0}^{\infty} P(t)dt
$$
 (69)

К числу показателей надежности элемента следует отнести его ресурс, а также срок службы и хранения. Эти показатели будут характеризовать такие свойства надежности, как долговечность и сохраняемость.

За отказ устройства управления принято считать такое случайное событие, при наступлении которого выходной сигнал, формируемый устройством, не будет соответствовать заданному, и устройство не будет востановлено за допустимое время восстановления  $T_{\text{non}}$ .

Таким образом, кроме показателей, которые характеризуют надежность элемента как невосстанавливаемого изделия, для оценки надежности устройства управления необходимы дополнительные показатели:

вероятность восстановления за допустимое время восстановления:

$$
P\epsilon(T\partial on) = 1 - e^{-\frac{T\partial on}{T\epsilon}},\tag{70}
$$

где Тв - среднее время восстановления устройства;

вероятность безотказной работы устройства управления:

$$
Pc(\tau) = P\delta / \epsilon(\tau) + [1 - P\delta / \epsilon(\tau)] \bullet P\epsilon(T\delta on), \qquad (71)
$$

где  $P6/B$  – вероятность безотказной работы за интервал времени т без учета возможности восстановления:

 $[1-P_0/6(\tau)]$  - вероятность отказа в интервале времени т.

коэффициент готовности характеризует долю времени работы устройства по отношению ко времени работы и восстановления

$$
k_{z} = \frac{Tcp}{Tcp + Te} \tag{72}
$$

Таким образом, для восстанавливаемых устройств управления показатели надежности могут быть выбраны из следующего ряда показателей:

- вероятность безотказной работы за время  $\Delta t$ ;
- вероятность безотказной работы с учетом восстановления  $Pc(\tau)$ ;  $\bullet$
- наработка на отказ Тер, или средняя наработка до первого отказа;
- $\bullet$ коэффициент готовности  $k_{\rm r}$ ;
- ресурс, срок службы и хранения.

Выбор показателей готовности зависит от доминирующего фактора при определении последствий отказа системы.

При проектировании САУ разработчик обязан принять все зависящие от него меры по обеспечению надежности разрабатываемых систем (пользуются тем же набором показателей, что и для отдельных устройств управления) и в случае необходимости принять специальные меры по обеспечению надежности. К специальным методам обеспечения надежности относится, например, резервирование - введение в схемы избыточных элементов, которые могут продолжать выполнять функции основных элементов в случае отказа последних. Классификация различных способов резервирования привелена в таблице 7.6.

Расчеты надежности устройств управления при проектировании носят оценочный характер из-за невысокой точности исходных данных и из-за неполного соответствия математической модели, используемой для расчета надежности, фактическим процессам, определяющим надежность устройства.

Основными расчетными формулами при оценке надежности являются следующие.

Для основного (последовательного) соединения в структурной схеме надежности (ССН):

$$
Pc(\tau) = P_1(\tau) \bullet P_2(\tau) \bullet \dots \bullet P_n(\tau) = \prod_{i=1}^n P_i(\tau); \tag{73}
$$

$$
Tcp = \int_{0}^{\infty} Pc \ (\tau) dt = \frac{\prod Tcpi}{\sum Tcpi}; \tag{74}
$$

где  $P_i(\tau)$  – вероятность безотказной работы элемента (блока) за время  $\tau$ :

$$
Pi(\tau) = e^{-\lambda i \cdot \tau i} \tag{75}
$$

Для параллельного соединения в ССН:

$$
Pc = 1 - \prod_{i=1}^{m} (1 - P_i);
$$
  
\n
$$
Tcp = \sum_{1 \le i \le m} \frac{1}{\lambda i} - \sum_{1 \le i \le j} \frac{1}{\lambda i + \lambda j} + \sum_{1 \le i \le j \le k \le m} \frac{1}{\lambda i + \lambda j + \lambda k} - ... - (-1)^m \frac{1}{\sum_{1 \le i \le m} \lambda i}
$$
 (76)

Когда все изделия одинаковы, расчетные формулы упрощаются:

$$
Pc = 1 - (1 - P)^{m};
$$
  
\n
$$
Tcp = \frac{1}{\lambda} (1 + \frac{1}{2} + \frac{1}{3} + ... + \frac{1}{m})
$$
\n(77)

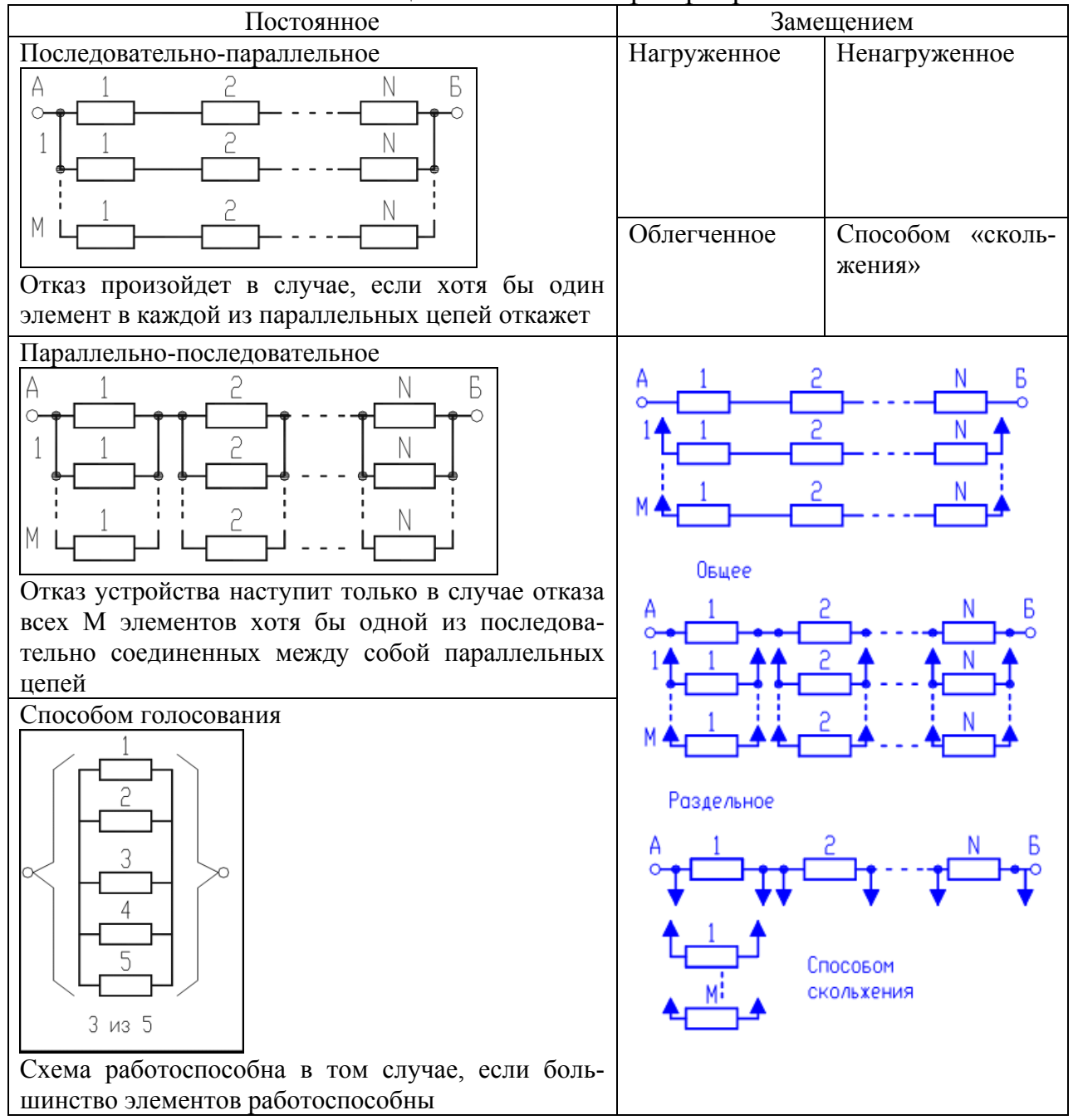

Таблица 7.6 - Способы резервирования

Для последовательно-параллельного резервирования:

$$
Pc = 1 - \prod_{i=1}^{m} (1 - P_i);
$$
\n(78)

При равнонадежных основных резервных соединениях:

$$
P c = 1 - (1 - e^{-\lambda 0\tau})^{m+1}
$$
  
\n
$$
Tcp = \frac{1}{\lambda 0} \sum_{i=0}^{m} \frac{1}{i+1}
$$
\n(79)

где  $\lambda 0 = \sum_{i=1}^{n} \lambda i$  - интенсивность отказов основного соеднинения.

Для параллельно- последовательного резервирования:

$$
Pc = \prod_{i=1}^{n} \left[1 - (1 - P_i)^{m i + 1}\right];\tag{80}
$$

При равнонадежных основных элементах и одинаковом числе резервных элементов:

$$
Pc = [1 - (1 - e^{-\lambda 0 \bullet r})^{m+1}]^{n};
$$
  
\n
$$
Tcp = \frac{(n-1)!}{\lambda(m+1)} \sum_{i=0}^{m} \frac{1}{vi(vi+1) \bullet ...(vi+n-1)};
$$
\n
$$
vi = \frac{i+1}{m+1}
$$
\n(81)

Для нагруженного резервирования замещением при экспоненциальном законе надежности:

$$
Pc = e^{-\lambda 0 \bullet \tau} \sum_{i=0}^{m} \frac{\lambda 0 \bullet \tau}{i!};
$$
  
\n
$$
Tcp = Tcp0(m+1)
$$
\n(82)

В зависимости от этапов проектирования расчеты надежности делятся на прикидочные (ориентировочные), выполняемые в процессе разработки вариантов схем, и окончательные, выполняемые после завершения проектирования. Кроме того, методы расчета зависят от способов обеспечения требуемой надежности системы. Если при проектировании не были применены специальные методы обеспечения надежности и к системам не предъявлялись определенные требования по надежности, то можно ограничиться прикидочным расчетом. В остальных случаях необходимо проводить окончательные расчеты надежности.

Прикидочный расчет надежности позволяет сравнивать между собой варианты разрабатываемых схем и давать ориентировочную оценку показателям належности

Исходные данные:

- номенклатура типов элементов, используемых в схемах,
- число элементов каждого типа,
- номинальные значения  $\lambda$ -характеристик элементов,
- время работы или число циклов срабатывания элементов (ориентировочное).

Прикидочный расчет примерно предполагает следующее:

• все элементы соединены в ССН последовательно;

• при разработке схемы специальные методы обеспечения надежности не использованы;

- электрические нагрузки элементов номинальные;
- система работает при нормальных климатических и механических нагрузках:
- $\lambda$  -характеристики элементов на протяжении всего рассматриваемого интервала времени постоянны, т.е.  $\lambda_i(t) = \lambda_i$  =const;
- время работы и число циклов срабатывания элементов одинаковые. Отсюда, расчетные формулы показателей надежности следующие:
- ИНТЕНСИВНОСТЬ ОТКАЗОВ СИСТЕМЫ:

$$
\Lambda = \sum_{j=1}^{k} n_j \bullet \lambda_j \tag{83}
$$

где  $\lambda_i$  – интенсивность отказов j-того элемента;

- $n_i$  число элементов *j*-того типа;
- $k$  число элементов в схеме.
- вероятность безотказной работы системы:

$$
P(\tau) = e^{-\Lambda \bullet \tau} \tag{84}
$$

где t - время работы системы;

• наработка до первого отказа:

$$
Tcp = \frac{1}{\Lambda} \tag{85}
$$

#### Порядок прикидочного расчета:

подсчитывается интенсивность отказов для каждого типа элементов  $(n<sup>i</sup>*1<sup>i</sup>)$ ;

суммируется интенсивность отказов для каждого устройства управления отдельно;

- подсчитывается наработка до первого отказа;
- определяется время работы элементов;
- определяется вероятность безотказной работы;

проводится анализ полученных данных и принимаются соответствующие меры для обеспечения равной надежности отдельных устройств системы или для достижения требуемого уровня надежности.

Если прикидочный расчет надежности покажет, что полученные значения показателей надежности достаточно высоки, то при последующих этапах проектирования можно не применять дополнительных мер и в дальнейшем

надежность не рассчитывать, потому что прикидочный расчет всегла дает заведомо более низкую величину показателя надежности, чем окончательный.

После составления электрических схем и подсчета коэффициентов электрических нагрузок для каждого элемента схемы проводится **окончательный расчет надежности**.

Исходные данные:

 электрические схемы, разработанные с учетом прикидочного расчета надежности;

- коэффициенты электрических нагрузок;
- климатические условия и механические нагрузки;
- время работы или число циклов срабатывания элементов;
- интенсивности отказов элементов, таблицы и графики поправочных коэффициентов к ним;
- данные по резервированию оборудования;
- требования к надежности систем управления.

### **Порядок расчета.**

1. Составляется временная модель работы системы. Одновременно с построением временной модели уточняются назначение системы и, если система многофункциональная, ее разбивают на подсистемы или устройства одноцелевого назначения. В этом случае для каждого устройства строится своя временная модель работы.

2. На основании технического задания и временной модели работы системы уточняется понятие отказа и номенклатура показателей надежности.

3. Составляется структурная схема надежности системы – блочная структурная схема надежности. В такой структурной схеме в виде отдельных прямоугольников (блоков структурной схемы) изображают отдельные устройства или функциональные узлы.

4. Составляются структурные схемы надежности для каждого блока блочной структурной схема. Часть элементов, отказ которых не влияет на отказ блоков, или блоки, не оказывающие влияния на отказ системы, в структурную схему надежности не должны входить.

5. На каждый блок составляется и заполняется таблица 7.7.

В общем случае величина λ-характеристик элементов зависит от электрических режимов работы, определяемых коэффициентами нагрузок, температуры и влажности окружающей среды, механических воздействий, а для отдельных элементов зависит также от воздействия давления окружающей среды, тумана и др. и может быть определена путем введения поправочных коэффициентов:

 $\lambda_{\rm in} = \lambda_{\rm i0} a_1 a_2 \ldots a_{\rm n}$ 

где  $\lambda_{i0}$  – номинальное значение  $\lambda$ -характеристики элемента;  $a_1a_2...a_n$  – поправочные коэффициенты.

| Обозначе- | Тип   | Число      | $\lambda i_0 \bullet 10^5$ | Поправочные ко- |                |   |    |    |
|-----------|-------|------------|----------------------------|-----------------|----------------|---|----|----|
| ние эле-  | эле-  | элемен-    | 1/ч                        | эффициенты      |                |   |    |    |
| мента на  | мента | $TOB, n_i$ |                            | $a_1$           | a <sub>2</sub> | a | a4 | a٤ |
| cxeme     |       |            |                            |                 |                |   |    |    |
|           |       |            |                            |                 |                |   |    |    |
|           |       |            |                            |                 |                |   |    |    |

Таблица 7.7 – Таблица расчета надежности

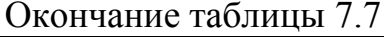

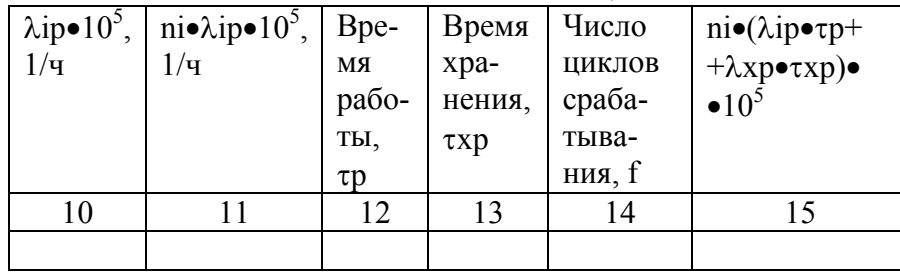

Коэффициент а учитывает зависимость  $\lambda$ -характеристики элемента от температуры и коэффициента электрической нагрузки (для некоторых элементов приведены на графиках рисунков 7.3 - 7.4).  $a_2$  и  $a_3$  - соответственно коэффициенты, определяемые вибрациями и механическими ударами (для лабораторных условий  $a_2 = a_3 = 1$ ; для стационарных (полевых) условий  $a_2 =$ 1,04 и  $a_3 = 1,03$ . Коэффициенты  $a_4$  и  $a_5$  учитывают влажность и давление окружающей среды (таблицы 7.8 и 7.9).

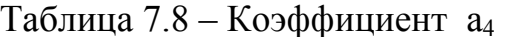

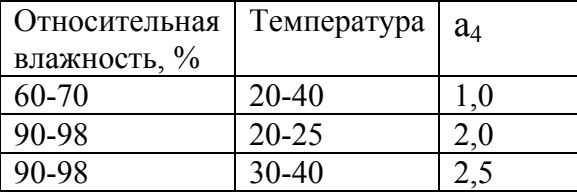

Таблица 7.9 – Коэффициент а

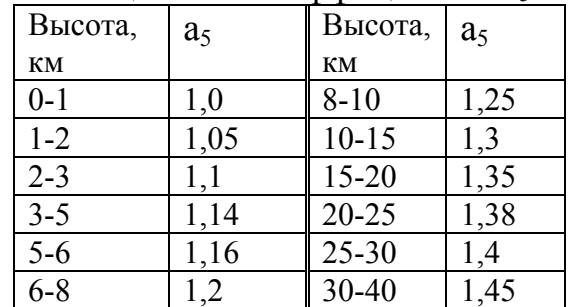

6. После заполнения таблицы 7.3 рассчитывают показатели надежности по формулам, соответствующим составленным структурным схемам надежности и временной модели работы системы.

## Контрольные вопросы по теме

1. Раскройте сущность основных терминов теории надежности.

2. Перечислите показатели надежности элементов и приведите расчетные формулы.

3. Перечислите показатели надежности устройств управления и приведите расчетные формулы.

4. От чего зависит подбор показателей, которыми можно характеризовать надежность САУ?

- 5. Охарактеризуйте способы обеспечения надежности устройства управления.
- 6. Какова методика проведения прикидочного расчета надежности?
- 7. Какова методика проведения окончательного расчета надежности?

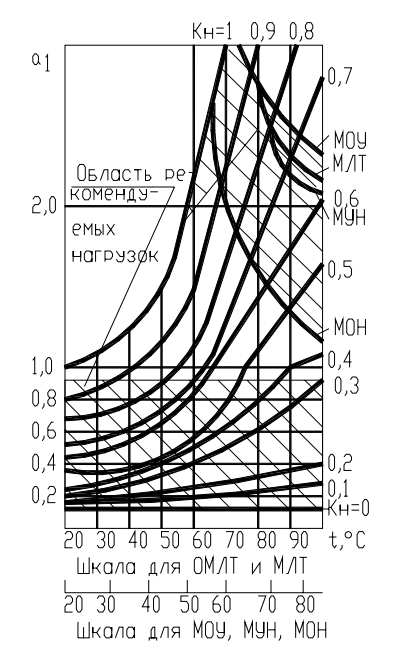

Рисунок 7.3 - Зависимость а<sub>1</sub> от температуры *t* и коэффициента электрической нагрузки Кн для резисторов типов ОВС, МЛТ, ОМЛТ и др.

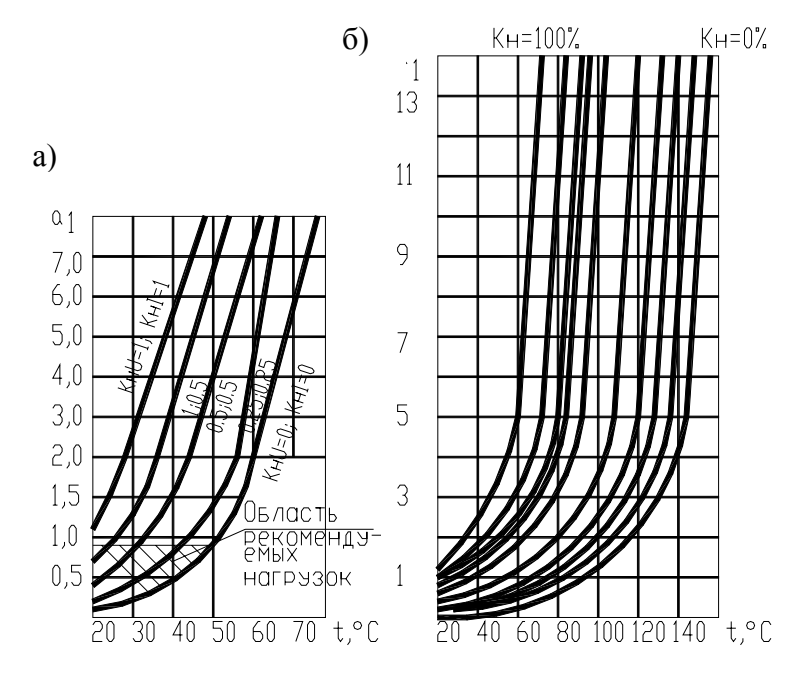

Рисунок 7.4 - Зависимость а<sub>1</sub> от температуры *t* и коэффициента электрической нагрузки  $K_{\text{H}}$  для: а – германиевых диодов; б - для реле

#### **TEMA** 8. КОМПОНОВКА АППАРАТУРЫ <sup>B</sup> **ЩИТАХ** АВТОМАТИКИ И НКУ

Мотивационная характеристика. Щиты и пульты систем автоматизации предназначены для размещения в них средств контроля и управления технологическим процессом, контрольно-измерительных приборов, сигнальных устройств, аппаратуры управления, автоматического регулирования, защиты, блокировки и линий связи между ними (трубная и электрическая коммутация) и т.п. с целью защиты от неблагоприятных воздействий окружающей среды и безопасности эксплуатации оборудования. В отличие от щитов, в которых устанавливается силовая аппаратура, щиты автоматики комплектуются нетиповой аппаратурой. Однако инженер по автоматизации должен представлять принципы компоновки силовых щитов (НКУ) и, тем более, должен уметь разработать документацию для изготовления щитов автоматики.

Цель. Получить представление о конструкции НКУ и щитов автоматики, усвоить основные принципы и порядок компоновки, требований к документации на НКУ и щиты автоматики, приобрести навыки разработки щитов автоматики.

## Залания

1. Заполнить карточку предварительной подготовки к занятию (таблица 8.1).

| $1.40$ . $1.140$ . $1.1$                       | $\mu$ and $\mu$ and $\mu$ and $\mu$ and $\mu$ and $\mu$ |
|------------------------------------------------|---------------------------------------------------------|
| Компоновка аппаратуры в щитах автоматики и НКУ |                                                         |
| А.1. Расшифруйте обозначение:                  |                                                         |
| ЩШМ-3Д-I-600х400х250 УХЛ3.1 ОСТ36.13-90        |                                                         |
| А.2. В состав документации, оформляемой на     |                                                         |
| - ЩИТ АВТОМАТИКИ, ВХОДЯТ.                      | 2.                                                      |
|                                                | 3.                                                      |
|                                                | 4.                                                      |
|                                                | 5.                                                      |
| - на щит НКУ                                   |                                                         |
|                                                | 2.                                                      |
|                                                | 3.                                                      |
|                                                | 4.                                                      |
| Б. Определите порядок компоновки аппаратуры:   |                                                         |
| в НКУ                                          | в щите автоматики                                       |
| $\mathbf{1}$ .                                 | a.                                                      |
| 2.                                             | $\mathbf{b}$ .                                          |
| 3.                                             | c.                                                      |
| $\overline{4}$ .                               | d.                                                      |
|                                                |                                                         |
| В.2. Определите монтажную зону                 |                                                         |
| - внутри малогабаритного щита ЩШМ размера-     |                                                         |
| ми 1000х600х500                                |                                                         |
| - внутри ящика ЯУЭ1063                         |                                                         |
| - магнитных пускателей ПМЛ-2101                |                                                         |

Таблина 8.1 – Карточка полготовки к занятию

- арматуры АЕ

2. Изучите принципиальную схему управления (рисунки П6.1-П6.4, приложение 6). Подумайте, необходимо ли разделить аппаратуру для установки в НКУ и щит автоматики или целесообразно использовать одно конструктивное устройство. Какое?

3. Разделите аппаратуру, которую следует установить в НКУ для этого варианта управления, а какую в щите автоматики и заполните графы 1 и 2 таблицы 8.2 и 8.3 и 3 и 4 таблицы 8.4.

| Аппарат | Кол-                                | $  -$ | - <i>r</i> 1 - - | $  -$<br>Зона аппарата |   | Вариант |  |  |  |
|---------|-------------------------------------|-------|------------------|------------------------|---|---------|--|--|--|
|         | BO(N)                               | H     |                  | H2                     | R |         |  |  |  |
|         |                                     |       |                  |                        |   |         |  |  |  |
|         | Аппаратура, устанавливая внутри НКУ |       |                  |                        |   |         |  |  |  |
|         |                                     |       |                  |                        |   |         |  |  |  |
|         | Аппаратура, устанавливая на двери   |       |                  |                        |   |         |  |  |  |
|         |                                     |       |                  |                        |   |         |  |  |  |
|         |                                     |       |                  |                        |   |         |  |  |  |
|         |                                     |       |                  |                        |   |         |  |  |  |
|         |                                     |       |                  |                        |   |         |  |  |  |

Таблица 8.2 – Исходные данные для компоновки НКУ

4. Заполните таблицы исходных данных для компоновки аппаратов в НКУ (таблица 8.2) и в щите автоматики в соответствии с таблицей 8.3 (для аппаратов, устанавливаемых на фасаде) и с таблицей 8.4 (для аппаратов, устанавливаемых внутри щита). При заполнении таблицы 8.2 для аппаратуры, устанавливаемой внутри НКУ воспользоваться таблицей 7.2, для устанавливаемой на двери – таблицей 7.1.

Таблица 8.3 – Исходные данные для компоновки аппаратов на фасаде щита

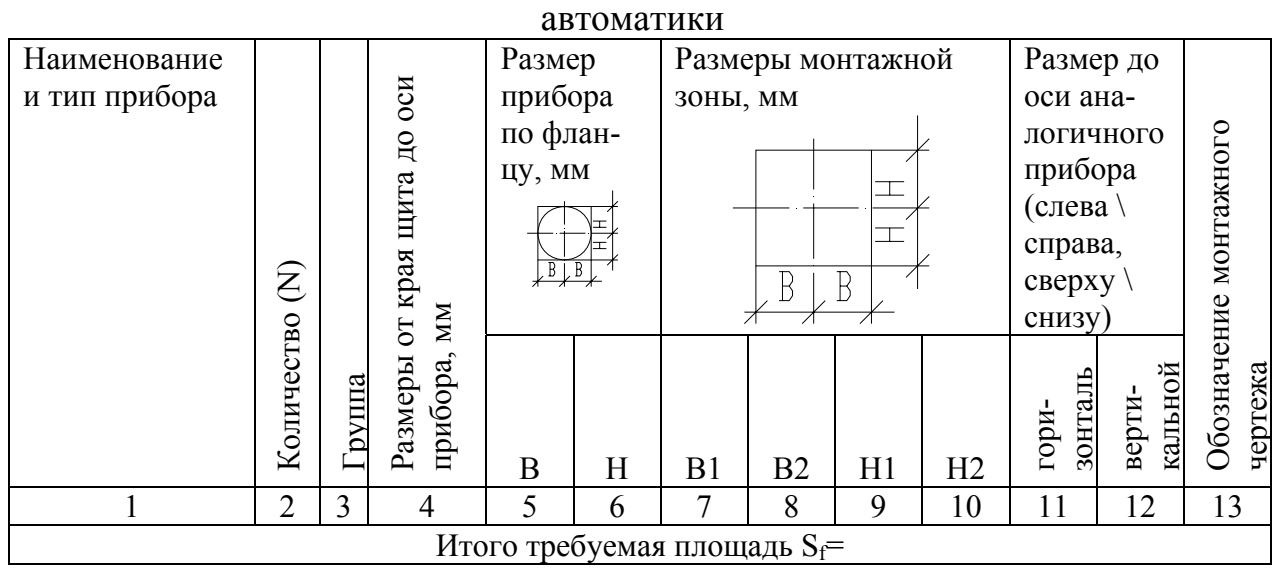

|                       |                | $\mathbf{A}$ |                |                                      |             |                           |   |              | $\sim$<br>Монтажная зона |    | Габаритные и установочные |       |              |                |    |                                | Уста                                                                | He-     |
|-----------------------|----------------|--------------|----------------|--------------------------------------|-------------|---------------------------|---|--------------|--------------------------|----|---------------------------|-------|--------------|----------------|----|--------------------------------|---------------------------------------------------------------------|---------|
|                       |                | $\Pi$        |                | размеры аппарата, мм<br>аппарата, мм |             |                           |   |              |                          |    |                           | $HO-$ | обхо-        |                |    |                                |                                                                     |         |
|                       |                | $\Pi$        |                |                                      |             |                           |   |              |                          |    |                           | B1    |              |                |    |                                | воч-                                                                | димая   |
|                       |                | a            |                |                                      |             |                           |   |              |                          |    |                           |       |              |                |    |                                | ная                                                                 | ДЛЯ     |
|                       |                | p            |                |                                      |             |                           |   |              |                          |    |                           |       |              |                |    |                                | KOH-                                                                | аппа-   |
|                       |                | a            |                |                                      |             |                           |   |              |                          | ᇫ  |                           |       |              |                |    |                                | стру                                                                | ратов   |
|                       |                | T            |                |                                      | ⊲⊤<br>ᆂ     |                           |   |              |                          |    |                           |       |              |                |    | <b>ЩШМ 1000х600</b>            | КЦИЯ                                                                | ПЛО-    |
|                       |                |              |                |                                      |             |                           |   |              |                          | Ξ  |                           |       |              |                |    |                                |                                                                     | щадь,   |
|                       |                |              |                |                                      |             |                           |   |              |                          |    |                           |       |              |                |    |                                |                                                                     | $CM^2$  |
|                       |                |              |                |                                      |             |                           |   |              |                          |    |                           |       |              |                |    |                                |                                                                     | $S_i=N$ |
|                       |                |              |                |                                      |             |                           |   |              |                          |    |                           |       |              |                |    |                                |                                                                     | $L·(h+$ |
|                       |                |              |                |                                      |             |                           |   |              |                          |    |                           |       |              |                |    |                                |                                                                     | h1)     |
|                       |                |              | Ę              |                                      |             |                           |   |              |                          |    |                           | B     |              |                |    |                                |                                                                     |         |
|                       |                |              |                |                                      |             |                           |   |              |                          |    |                           |       |              |                |    |                                |                                                                     |         |
|                       |                |              |                |                                      |             | $\boldsymbol{\mathrm{h}}$ |   |              | h1                       |    |                           |       |              | A <sub>1</sub> |    |                                |                                                                     |         |
|                       |                |              |                |                                      |             | m                         | m | m            |                          |    |                           |       |              |                |    |                                |                                                                     |         |
| Условное наименование | Рисунок        |              | Количество     |                                      |             | $\mathbf{1}$              | a | $\mathbf{1}$ | ma                       |    |                           |       |              | mi             | ma | Максимальное количество в щите |                                                                     |         |
|                       |                |              |                | L                                    | $\mathbf B$ | $\mathbf n$               | X | $\mathbf n$  | $\mathbf{X}$             | L1 | H                         | B1    | $\mathbf{A}$ | $\mathbf n$    | X  |                                |                                                                     |         |
| 1                     | $\overline{2}$ | 3            | $\overline{4}$ | 5                                    | 6           |                           | 8 | 9            | 10                       | 11 | 12                        | 13    | 14           | 15             | 16 | 17                             | 18                                                                  | 19      |
|                       |                |              |                |                                      |             |                           |   |              |                          |    |                           |       |              |                |    |                                |                                                                     |         |
|                       |                |              |                |                                      |             |                           |   |              |                          |    |                           |       |              |                |    |                                | Итого требуемая площадь, $S_v$ (сумма чисел графы 19 $\Sigma S_i$ ) |         |

Таблица 8.4 – Исходные данные для компоновки аппаратуры внутри щита автоматики

Для заполнения таблицы 8.3 следует воспользоваться сведениями из РТМ 25-91-90 ([8], приложение 11). Графы 3-10 и 13 заполняются в соответствии с графами 3-11 таблицы П11.1 ([8], приложение 11) по типу прибора. Графы 11 и 12 в соответствии с данными таблицы П11.2 ([8], приложение 11) по группе, к которой относится аппарат. Расстояние по горизонтали определяется как сумма удвоенного размера B (графа 5) и удвоенного размера таблицы П между приборами по горизонтали. Аналогично определение расстояния по вертикали с учетом размера H.

Для заполнения второй таблицы используют данные ОСТ 36.13-90 и каталогов аппаратуры ([8], приложение 11). Графы 1, 2, 5-18 заполняют в соответствии с данными таблицы П11.3 ([8], приложение 11). При расчете необходимой площади аппаратов в качестве размеров h и h1 по усмотрению проектировщика выбырается минимальный или максимальный размер.

5. После заполнения таблицы следует подсчитать площадь, занимаемую монтажными зонами аппаратов: внутри НКУ (таблица 8.2)

$$
S_{Hky} = \sum HBN,
$$

на фасаде щита автоматики (таблица 8.3)  $S_f = \sum N \cdot (B1 + B2) \cdot (H1 + H2)$ внутри щита автоматики (таблица 8.4)  $S_v = \sum N(h+h1)L$ .

6. В соответствии с большим размером  $S_f$ или  $S_v$  следует подобрать типоразмер щита так, чтобы выполнялось условие:  $S_{m} \geq S_f$  или  $S_{m} \geq S_v$  ([8], тема 7); для НКУ согласно кратких теоретических сведений.

Произвести компоновку аппаратуры в выбранном типоразмере щита  $7<sub>1</sub>$ автоматики и НКУ.

Оформить документацию на разрабатываемый щит в соответствии с 8. вариантом (таблица 8.5). Обменяться разработанным вариантом с соседом и обсудить ошибки в оформлении. Представить группе разработанный документ, объяснить обнаруженные ошибки.

|                | таблица б.б. Барианты задапий  |         |                               |
|----------------|--------------------------------|---------|-------------------------------|
| Вариант        | Документ                       | Вариант | Документ                      |
|                | Таблица технических данных ап- | 6       | Вид спереди щита автоматики   |
|                | паратов                        |         |                               |
|                | Вид спереди со снятыми дверями |         | Вид на внутренние плоскости   |
|                | и вид сверху (НКУ)             |         | щита автоматики               |
|                | Вид двери (НКУ)                | 8       | Перечень элементов щита авто- |
|                |                                |         | матики                        |
| $\overline{4}$ | Вид панели                     | 9       | Таблица надписей на табло и в |
|                |                                |         | рамках                        |
|                | Перечень надписей (НКУ)        |         |                               |

 $\Gamma$ аблина  $\Omega$  5 — Варианты заланий

9. Используя программу Fasad for AutoCAD или промышленный пакет CADElecto повторить проектирование щита автоматики и сравнить с собственной разработкой, выявив ошибки или неточности в оформлении или компоновке, а также недостатки автоматизированного проектирования.

Разработать документацию на НКУ в соответствии с аппаратурным со- $10<sub>l</sub>$ ставом по варианту (таблица 8.6).

| Ba-                       | Аппаратурный состав НКУ           | Ba  | Аппаратурный состав НКУ           |
|---------------------------|-----------------------------------|-----|-----------------------------------|
| $\mathbf{p}_{\mathbf{H}}$ |                                   | pи  |                                   |
| ант                       |                                   | ант |                                   |
|                           | $\mathfrak{D}$                    | 3   | 4                                 |
|                           | Управление пометоудалением        | 7   | Управление кормоприготовлением    |
|                           | внутри:                           |     | внутри:                           |
|                           | Блок Б5130-2874 (М1М4) – 4 шт;    |     | Блок Б5130-3674 (М1М2) – 2 шт;    |
|                           | Блок Б5130-3674 (М5) - 1 шт;      |     | Автоматический выключатель А63М - |
|                           | Автоматический выключатель А63М   |     | $1 \text{ m}$                     |
|                           | $-1$ $\text{I}$                   |     | Реле времени ВС-33 (КТ1, КТ2) – 2 |
|                           | Реле времени ВС-33 (КТ1, КТ2) – 2 |     | ШТ,                               |
|                           | <b>IIIT</b>                       |     | Реле промежуточное РП21 (К1 К5) - |
|                           | $-$ на двери:                     |     | $5 \mu$ T;                        |
|                           | Переключатель ПКУЗ (SA1) - 1 шт;  |     | $-$ на двери:                     |
|                           | Кнопка КМЕ (SB1SB11) - 11 шт;     |     | Переключатель ПКУЗ (SA1) - 1 шт;  |
|                           | Арматура сигнальная АСЛ           |     | Кнопка КМЕ (SB1SB3) - 3 шт;       |
|                           | $(HL1HL7) - 7$ IIIT.              |     | Арматура сигнальная АСЛ           |

Таблина 8.6 - Варианты заданий

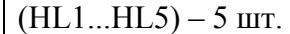

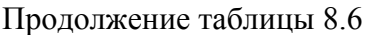

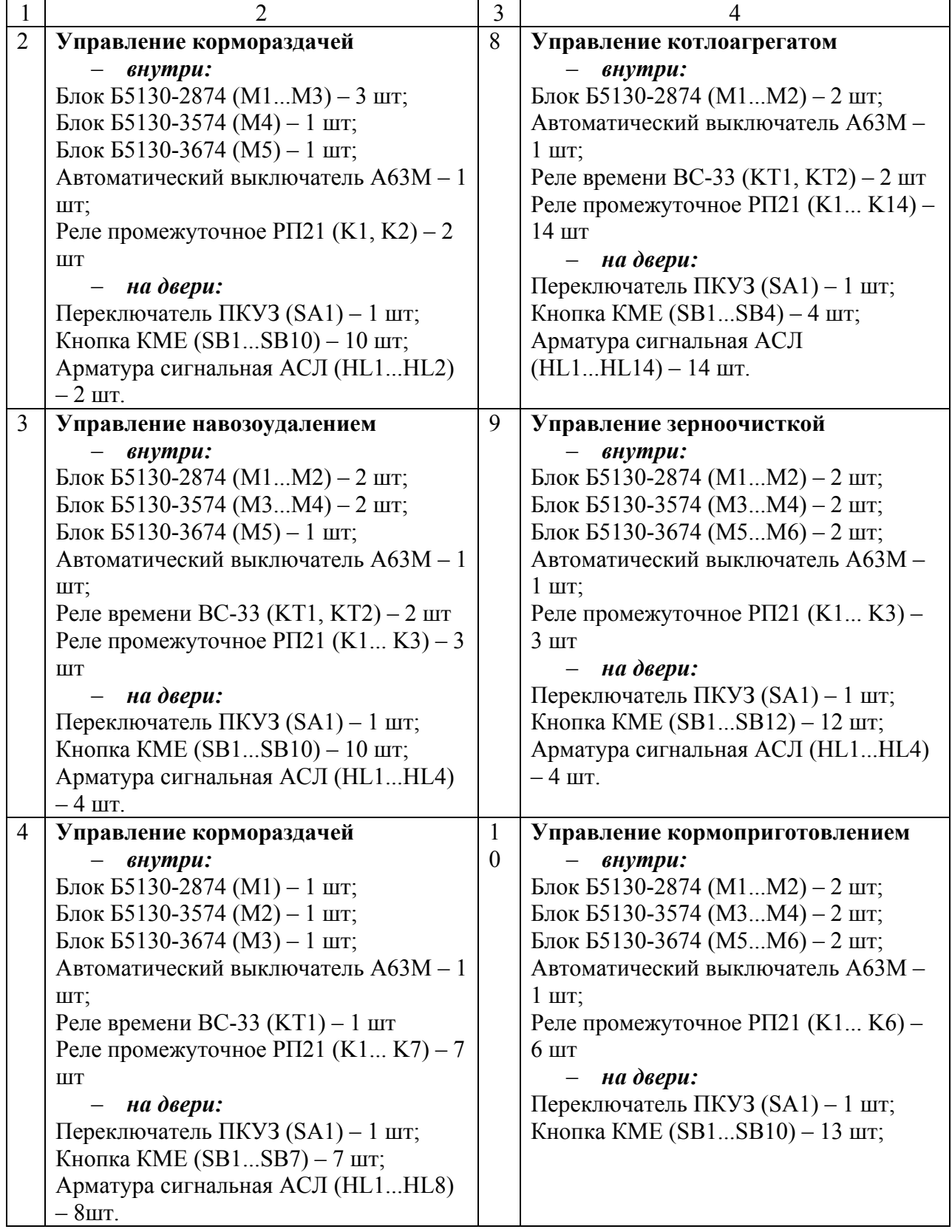

Окончание таблицы 8.6

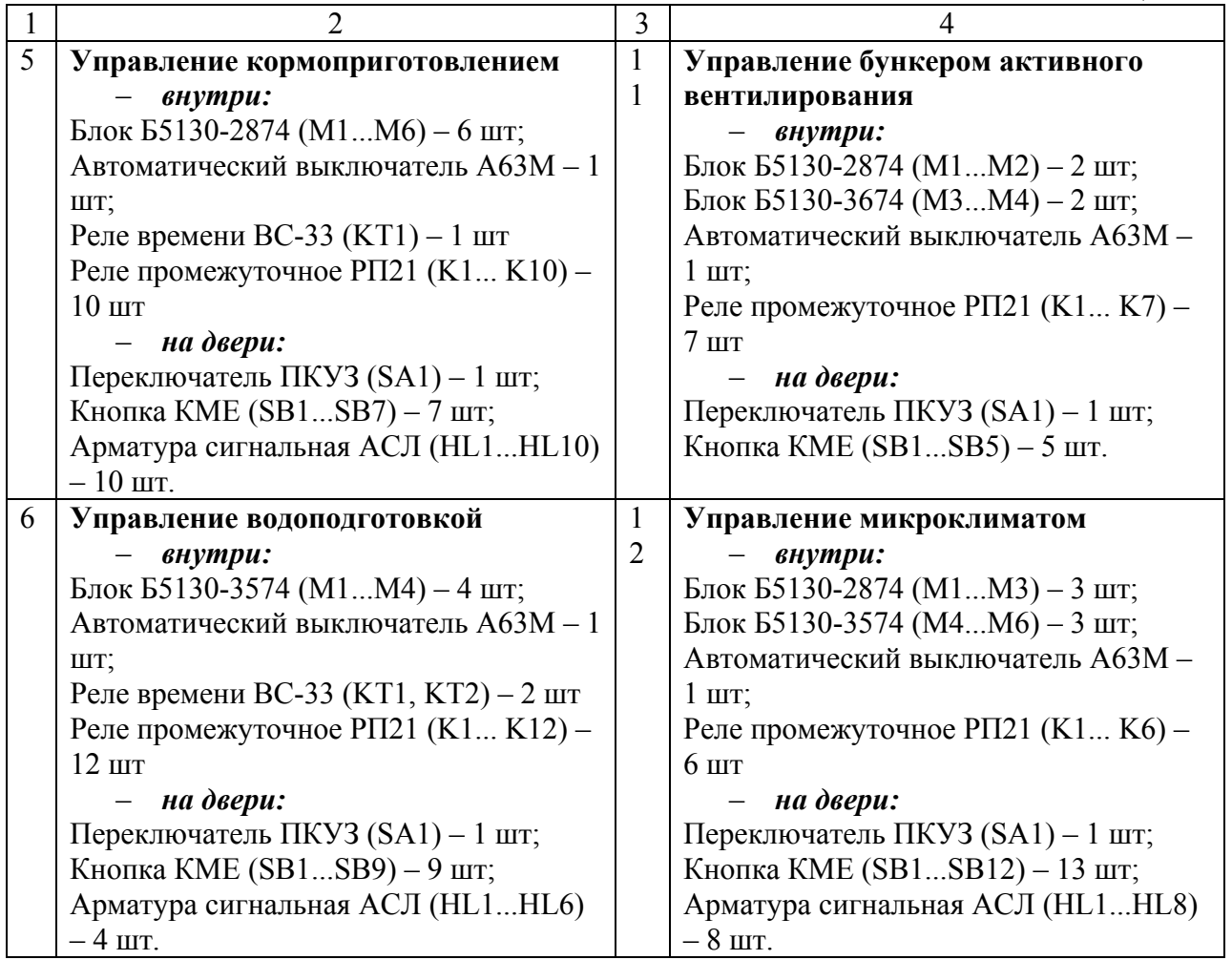

## **Контрольные вопросы для самоподготовки**

- 1. Для чего предназначены НКУ? Щиты автоматики?
- 2. Какова конструкция щита НКУ? Щита шкафного малогабаритного?
- 3. Каков состав документации на НКУ? На щит автоматики?
- 4. Каков порядок компоновки НКУ? Щита автоматики?

5. Какие исходные данные нужно знать для компоновки аппаратуры в НКУ? В щите автоматики?

## **КРАТКИЕ ТЕОРЕТИЧЕСКИЕ СВЕДЕНИЯ К ТЕМЕ**

Конструктивные устройства, предназначенные для установки аппаратуры с целью защиты ее от неблагоприятного воздействия окружающей среды делятся на две большие группы: НКУ и щиты автоматики.

НКУ предназначены для управления электроустановками. Для комплектации НКУ необходимо преимущественно применять типовые блоки и панели, но при условии, что все аппараты этих блоков и панелей использованы. Когда типовые блоки и панели не подходят полностью необходимо предусматривать нетиповые (наборные) панели, формируемые из рекомен-

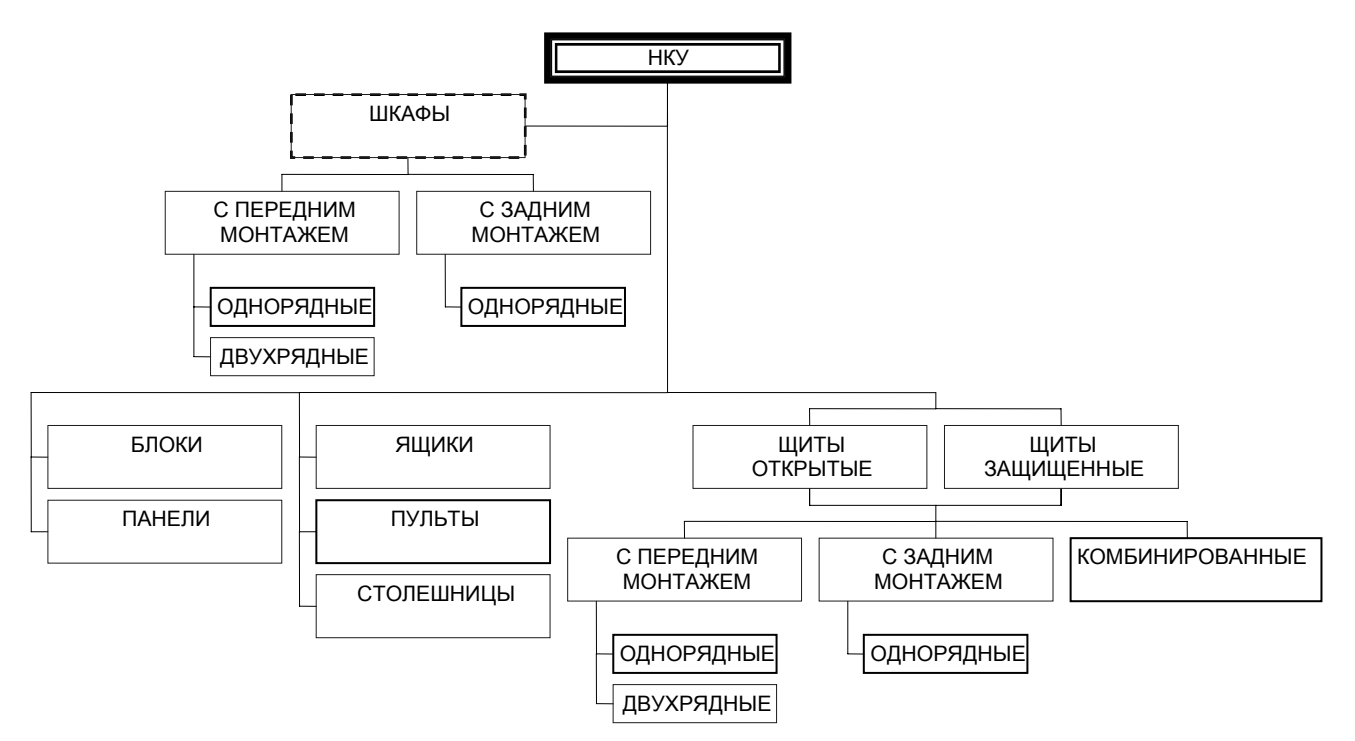

дуемых аппаратов [11]. В свою очередь НКУ подразделяются на щиты, шкафы, блоки, панели, ящики, пульты, столешницы (рисунок 8.1). Рисунок 8.1 – Классификация НКУ

**Щиты автоматики** Щиты и пульты систем автоматизации предназначены для размещения в них средств контроля и управления технологическим процессом, контрольноизмерительных приборов, сигнальных устройств, аппаратуры управления, автоматического регулирования, защиты, блокировки, линии связи между ними (трубная и электрическая коммутация) и т.п. В свою очередь щиты автоматики

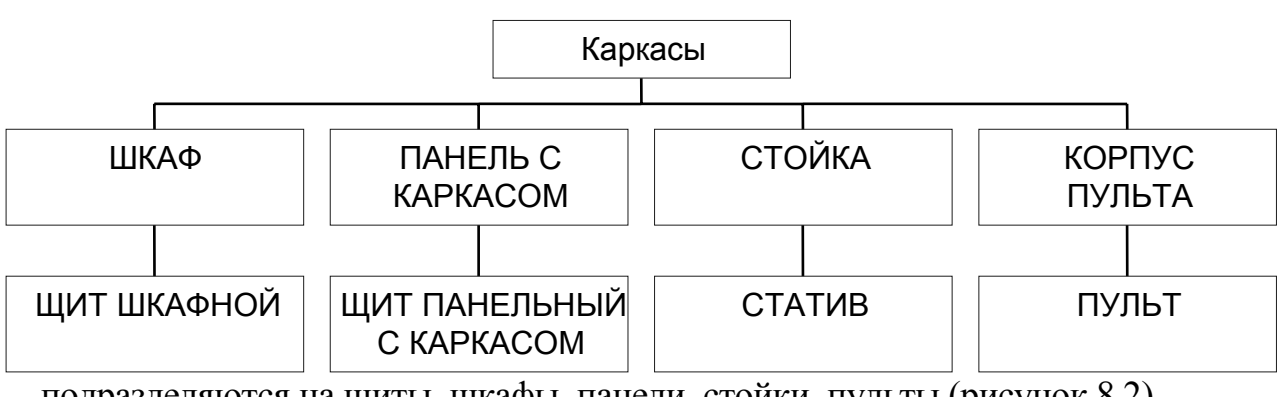

подразделяются на щиты, шкафы, панели, стойки, пульты (рисунок 8.2).

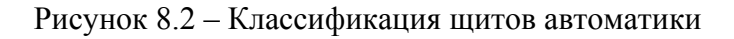

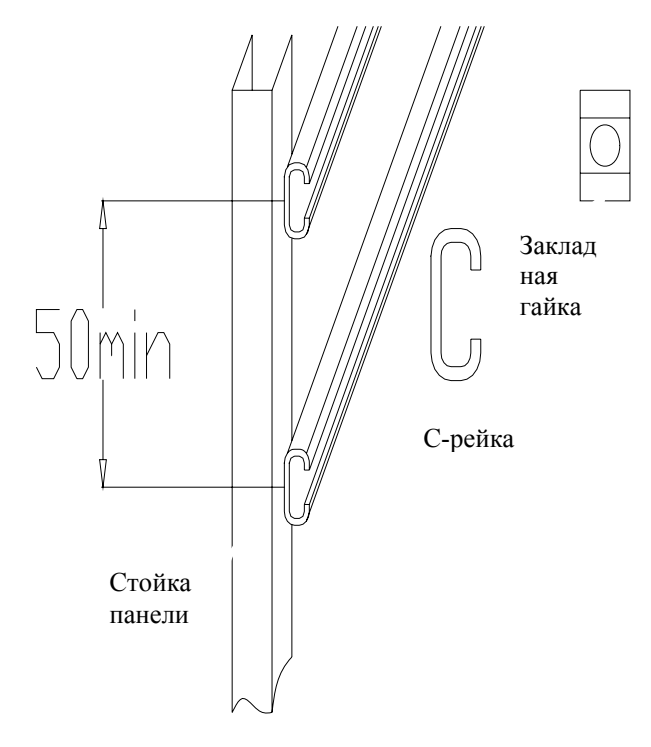

Рисунок 8.3 – Конструкция НКУ

рейки крепятся к перфорированным вертикальным стойкам с шагом перфорации 50 мм (рисунок 8.3). Аппараты крепятся к паре реек горизонтальными

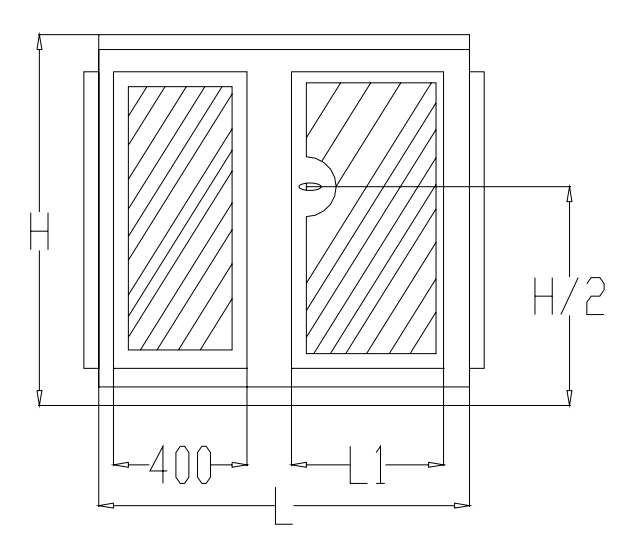

Рисунок 8.4 – Монтажная зона НКУ

бам установки.

Возможны 3 способа крепления аппарата на панели: на одной рейке; на двух рейках и на рейках посредством переходной пластины.

Аппарат считается полностью поместившемся в НКУ, если в пределах полезной площади панели не только разместился сам аппарат, но и имеется место для его обслуживания, т.е. поместилась зона аппарата. Размер зоны определяется габаритными размерами аппарата, а также дополнительными

Поскольку в [8] содержится подробное описание конструкции, принципов компоновки и требований к документации на щиты автоматики, а также приведены справочные данные для компоновки, то здесь более подробно остановимся на принципах компоновки НКУ.

#### **Принципы компоновки НКУ**

Щиты НКУ изготавливают реечной или аналогичной ей конструкции на металлических перфоплитах. Основой реечного конструктива является металлическая С-рейка, в пазу которой свободно перемещается закладная гайка в виде скобы. Сами

рядами. В тех случаях, когда установочные размеры не кратны 50 мм, их предварительно крепят на переходную пластину.

Аппаратура устанавливается в НКУ согласно рекомендуемому уровню установки аппаратов в пределах монтажной зоны двери (таблица 8.7) и монтажной зоны встраиваемых панелей (рисунок 8.4). На двери - согласно минимальным расстояниям между аппаратами и от аппарата до края НКУ (приложение 7), на панели - согласно монтажным зонам и спосорасстояниями сверху, снизу, слева и справа от аппарата, необходимыми для подсоединения к аппарату проводников, размещения маркировки на их концах, размещения горизонтальных пучков проводов на панели, а также для обслуживания аппаратов при эксплуатации. Зоны аппаратов приведены в приложении 7.

Полезная площадь панели (рисунок 8.5) в общем случае определяется следующими размерами: нижний уровень - 200 мм, минимальное расстояние от левого и правого края НКУ до зон ближайших аппаратов – 50 мм при отсутствии вертикального ряда зажимов и 100 мм при его наличии.

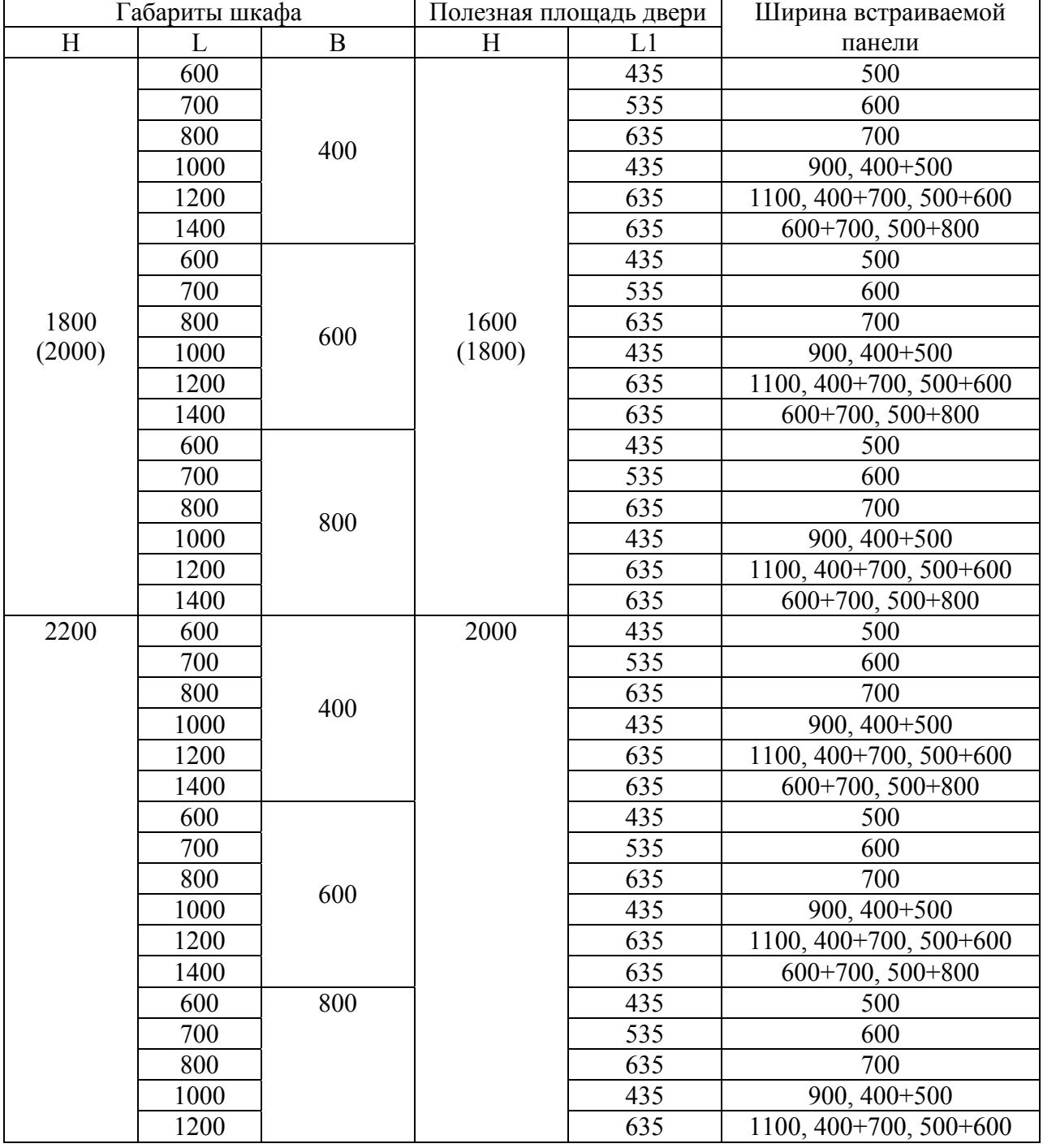

Таблица 8.7 – Размеры шкафов НКУ

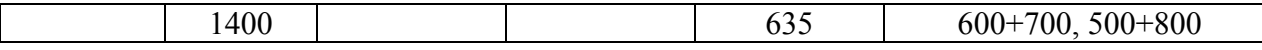

Полезная зона в ящике определяется его типоразмером, приведенным в таблице П7.6 (приложение 7). Ящики применяются для установки аппаратов внутри них, а также в качестве пультов, т.е. с установкой аппаратуры ручного управления и сигнальной аппаратуры на двери. В ящики могут

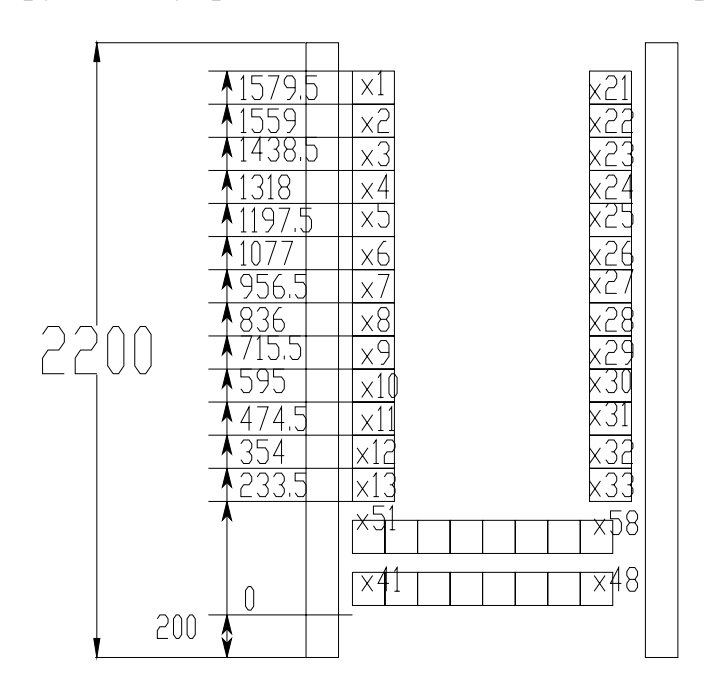

Рисунок 8.5 – Размещение рядов зажимов на панели

встраиваться малогабаритные блоки Б5030. Аппараты звуковой сигнализации, а также разъемы могут устанавливаться на боковой стенке ящика. При этом рекомендуется использовать левую стенку. Минимальное расстояние от днища ящика до нижнего ряда зажимов равно 100 мм. Минимальная зона одного ряда зажимов равна 100 мм.

Особенностью шкафов НКУ является то, что блоки зажимов могут иметь только одно заранее фиксированное размещение на панели (рисунок 8.5). Позиционное обозначение блоков зажимов посто-

янно для каждого конкретного места и должно быть неизменным во всей технической документации на данную панель.

Порядок проектирования НКУ следующий:

1. согласно принципиальной электрической схемы определяем перечень аппаратуры, устанавливаемой вне конструктива (электродвигатели, конечные выключатели, датчики уровня и т.п.) и внутри конструктива, а также на двери НКУ (кнопки, переключатели, аппаратура световой сигнализации) и внутри на панели НКУ (типовые блоки, автоматические выключатели, магнитные пускатели, реле, зажимы);

2. определяем исходные данные, указанные выше, для компоновки аппаратов на панели и двери;

3. набрасываем эскиз компоновки и определяем размер конструктива по большему габариту панели либо двери;

4. после выбора конструктива набрасываем окончательную компоновку и оформляем документацию на НКУ.

## **Требования к документации на НКУ**

В общем случае на НКУ должна быть оформлена документация в следующем составе: чертеж общего вида, схема электрическая соединений или принципиальная, таблица технических данных аппаратов и перечень надписей.

Чертеж общего вида в общем случае содержит вид спереди, вид сверху, при необходимости вид сбоку, на отдельных листах приводится общий вид панелей.

Вид спереди (рисунки 8.6 и 8.7) обычно оформляют в масштабе 1:20. Здесь должны быть показаны:

• контур щита, панелей (панели), с установленной аппаратурой;

• дверь с установленной аппаратурой, расположение аппаратов, мнемознаков и линий, соединяющих их;

• установочные размеры аппаратов (что должно быть взято за базу показано на рисунке), высота щита, длина щита и секций, ширина каждой панели;

• таблички для оперативных надписей и другие таблички;

• для типовых панелей, шкафов или ящиков – их тип в контуре изображения;

• для нетиповых – обозначение чертежа общего вида панели;

- номер панели;
- обозначение НКУ.

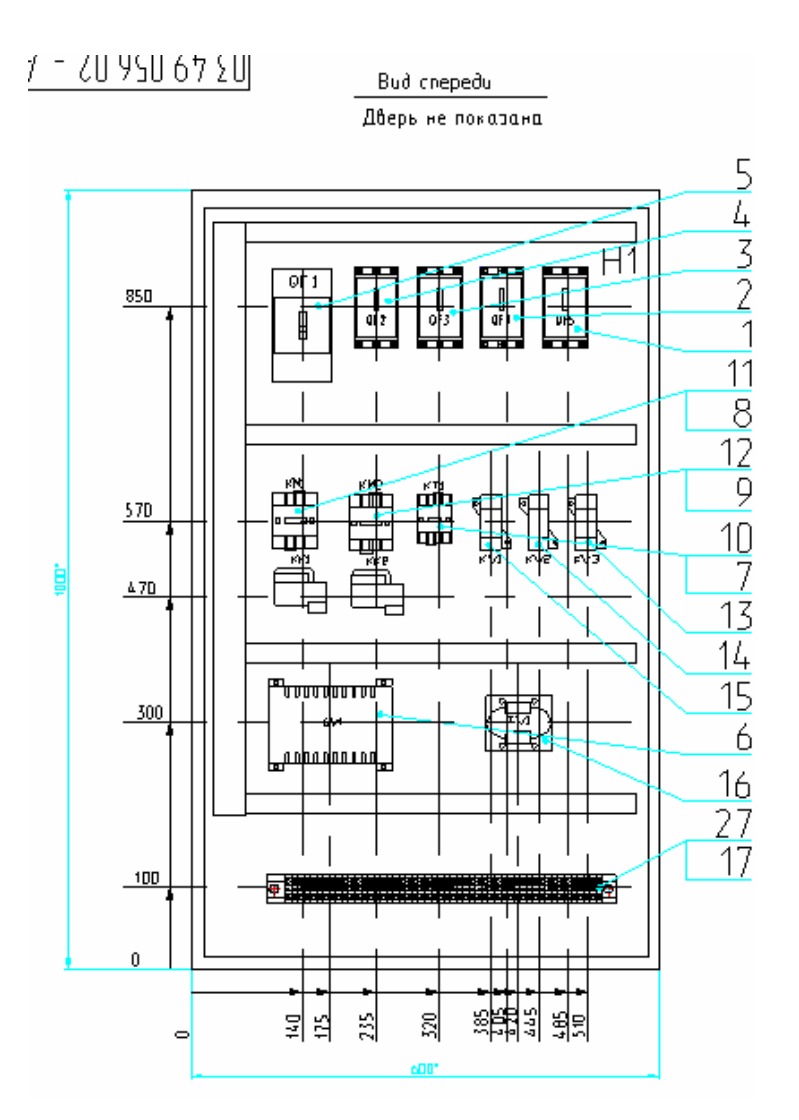

Рисунок 8.6 - Пример общего вида ящика

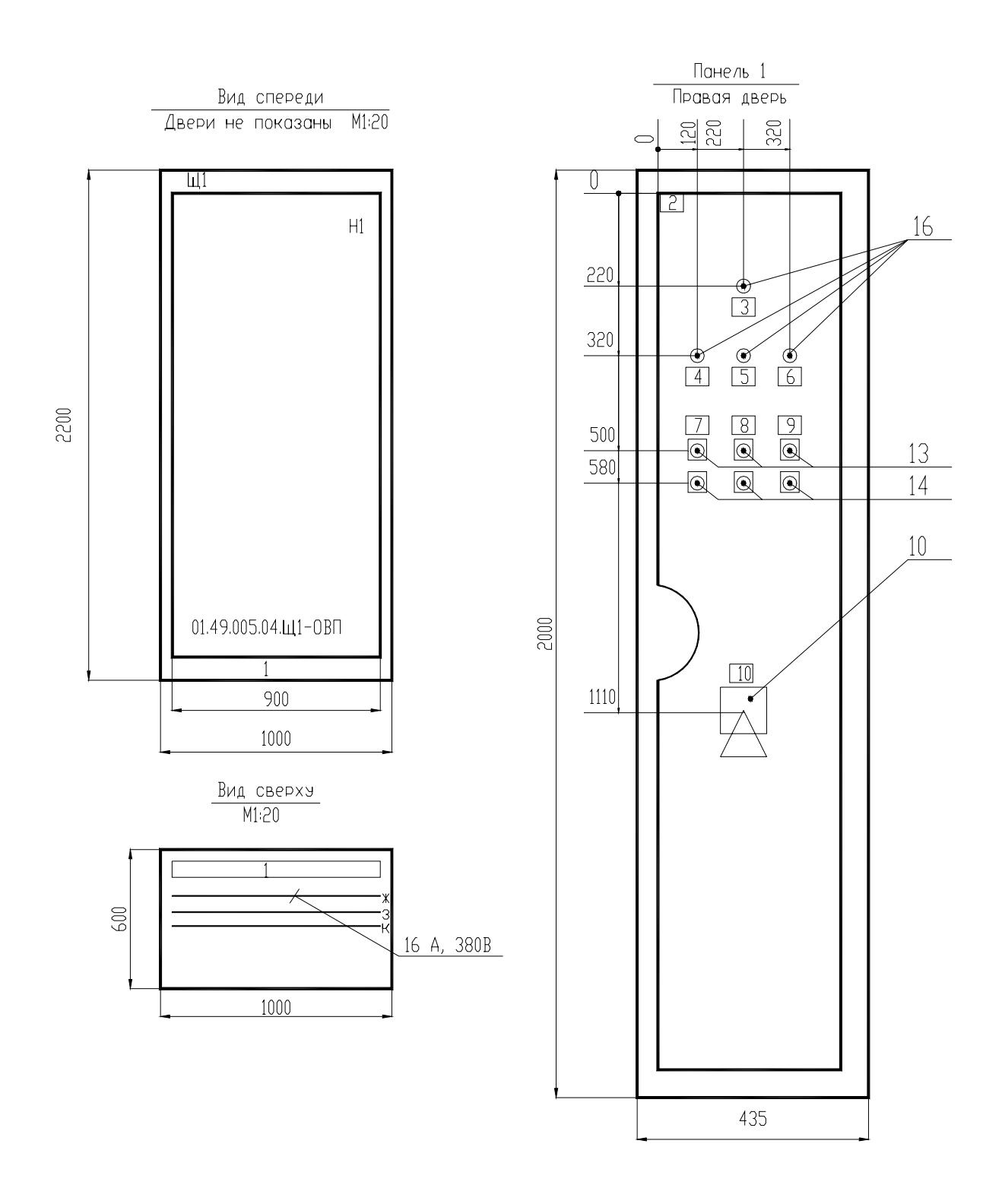

Рисунок 8.7 – Пример общего вида щита

Вид сверху (рисунок 8.7) обычно выполняют в масштабе 1:10. Он должен содержать контур щита, взаимное расположение панелей щита, глубину щита, сборные шины с указанием фазировки, тока, напряжения и тока короткого замыкания.

Вид сбоку (рисунок 8.8) должен содержать поворотную и стационарную панели в контуре щита, размеры по глубине их размещения, для укороченной поворотной панели – высота ее установки.

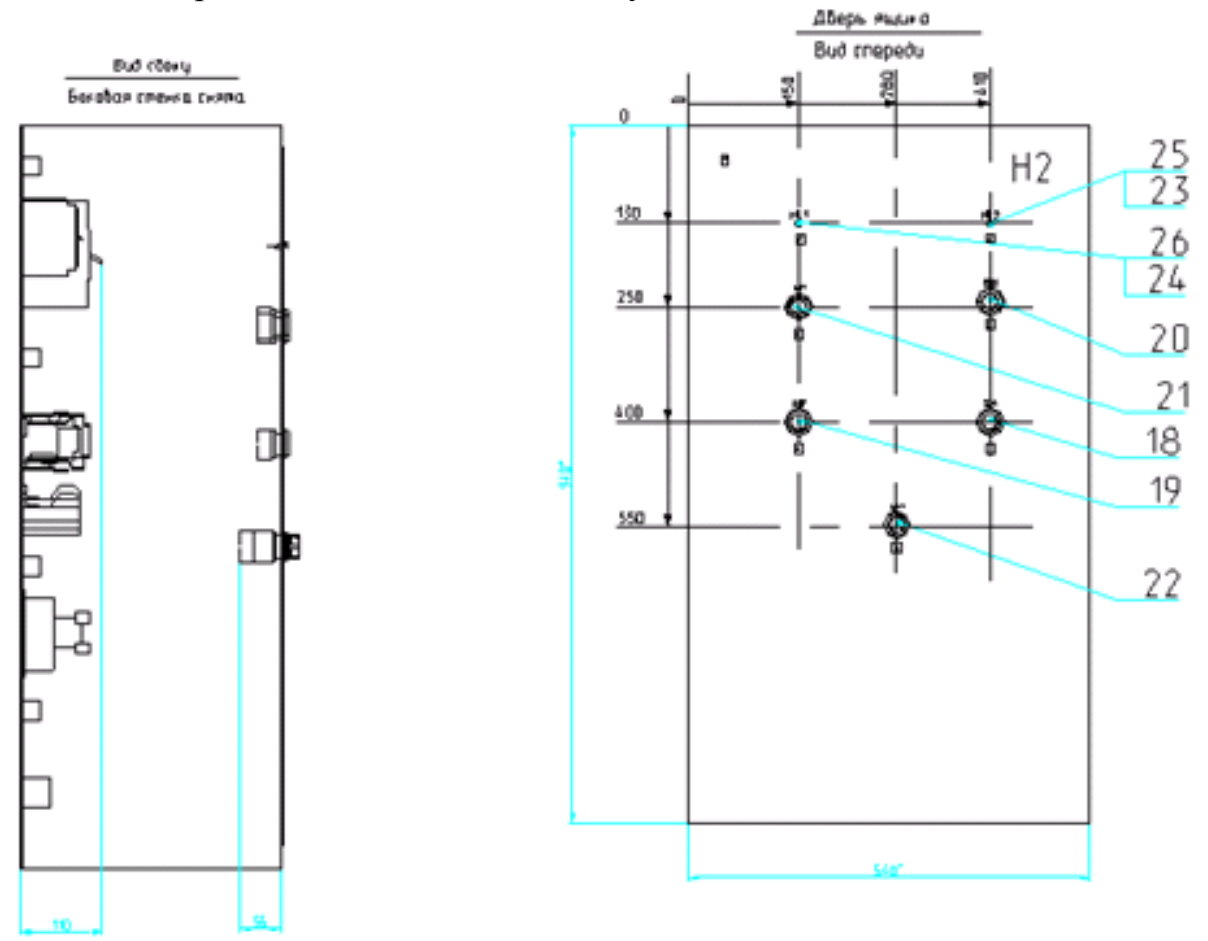

Рисунок 8.8 – Пример оформления видов на чертеже общего вида ящика

Общий вид панели (рисунок 8.9) выполняют в масштабе 1:10. Он должен содержать:

- контур панели;
- блоки и отдельные аппараты по размерам зон с указанием номера привода – для типовых блоков, или позиционных обозначений и при необходимости таблички с оперативными надписями – для аппаратов;
- позиции;
- габаритные размеры панели;
- установочные размеры.

Таблицу данных аппаратов (рисунок 8.10) заполняют по разделам. В разделе «Документация» перечисляют документы. В раздел «Сборочные единицы» заносится электрооборудование в последовательности: типовые панели данного НКУ; нетиповые панели, для которых перечисляют сперва типовые блоки, а далее после слова «Набор» - аппаратурный состав данной панели в определенной последовательности: автоматические выключатели, контакторы, магнитные пускатели, реле, рубильники, переключатели, предо-

хранители, командоаппараты, измерительные приборы, шунты, трансформаторы тока, трансформаторы напряжения, светосигнальные аппараты, выпрямителя, резисторы, конденсаторы, прочие аппараты, блоки зажимов, зажимы. Одинаковые аппараты указываются в наборе один раз. Аппараты одного типа, но с разными техническими характеристиками считаются разными.

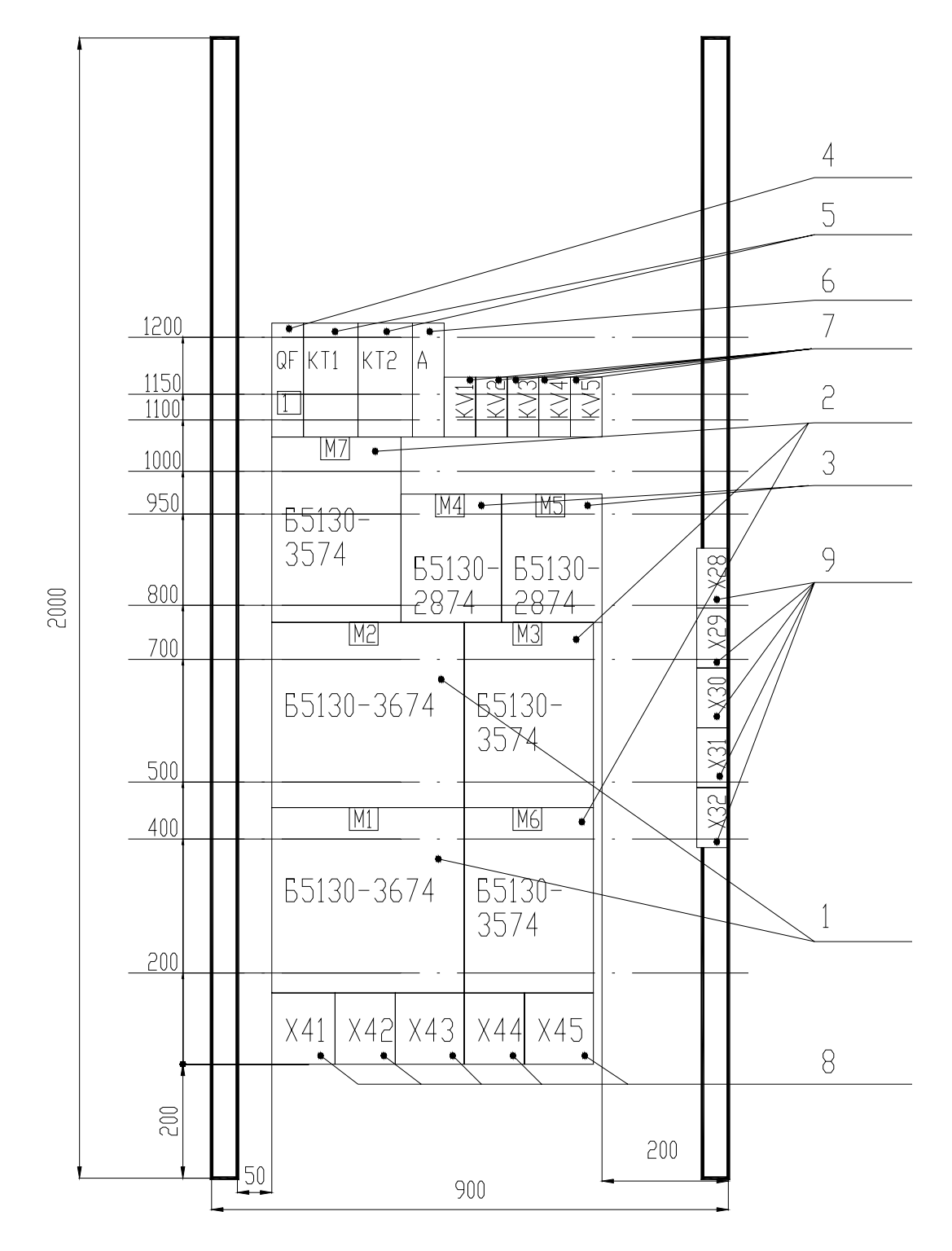

Рисунок 8.9 – Пример выполнения общего вида панели

|                |        | $\dashleftarrow$ |         | -70             | -65-                 | $\theta$ |         |
|----------------|--------|------------------|---------|-----------------|----------------------|----------|---------|
| 50             | Рормот | Зона             | Позиция | Обозначение     | Наименование         | Кол.     | Примеч. |
| $\overline{8}$ |        |                  |         |                 |                      |          |         |
|                |        |                  |         |                 | Документация         |          |         |
|                |        |                  |         |                 |                      |          |         |
|                |        |                  |         | $250.1 - 4.011$ | Чертежи общего вида  |          |         |
|                |        |                  |         | 250.1-4.014     | Схема электрическая  |          |         |
|                |        |                  |         |                 | соединении           |          |         |
|                |        |                  |         | $250.1 - 4.013$ | Перечень надписеи    |          |         |
|                |        |                  |         |                 |                      |          |         |
|                |        |                  |         |                 | Сворочные единицы    |          |         |
|                |        |                  |         |                 |                      |          |         |
|                |        |                  |         |                 | Панель 1 (4,5)       |          |         |
|                |        | 1, 4, 5          |         |                 | Блок Б5130-3074УХ Л4 | $\cup$   | M1, M3  |
|                |        |                  |         |                 |                      |          | (M4M6)  |
|                |        |                  |         |                 |                      |          | (M7.M9) |
|                |        |                  |         |                 | H1<br>3              |          |         |
|                |        |                  | 2       |                 | Реле РПЛ 14004У-220В | 5        | KV2,KV3 |
|                |        |                  |         |                 |                      |          |         |

Рисунок 8.10 – Фрагмент таблицы данных аппаратов

Графы «Формат» и «Обозначение» заполняют только для документации. В графе «Зона» указывают порядковые номера панелей, на которых установлено специфическое изделие. В графе «Поз.» проставляется номер позиции. Документам, нетиповым панелям и наборам позиции не присваивают. Номера позиций аппаратов и приборов, входящих в наборы, являются продолжением номеров позиций типовых панелей, а также типовых блоков этой же панели. Аппаратам и приборам, входящим в типовые блоки, но требующим конкретизации данных по заказу, номер позиции не присваивается. В графе «Наименование» для типовых блоков, панелей, шкафов и ящиков указывают их наименование, тип и все данные по заказу. Допускается одинаковые наименования многократно не повторять. Для нетиповых панелей, шкафов и ящиков записывается на отдельной строке номер набора, количество одинаковых наборов – в конце данной строки, и в этой же графе раскрывается аппаратурный состав данного набора.

Перечень надписей (рисунок 8.11) заполняется согласно нумерации надписей. В открытых щитах первыми нумеруют надписи номеров и наименований механизмов при обзоре слева направо, далее – таблички с оперативными надписями попанельно сверху вниз и слева направо. В защищенных щитах – таблички панельной части щита, таблички номеров и наименований механизмов, таблички на дверях.

|    | $r10 - 10 - r$ |         | $-30$                 |                   |                          |      |                   |           |
|----|----------------|---------|-----------------------|-------------------|--------------------------|------|-------------------|-----------|
| 21 | Панель         | HOANNCb | Поз. обозн.   надписи | Место             | Текст                    | Кoл. | O<br>ТФИСП<br>Вид | Заготовка |
| 8  |                |         |                       |                   |                          |      |                   |           |
|    |                |         |                       |                   | Панель 1                 |      |                   |           |
|    |                |         | QF1                   | Тавличка          | QF1 Ввод I секции - 380В |      |                   |           |
|    |                |         |                       | (Ha annapate) KC1 |                          |      |                   |           |
|    |                |         |                       | $-/-$             | $ _{\rm KV}$             |      |                   |           |
|    |                |         |                       | $-1/1$            | JS                       |      |                   |           |
|    |                | 2       |                       | Тавличка          | QF2 Питание КИП          |      |                   |           |
|    |                |         |                       |                   |                          |      |                   |           |

Рисунок 8.11 - Фрагмент перечня надписей

## Использование программ для автоматизации компоновки и разработки документации на щиты автоматики.

Некоторое количество операции при проектировании щитов автоматики подлежит автоматизации, что с успехом реализовано, как в промышленных пакетах САПР, например, CADElectro, так и пользовательских программах для распространенного общепромышленного пакета Автокад. Принципы создания документации в пакете CADElectro изложены в [6], поэтому только заметим, что пакет берет на себя все рутинные операции по оформлению чертежа, формированию изображения и развертки щита, формированию изображения аппаратов по его габаритным размерам, создание перечня элементов при соответствующей адаптации и настройке, однако оставляет за пользователем компоновку аппаратуры и некоторые операции оформления общего вида.

Остановимся более подробно на пользовательской программе Fasad for AutoCAD. Программа осуществляет автоматическое формирование чертежа вида спереди щита автоматики при минимальной вводимой информации. При этом обеспечивается:

запрос информации о количестве и типе аппаратуры устанавливаемой на двери щита ЩШМ;

компоновка аппаратов по заданным программно минимальным расстояниям между ними;

• простановка координирующих размеров;

• простановка позиций и обозначения типового чертежа установки для аппаратов;

• значительная экономия времени на формирование чертежа общего вида щита автоматики.

Алгоритм программы может быть представлен блок-схемой рисунка 8.12.

При написании программы не обошлось без ограничений, в качестве которых приняты:

 в качестве аппаратуры для компоновки на фасаде щита приняты: арматура сигнальная (4 типа), выключатель кнопочный (2 типа), переключатель (2 типа);

 аппаратура компонуется согласно минимальным расстояниям между аппаратами и от края двери до аппарата, заданным РТМ 2590-91;

обозначение типового чертежа установки берется по данным РТМ 25-90-91;

 при превышении зоны аппаратов монтажной зоны двери конструктива выдается соответствующее сообщение и производится выход из программы;

 формирование листа документации и изображение конструктива обеспечивается отдельно соответствующими пунктами меню База;

в качестве конструктива принят щит шкафной малогабаритный.

Рассмотрим порядок работы с программой.

1. загрузить Autocad с помощью кнопки ПУСК (пункт Программы и далее AutoCAD) или ярлыка рабочего стола.

2. В диалоговом окне начала работы Startup выбрать 3-ю слева кнопку Use a template (рисунок 8.13) для загрузки шаблона Zag chit с приемлемыми настройками режимов рисования. Если в списке шаблонов не окажется требуемого, необходимо с помощью кнопки Browse указать место расположение файла шаблона, например: C:\mi\Template\ Zag\_chit.

3. Формировать вид спереди можно с помощью падающего меню База пункта ЩИТСА. Назначение пунктов меню даны в таблице 8.8. Сперва следует произвести вставку листа формата A4, используя меню База, далее ЩитСА, далее Общие и пункт А4\_л2 (первый лист соответствует перечню элементов щита). При этом требуется ответ на запрос «Укажите точку вставки листа:». Можно использовать ввод с клавиатуры, например «0,0». И далее идет запрос шифра документа «Шифр <03.49.000.05 - АТХ>:» и номера листа «Лист <2>:». На них можно ответить «пустым» вводом либо изменить значения по умолчанию на требуемые.

4. Сформировать изображение фасада щита, используя то же меню База, далее ЩитСА, далее Аппаратура, далее Фасад и, например, пункт ЩШМ1000× 600. При этом появиться изображение вида спереди.

5. Скомпоновать аппаратуру на фасаде щита, используя то же меню База, далее ЩитСА, далее Программы, далее Фасад. Перед вызовом программы следует проверить отключена ли объектная привязка (отжата кнопка OSNAP). После вызова программы последовательно поступают запросы о

количестве соответствующих типов устанавливаемой аппаратуры. После этого формируется изображение вида спереди.

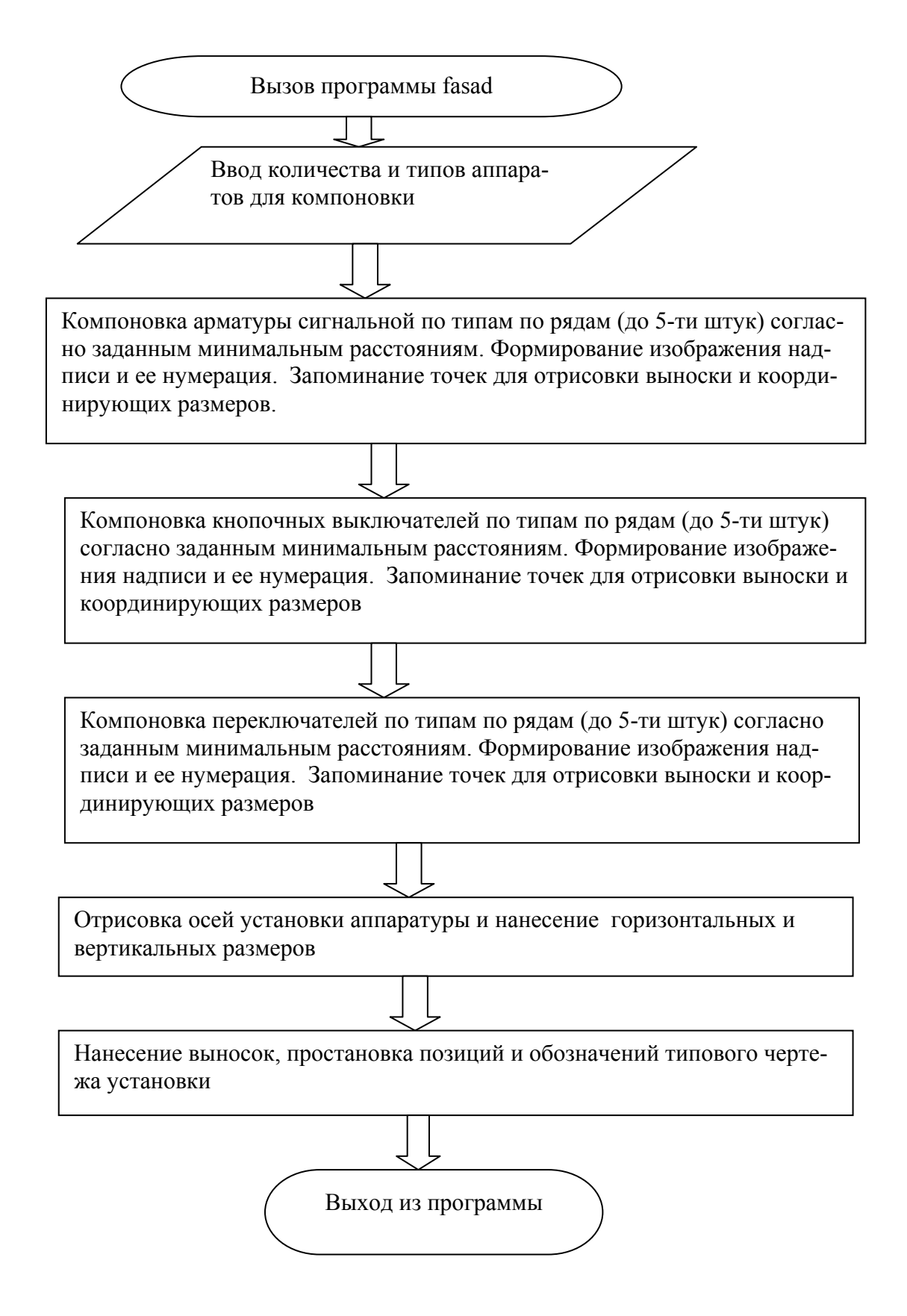

Рисунок 8.12 – Алгоритм программы компоновки аппаратуры на двери щита

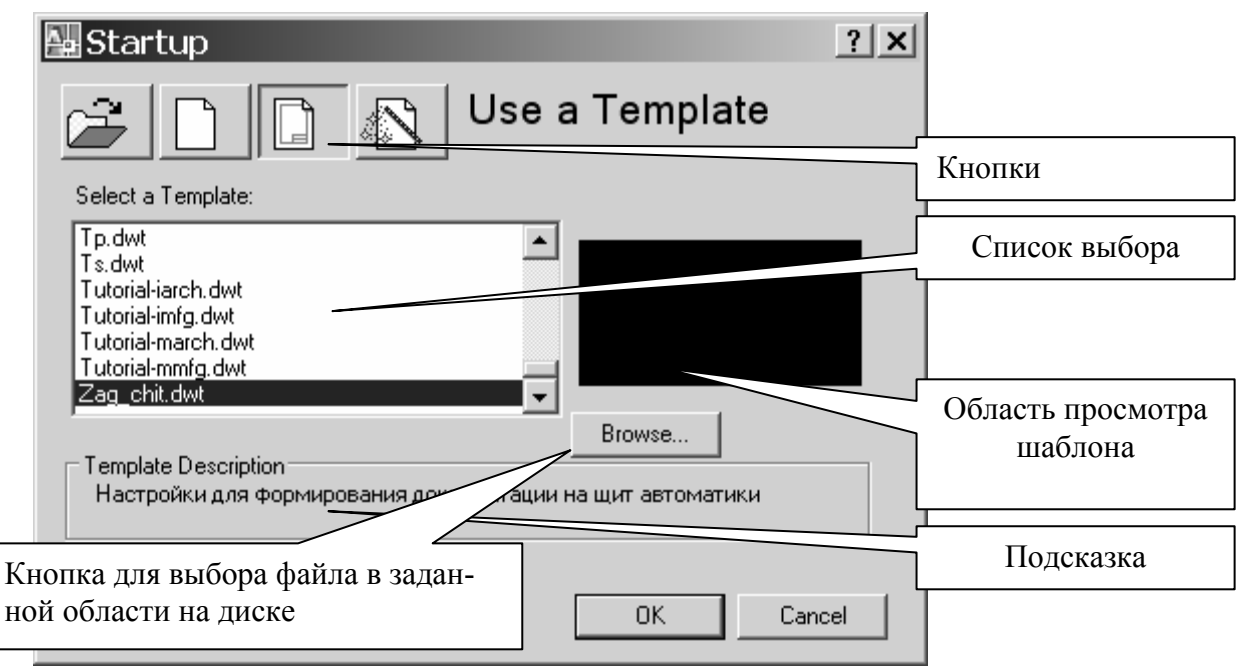

Рисунок 8.13 - Диалоговое окно начала работы

6. Остается добавить примечание, используя то же меню База, далее Щит-СА, далее Аппаратура, далее Фасад и пункт примечание. После этого требуется ввести точку вставки текста и значение атрибута.

## Контрольные вопросы по теме

1. Назначение и конструкция щитов автоматики.

2. Назначение и конструкция щитов НКУ.

3. Принципы компоновки аппаратуры в щитах автоматики.

4. Принципы компоновки аппаратуры в щитах НКУ.

5. Состав документации на щиты автоматики и основные требования к ее оформлению.

6. Состав документации на НКУ и основные требования к ее оформлению.

7. Какие пакеты можно использовать для автоматизации проектирования щитов автоматики и каковы принципы работы с пакетами?

8. Какие операции по созданию чертежа общего вида конструктивного устройства на ваш взгляд подлежат автоматизации? Какие алгоритмы при этом реализуются? Какими средствами можно реализовать алгоритм?

| меню<br>Обеспечивает вставку листа формата А4 соответственно<br>Общие<br>$A4$ $\pi$ 2<br>первого (большая основная надпись) и второго (основная<br>$A4$ л1<br>надпись, как для листов продолжения). При этом идут за-<br>просы точки вставки («Укажите точку вставки листа:»), в<br>ответ на который можно указать точку мышкой или вводом<br>координат с клавиатуры (например, 0,0), и значений атрибу-<br>тов (например, для второго листа выдаются запросы: «Шифр<br><03.49.000.05 - ATX>:» и «Лист <2>:».<br>Обеспечивает вставку формы перечня элементов соответст-<br>Перечень л1<br>венно первого и последующего листов. Запросы при вставке<br>Перечень л2<br>аналогичны первым пунктам.<br>Надписи л1<br>Обеспечивает вставку формы листов с таблицей надписи со-<br>Надписи л2<br>ответственно первого и последующего. Запросы при вставке<br>аналогичны первым пунктам.<br>ЩШМ<br>$\Phi$ a<br>Пункты обеспечивают вставку блоков изображения фасада<br>Аппа-<br>1000x600<br>щита, аппаратуры, устанавливаемой на фасаде, и прямо-<br>ратура<br>сад<br>угольника с цифровым обозначением надписи<br>Примечание<br>Арматура<br>Переключа-<br>тель<br>Выключа-<br>тель<br>Обозначе-<br>ние надписи<br>Внутри<br>Вызывает графическое меню блоков аппаратов, устанавли-<br>ваемых внутри щита<br>Перечень<br>Вызывает графическое меню блоков необходимых при фор-<br>мировании перечня |      |  |       | $1$ avaining $0.0 - 1$ as na increase to yet the metropology of $0.0$ |  |  |  |  |  |
|----------------------------------------------------------------------------------------------------|------|--|-------|-----------------------------------------------------------------------|--|--|--|--|--|
|                                                                                                    | Под- |  | Пункт | Назначение                                                            |  |  |  |  |  |
|                                                                                                    |      |  |       |                                                                       |  |  |  |  |  |
|                                                                                                    |      |  |       |                                                                       |  |  |  |  |  |
|                                                                                                    |      |  |       |                                                                       |  |  |  |  |  |
|                                                                                                    |      |  |       |                                                                       |  |  |  |  |  |
|                                                                                                    |      |  |       |                                                                       |  |  |  |  |  |
|                                                                                                    |      |  |       |                                                                       |  |  |  |  |  |
|                                                                                                    |      |  |       |                                                                       |  |  |  |  |  |
|                                                                                                    |      |  |       |                                                                       |  |  |  |  |  |
|                                                                                                    |      |  |       |                                                                       |  |  |  |  |  |
|                                                                                                    |      |  |       |                                                                       |  |  |  |  |  |
|                                                                                                    |      |  |       |                                                                       |  |  |  |  |  |
|                                                                                                    |      |  |       |                                                                       |  |  |  |  |  |
|                                                                                                    |      |  |       |                                                                       |  |  |  |  |  |
|                                                                                                    |      |  |       |                                                                       |  |  |  |  |  |
|                                                                                                    |      |  |       |                                                                       |  |  |  |  |  |
|                                                                                                    |      |  |       |                                                                       |  |  |  |  |  |
|                                                                                                    |      |  |       |                                                                       |  |  |  |  |  |
|                                                                                                    |      |  |       |                                                                       |  |  |  |  |  |
|                                                                                                    |      |  |       |                                                                       |  |  |  |  |  |
|                                                                                                    |      |  |       |                                                                       |  |  |  |  |  |
|                                                                                                    |      |  |       |                                                                       |  |  |  |  |  |
|                                                                                                    |      |  |       |                                                                       |  |  |  |  |  |
|                                                                                                    |      |  |       |                                                                       |  |  |  |  |  |
|                                                                                                    |      |  |       |                                                                       |  |  |  |  |  |
|                                                                                                    |      |  |       |                                                                       |  |  |  |  |  |
|                                                                                                    |      |  |       |                                                                       |  |  |  |  |  |
|                                                                                                    |      |  |       |                                                                       |  |  |  |  |  |
|                                                                                                    |      |  |       |                                                                       |  |  |  |  |  |
|                                                                                                    |      |  |       |                                                                       |  |  |  |  |  |
| Надписи                                                                                                    |      |  |       | Вызывает графическое меню блоков, необходимых при                     |  |  |  |  |  |
| формировании таблицы надписей                                                                                                    |      |  |       |                                                                       |  |  |  |  |  |
| Fasad<br>$\Pi$ po-<br>Вызывает программу компоновки аппаратуры на двери ма-                                                                                                    |      |  |       |                                                                       |  |  |  |  |  |
| логабаритного щита<br>грам-                                                                                                    |      |  |       |                                                                       |  |  |  |  |  |
| МЫ                                                                                                    |      |  |       |                                                                       |  |  |  |  |  |

Таблица 8 8 – Назначение пунктов меню ШИТСА

## **ТЕМА 9. ИЗУЧЕНИЕ МЕТОДИКИ РАЗРАБОТКИ ТАБЛИЦ СОЕДИНЕНИЙ И ПОДКЛЮЧЕНИЙ**

**Мотивационная характеристика**. Проект автоматизации обязательно должен включать монтажные документы, которые обеспечивают возможность быстрого монтажа САУ ТП. К монтажным документам относятся схемы соединений, схемы подключений или таблицы соединений и подключений. В последнее время более распространен табличный способ составления монтажных документов, так он подлежит формализации и достаточно высоко автоматизирован в современных пакетах САПР. Однако инженеру по автоматизации необходимо не только представлять принципы составления таблиц соединений и подключений, но и уметь разработать их «вручную».

**Цель.** Изучить требования к оформлению таблиц соединений и подключений, усвоить правила их разработки, приобрести навыки составления таблиц соединений и подключений.

## **Задания**

1. Заполните карточку предварительной подготовки к занятию (таблица 9.2).

2. В соответствии с вариантом составьте таблицу соединений для фрагмента, выделенного на схеме штриховой линией (рисунки П8.1 – П8.5 приложения 8).

**3.** В соответствии с вариантом (таблица 9.1) составьте таблицу подключений, в которой должны быть расписаны подключения к указанным элементам

| Вариант        | Рисунок              | Элементы             | Вариант | Рисунок              | Элементы       |
|----------------|----------------------|----------------------|---------|----------------------|----------------|
|                | $\Pi$ 5.1            | A1, KM1, SB1         | 13      | $\Pi$ 5.4, $\Pi$ 5.5 | A <sub>1</sub> |
| $\overline{2}$ | $\Pi$ 5.1            | A2, KM2, HL1         | 14      | $\Pi$ 5.4, $\Pi$ 5.5 | A <sub>2</sub> |
| 3              | $\Pi$ 5.2            | <b>KM1, KT1, SA1</b> | 15      | $\Pi$ 5.4, $\Pi$ 5.5 | GV1, K10, K7   |
| $\overline{4}$ | $\Pi$ <sub>5.2</sub> | KM2, KT2, KK1        | 16      | $\Pi$ 5.4, $\Pi$ 5.5 | ХТЗ (подключе- |
|                |                      |                      |         |                      | ние датчиков)  |
| 5              | $\Pi$ <sub>5.2</sub> | KM3, SB1, QF1        | 17      | $\Pi$ 5.1            | KM3, SB1, QF1  |
| 6              | $\Pi$ 5.3            | AL2                  | 18      | $\Pi$ 5.1            | KM4, SB4, QF2  |
| 7              | $\Pi$ 5.4, $\Pi$ 5.5 | KM1, K1, HL3         | 19      | $\Pi$ 5.3            | ХТЗ (подключе- |
|                |                      |                      |         |                      | ние датчиков)  |
| 8              | $\Pi$ 5.4, $\Pi$ 5.5 | KM2, SB4, K2         | 20      | $\Pi$ 5.4, $\Pi$ 5.5 | KM4, HL3, K4   |
| 9              | $\Pi$ 5.4, $\Pi$ 5.5 | KM3, SB7, KK4        | 21      | $\Pi$ 5.4, $\Pi$ 5.5 | SB18, K12, HL7 |
| 10             | $\Pi$ 5.4, $\Pi$ 5.5 | KM5, K5, SB10        | 22      | $\Pi$ 5.4, $\Pi$ 5.5 | SB19, K13, HL6 |
| 11             | $\Pi$ 5.4, $\Pi$ 5.5 | KM6, K6, HL9         | 23      | $\Pi$ 5.4, $\Pi$ 5.5 | SB20, K14, HL5 |
| 12             | $\Pi$ 5.4, $\Pi$ 5.5 | K8, SB14, HL8        | 24      | $\Pi$ 5.4, $\Pi$ 5.5 | SB21, K15, HL2 |

Таблица 9.1 – варианты заданий

#### **Контрольные вопросы для самоподготовки.**

1. Что является основанием для составления таблиц соединений?

- 2. Перечислите графы таблицы соединений.
- 3. Каковы правила заполнения таблиц соединений?
- 4. Перечислите графы таблицы подключений.
- 5. Каковы правила заполнения таблиц подключений?

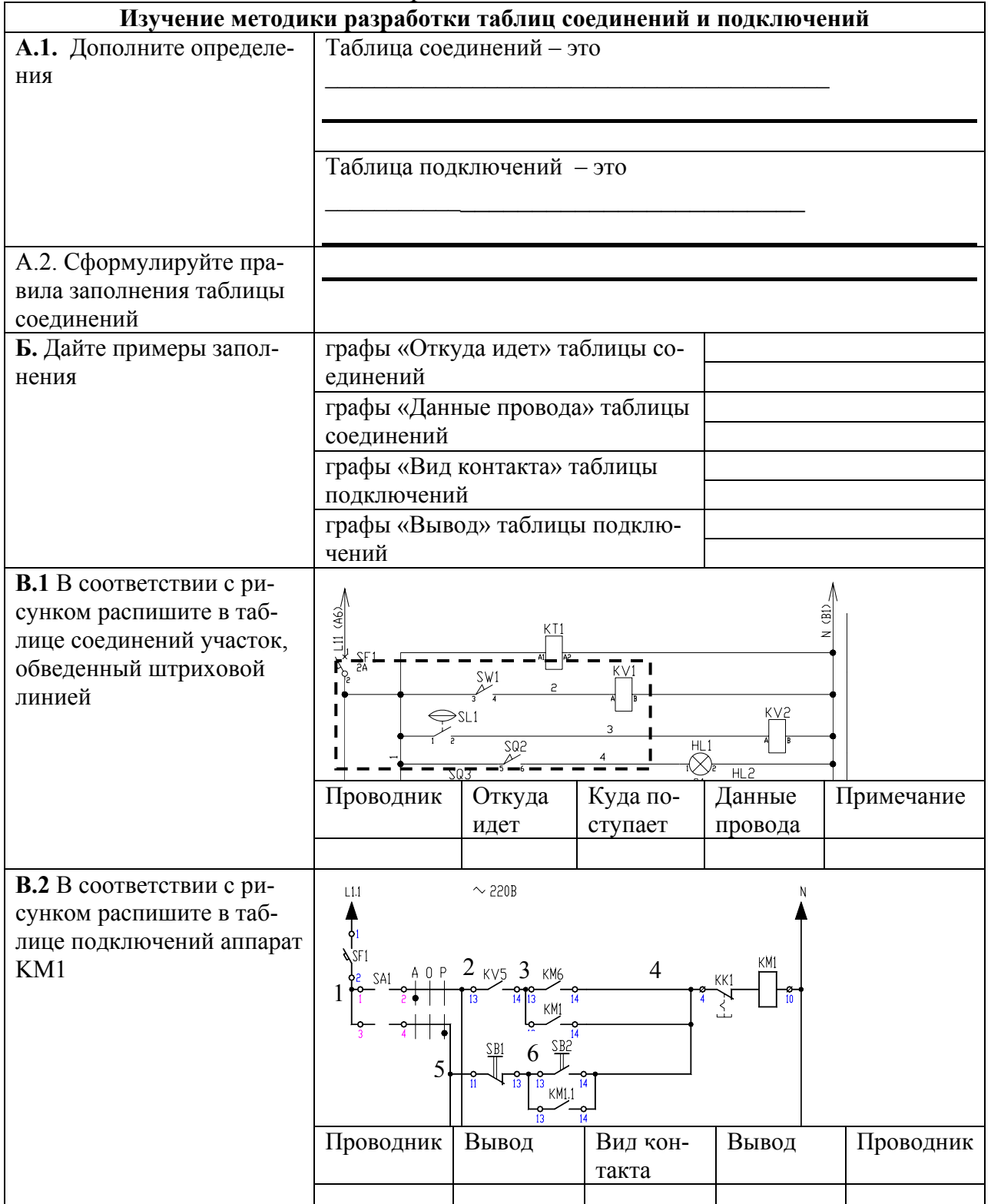

# Таблица 9.2 - Карточка подготовки к занятию
## КРАТКИЕ ТЕОРЕТИЧЕСКИЕ СВЕДЕНИЯ К ТЕМЕ

К общим видам конструктивных устройств должны прилагаться табли-(рисунки 9.1 и 9.3). цы соединений и подключений

Таблица соединений — это документ, отражающий соединения между аппаратами, приборами и элементами внутри конструктивного устройства и определяющий провода и другие изделия, которыми осуществляют эти соединения.

Основанием для разработки таблиц соединений являются принципиальные электрические схемы и схемы соединений внешних проводок. Об этом делают запись на первом листе таблицы соединения под заголовком «Технические требования».

При заполнении таблиц руководствуются одним из следующих правил: 1. Заполняют по возрастанию номеров маркировки цепей в принципиальной электрической схеме.

2. Заполняют по методу непрерывной цепи, при котором, как правило, начало каждого последующего проводника должно быть на том аппарате, где окончился предыдущий проводник, или на аппарате расположенном рядом (порядок возрастания номеров в этом случае во внимание не принимают).

Следует помнить, что проводники от аппаратуры, установленной на поворотной конструкции (двери малогабаритных щитов, поворотные панели и т.д.), должны подключаться, как правило, к сборкам коммутационных зажимов.

Порядок заполнения граф таблицы следующий. В графе «Проводник» указывают маркировку проводки по принципиальной электрической схеме или схеме соединений внешних проводок. В графах «Откуда идет» и «Куда поступает» указывают адреса присоединений проводов. Например, 18в — К2:5 или KM1:13, где 5 и 13 — номер вывода, K2 — позиционное обозначение колодки прибора, КМ1 — позиционное обозначение аппарата на принципиальной электрической схеме, 18в — позиция прибора по заказной спецификации. В графе «Данные проводника» для проводников указывают марку, сечение и при необходимости цвет. В графе «Примечание» для проводок, которые требуют отдельной прокладки, выполняют поясняющие надписи; для перемычек, выполняемых на аппарате, заносят условное обозначение «П», а также могут заноситься другие справочные данные (например, тип наконечника).

Таблица соединений в примере составлена на основании принципиальной схемы, приведенной на рисунке 9.2.

| Провод-<br><b>HNK</b>                        |                      | Откуда идет |              | Кэда постэпает                   | Данные<br>провода       | Приме-<br>чание | Провод-<br><b>HVK</b> | Откуда идет | Кыда постыпает      | Данные<br>провода |          |
|----------------------------------------------|----------------------|-------------|--------------|----------------------------------|-------------------------|-----------------|-----------------------|-------------|---------------------|-------------------|----------|
|                                              |                      |             |              |                                  |                         |                 | $\overline{4}$        | SB2:14      | XT2:3               | ПВЗ 1 0.2м        |          |
|                                              |                      |             |              | Тавлицы соединении выполнены нф  | ОСНОВОНИИ               |                 | $\overline{4}$        | X12:3       | KM:A                | ПВЗ 1 0,2м        | $H$ 1/14 |
|                                              |                      |             | 02.49.035.08 | F ATX3                           |                         |                 | $\overline{4}$        | KM:A        | KM:14               | ПВЗ 1 0,1м        |          |
|                                              |                      |             |              |                                  |                         |                 | $\overline{4}$        | X12:3       | XT31                | ПВЗ 1 0,2м        | $H$ 1/14 |
| $\lfloor 1 \rfloor$                          | Ввод                 |             |              | $QF:$ /1                         | ПВЗ 1 0,5м              | $H$ 1/14        | 5                     | SA:4        | XT2:4               | ПВЗ 1 0,2м        | $H$ 1/14 |
| L <sub>2</sub>                               | Ввод                 |             |              | QF:12                            | ПВ3 1 0,5м              | $H$ 1/14        | 5                     | XT2:4       | XT3:2               | ПВЗ 1 0,2м        | $H$ 1/14 |
| L <sub>3</sub>                               | Ввод                 |             |              | QF: A3                           | ПВ3 1 0,5м              | $H$ 1/14        | N                     | KM:B        | Ввод                | ПВЗ 1 0,6м        | $H$ 1/14 |
| L11                                          | QF:C1                |             |              | KM:1                             | ПВЗ 1 0,2м              | $H$ 1/14        |                       |             |                     |                   |          |
| L12                                          | KM <sub>2</sub>      |             |              | XT1:1                            | ПВЗ 1 0,2м              | $H$ 1/14        |                       |             |                     |                   |          |
| L21                                          | QF:C2                |             |              | KM:3                             | ПВЗ 1 0,2м              | $H$ 1/14        |                       |             |                     |                   |          |
| L22                                          | KM:4                 |             |              | XT1:2                            | ПВЗ 1 0,2м              | $H$ 1/14        |                       |             |                     |                   |          |
| L31                                          | QF:C3                |             |              | KM <sub>5</sub>                  | ПВЗ 1 0.2м              | $H$ 1/14        |                       |             |                     |                   |          |
| L31                                          | QF:C3                |             |              | FU <sub>1</sub>                  | ПВЗ 1 0,2м              | $H$ 1/14        |                       |             |                     |                   |          |
| L32                                          | <b>KM:6</b>          |             |              | XT1:3                            | ПВЗ 1 0.2м              | $H$ 1/14        |                       |             |                     |                   |          |
| PE                                           | Ввод                 |             |              | XT1:4                            | ПВЗ 1 0.6м              | $H$ 1/14        |                       |             |                     |                   |          |
|                                              | FU <sub>2</sub>      |             |              | XT2:1                            | ПВЗ 1 0,2м              | $H$ 1/14        |                       |             |                     |                   |          |
|                                              | XT2:1                |             |              | SA:1                             | ПВЗ 1 0,2м              | H 1/14          |                       |             |                     |                   |          |
|                                              | SA:1                 |             |              | SA:3                             | ПВЗ 1 0,1м              | $\Box$          |                       |             |                     |                   |          |
| 5                                            | SA:2                 |             |              | SB1:11                           | ПВЗ 1 0,2м              | $H$ 1/14        |                       |             |                     |                   |          |
| $\sqrt{3}$                                   | SB1:12               |             |              | X12:2                            | ПВЗ 1 0,2м              | $H$ 1/14        |                       |             |                     |                   |          |
| 3                                            | X12:2                |             |              | <b>KM13</b>                      | ПВЗ 1 0,2м              | $H$ 1/14        |                       |             |                     |                   |          |
| 3                                            | SB1:12               |             |              | SB2-13                           | ПВЗ 1 0.2м              | $H$ 1/14        |                       |             |                     |                   |          |
|                                              |                      |             |              |                                  |                         |                 |                       |             |                     |                   |          |
|                                              |                      |             |              |                                  |                         |                 |                       |             |                     |                   |          |
|                                              |                      |             |              |                                  | 02.43.035.08 - ATX8     |                 |                       |             |                     |                   |          |
|                                              |                      |             |              | Автоматизация нососной эстановки |                         |                 |                       |             |                     |                   |          |
| Изм. Колиц Лист Мдок Подпись Дата<br>Разрав. | Boитович <i>(Bow</i> |             |              |                                  |                         | Листов          |                       |             |                     |                   |          |
| р<br>Уковод.                                 |                      |             |              |                                  | Стадия Лист             | 2               |                       |             |                     |                   |          |
| (онсэльт<br>3ав.каф.                         | Сидоренко            |             |              |                                  |                         |                 |                       |             |                     |                   |          |
|                                              |                      |             |              | Тавлица соединения               | БГАТУ АЭФ<br>Группа 42э |                 |                       |             | 02.43.035.08 - ATX8 |                   |          |
|                                              |                      |             |              | ВНУТРЕННИХ ПРОВОДОК              | Формат А4               |                 |                       |             |                     | Формат А4         |          |

Рисунок 9.1 - Пример составления таблицы соединений

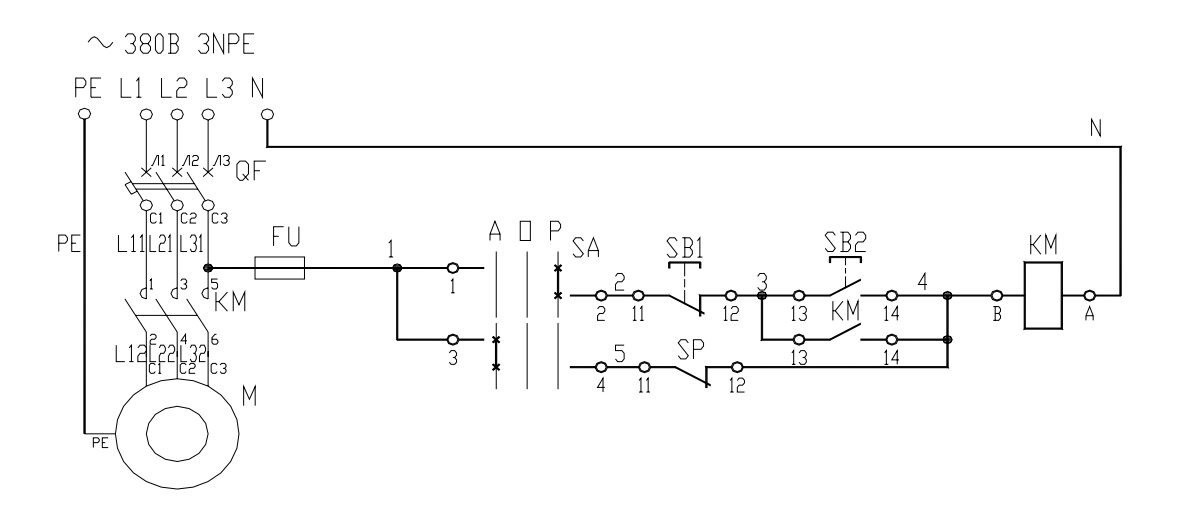

Рисунок 9.2 – Принципиальная схема управления водоподъемной установкой с пневматическим котлом для примера составления таблицы соединений

**Требования к таблицам подключений.** Таблица подключений (рис. 9.3) раскрывает подключения проводников к каждому элементу конструктивного устройства. Таблицу следует заполнять в порядке, соответствующем расположению приборов, аппаратов и зажимов в щите, на виде с внутренней стороны слева направо, сверху вниз последовательно по стенкам (левая, передняя, правая) и поворотным конструкциям.

Запись начинают с соответствующих заголовков «Левая стенка» и т.д. В графе «Вид контакта» проставляют:

1. Позицию прибора по спецификации или позиционное обозначение аппарата, блока зажимов, которые подчеркивают.

2. Условные обозначения контактов и катушек аппаратов: З — замыкающий, Р — размыкающий, К — катушка реле. Переключающий контакт записывают двумя строками З и Р. При этом общий вывод *записывается* один раз в строке, где *записывается* размыкающий контакт.

В графе «Вывод» проставляют обозначения выводов аппаратов. Кроме того, для перемычек, выполняемых непосредственно на аппарате, кроме номера вывода приводят сокращенное обозначение «П». Графы «Вывод» и «Вид контакта» заполняют только для занятых выводов. В графе «Проводник» против соответствующих номеров выводов указывают маркировку проводов, подключаемых к данному выводу.

#### **Контрольные вопросы по теме**

1. Каково назначение монтажных документов?

2. Что относится к монтажным документам в документации проекта автоматизации?

3. Каковы принципы составления таблиц соединений?

4. Каковы принципы составления таблиц подключений?

|                |                              |                 | $\left[\text{BbIBO}\text{A}\right]_{KOH}^{BVA}$ $BbIBO\text{A}$ | Провод-<br><b>HNK</b> | Провод-<br><b>HNK</b>                                                                     |                |                |                | $\left[\text{BbBOA}\right]_{KOHT}^{BMA}$ $\left[\text{BbBOA}\right]_{HML}^{BHA}$<br><b>НИК</b> |
|----------------|------------------------------|-----------------|-----------------------------------------------------------------|-----------------------|-------------------------------------------------------------------------------------------|----------------|----------------|----------------|------------------------------------------------------------------------------------------------|
|                |                              |                 |                                                                 |                       |                                                                                           |                |                |                |                                                                                                |
|                |                              |                 |                                                                 |                       | Тавлицы подключении  выполнены  на фсновании<br>02.49.035.08 - ATX3 4 02.49.035.08 - ATX8 |                |                |                |                                                                                                |
|                |                              |                 |                                                                 |                       |                                                                                           |                |                |                |                                                                                                |
|                |                              | Дверь           |                                                                 |                       |                                                                                           | Задняя стенка  |                |                |                                                                                                |
|                |                              |                 |                                                                 |                       |                                                                                           |                |                |                |                                                                                                |
|                |                              | SA              |                                                                 |                       |                                                                                           |                | QF             |                |                                                                                                |
|                | $1 \n\overline{\phantom{a}}$ |                 | $\tilde{c}$                                                     | $\mathfrak{S}$        | L1                                                                                        | $\sqrt{11}$    | $\mathfrak{Z}$ | C1             | L11                                                                                            |
| $\mathbf{1}$   | 3 <sub>0</sub>               |                 | $\overline{4}$                                                  | 5                     | L <sub>2</sub>                                                                            | $\sqrt{2}$     | 3              | C <sub>2</sub> | L21                                                                                            |
|                |                              | SB1             |                                                                 |                       | L3                                                                                        | $\sqrt{3}$     | 3              | C3             | L31                                                                                            |
| $\overline{c}$ | 11                           | P               | 12                                                              | 3                     |                                                                                           |                | FU             |                |                                                                                                |
|                |                              | SB <sub>2</sub> |                                                                 |                       | L31                                                                                       | $\mathbf{1}$   |                | $\overline{c}$ | $\mathbf{1}$                                                                                   |
| 3              | 13                           | $\overline{3}$  | 14                                                              | $\overline{4}$        |                                                                                           |                | KM             |                |                                                                                                |
|                |                              |                 |                                                                 |                       | $\mathbb N$                                                                               | $\mathsf{A}$   | $\mathsf K$    | $\mathbf{B}$   | $\overline{4}$                                                                                 |
|                |                              | Левая стенка    |                                                                 |                       | L11                                                                                       | $\mathbf{1}$   | 3              | $\overline{c}$ | L21                                                                                            |
|                |                              |                 |                                                                 |                       | L21                                                                                       | 3              | 3              | $\overline{4}$ | L31                                                                                            |
|                |                              | XT2             |                                                                 |                       | L31                                                                                       | 5              | 3              | 6              | L31                                                                                            |
| $\mathbf{1}$   | $\mathbf{1}$                 |                 | $\overline{c}$                                                  | $\overline{3}$        | $\overline{3}$                                                                            | 13             | $\overline{3}$ | 14             | $\overline{4}$                                                                                 |
| 4              | 3                            |                 | $\overline{4}$                                                  | $\overline{5}$        |                                                                                           |                | XT1            |                |                                                                                                |
|                |                              |                 |                                                                 |                       | L12                                                                                       | $\mathbf{1}$   |                | $\overline{c}$ | L22                                                                                            |
|                |                              |                 |                                                                 |                       | L32                                                                                       | $\overline{3}$ |                | $\overline{4}$ | $\overline{PE}$                                                                                |
|                |                              |                 |                                                                 |                       |                                                                                           |                | XT3            |                |                                                                                                |
|                |                              |                 |                                                                 |                       | $\overline{4}$                                                                            | $\mathbf{1}$   |                | $\overline{c}$ | 5                                                                                              |
|                |                              |                 |                                                                 |                       |                                                                                           |                |                |                |                                                                                                |

Рисунок 9.3 – Пример составления таблицы подключений (первый лист)

# ТЕМА 10. ИЗУЧЕНИЕ ПРИНЦИПОВ АДАПТАЦИИ ПАКЕТА САПР

Мотивационная характеристика. Современные графические пакеты имеют многообразные средства, позволяющие адаптировать под пользовательские требования, сделать работу с ним более удобным. Кроме того, средства адаптации позволяют любому пользователю автоматизировать ряд операций, выполняемых вручную. Поэтому необходимо иметь представление о возможностях средств адаптации графического пакета и умело их использовать для настройки пакета под свои нужды.

Цель. Изучить основные возможности средств адаптации графического редактора, усвоить принципы адаптации пакета САПР, приобрести навыки настройки графического редактора САПР.

### Задания

1. Заполните карточку предварительной подготовки к занятию (таблица 10.1).

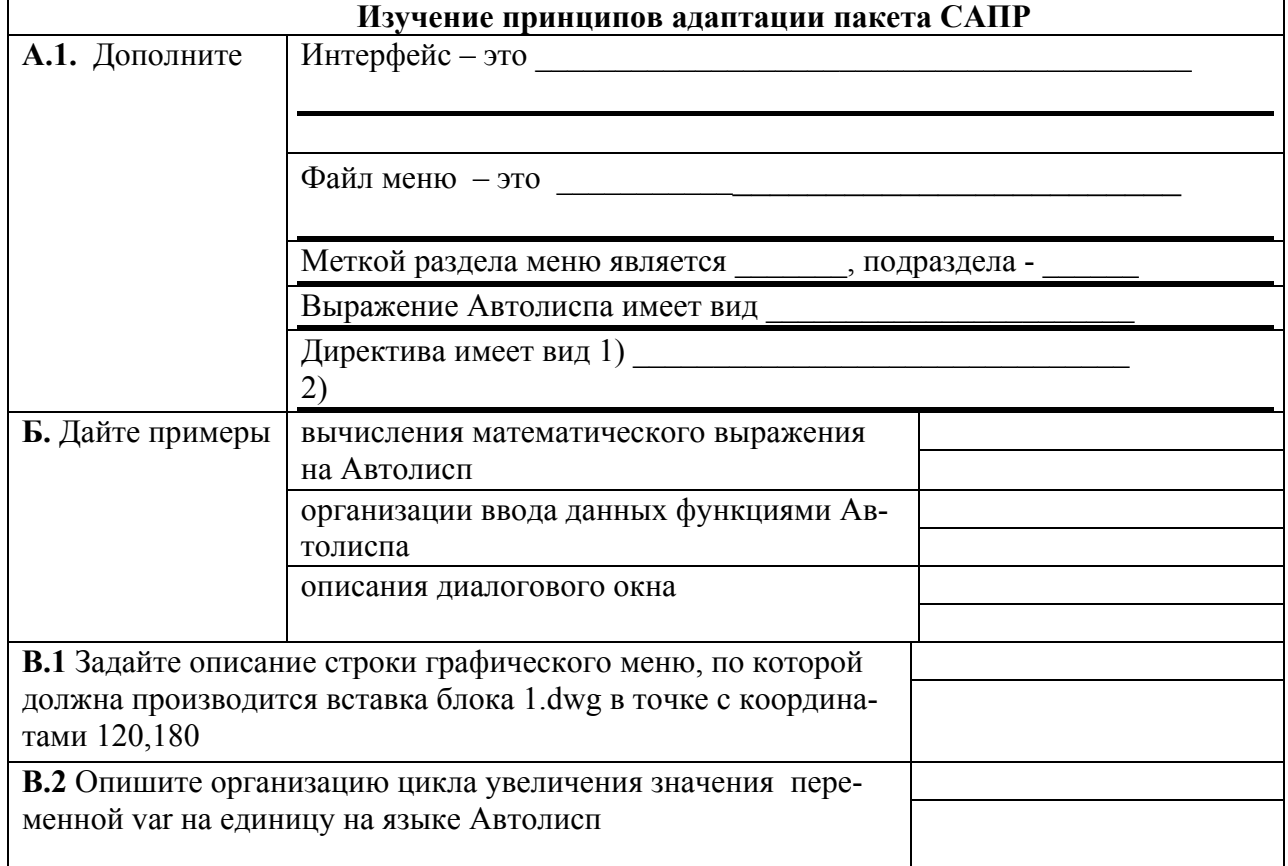

Таблица 10.1 – Карточка подготовки к занятию

2. Создать пакетный файл в соответствии с поставленной в варианте задачей (таблица 10.2) и запустить на исполнение (команда Script или меню  $TOOLS(CepBHC) \rightarrow RUN Script (Пакет)$ . Для этого в блокноте зафиксировать

последовательность команд, которая должна выполняться без участия пользователя. Текст сохранить в файл 1.scr.

| Вариант        | Задание                         | Вариант | Задание                         |
|----------------|---------------------------------|---------|---------------------------------|
|                | В пакете должна быть задана от- |         | В пакете должна быть задана от- |
|                | рисовка равностороннего<br>Tpe- |         | рисовка равностороннего<br>Tpe- |
|                | угольника и вписанной в него    |         | угольника и описанной вокруг    |
|                | окружности.                     |         | него окружности.                |
| $\overline{2}$ | В пакете должна быть задана от- | 8       | В пакете должна быть задана от- |
|                | рисовка равностороннего пяти-   |         | рисовка равностороннего пяти-   |
|                | угольника и вписанной в него    |         | угольника и описанной вокруг    |
|                | окружности.                     |         | него окружности.                |
| 3              | В пакете должна быть задана от- | 9       | В пакете должна быть задана от- |
|                | рисовка равностороннего шести-  |         | рисовка равностороннего шести-  |
|                | угольника и вписанной в него    |         | угольника и описанной вокруг    |
|                | окружности.                     |         | него окружности.                |
| 4              | В пакете должна быть задана от- | 10      | В пакете должна быть задана от- |
|                | рисовка равностороннего семи-   |         | рисовка равностороннего семи-   |
|                | угольника и вписанной в него    |         | угольника и описанной вокруг    |
|                | окружности.                     |         | него окружности.                |
| 5              | В пакете должна быть задана от- | 11      | В пакете должна быть задана от- |
|                | рисовка равностороннего вось-   |         | рисовка равностороннего вось-   |
|                | миугольника и вписанной в него  |         | миугольника и описанной вокруг  |
|                | окружности.                     |         | него окружности.                |
| 6              | В пакете должна быть задана от- | 12      | В пакете должна быть задана от- |
|                | рисовка равностороннего девя-   |         | рисовка равностороннего девяти- |
|                | тиугольника и вписанной в него  |         | угольника и описанной вокруг    |
|                | окружности.                     |         | него окружности.                |

Таблица 10.2 – Варианты заданий по созданию пакетов

#### 3. Создать циклическую демонстрацию.

Для этого в графическом редакторе отрисовать слово «ПРИВЕТ», цветом желтым, используя, например, команду Dtext. На запросы команды указать:

- точку вставки текста;
- высоту  $-10$ ;
- угол поворота 45;
- ввести сам текст.

Далее отцентрировать текст на весь экран и воспользоваться командой Mslide для создания слайда.

Изменить цвет текста на синий и снова создать слайд.

Подключить область сохранения слайдов в графическом редакторе, используя меню Инструменты→Установки.

Создать пакет в блокноте по следующему образцу:

VSLIDE\_1 Delay\_2000 Vslide  $*2$ Delay<sub>2000</sub> Vslide

Delay 2000

Rscript

Вместо « »следует ставить пробел. Вместо «1» и «2» следует ставить имена слайдов.

Запустить пакет на исполнение, используя команду Script.

 $\overline{4}$ . Изучить возможности создания падающего меню. Для этого в блокноте набрать следующий образец и сохранить с именем 1.mnu.

```
***MENUGROUP=MIBLOCS
***POP11
**Элементы
\mathbb{R} \Box[Элементы ПЭС]
[р-щийся]<sup>\sqrt{C}</sup>C-Insert kr \1 1 0;
[р-щийся вертик]<sup>\angle</sup>C\angleC-Insert kr-v \1 1 0;
[з-щийся]<sup>\sim</sup>C\sim-Insert kz \1 1 0;
[з-ся вертик]<sup>\angle</sup>C\angleC-Insert kz-v \1 1 0;
[пер-щийся]<sup>\angle</sup>C\angleC-Insert k z r g 1 \1 1 0;
[пер-щийся2]<sup>\sim</sup>C\sim-Insert k z r g 2 \1 1 0;
[з-щийся датчика]<sup>\circ</sup>C\circ-Insert sl \1 1 0;
[р-щийся датчика]<sup>\circ</sup>C\circ-Insert slr \1 1 0;
[пер-щийся датчика]<sup>^</sup>C<sup>^</sup>C-Insert slp \1 1
```
Подгрузить меню 1 mnu к основному, используя команду menuload.

Освоить принципы программирования на AutoLisp. Для этого реализо- $5<sub>1</sub>$ вать алгоритм программы простановки обозначения на схеме (рисунок 10.1). Пользователь должен задавать первоначальное значение маркировки, а также точки вставки обозначения. Последующие значения обозначения формируются программно увеличением на 1 предыдущего значения. Алгоритм можно реализовать следующей программой, набирать которую следует в редакторе Vlisp.

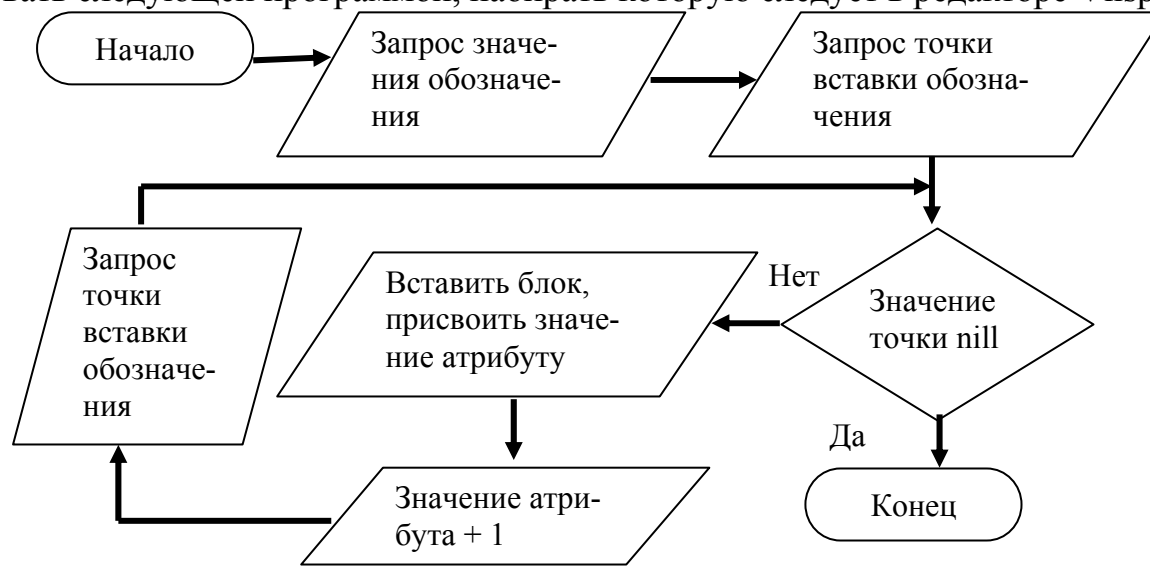

Рисунок 10.1 - Алгоритм программы

```
(setq nmark (getint "\nНачальное значение маркировки <1>:")
tmark (getpoint «\nBBeдите точку вставки маркировки цепи <32.250>:»)
(if (eq) mark nil)(setq) mark 1)
 (if (eq tmark nil)(setq tmark (list 32 250))(while ( = tmark nil)
  (command "-Insert" "3-07" tmark 1 1 0 nmark nmark)
  (setq tmark (getpoint «\nBBедите точку вставки маркировки цепи:»)
    nmark (+ \nmark 1))\lambda
```
Набранный текст сохранить с именем 1.lsp. Опробовать программу используя функцию (load «1»).

#### Контрольные вопросы для самоподготовки

- 1. Для чего предназначены пакетные файлы?
- 2. Что позволяет реализовать модификация меню?
- 3. К каким языкам программирования относится Автолисп?
- 4. Какие возможности программирования на Автолиспе?
- 5. Какие языки программирования поддерживает AutoCAD?

### КРАТКИЕ ТЕОРЕТИЧЕСКИЕ СВЕЛЕНИЯ К ТЕМЕ

Одним из важных свойств САПР является возможность ее настройки любым пользователем. Средства адаптации графического редактора позволяют сделать работу с ним наиболее удобной для конкретного пользователя, то есть позволяют подстроить редактор под свои потребности и вкусы. Такие возможности дают средства создания библиотеки типовых элементов чертежей, модификации меню редактора, создания собственного меню, а также средства создания пакетных файлов и встроенные языки программирования. Кроме того, в графическом редакторе САПР CADElectro (которым является AutoCAD) поддерживаются также языки высокого уровня VBA, C++. Рассмотрим основные преимущества использования каждого из этих средств.

#### Характеристика использования пакетных файлов

Командные пакеты создаются, чтобы редактор мог автономно без участия пользователя выполнять запрограммированную последовательность команд. Кроме того, они позволяют создавать циклические демонстрации, составленные из сменяющихся изображений так называемых слайдов.

Файл командного пакета имеет расширение .scr и создается в любом текстовом редакторе, не ставящем специальных символов (можно использовать, например, Блокнот). В отдельной строке набирается команда и ответы на запросы команды, разделенные пробелами. В пакет можно включать и комментарии. Строка комментария должна начинаться с символа «;». Далее командный пакет нужно сохранить в формате простого текстового файла с

расширением .scr. Примером текста такого файла может быть следующий фрагмент, формирующий изображение рисунка 10.2:

; командный пакет формирует окружность, вписанную в квадрат Line  $0.0011110$  close Circle  $.5.5$  Diameter 1.0

Для запуска пакета используется команда Script (Пакет) меню Tools (Инструменты) пункт Run Script (Пакет). При вызове команды будет открыто диалоговое окно Select Script File (Выбор пакетного файла), в котором нужно вы-

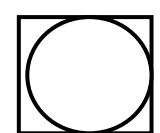

Рисунок  $10.2 -$ Пример для пакета

брать пакетный файл. После этого редактор будет аккуратно выполнять все команды из этого файла строка за строкой так, как будто они были введены пользователем в командную строку. Поэтому в пакетном файле должны быть зафиксированы все ответы пользователя на приглашения в командной строке, возникающие по ходу выполнения очередной команды.

Специальные команды, используемые в пакетных файлах.

- 1. Delay nnnn. По этой команде редактор делает паузу, которая продолжается nnnn миллисекунды.
- 2. Rscript. По этой команде редактор повторяет выполнение командного пакета с самого начала. То есть можно создать циклически повторяющийся пакет, остановить выполнение которого можно в любой момент, нажав  $\kappa$ Esc $\kappa$
- 3. Resume. Команда возобнавляет выполнение командного пакета после его останова клавищей «Esc»

### Основные возможности модификации меню

Файлы меню графического редактора представляют собой обычные текстовые файлы, содержащие командные строки и макроопределения. Исходные файлы, которые можно изменять в любом текстовом редакторе, не ставящем своих специальных символов, имеют расширение .тпи, компилированный *тас*. После редактирования исходного файла и последующей его загрузке он автоматически компилируется заново, и создается резервная копия файла (расширение *mns*).

Файлы меню делятся на разделы, относящиеся к определенным зонам меню. Разделы начинаются с метки \*\*\*. Каждому разделу соответствует свой заголовок, после которого идет последовательность команд раздела меню или строки вызывающие субменю.

Выделяют следующие разделы:

- \* Buttons этот раздел предназначен для меню специальных многокнопочных устройств указания;
- Рор в этом разделе определяются так называемые падающие и контекстные меню:
- $\triangle$  Toolbars в этом разделе определяются панели инструментов: связи между пиктограммами этих панелей и командами, положение панелей на экране, состояние и т.д.;
- Image описаны мозаичные (графические) меню;
- $\bullet$  Screen описано экранное меню;
- Tablet описано планшетное меню;
- $\triangle$  Helpstrings в этом разделе определяются текстовые сообщения, которые выводятся в строку состояния при выборе соответствующего пункта меню или пиктограммы на панели инструментов;
- Accelerators в этом разделе перечислены клавиши ускоренного доступа, связанные с определенными функциями или пунктами меню.

Раздел меню может быть очень большим и в этом случае он разделяется на субменю – более мелкие группы меню. Метка субменю определяет начало подраздела и имеет формат: \*\*имя меню [номер]. Обращение к субменю осуществляется по следующей маске: \$раздел=субменю. Каждый пункт меню может состоять из необязательного заголовка, команды (последовательности команд) и параметров (опций). Заголовком является набор символов, заключенных в квадратные скобки.

При выборе пункта меню графический редактор автоматически ставит после него пробел, поэтому введено соглашение, ставить в конце текстовой строки специальный символ. Специальными символами, применяющимися при формировании меню являются:

- 1) ; равнозначно нажатию «ввод»;
- $2)$  + обозначает продолжение пункта меню на следующей строке;
- 3) \ управляющий символ, указывающий редактору на необходимость приостановки действия команды для ввода информации с клавиатуры;
- 4) \\ или / путь доступа к файлам;
- 5) \*(в начале строки) повторный вызов только что выполнявшейся коман-ДЫ.
- 6)  $\ ^{\wedge}C$  равнозначно нажатию «Ctrl»+ «С»;
- 7) [--] заголовок пункта падающего меню раздвигается, становясь разделительной чертой.

Рассмотрим особенности организации графических меню.

Загрузка меню выполняется по маске \$I=имя меню. По маске \$I=\* текущее мозаичное меню отображается на экране и становится доступным. Например, по строке «ID\_БазаПС [БазаПС]^С^С\$I=bloki \$I=\*» загружается графическое меню bloki.

Рассмотрим коды для создания графического меню.

\*\*\*Image  $*$ *k*loki [Вставка блоков принципиальных схем] [Катушка]^С^С Insert k\1;1;0;

Описание графического меню должно находиться в разделе меню \*\*\*Image. В начале описания графического меню после его объявления (\*\*Bloki) находится заголовок, который изображается в верхней части окна (рисунок 10.2). Затем располагаются строки команд со своими заголовками.

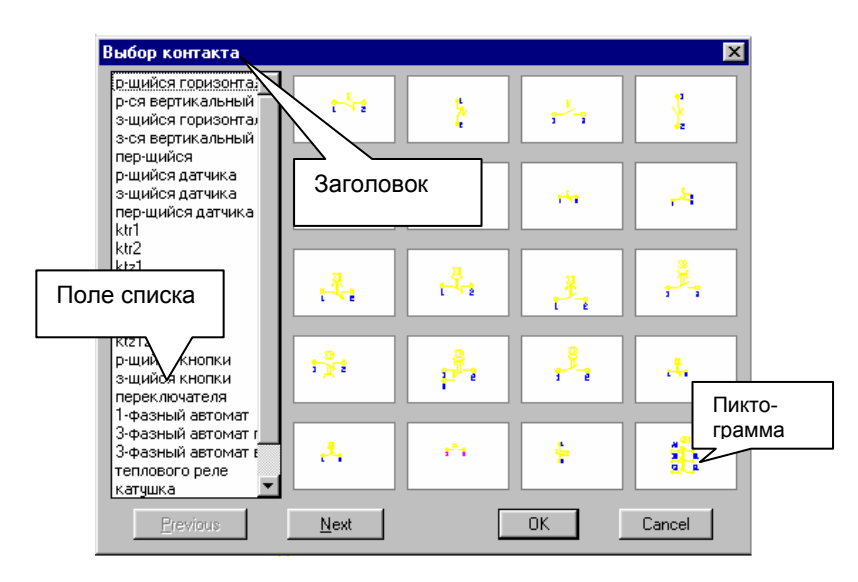

Рисунок 10.2 – Вид графического меню

В зависимости от конструкции заголовка поле списка в окне заполняется по-разному. Рассмотрим варианты.

[имя\_слайда] – в поле списка выводится имя слайда, который отображается в виде пиктограммы.

[имя\_слайда, заголовок] – в поле списка выводится заголовок, а слайд отображается в виде пиктограммы.

[пустой] – заголовок используется как разделительная строка и никакая пиктограмма не отображается.

[ заголовок] – в поле списка выводится текст заголовка и никакая пиктограмма не отображается.

[библиотека ( имя\_слайда)] – в поле списка выводится имя слайда из библиотеки, который отображается в виде пиктограммы.

[библиотека (имя\_слайда, заголовок)] – в поле списка выводится заголовок, а слайд отображается в виде пиктограммы.

```
Рассмотрим пример оформления падающего меню: 
***POP12 
** MI 
ID_Mnmi [Мое] 
[->Рисование] 
Id_Line [&Отрезок]^C^C_Line 
Id_Circlecr [<-КругЦР]^C^C_Circle\R;\ 
[--] 
[->Редактирование]
```
Id Erase [&Compu]^C^C Erase Id Move  $\lceil$ <- $\Box$  Tepenecu $\urcorner$   $\Diamond$   $\Diamond$  Move

В этом примере:

\*\*\* POP12 - задает место размещения этого падающего меню в строке главного меню (12-я позиция, начиная с левого края);

\*\* MI - наименование меню;

ID Mnmi - дескриптор имени меню, который идентифицирует заголовок файла меню;

[Moe] - имя меню, которое видим на экране;

-> - означает, что это головной пункт подменю;

<- - означает конец секции подменю.

Описание отдельных пунктов меню включает идентификатор и код команды. Символ аперсанда (&) в имени пункта выделяет символ горячей клавиши для вызова этого пункта. После имени пункта, заключенного в квадратные скобки, следует код выполняемой команды. Каждый пробел в коде команды равнозначен клавише «ввод», поэтому в состав команды можно включать и выбор опций или задание параметров команды. Если в качестве параметра передается какой-либо текст, то его следует заключить в двойные кавычки. \ - ожидание ввода параметров пользователем при выполнении команды. Поэтому если нужно передать в макросе путь в структуре каталогов, то в качестве разделителей используют / Идентификатор используется для организации связи между строками подсказок, помещенных в раздел Helpstrings и отдельными пунктами меню. При установке указателя мыши на тот или иной пункт меню текст подсказки появляется в строке состояния. Если в разделе, например, введено Id Line [Запуск команды Line], то строка, заключенная в квадратные скобки появиться в строке состояния при выборе пункта меню Отрезок.

В результате подзагрузки данного фрагмента меню на экране появиться дополнительное падающее меню, названное Мое (рисунок 10.3). В нем содержится два пункта (Рисование и Редактирование), которые имеют собственную вложенность (обозначенную на экране •).

#### Возможности использования Автолисп

Все или почти все, что мы делаем в графическом редакторе вручную, можно реализовать программно. Будучи частью редактора Автолисп (встроенный язык программирования) позволяет оперировать переменными различных типов и передавать их значения командам редактора при вводе дан-

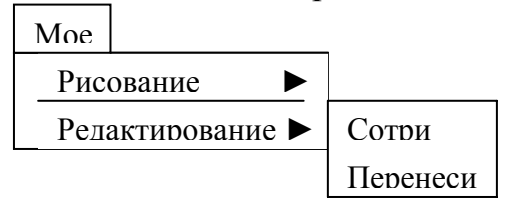

Рисунок 10.3 - Вид меню

ных. При ответах на запросы команд редактора можно также использовать выражения Автолиспа, в которых могут выполняться различные арифметические и условные операции над числовыми значениями и значениями определенных переменных. Кроме того, Автолисп позволяет:

- читать и писать внешние файлы, таким образом обмениваясь с внешними программами;
- создавать различные функции и новые команды;
- осуществлять программный доступ (считывание и изменение) к данным, относящимся к объектам рисунка, а также таблицам редактора, в которых хранится информация о блоках, слоях, видах, стилях, типах линий и т.д.;
- $\boldsymbol{\cdot}$  осуществлять программное управление графическим экраном и вводом / выводом с различных устройств.

Язык программирования *Автолисп является функциональным языком*. Все вычисления, преобразования и управление программой в таких языках осуществляются с помощью встроенных функций или функций, определенных пользователем.

К Автолиспу можно обращаться с командной строки. Если первым символом ввести в строке круглую открывающую скобку, то интерпретатор командной строки переходит в режим ввода выражения Автолиспа. Выход из этого режима осуществляется при вводе скобки, закрывающей вводимое выражение.

Основными типами данных Автолисп являются:

- символ запись или обозначение (имя, состоящее из букв, цифр и специальных символов);
- строковые константы текстовые константы, заключенные в кавычки;
- действительные числа;
- целые числа;
- дескрипторы файлов данные, в которых хранится описание открытого файла;
- «имена» примитивов графического редактора;

встроенные и внешние функции.

Переменные любого из простых типов называют **атомами**. Набор, разделенных пробелами атомов и (или) списков, заключенных в круглые скобки, называют **списком**. Список всегда начинается с открывающейся скобки и заканчивается закрывающейся, а элементы списка разделяются пробелами. Примером списка может быть, например, отрезок. В представлении Автокада он является списком двух координат: ((10 20) (40 20)).

Список, в котором первым элементом является функция, называется **выражением**. Выражение Автолиспа должно иметь вид:

## **(функция аргумент1 аргумент2 … аргумент№)**

Здесь функция – имя операции, которая должна быть выполнена. Записывать имя функции нужно сразу же после открывающей скобки без пробела. Аргументы представляют собой средство передачи значений функции. Ими могут быть переменные, константы, выражения. Выражение анализируется Автолиспом слева направо, пока не встретится закрывающая или открывающая скобка. Если встречается закрывающая скобка, то Автолисп завершает анализ выражения, выполняет функцию и передают ее значение на более старший уровень вложенности или в графический редактор. Если встречается открывающая скобка, Автолисп переходит к анализу выражения более младшего уровня вложенности и, пока не завершит его анализ, не перейдет к дальнейшему анализу выражения предыдущего уровня.

В качестве примера выражения рассмотрим представление вычисления  $(5 + 5)$ :2.

В командной строке графического редактора для вычисления значения этого заданного выражения нужно ввести следующее:

 $((+55)2),$ 

где / и + имена функций Автолиспа, 5,5,2 – аргументы.

Основные свойства выражений:

- каждая открывающая круглая скобка должна иметь закрывающую;
- сразу после открывающей круглой скобки должен стоять идентификатор операции, выполняемой при вычислении выражения;
- каждое выражение вычисляется (выполняется), и результат возвращается. Результатом может быть нуль (nil) или результат вычисления последнего подвыражения;
- с логической точки зрения любое возвращаемое выражение либо истинно, либо ложно. Если значение вычисляется, то выражение считается истинным, если значение выражения вычислено быть не может, то оно - ложно.

Основные классы функций Автолиспа и примеры работы с ними можно найти в литературе [12].

В качестве примера программы на Автолисп можно привести следующую функцию, обеспечивающую, например, простановку цифр на чертеже в цикле, увеличивая число на единицу, пока пользователь не нажмет пустой ввод. После «;» идет комментарий.

программа простановки обозначения маркировки

(defun  $C$ :Mark  $($  /)

объявление функции, представляющей команду

(setq nmark (getint "\nВведите начальное обозначение маркировки<1>:") запрос первоначального значения обозначения и присвоение его переменной nmark

tmark (getpoint «\nBeedume точку вставки обозначения маркировки цепи <32 250>:»)

 $\lambda$ 

;запрос точки вставки обозначения и присвоение его переменной tmark (if (eq nmark nil)(setq nmark 1))

если пользователь на запрос нажал пустой ввод, установить значение переменной по умолчанию равным 1

(if (eq tmark nil)(setq tmark (list 32 250)))

если пользователь на запрос нажал пустой ввод, установить значение точки вставки по умолчанию равным (32 250)

(while  $/$ = tmark nil)

начало цикла, который заканчивается при условии равенства значения :tmark nil

(command "Insert" "3-07" tmark 1 1 0 nmark nmark)

еставка блока 3-07 в точке tmark в масштабе 1:1 с углом поворота ноль : и значением контролируемого ampuбута nmark

(seta tmark (getpoint «\nBBeдите точку вставки маркировки цепи:») запрос нового значения точки вставки обозначения маркировки  $nmark (+ mmark 1))$ ; установка нового значения переменной nmark ); конец цикла

); конец функции

#### Использование при адаптации языка создания диалогов

Важным компонентом программы, вызываемой в графическом редакторе, являются диалоговые окна, в которых отображается полезная информация и в которых удобно вводить дополнительные данные. Рассмотрим, каким образом создается, например, диалог ввода позиционного обозначения аппарата (рисунок 10.4).

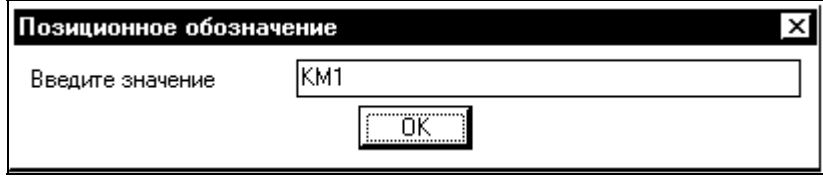

Рисунок 10.4 – Вид диалогового окна для примера

Для диалоговых окон разработан специальный язык Dialog Control Language (DCL). На этом языке описание диалога, представленного выше будет выглядеть следующим образом:

```
po: dialog \{label="Позиционное обозначение";
: edit box \{label="Введите значение";
edit width=40;
value="KMI":
key="po";ok only; \}
```
Данный текст сохранен в файле с расширением .dcl. Он состоит из логических единиц - директив, расположенных последовательно. Директивы могут записываться в одном из двух видов:

```
\div [<memka>]:<onepamop>{<ampu6ymbl>}
Например, uz1 : edit box {label="Введите значение":
edit width=40; value="KM1"; key="po";}
\mathbf{\hat{\cdot}} \leq \mathbf{M}етка>:
Например, ok only;
```
Здесь <метка> - это идентификатор с уникальным именем. Во втором примере метка является ссылкой на уже существующую область, заданную в стандартном файле графического редактора.

Параметр <оператор> - это либо ключевое слово определения диалога, либо ключевое слово с типом поля, либо метка другой директивы, либо ключевое слово группирования полей.

Параметр <атрибуты> - это последовательность, разделенных точкой с запятой операций задания атрибутам значений, которая имеет вид:

<aтрибут N> = < значение N>;.

Наиболее общеприменимыми атрибутами являются:

Label - метка - строка, заключенная в кавычки, которая определяет надпись поля:

- Кеу имя(ключ) поля;
- Width ширина окна и др.  $\blacksquare$ К основным полям диалога относятся:
- Button поле напоминает обычную клавишу клавиатуры;
- Edit box поле, в котором пользователь может вводить или редактировать текстовую строку;
- $\bullet$  List box список;
- Popup  $list packph$ вающийся список;
- Image поле с изображением;
- Errtile поле для отображения сообщений об ошибках;
- Slide скользящая шкала;
- Toggle  $-$  переключатель;
- Radio button одна или группа кнопок, объединенных в ряд выбора;
- $\bullet$  Bojed radio column ряд выбора, имеющий рамку и др.

Признаком конца директивы (и, соответственно, разделителем между директивами) является точка с запятой или закрывающая фигурная скобка. Скобки должны быть сбалансированы (количество открывающих скобок должно быть равно количеству закрывающих). Между ключевыми словами, разделительными символами, метками, числовыми и строковыми значениями может быть любое количество пробелов. Текстовые строки должны заключаться в двойные кавычки. Все ключевые слова, метки и коды полей должны состоять только из латинских букв (верхнего и нижнего регистров), цифр и символа подчеркивания и начинаться обязательно с буквы. Управление информацией введенной в диалоге пользователем осуществляется по ключу поля. Организация управления диалогом обеспечивается семейством функций Автолисп [12].

В последнее время с выходом более поздней версии базового пакета САПР стало возможным применение для программирования в графическом редакторе языков высокого уровня таких, как C++, VBA.

Программирование с помощью VBA реализует идеологию объектноориентированного программирования и позволяет оперировать объектами прикладной среды и работать с ними на языке, подобном языку обычных манипуляций. При такой технологии объектная модель работающего приложения представляется как совокупность объектов, свойств, методов и событий. Каждому объекту соответствует перечень методов (операций), которые могут к нему применяться. Например, активный документ можно закрыть, примитив можно копировать, отразить и т.д. При формировании программы на VBA необходимо манипулировать объектами, используя присущие им свойства и методы, для программирования их реакции на то или иное событие. Событие - это некоторое действие, которое чувствует объект класса и может на него отреагировать. Какова будет реакция объекта, зависит от программиста, который разработает обработчик события.

### Контрольные вопросы по теме

1. Перечислите основные средства адаптации AutoCad и кратко раскройте их возможности.

- 2. Раскройте принципы создания пакетных файлов.
- 3. Раскройте принципы модификации меню.
- 4. Раскройте принципы программирования на Автолиспе.
- 5. Раскройте принципы программирования на DCL.

# ТЕМА 11. МЕТОДЫ ВИЗУАЛИЗАЦИИ УПРАВЛЕНИЯ

Мотивационная характеристика. Управления производством сегодня требует реализации системы реального времени, чего позволяет добиться визуализация управления, которая позволяет оператору видеть процесс и уверенно управлять им. Поэтому для инженера по автоматизации важно овладеть методами визуализации управления.

Цель. Получит представление о методах визуализации управления технологическим процессом, уяснить принципы работы в интегрированной среде разработки проекта ACУ, приобрести умения работы в среде TRACE MODE 6.

## Задания

1. Заполните карточку предварительной подготовки к занятию (таблица 11.1).

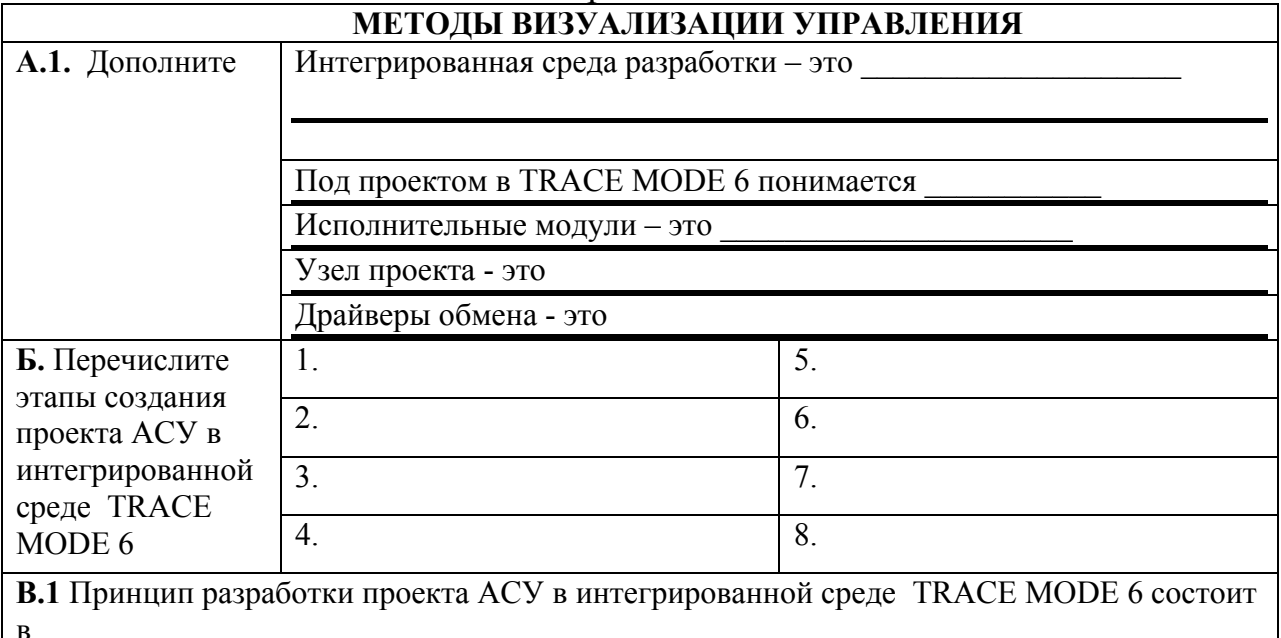

Таблица 11.1 - Карточка подготовки к занятию

2. Реализовать инструментальной TRACE **MODE**  $\mathbf{B}$ среде (www.tracemode.ru) простейший проект, в котором выполняется измерение параметра процесса и в зависимости от его величины происходит управление отображением на мониторе. При этом следует использовать механизм автопостроения каналов TRACE MODE методом «от шаблона экрана». Последовательность создания проекта следующая:

создать узел АРМ. Для этого загрузить инструментальную систему 1)  $\blacksquare$  рабочего стола Windows и с двойным щелчком ЛК мыши по иконке помощью иконки В инструментальной панели создать новый проект. При этом в открывшемся на экране диалоге выберем стиль разработки Простой.

После нажатия левой клавиши мыши (ЛК) на экранной кнопке Создать, в левом окне Навигатора проекта появится дерево проекта с созданным узлом АРМ RTM\_1. Откроем узел RTM\_1 двойным щелчком ЛК, в правом окне Навигатора проекта отобразится содержимое узла – пустая группа Каналы и один канал класса Вызов Экран#1, предназначенный для отображения на узле АРМ графического экрана (рисунок 11.1);

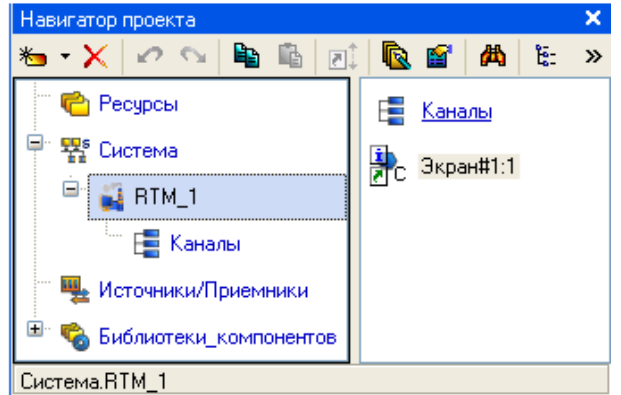

Рисунок 11.1 – Вид навигатора инструментальной среды

2) создать графический экран (рисунок 11.2), для чего двойным щелчком ЛК на компоненте Экран#1 открыть окно графического редактора.

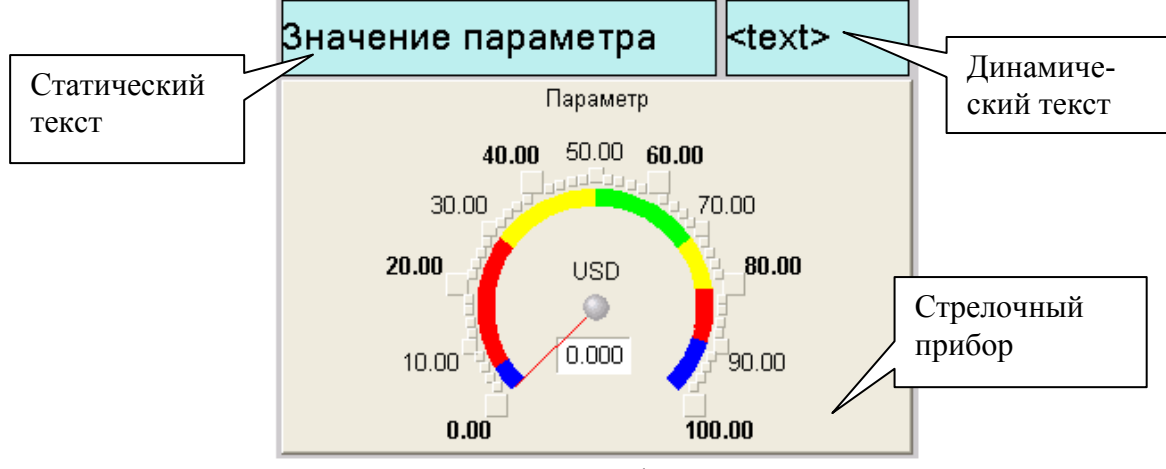

Рисунок 11.2 – Вид графического экрана

**Создание статического текста.** Разместить в левом верхнем углу экрана статический текст - надпись «Значение параметра». На панели инструментов графического редактора выделить иконку графического элемента (ГЭ) ; на поле редактора установить прямоугольник ГЭ, для чего зафиксировать ЛК «точку привязки»; развернуть прямоугольник движением курсора и зафиксировать выбранный ГЭ;

для перехода в режим редактирования элемента выделить на панели инструментов иконку  $\frac{1}{3}$ ; двойным щелчком ЛК по размещенному  $\Gamma$ Э открыть окно его свойств; в правом поле строки **Текст** набрать «Значение параметра»; закрыть окно свойств. Если введенный текст не уместился в прямоугольнике ГЭ, выделите его и растяните до нужного размера с помощью мыши.

**Создание динамического текста (**для отображения численного значения какого-либо источника сигнала), создание аргумента экрана в процессе настройки динамического текста:

создать и разместить новый ГЭ <sup>лас</sup> справа от ГЭ с надписью «Значение параметра»;

- двойным щелком ЛК на строке **Текст** вызвать меню **Вид индикации**;
- в правом поле строки нажать ЛК и вызвать список доступных типов;
- выбрать тип **Значение**;

• в открывшемся меню настройки параметров динамизации выбрать свойство **Привязка**;

**в открывшемся окне Свойство привязки**, нажав кнопку **\*** на его панели инструментов, создать аргумент экрана;

• двойным щелчком ЛК выделить имя аргумента и изменить его, введя с клавиатуры «Параметр» (завершить ввод нажатием клавиши Enter);

• подтвердить связь с этим аргументом нажатием кнопки **Готово**;

• закрыть окно свойств ГЭ.

# **Создание стрелочного прибора, привязка к тому же аргументу.**

Применим для отображения параметра новый тип ГЭ – Стрелочный прибор. Для этого необходимо:

 выделить двойным щелчком ЛК на инструментальной панели редактора графики иконку  $\frac{1}{2}$ и выбрать в появившемся меню иконку стрелочного

1.94

прибора **II** 

 установить ГЭ Стрелочный прибор, выбрав его размер таким, чтобы все элементы графики и текста на нем было разборчивы и симметричны;

 перейти в режим редактирования и открыть окно свойств ГЭ Стрелочный прибор;

 щелчком ЛК на кнопке **Основная привязка** открыть окно табличного редактора аргументов;

ЛК выбрать аргумент шаблона экрана Параметр;

подтвердить выбор ЛК на кнопке **Готово**;

 двойным щелчком ЛК открыть свойство **Заголовок** и в строке **Текст** ввести слово «Параметр»;

закрыть окно свойств.

Для проверки правильности привязок ГЭ к аргументам экрана можно воспользоваться режимом эмуляции. Переход в режим эмуляции осуществляется с помощью иконки  $\|$  на панели инструментов. По нажатию, на экран графического редактора выводится окно задания значения аргумента в соответствующем поле. Так, введя значение 25, наблюдаем, что оба ГЭ отображают введенное значение – привязки выполнены правильно. Выход из режима эмуляции – повторное нажатие ЛК по иконке

3) выполнить автопостроение канала

Для создания канала в узле проекта по аргументу шаблона экрана воспользуемся процедурой автопостроения:

 $\blacksquare$  в слое Система открыть узел RTM 1;

• с помощью ПК вызвать контекстное меню и ЛК открыть свойства компонента Экран#1

• выбрать вкладку Аргументы, выделить ЛК аргумент Параметр и с помощью иконки создать канал класса Float типа Input с именем Параметр

4) создать генератор синуса и привязать его к каналу

Введем в состав проекта источник сигнала - внутренний генератор синусоиды, свяжем его с созданным каналом и опробуем выполненные средства отображения. Для этого необходимо проделать следующие действия:

открыть слой Источники/Приемники и через ПК создать в нем группу Генераторы

двойным щелчком ЛК открыть группу Генераторы и через ПК создать в ней компонент Синусоида;

захватить с помощью ЛК созданный источник и, не отпуская ЛК, перетащить курсор на узел RTM 1 в слое Система, а затем, в открывшемся окне компонентов RTM 1, на канал Параметр. Отпустить ЛК.

5) опробовать проект. Для этого:

закрыть окно графического редактора;

H сохранить проект с помощью иконки залав проекта ИМЯ QS Lesson 1.prj;

и скомпилировать на инструментальной панели выбрать команду проект для запуска в реальном времени;

ЛК выделить в слое Система узел RTM\_1, выбрать иконку **\*** на инст- $\bullet$ рументальной панели и запустить режим исполнения;

в открывшемся окне ГЭ справа от надписи «Значение параметра» должно показываться изменение синусоидального сигнала. То же значение должен отображать и стрелочный прибор (рисунок 11.3).

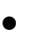

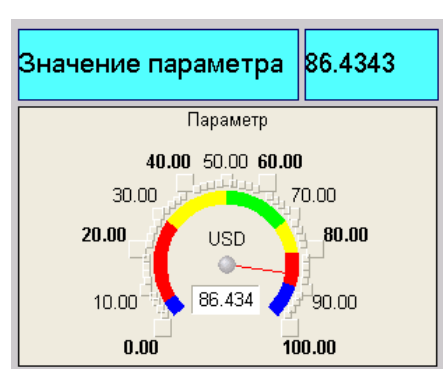

Рисунок 11.3 - результат проверки проекта

## 6) добавить функции управления

Введем в состав графического экрана средство, позволяющее реализовать ввод числовых значений с клавиатуры. Создадим новый аргумент шаблона экрана для их приема.

Редактирование графического экрана:

• вызвать графический экран на редактирование;

• на инструментальной панели графического редактора выбрать иконку  $\Gamma$ Э Кнопка -  $\frac{|\mathsf{OK}|}{|\mathsf{OK}|}$ 

• с помощью мыши разместить его в поле экрана под ГЭ Стрелочный при- $6$ op;

- перейти в режим редактирования  $\frac{1}{3}$ , вызвать окно свойств  $\Gamma$ Э  $\frac{1}{3}$ .
- в поле **Текст** ввести «Управление»:
- открыть бланк События  $\mathbb{H}$  и ПК раскрыть меню По нажатию (pressed):

• выбрать из списка команду Добавить Send Value, раскрыть меню настроек выбранной команды;

# • в поле Тип передачи (Send Type) выбрать из списка Ввести и передать (Enter & Send):

- ЛК в поле Результат вызвать табличный редактор аргументов;
- создать еще один аргумент и задать ему имя Управление;

• изменить тип аргумента на IN/OUT, кнопкой Готово подтвердить привязку атрибута ГЭ к этому аргументу;

• закрыть окно свойств  $\Gamma$ Э с помощью щелчка ЛК по иконке

Выполним размещение ГЭ Текст для отображения вводимого с клавиатуры значения. Воспользуемся уже имеющимся на графическом экране ГЭ путем его копирования. Для этого:

• выделить ЛК ГЭ Текст, служащий для отображения значения Параметра;

• с помощью иконки **в на панели инструментов или комбинацией клавиш** Ctrl+С скопировать выделенный ГЭ Текст в буфер обмена;

• далее с помощью иконки **F** или комбинацией клавиш Ctrl+V извлечь копию ГЭ из буфера обмена и поместить ее на графический экран;

• переместить, удерживая нажатой ЛК, копию ГЭ Текст справа от размещенного на экране ГЭ Кнопка;

• двойным щелчком ЛК на перемещенном ГЭ Текст открыть окно его свойств:

• двойным щелчком ЛК на строке Текст вкладки основных свойств  $\pi$ eрейти к настройке динамизации данного атрибута ГЭ;

• в правом поле строки Привязка щелчком ЛК открыть табличный редактор аргументов шаблона экрана;

• выделить ЛК в списке аргумент Управление и щелчком ЛК по экранной кнопке Готово подтвердить привязку атрибута ГЭ Текст к данному аргументу шаблона экрана;

закрыть окно свойств ГЭ Текст;

закрыть окно графического редактора.

Привязка аргумента экрана к каналу. Создадим по аргументу Управление шаблона экрана новый канал, отредактируем его привязку:

• в слое **Система** открыть узел RTM\_1;

• с помощью ПК вызвать через контекстное меню свойства компонента Экран $#1$ :

• выбрать вкладку **Аргументы**, ЛК выделить аргумент **Управление** и с помощью иконки создать новый канал;

• в результате, в узле RTM\_1 ,будет автопостроен канал с именем **Управление;**

• двойным щелчком в поле **Привязка** аргумента **Управление** вызвать окно настройки связи, выбрать в нем атрибут **Входное значение** канала **Управление** и кнопкой **Привязка** подтвердить связь аргумента экрана **Управление** с атрибутом **Входное значение** канала **Управление;** 

• закрыть окно свойств компонента Экран#1.

Размещение ГЭ Тренд. Дополним созданный экран новым ГЭ для совместного просмотра изменений значений каналов узла во времени и отслеживании предыстории – трендом (рисунок 11.4).

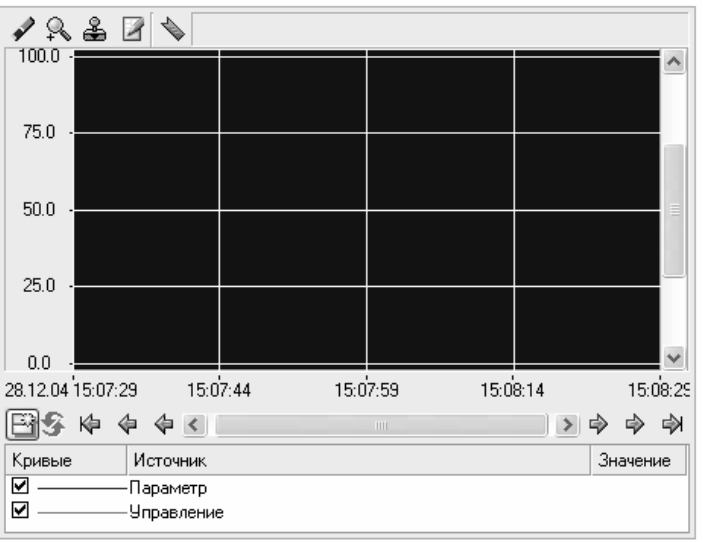

Рисунок 11.4 – Вид ГЭ Тренд

В правой части графического экрана разместим ГЭ Тренд <u>В</u> для вывода значений **Параметр** и **Управление**. Основные свойства ГЭ оставим заданными по умолчанию. Перейдем во вкладку  $\frac{12}{10}$  и, выделив ЛК строку **Кривые**, с помощью ПК создадим две новые кривые. Настроим их привязки к аргументам, толщину и цвет линий (рисунок 11.5).

7) проверить внесенные изменения, сохранив проект и выполнив действия пункта 5. Проект запущен в реальном времени! Теперь с помощью кнопки «Управление» введите величину «управляющего воздействия» и наблюдайте результат на соседнем индикаторе и тренде.

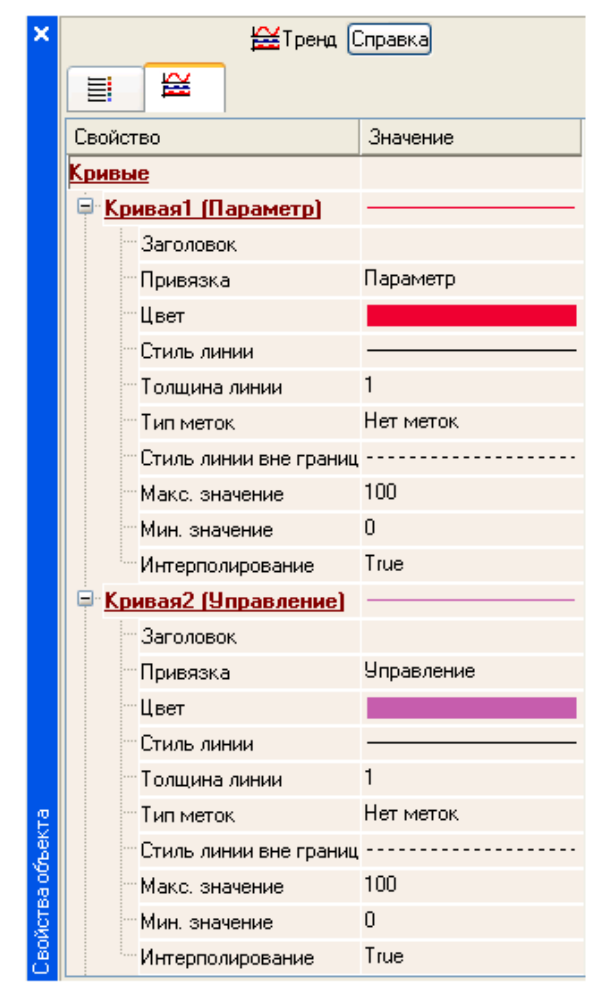

Рисунок 11.5 - Настройки ГЭ Тренд

8) Добавить в проект обработку данных. С помощью нового компонента проекта - шаблона программы свяжем два имеющихся канала операцией сложения. Будем суммировать реальные значения каналов Параметр и Управление, а результат помещать во вновь созданный аргумент экрана Сумма (с отображением на ГЭ Текст и Тренд) без создания дополнительного канала в узле проекта.

Доработка графического экрана:

скопировать два первых  $\Gamma$ Э – «Значение параметра» и «text» и разместить их ниже ГЭ Кнопка:

изменить статический текст первого ГЭ на «Сумма :», а динамику второго ГЭ привязать к третьему аргументу экрана типа IN с именем Сумма, который создать в процессе привязки;

добавить еще одну кривую на тренд с привязкой к аргументу Сумма.

Создание программы на языке Техно ST. Создадим программу, в которой сумма двух аргументов, связанных с атрибутами Реальное значение каналов Параметр и Управление, будет помещается в третий аргумент с именем Сумма. В дальнейшем, воспользуемся возможностью связывания аргументов шаблонов для вывода на экран результата работы программы без создания дополнительного канала. Последовательность действий:

двойным щелчком ЛК открыть узел RTM 1и создать в нем компонент Программа:

выделить компонент Программа#1 и ПК вызвать контекстное меню, выбрав в котором ЛК пункт Редактировать шаблон, перейти в режим редактирования программы;

выделением ЛК в дереве шаблона Программа#1 строки Аргументы вызвать табличный редактор аргументов;

иконкой <u>\* Создать</u> в редакторе аргументов три аргумента с именами Параметр, Управление и Сумма. При этом первые 2 аргумента должны быть типа **IN**, а третий – OUT;

выделить в дереве шаблона строку Программа#1 и в открывшемся диалоге Выбор языка выбрать язык ST;

по нажатию экранной кнопки Принять в открывшемся окне редактора программ с объявленными переменными набрать следующую строку:

# **PROGRAM**

VAR INPUT Параметр: REAL; END VAR VAR INPUT Управление: REAL; END VAR VAR INPUT CYMMA: REAL; END VAR

Сумма=Параметр+Управление;

END PROGRAM

с помощью иконки в на инструментальной панели редактора или горячей клавишей F7 скомпилировать программу и убедиться в успешной компиляции в окне Выход (Output), вызываемого из инструментальной панели с помощью иконки

Привязка аргументов программы:

- вызвать свойства компонента Программа#1 через контекстное меню;
- выбрать вкладку Аргументы;

двойным нажатием в поле Привязка привязать аргументы программы к атрибутам каналов - аргумент Параметр к реальному значению канала Параметр, аргумент Управление к реальному значению канала Управление;

двойным щелчком в поле Привязка аргумента программы Сумма вызвать окно настройки связи, выбрать в левом окне канал класса Вызов Экран#1, а в правом окне выбрать вкладку Аргументы и указать в ней аргумент Сумма и кнопкой Привязка подтвердить связь;

закрыть окно свойств компонента Программа#1.

9) Опробовать, используя последовательность пункта 5. С помощью кнопки «Управление» ввести «управляющее воздействие» и наблюдать соответствующее изменение сигнала «Управление» и смещение сигнала «Сумма» (рисунок 11.6).

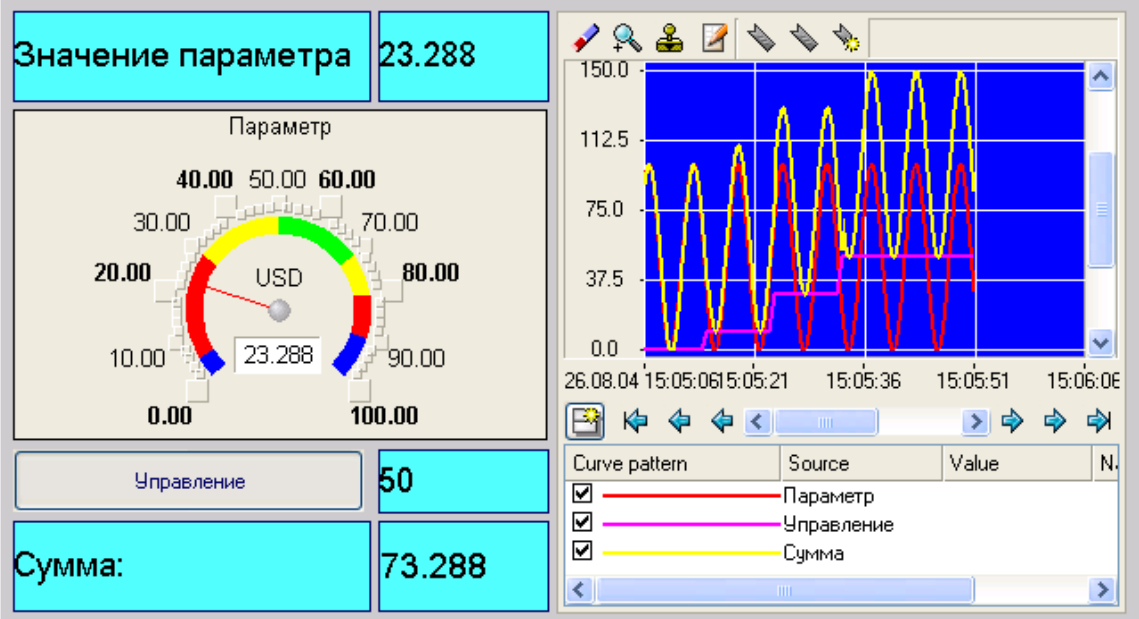

Рисунок 11.6 - Результат запуска проекта

3. Реализовать в инструментальной среде TRACE MODE примеры проектов, приведенные в файле помощи пакета: раздел «Быстрый старт» и «Пример объектного проектирования».

## Контрольные вопросы для самоподготовки

- $\mathbf{1}$ Перечислите подходы к реализации визуализации управления.
- $2<sup>1</sup>$ Каково назначение среды TRACE MODE?
- $\mathcal{E}$ Приведите состав TRACE MODE 6.

# КРАТКИЕ ТЕОРЕТИЧЕСКИЕ СВЕДЕНИЯ К ТЕМЕ

При визуализации управления используют два подхода. Визуализации достигают при использовании панели оператора к определенному классу контроллеров. В этом случае требуется программирование панели. Во втором случае используют интегрированные инструментальные системы, которые обладают мощными средствами создания автоматизированных систем управления технологическими процессами и связи с удаленными устройствами управления. Примеры визуализации управления в рамках первого подхода являются предметом дисциплины «Микропроцессорные устройства управления». Поэтому остановимся более подробна на втором подходе на примере системы TRACE MODE®.

**TRACE MODE®** - это интегрированная информационная система для управления промышленным производством, объединяющая в едином целом продукты класса **SOFTLOGIC-SCADA/HMI-MES-EAM-HRM**.

Вместе с экономическими модулями **T-FACTORY.exe™**, TRACE MODE® дает решения для управления технологическими процессами в реальном времени, осуществляемого в тесной интеграции с управлением производственным бизнесом. Здесь на одной платформе объединены продукты для автоматизации технологических процессов (**АСУТП**) и бизнес-процессов (**АСУП**).

TRACE MODE® 6 состоит из **интегрированной среды разработки**, в которой осуществляется создание проектов АСУ и **из набора исполнительных модулей**, обеспечивающих функционирование АСУ в резальном времени. Интегрированная среда включает **полный набор** средств разработки систем автоматизации технологических процессов (**АСУТП**), а именно средства создания:

- операторского интерфейса (SCADA/HMI);
- распределенных операторских комплексов;
- промышленной базы данных реального времени;
- программ для промышленных контроллеров (SOFTLOGIC);
	- а также управления **бизнес-процессами** производства (**АСУП**):

 систем управления основными фондами и техническим обслуживанием оборудования (EAM);

- систем управления персоналом (HRM);
- систем управления производством (MES).

**Исполнительные модули** для АСУТП и АСУП различаются. Модули для АСУТП (класс SOFTLOGIC и SCADA/HMI) входят в комплекс **TRACE MODE®**, а исполнительные модули для АСУП (класс EAM, HRM, MES) - в комплекс **T-FACTORY.exe™.** 

Вместе TRACE MODE<sup>®</sup> и T-FACTORY<sup>TM</sup> дают решения для комплексного управления в реальном времени технологическими процессами и производственным бизнесом, образуя интегрированную платформу для управления производством. Архитектура системы позволяет создавать крупные АСУ корпоративного уровня**.** Обобщенная структура АСУТП (SOFTLOGIC, SCADA/HMI), которую можно разработать на базе TRACE MODE® 6 показана на рисунке 11.7.

Кроме того, **интегрированная среда разработки** позволяет создать систему АСУП, для автоматизации задач управления исполнением производства (MES), работой персонала (HRM) и основными фондами предприятия (EAM).

Проекты АСУ всех уровней создаются в *единой* инструментальной системе и в рамках *одного проекта*, что **устраняет ненужное дублирование баз данных** PLC, OPC-серверов, операторских рабочих мест, производственного оборудования, персонала, производственной информации и т.д.

Под **проектом** в TRACE MODE 6 понимается вся совокупность данных и алгоритмов функционирования распределенной АСУ (АСУТП и/или T-FACTORY), заданных средствами TRACE MODE.

Итогом разработки проекта в ИС является создание файлов, содержащих необходимую информацию об алгоритмах работы АСУ. Эти файлы затем размещаются на аппаратных средствах (компьютерах и контроллерах) и выполняются под управлением исполнительных модулей TRACE MODE.

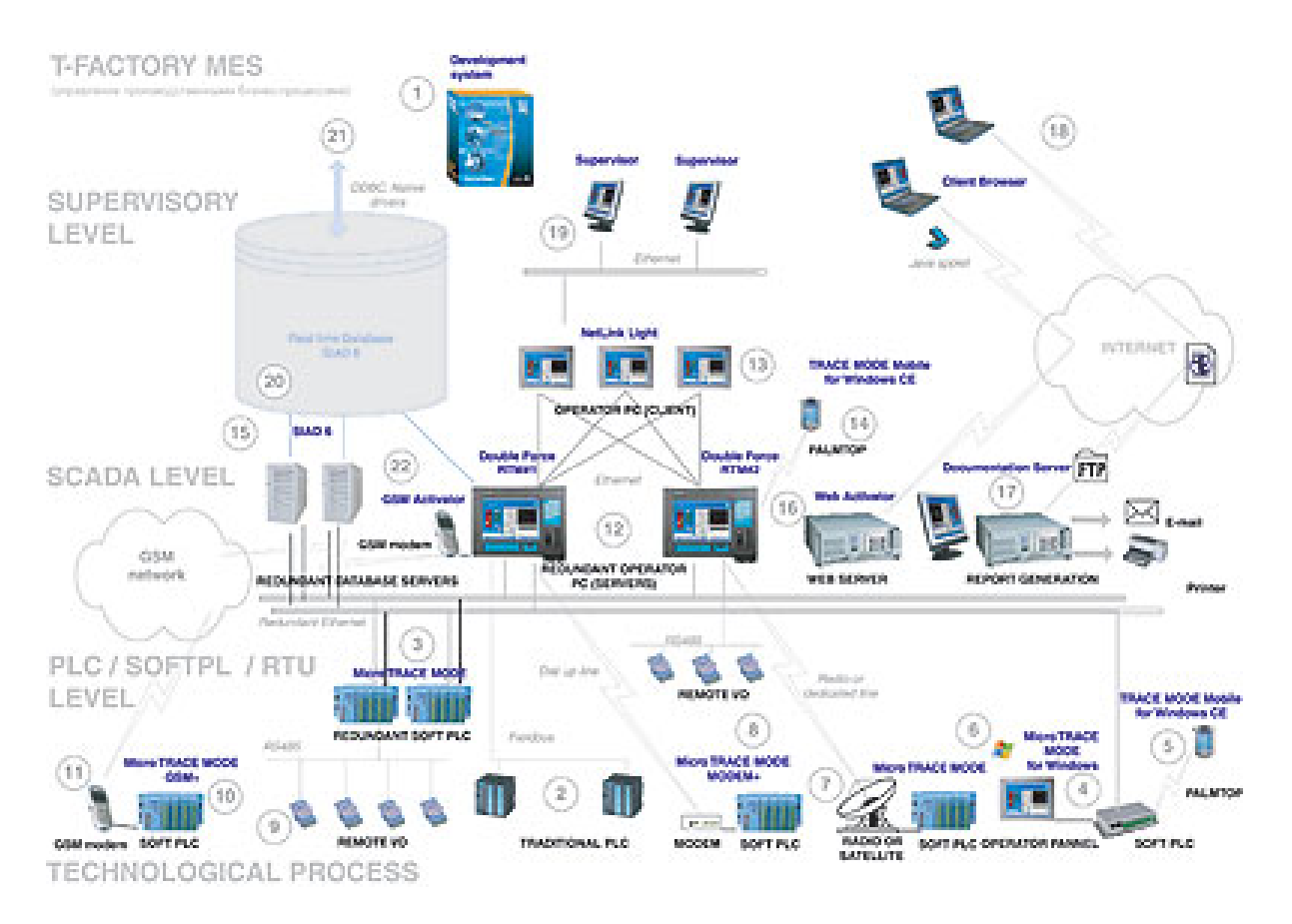

Рисунок 11.7 – обобщенная структура АСУТП

**Исполнительные модули (мониторы, МРВ)** – программные модули различного назначения, под управлением которых в реальном времени выполняются составные части проекта, размещаемые на отдельных компьютерах или в контроллерах.

Составная часть проекта, размещаемая на отдельном компьютере или в контроллере и выполняемая под управлением одного или нескольких исполнительных модулей TRACE MODE, называется **узлом проекта**.

В общем случае размещение узла на том же аппаратном средстве, на котором он должен исполняться под управлением монитора, не является обязательным – мониторы могут загружать узлы с удаленных аппаратных средств.

**Драйверы обмена** – драйверы, используемые мониторами TRACE MODE для взаимодействия с устройствами, протоколы обмена с которыми не встроены в мониторы.

В Интегрированную среду разработки TRACE MODE® 6 встроены более десяти редакторов, автоматически открывающихся, при вызове, того или иного компонента проекта. Среди них:

- редактор графических мнемосхем и экранных форм;
- редактор программ на визуальном языке FBD;
- редактор программ на визуальном языке  $SFC$ ;
- редактор программ на визуальном языке LD;
- редактор программ на процедурном языке ST;
- редактор программ на процедурном языке IL;
- редактор шаблонов документов;
- построитель связей с СУБД;
- редактор паспортов оборудования (EAM);
- редактор персонала (HRM);
- редактор материальных ресурсов (MES).

Работать в интегрированной среде TRACE MODE® 6 достаточно просто.

Создайте датчик (аппаратный тег) в разделе "Источники/приемники", подключите его к контроллеру, а затем перетащите объект на иконку Монитора реального времени (МРВ) - информация с датчика будет выведена на операторскую рабочую станцию.

Перетащите тот же объект на иконку Насос узла T-Factory EAM (управление основными фондами) и получится канал, контролирующий работу оборудования, считающий простои и управляющий техническим обслуживанием и ремонтами.

Опять перетащите этот объект на узел T-Factory MES (управление производством) и вот уже создан канал рассчитывающий объем произведенной продукции, ее себестоимость и, вычисляющий материальный баланс.

Во всех случаях мы использовали один источник информации и подключали к нему различные логические структуры TRACE MODE®. Это позволило нам всего за пару минут создать интегрированную систему управления, включающую как АСУТП, так и АСУП, причем без дублирования информации и работы.

Исполнительные (runtime) модули TRACE MODE® 6 и T-FACTORY.exe™ обеспечивают функционирование в реальном времени проектов АСУТП и АСУП, созданных в интегрированной среде разработки. Соответственно, исполнительные модули системы охватывают следующие уровни АСУ:

- операторский интерфейс (SCADA/HMI);
- промышленные контроллеры (SOFTLOGIC);
- промышленная база данных реального времени;
- систем управление основными фондами и техническим обслуживанием оборудования (EAM);
- систем управления персоналом (HRM);
- систем управление производством (MES).

Исполнительные модули TRACE MODE 6 и T-FACTORY 6 условно делятся на серверы (узлы) и клиенты (консоли). Это деление несколько условно, так как консоль TRACE MODE 6 в ряде системных конфигураций может выполнять функции обычно присущие серверам (пересчет базы каналов, исполнение программ и т.д.), а серверы могут осуществлять функции операторского интерфейса, что часто считается прерогативой клиентских программ. И клиентское и серверное программное обеспечение разрабатывается в единой интегрированной системе разработки и имеет единую базу распределенных переменных, к атрибутам которых могут свободно обращаться любые исполнительные модули TRACE MODE. Подобная архитектура дает удивительную гибкость в разработке распределенных систем управления, так как позволяет создавать АСУ в различных архитектурах (по выбору):

- локальная;
- распределенная клиент-сервер;
- распределенная DCS (distributed control system).

Основным сервером реального времени уровня SCADA/HMI в TRACE MODE 6 является Монитор реального времени (МРВ). МРВ TRACE MODE 6 осуществляет прием данных с контроллеров, плат ввода/вывода и систем телемеханики (RTU) через встроенные протоколы, драйверы, OPC- или DDEклиенты. МРВ 6 производит первичную обработку информации, поступающей из контроллеров или систем телемеханики (фильтрация, масштабирование, контроль границ и т.д.), управление и регулирование технологических процессов, перераспределение данных по локальной сети (I-NET TCP/IP), визуализацию информации на анимированных мнемосхемах и трендах (HMI), расчет в реальном времени статистических параметров процесса (SPC - statistical process control), ведение исторических архивов, обеспечение связи с СУБД и приложениями через SQL/ODBC и встроенный OPC-сервер (поставляется опционально).

В состав Монитора реального времени входит графическая HMIконсоль, обеспечивающая визуализацию информации о технологическом процессе на динамических мнемосхемах. Монитор реального времени обладает мощными графическими возможностями:

- фотореалистичная объемная графика;
- поддержка «прозрачности» фигур и наложения текстур;
- поддержка графических слоев;
- масштабирование экранов;

• технология 3D FAST+ ускоряющая загрузку графических экранов в реальном времени;

- возможность динамизации любого графического объекта;
- мультипликация;
- тренды реального времени;
- исторические тренды неограниченной глубины;
- окна событий.

Возможно осуществлять ON LINE редактирование проекта (добавлять или изменять формы отображения информации, не прерывая работы в реальном времени). Также в реальном времени возможно добавлять или убирать «перья» трендов, осуществлять перепривязку, менять цвет и стиль линии.

Система управления тревогами МРВ обеспечивает автоматическое генерирование аналоговых (отклонение величины от заданной), цифровых (изменение состояния), составных (сочетание нескольких событий) и генерируемых пользователем алармов. Все алармы разбиваются по приоритетам и записываются в отчет тревог.

МРВ TRACE MODE с поддержкой системы автоматической (адаптивной) настройки ПИД-регуляторов называются Adaptive Control МРВ. Adaptive Control МРВ основан на оригинальной, технологии, эксклюзивные права на которую принадлежат компании АдАстрА.

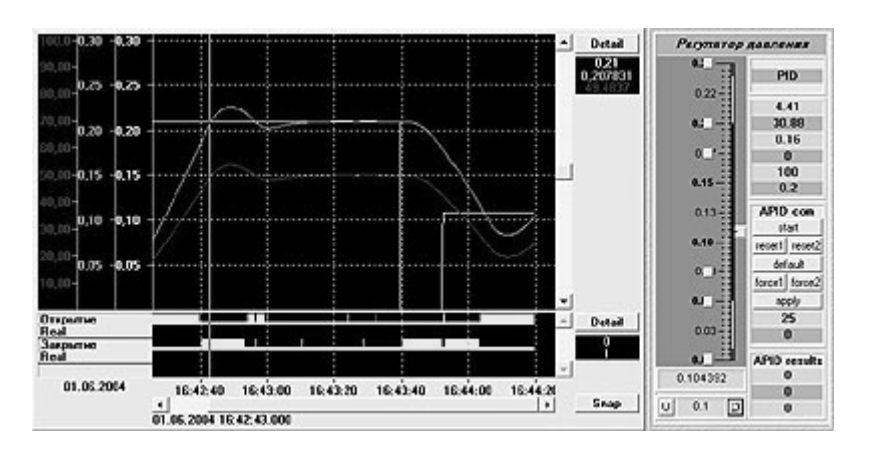

Рисунок 11.8 – Настройка регулятора

Программа обеспечивает периодическую или непрерывную подстройку регуляторов в автоматическом или полуавтоматическом режиме. Adaptive Control МРВ способен настраивать контуры регулирования в условиях помех, а также исключать появление неустойчивых режимов. Использование адаптивных регуляторов SCADA/HMI TRACE MODE 6 обеспечивает лучшее качество управления в любой момент времени для широкого класса стационарных и нестационарных автоматизируемых объектов. Кроме того адаптивные регуляторы SCADA/HMI TRACE MODE 6 позволяют работать со значительно меньшей амплитудой пробного сигнала на входе объекта (до 2-4 %) при сохранении системой адаптивных свойств. Столь малые пробные колебания практически не увеличивают степень износа исполнительных механизмов.

TRACE MODE<sup>®</sup> 6 располагает развитыми средствами повышения надежности SCADA-комплекса, путем резервирования их компонентов. В ТRACE MODE можно резервировать контроллеры, серверы, клиенты и архивы данных и их отдельные компоненты.

Непосредственное цифровое управление технологическим процессом в промышленных контроллерах или устройствах телемеханики осуществляется при помощи Микро MPB TRACE MODE 6. Микро MPB - это исполнительный модуль реального времени, который устанавливается в контроллере и исполняет проект, созданный в созданный в интегрированной среде разработки.

Существуют версии Микро МРВ, поддерживающие обмен с ПК через GSM-интерфейс, коммутируемую телефонную сеть, а также с адаптивной настройкой регуляторов. Для обеспечения высокой надежности АСУТП на базе Микро МРВ выпускаются Микро МРВ с горячим резервированием: дублированием и троированием.

# Принципы разработки проекта в ИС

ИС объединяет в единой оболочке навигатор и набор редакторов для создания всех составляющих проекта. ИС имеет многооконный интерфейс. В ИС поддерживаются стандартные операции изменения размеров и перемещения окон.

В навигаторе структура проекта представлена в виде дерева. Корневые группы этого дерева (слои) предопределены и создаются автоматически при создании нового проекта (слои отображаются в левом окне навигатора). Элементарные структурные составляющие (листья структурного дерева) называются компонентами проекта. Например, компонентами проекта являются: канал; канал, вызывающий шаблон; шаблон; источник данных и т.д.

Группы компонентов, которые могут быть созданы в структуре проекта, предназначены для структурирования проекта. Структурирование в значительной степени облегчает редактирование проекта. В ряде случаев группы имеют и другой, вполне определенный, смысл - например, узлы проекта создаются как корневые группы слоя Система.

В правом окне навигатора отображается содержимое слоя (группы), выделенной в левом окне, - таким образом, компоненты проекта могут быть отображены только в правом окне.

Все разновидности объектов структурного дерева предопределены и имеют предопределенную кодировку TRACE MODE, которая может быть изменена в окне свойств или редакторе объекта.

Каждому объекту структурного дерева при его создании присваивается по определенному алгоритму уникальный идентификатор (ID), отображаемый во всплывающей подсказке. По этим идентификаторам объекты структуры анализируются мониторами TRACE MODE.

Структура проекта редактируется в навигаторе с помощью команд меню Проект, контекстного меню и панелей инструментов, а также с помощью метода drag-and-drop.

## Технология разработки проекта в ИС

Разработка проекта в ИС включает следующие процедуры:

создание структуры проекта в навигаторе:

конфигурирование или разработка структурных составляющих - например, разработка шаблонов графических экранов оператора, разработка шаблонов программ, описание источников/приемников и т.д.;

- конфигурирование информационных потоков;
- выбор аппаратных средств АСУ (компьютеров, контроллеров и т.п.);
- создание узлов в слое Система и их конфигурирование;

распределение каналов, созданных в различных слоях структуры, по узлам и конфигурирование интерфейсов взаимодействия компонентов в информационных потоках;

сохранение проекта в единый файл для последующего редактирования (с помощью команды Сохранить или Сохранить как);

экспорт узлов в наборы файлов для последующего запуска под управлением мониторов TRACE MODE (по команде Сохранить для MPB).

Перечисленные процедуры (за исключением двух заключительных) и входящие в их состав операции могут выполняться в произвольном порядке. Например, можно начинать разработку проекта с разработки шаблонов графических экранов оператора, с создания узлов и их каналов в слое Система (если аппаратные средства АСУ известны заранее), можно конфигурировать каналы и информационные потоки после распределения каналов по узлам и т.п.

Пример создания проекта

Пусть будущая АСУ ТП должна решать следующие задачи:

получать значение от некоторого источника переменного сигнала на этаже 2 здания 2;

передавать это значение на этаж 1 здания 1;

на этаже 1 здания 1 - управлять передачей, отображать значение и протоколировать его выход за заданные границы.

Пусть также аппаратные средства АСУ ТП заранее неизвестны.

Для создания нового проекта в ИС требуется открыть интегрированную среду из программной группы TRACE MODE или с помощью запуска файла tmdevenv.exe. Далее выполнить одно из следующих действий:

выполнить команду Новый из меню Файл;

- нажать ЛК на кнопке  $\blacksquare$  панели инструментов ИС;
- одновременно нажать на клавиатуре сочетание клавиш **Ctrl**+**N**.

Одну и ту же команду в ИС можно выполнить несколькими способами – для этого среда и встроенные в нее редакторы снабжены меню, панелями инструментов, контекстными меню, а также поддерживают типичные для приложений Windows операции, выполняемые с помощью мыши или по нажатию сочетаний клавиш.

После создания нового проекта в навигаторе отображаются предопределенные слои его структуры (рисунок 11.9)

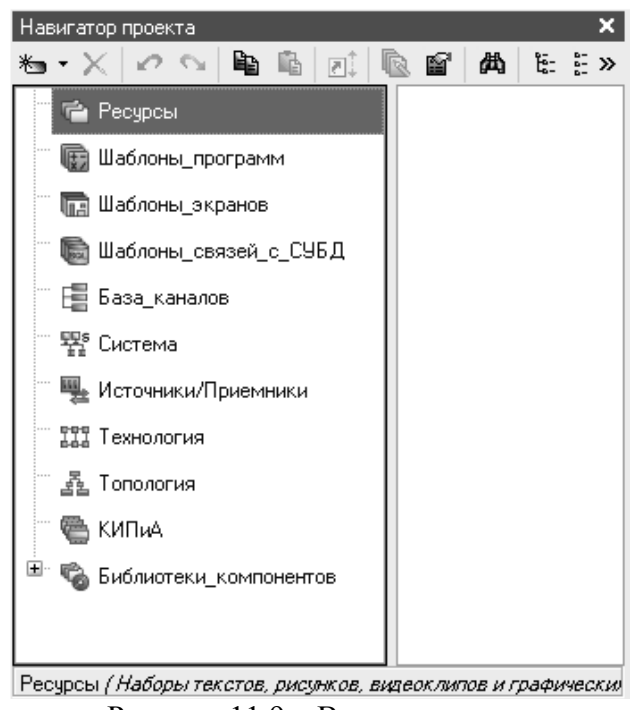

Рисунок 11.9 – Вид навигатора

Создание структуры проекта в навигаторе

Пусть роль источника играет встроенный в ИС генератор пилообразного сигнала в диапазоне 0-100 с шагом 1. Для его создания в структуре проекта нужно нажать ПК на слое **Источники/Приемники**, переместить указатель мыши на позицию **Создать группу** открывшегося контекстного меню и выполнить нажатием ЛК команду **Генераторы** из дополнительного контекстного меню. По этой команде в слое создается группа генераторов. Далее нужно нажать ПК на группе **Генераторы**, переместить указатель мыши на позицию **Создать компонент** и выполнить нажатием ЛК команду **Пила** из дополнительного контекстного меню. Аналогичным образом в слое **Источники/Приемники** описываются источники/приемники реальных устройств АСУ – контроллеров, модулей и т.п., – а также системные переменные TRACE MODE.

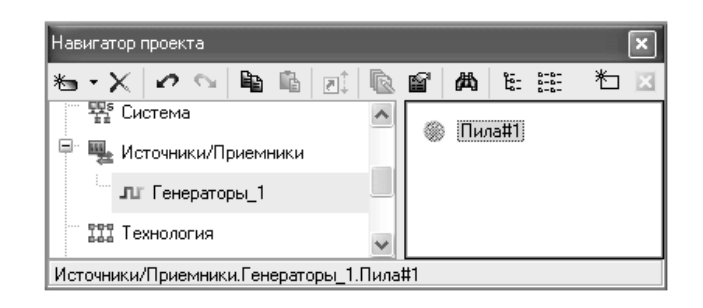

Рисунок 11.10 - Создание источника

Поскольку передачей данных требуется управлять, в слое Источники/Приемники нужно создать группу Диагностика и Сервис, в ней – группу Группа системные, в которой, в свою очередь, создать системную переменную (компонент) @Net DDE.

Для приема сигнала источника на этаже 2 здания 2 нужно создать канал. Для приема данных на этаже 1 здания 1 также должен быть создан канал. Поскольку сигнал встроенного генератора - дискретный в диапазоне 0-100, можно создать каналы любого из числовых классов - например, класса НЕХ16. Однако по условию на этаже 1 здания 1 требуется протоколировать выход значения за установленные границы. Такая задача в TRACE MODE решается с помощью записи сообщений о канале в специальный файл - отчет тревог (OT), при этом несколько границ может быть задано только для канала класса FLOAT, поэтому для этажа 1 здания 1 должен быть создан канал именно этого класса.

Поскольку топология АСУ ТП известна, для создания каналов удобно использовать слой Топология

Предопределенная структура и возможность создания структурных составляющих в произвольной последовательности обеспечивают множественность подходов к разработке проекта - от графики, от технологии, от топологии и т.п. Например, при разработке проекта от технологии технологические объекты создаются как группы в слое Технология, при этом в этих группах могут быть созданы все необходимые компоненты (программы, каналы и т.д.), определяющие работу этих технологических объектов.

Создадим в этом слое объект, а в нем - две топологические группы Здание описанным выше способом.

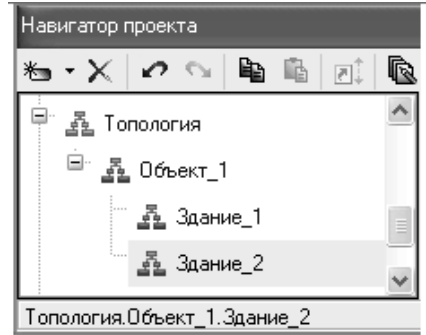

Рисунок 11.11 – Создание объектов в слое Топология

Каждому объекту структуры при его создании присваивается имя по умолчанию.

Переименуем созданные группы **Здание**. Для этого нужно выделить группу и выполнить команду **Свойства** (из контекстного меню или с помощью кнопки панели инструментов навигатора). По этой команде в нижней части ИС открывается окно свойств группы. В поле **Имя** вкладки **Информация** (это поле представляет собой однострочный текстовый редактор) удалим имя по умолчанию, введем с клавиатуры новое имя – **Здание1** – и нажмем **ENTER**. Переименуем также вторую топологическую группу **Здание.** 

Теперь в «зданиях» можно описать «этажи» (как группы **Этаж**).

Создадим в группе **Этаж1** канал класса **FLOAT.** Аналогичным образом создадим канал класса **HEX16** в группе **Этаж2.** 

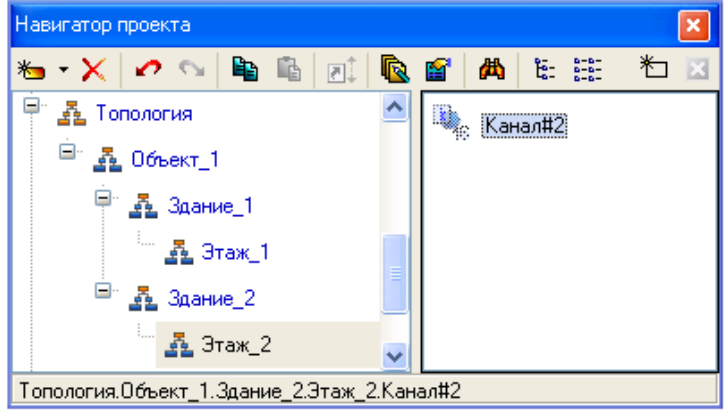

Рисунок 11.12 – Создание канала

Выполнять операции с каналами (в том числе создавать их) можно в различных слоях, однако во всех случаях эти операции на самом деле реализуются в слое **База каналов**. В любом другом слое, где выполняется команда для совершения операции с каналом, ее результат только отображается. Чтобы убедиться в этом, выделим слой **База каналов** – в правом окне навигатора отобразятся каналы, созданные в слое **Топология**.

По условию задачи требуется отображать значение канала, поэтому нужно создать шаблон графического экрана оператора в слое **Шаблоны экранов.** 

Конфигурирование и разработка структурных составляющих

Чтобы сообщения о канале **Канал1** записывались в отчет тревог, надо задать для него границы и установить признак записи в ОТ в соответствующем **редакторе**. Чтобы открыть редактор, нужно выделить канал в навигаторе и выполнить команду **Редактировать** из контекстного меню или нажать ЛК на кнопке **п**ланели инструментов навигатора.

Установим флаг **Использовать** и зададим численные значения границ канала **Канал1** в разделе **Границы** редактора. На вкладке **Архивация** разде-
ла Системные установим флаг Отчет тревог (чтобы открыть вкладку, надо нажать на ней ЛК). Аналогичным образом откроем в соответствующем редакторе созданный ранее шаблон экрана (шаблоны экранов редактируются в редакторе представления данных).

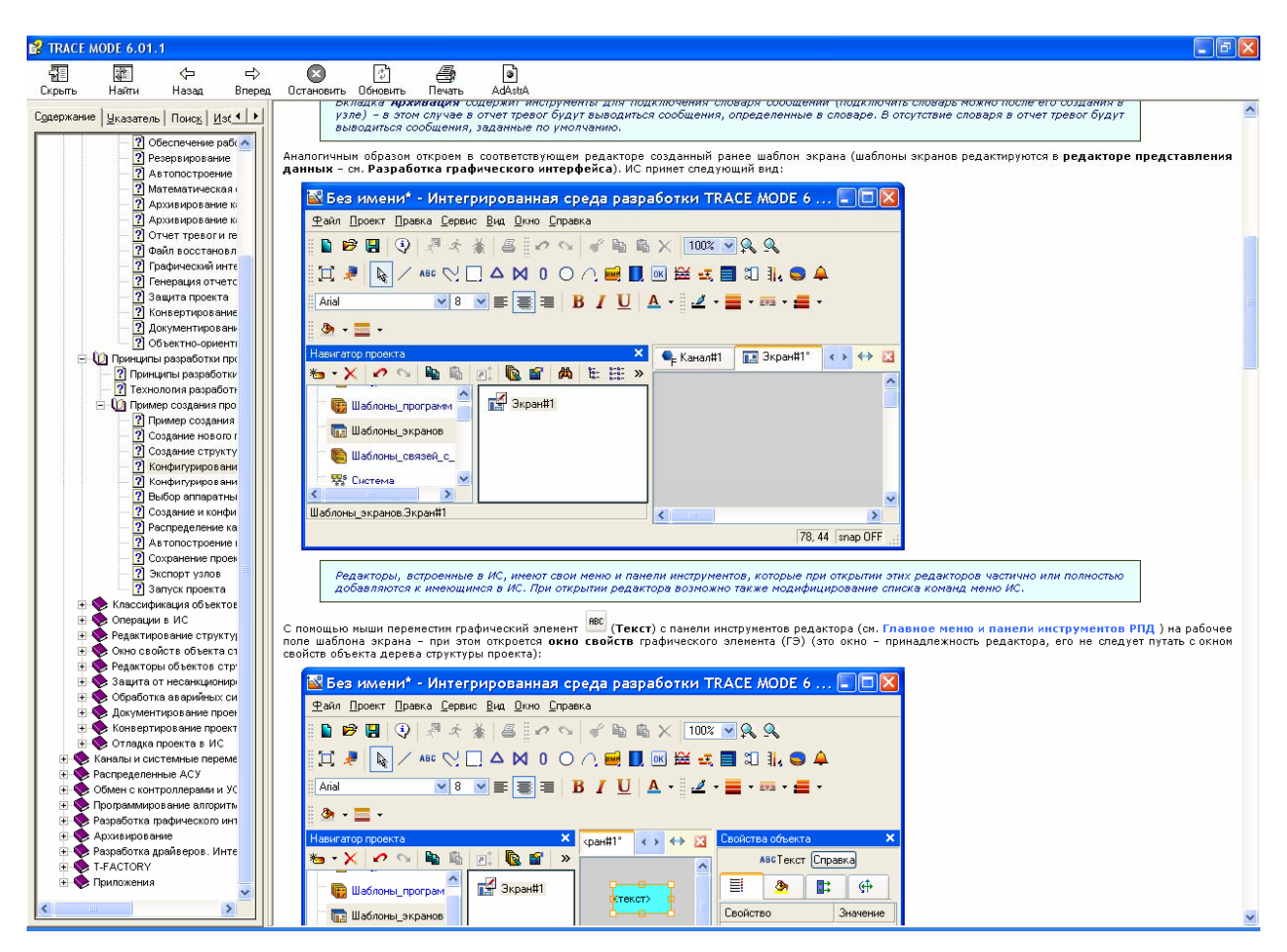

Рисунок 11.13 - вид инструментальной среды

С помощью мыши переместим графический элемент REC (Текст) с панели инструментов редактора на рабочее поле шаблона экрана - при этом откроется окно свойств графического элемента (ГЭ) (это окно - принадлежность редактора, его не следует путать с окном свойств объекта дерева структуры проекта).

В окне свойств ГЭ на вкладке ■ (Основные свойства) дважды нажмем ЛК на свойстве Текст - появится раздел, предназначенный для динамизации свойства (т.е. для создания индикатора из данного графического элемента). Чтобы данный ГЭ отображал текущее значение, нужно в списке Вид индикатора выбрать опцию Значение - появятся элементы настройки данного индикатора Нажмем ЛК в поле Привязка - по этой команде откроется редактор аргументов данного шаблона экрана. Шаблон можно рассматривать как функцию, которую вызывает основная программа (монитор) с передачей определенных значений. Шаблоны вызываются каналами класса CALL или каналами других классов с настроенным свойством вызов при их

отработке монитором, при этом значения в шаблон передаются через его аргументы. Эта передача настраивается в ИС с помощью привязки аргументов к каналам или источникам/приемникам в редакторе аргументов. Передача аргументов при вызове шаблона обязательна – другими словами, шаблон должен иметь хотя бы один аргумент.

Для создания аргумента шаблона экрана нажмем ЛК на кнопке **\*** панели инструментов редактора аргументов Выделим созданный аргумент и нажмем кнопку **OK** редактора – привязка ГЭ к аргументу экрана отобразится в окне свойств. Теперь окно свойств ГЭ и открытые редакторы можно закрыть.

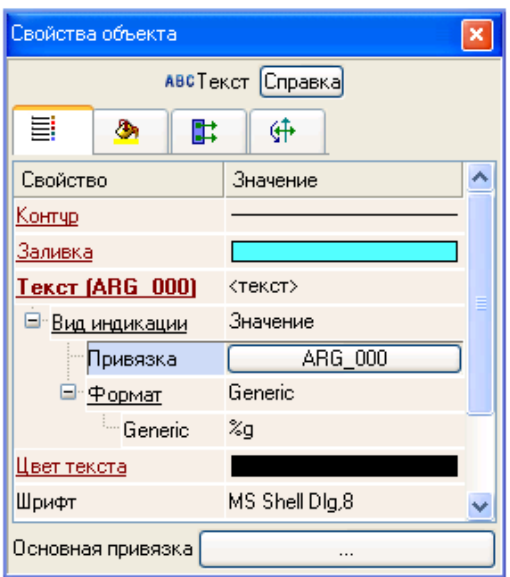

Рисунок 11.14 – Окно свойств

Конфигурирование информационных потоков

Сконфигурируем вначале информационный поток **источник пилообразного сигнала** => **Канал 2** => **Канал 1** => **аргумент шаблона экрана**, используя различные механизмы задания межкомпонентных связей.

Свяжем источник пилообразного сигнала с каналом **Канал 2** в навигаторе методом drag-and-drop. Для этого вначале нажмем ЛК на кнопке нели инструментов навигатора (по этой команде откроется второе окно навигатора) и выделим, например, в первом окне (в левой части) группу **Этаж2** в слое **Топология**, а во втором – группу **Генераторы** в слое **Источники/Приемники**. В правых частях окон отобразятся соответственно канал **Канал 2** и источник пилообразного сигнала **Пила**

Удерживая на клавиатуре клавиши **CTRL** и **SHIFT**, перетащим мышью источник **Пила1** на канал **Канал2** – результатом этой операции является задание свойства **связь** канала, что ИС отображает наложением на иконку канала микро-иконки ■ (черная стрелка). На иконку компонента, передающего свое значение - в данном случае источника, - накладывается микро-иконка • (зеленая точка) Перетаскивание мышью должно выполняться от передающего компонента к принимающему. Описанные выше действия демонстрируют основной принцип конфигурирования информационного потока в ИС принцип независимого описания звеньев потока с их последующим связыванием. Для компонента, принимающего значение, информация о связи отображается также во всплывающей подсказке, в редакторе и окне свойств Для компонента, передающего значение, в окне свойств отображается информация о числе ссылок на него Аналогичным способом зададим связь Канал2 => Канал1 Связь с каналом Канал2 отобразится в окне свойств канала Канал1 Для задания последней связи (Канал1 => аргумент экрана) можно было бы открыть созданный шаблон экрана в редакторе представления данных, открыть редактор аргументов шаблона и в нем задать связь аргумента с каналом. Однако воспользуемся для решения этой задачи одним из механизмов автопостроения каналов, имеющихся в ИС, а чтобы продемонстрировать возможность создания каналов в различных слоях, сделаем это после распределения каналов по узлам в слое Система.

Таким же образом создадим и канал управления передачей значения (этот канал должен быть связан с созданной системной переменной @Net DDE)

# Выбор аппаратных средств АСУ

Выбор аппаратных средств зависит не только от технических характеристик, которые необходимо обеспечить для решения требуемых задач, но и от финансовых ресурсов, которые могут быть выделены на создание системы управления, поэтому возможность применения тех или иных аппаратных средств анализируется на всех этапах разработки проекта.

При построении нашего проекта не будем рассматривать вопросы оптимизации стоимости АСУ и предположим, что имеется локальная сеть, коммуникации которой проложены в зданиях 1 и 2. Выберем в качестве аппаратных средств ACY два компьютера с OC Windows XP, корректно настроенные для обмена по сети по протоколу ТСР/IР, при этом компьютер 2 будет установлен на этаже 2 здания 2, компьютер  $1 -$ на этаже 1 здания 1.

# Создание и конфигурирование узлов в слое Система

Поскольку компьютер 2 по условию задачи не должен выполнять функции графической станции, для него можно создать узел без поддержки графических экранов оператора – например, MicroRTM.

Компьютер 1, напротив, должен отображать графический экран оператора, поэтому для него надо создать, например, узел RTM (соответствующие исполнительные модули TRACE MODE должны быть установлены на компьютерах).

Группа Каналы создается в узле автоматически. Откроем узел RTM в соответствующем редакторе (для этого надо выделить узел и выполнить команду Редактировать из контекстного меню или нажать ЛК на кнопке

панели инструментов навигатора), на вкладке Основные укажем для него IP-адрес (или сетевое имя), заданный для компьютера 1, и, поскольку этот узел должен только принимать данные, в разделе Адаптеры/Системный установим флаг Прием (при конфигурировании сетевого адаптера в разделе Системный выбор адаптера для обмена предоставляется ОС).

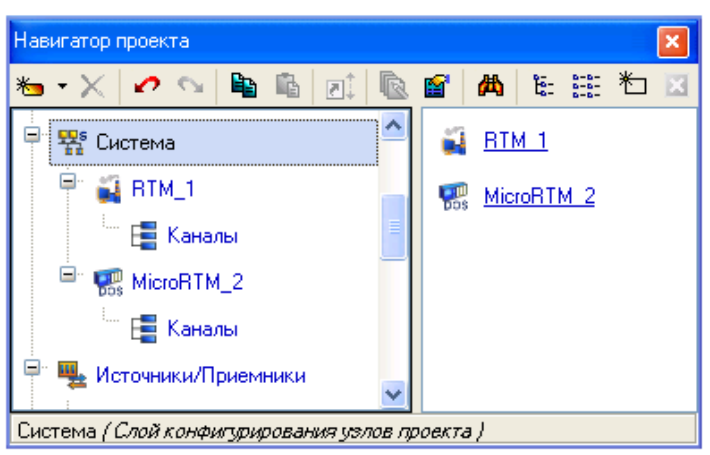

Рисунок 11.15 - Создание узлов проекта

В этом узле предполагается наличие канала, сообщения о котором должны заноситься в отчет тревог, поэтому на вкладке Отчет тревог/Дамп/Параметры в разделе Отчет тревог надо задать имя файла, максимум записей и разрешить его использование, выбрав в списке Состояние опцию TRUE.

Далее откроем узел MicroRTM в редакторе, на вкладке Основные укажем для него IP-адрес (сетевое имя), заданный для компьютера 2, и, поскольку этот узел должен только передавать данные, в разделе Адаптеры/Системный установим флаг Посылка.

В общем случае, явное указание IP-адресов (или сетевых имен) для узлов не является обязательным - исполнительный модуль TRACE MODE способен получить IP-алрес от ОС, поставить его в соответствие своему номеру в проекте и передать эту информацию по сети всем узлам проекта.

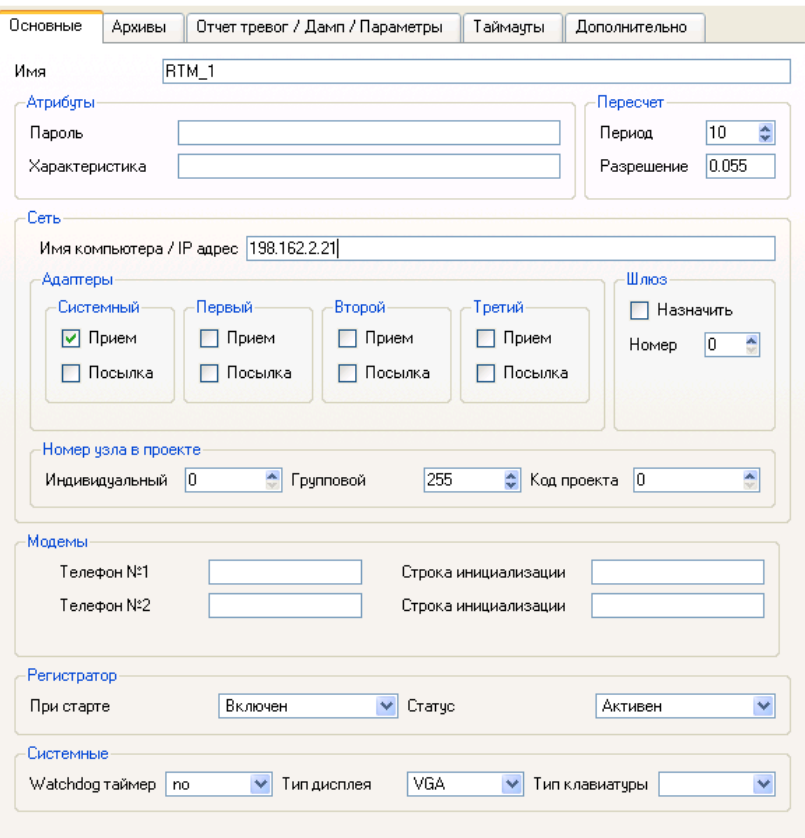

Рисунок 11.16 – Окно свойств узла

#### Распределение каналов по узлам

Поскольку каналы в структуре проекта уже сгруппированы, распределить их по узлам достаточно просто - для этого, удерживая клавиши CTRL и SHIFT, перетащим мышью группы Этаж из слоя Топология в соответствующие узлы (в данном случае можно перетащить группу на узел в левой части навигатора).

Распределение каналов по узлам (перетаскивание каналов, созданных в других слоях, в слой Система) не создает новых каналов в слое База кана-ЛОВ.

В проекте существует связь между компонентами Канал2 и Канал1, которые принадлежат к разным узлам, поэтому необходимо выбрать и сконфигурировать интерфейс взаимодействия между аппаратными средствами, который будет задействован для обеспечения этой связи. Интерфейс взаимодействия выбирается на вкладке Информация окна свойств компонентаприемника с помощью инструмента **<u>Auto V</u> в строке Связь** (до распределения каналов по узлам этот инструмент отсутствует в окне свойств).

Следует обратить внимание на то, что после распределения канала Канал2 в узел изменилось отображение связи с ним у канала Канал1 - теперь эта связь отображается с указанием места размещения канала Канал2 в слое Система. Это, однако, относится только к отображению - сама связь с каналом устанавливается по его истинному месту нахождения в слое **База каналов**.

В проекте используется сеть TCP/IP, поэтому в списке **Амиро и нужно** выбрать опцию **Авто.** Конфигурирование сетевого интерфейса уже выполнено при задании параметров узлов

### Автопостроение каналов

Удерживая клавиши **CTRL** и **SHIFT**, перетащим созданный ранее источник **@Net\_DDE** в группу **Этаж1** узла **RTM** – в результате в группе автоматически создается канал, настроенный на источник (эта операция реализует один из механизмов **автопостроения** каналов в ИС).

Источники/приемники имеют свойства, позволяющие рассматривать эти компоненты как шаблоны каналов.

Чтобы этот канал управлял передачей, он должен иметь тип OUTPUT – для этого в окне свойств на вкладке **Флаги** для этого канала необходимо установить соответствующий флаг.

Воспользуемся еще одним механизмом автопостроения каналов для создания вызова шаблона экрана – для этого, удерживая клавиши **CTRL** и **SHIFT**, перетащим мышью созданный ранее шаблон экрана из слоя **Шаблоны экрана** в группу каналов **Этаж1** узла **RTM**. В результате этой операции в группе создается канал **Экран1** класса **CALL.** Информация о том, какой именно шаблон вызывается этим каналом, отображается, например, во всплывающей подсказке к каналу. В окне свойств канала **Экран1** на вкладке **Аргументы** отображается аргумент, созданный ранее для шаблона экрана. Чтобы монитор вызывал шаблон экрана с передачей ему значения канала **Канал1**, свяжем аргумент шаблона с этим каналом. Для этого дважды нажмем ЛК в поле **Связь**, выберем для привязки атрибут **Реальное значение** канала **Канал1** и нажмем кнопку **Связь** в появившемся диалоге. Созданная связь отобразится на вкладке.

| Система. RTM_1.Этаж_1.Экран#1:4 |     |                |                           |              |                                  |     |                                                    |        |
|---------------------------------|-----|----------------|---------------------------|--------------|----------------------------------|-----|----------------------------------------------------|--------|
| Информация                      |     | Флаги.         | Аргчменты                 |              | <b>Атрибуты</b>                  |     |                                                    |        |
| 復                               |     | 器器の心配          | $\mathbb{S}^{\mathbb{S}}$ | 两            |                                  | ▼画画 |                                                    |        |
| Имя                             | Тип | Тип данных     |                           |              | Значение по умолчанию   Привязка |     |                                                    | $\Phi$ |
| Канал_1_R <sub>∎</sub> Ј_IN     |     | <b>RU</b> REAL |                           |              |                                  |     | • ЕКанал#1:Реальное значение(Система.RTM_1.Этаж_1) |        |
|                                 |     |                |                           |              |                                  |     |                                                    |        |
|                                 |     |                |                           | <b>TITLE</b> |                                  |     |                                                    |        |

Рисунок 11.17 – Отображение связи

# Сохранение проекта в файл

Сохраним проект в файл **\_test1.prj** (для последующего редактирования в ИС) с помощью команды **Сохранить как** (**Меню Файл и главная панель инструментов ИС**).

Перед экспортом узлов эта операция должна быть выполнена обязательно.

#### Экспорт узлов

Для экспорта узлов нужно выполнить команду **Прав Сохранить** для **МРВ** –**Меню Файл и главная панель инструментов ИС** .

По этой команде в директории сохранения файла **\_test1.prj** создается поддиректория **\_test1**, содержащая две папки файлов – **RTM\_1** и **MicroRTM\_2**.

#### Запуск проекта

Скопируем папки **RTM\_1** и **MicroRTM\_2** с их содержимым соответственно на компьютер 1 и компьютер 2.

Загрузим на компьютере 2 профайлер без поддержки отображения графических экранов оператора (**rtmg32.exe**), откроем в нем файл **\_test1\_1.rtp** из скопированной папки **MicroRTM\_2** и запустим пересчет каналов, нажав ЛК на кнопке  $\frac{1}{x}$  панели инструментов графической оболочки монитора – в рабочем поле оболочки отобразится изменяющееся значение канала **Канал2.** 

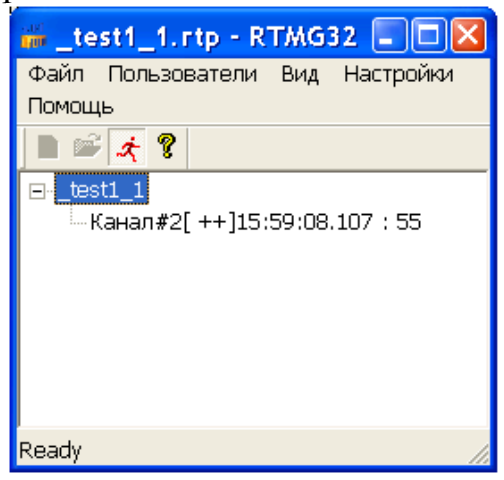

Рисунок 11.18 – Работа канала

На компьютере 1 загрузим профайлер с поддержкой отображения графических экранов оператора (**rtc.exe**), откроем в нем файл **\_test1\_0.dbb** из папки **RTM** 1 и запустим пересчет каналов, нажав ЛК на кнопке **\*** панели инструментов графической оболочки монитора – в рабочем поле оболочки отобразится экран оператора. Графический элемент **Текст** этого экрана отобразит значение канала **Канал1** (этот канал получает значение по сети от канала **Канал2** компьютера 2).

Чтобы запретить каналам узла прием данных по сети, нужно установить в 1 второй бит канала **@Net\_DDE\_1**, связанного с системной переменной **@Net\_DDE**, т.е. послать 2 (DEC) в атрибут **Входное значение** этого канала. Для этого нужно выполнить команду **Диалог просмотра компонентов** из меню **Вид** оболочки монитора, в левом списке диалога нажатием ЛК выделить канал **Канал3**, ввести значение 2 в поле справа от кнопки **Input** и нажать ЛК на этой кнопке – значение в ГЭ **Текст** перестанет изменяться.

Чтобы разрешить прием данных, нужно послать в канал **@Net\_DDE\_1**  значение 0.

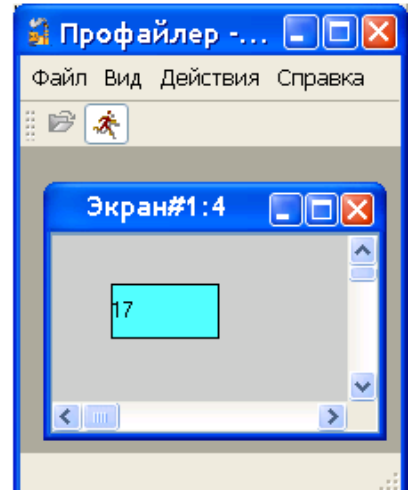

Рисунок 11.19 – результат работы

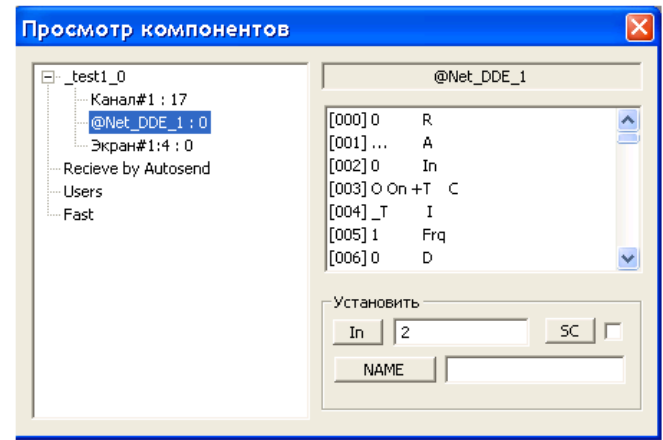

Рисунок 11.20 – Запись значения

При старте монитор создает в папке **МРВ\_1** файл отчета тревог с заданным в ИС именем **alarm.evn**. В этот файл заносятся сообщения о выходе значения канала **Канал1** (а, следовательно, и значения источника) за заданные границы (для просмотра файла можно воспользоваться, например, приложением Windows **Блокнот**).

| alarm - Блокнот                         |     |              |                             |
|-----------------------------------------|-----|--------------|-----------------------------|
| Вид Справка<br>Формат<br>Правка<br>Файл |     |              |                             |
| 04.08.2004 14:28:32.0 test1 0           |     | <b>START</b> | 0000003f 0000003e 000003e8. |
| 04.08.2004 15:10:40.0 test1 0           |     | <b>START</b> | 00000000.                   |
| 04.08.2004 15:10:42.0 Н Канал#1         | TC5 | Error        | 00000001.                   |
| 04.08.2004 15:11:00.2 Канал#1           | TC5 | $=15$        | 00000002.                   |
| 04.08.2004 15:11:37.1 Канал#1           | TC5 | $= 81$       | 00000003.                   |
| 04.08.2004 15:11:42.6 Канал#1           | TC5 | $= 91$       | 00000004.                   |
| 04.08.2004 15:11:48.2 Канал#1           | TC5 | $=0$         | 00000005.                   |
| 04.08.2004 15:11:54.2 Канал#1           | TC5 | $=11$        | 00000006.                   |
| 04.08.2004 15:12:32.8 Канал#1           | TC5 | $= 81$       | 00000007.                   |
| 04.08.2004 15:12:38.3 Канал#1           | TC5 | $= 91$       | 00000008.                   |
| 04.08.2004 15:12:43.8 Канал#1           | TC5 | $=0$         | 00000009.                   |
| 04.08.2004 15:12:49.9 Канал#1           | TC5 | $=11$        | 0000000a.                   |
| 04.08.2004 15:13:28.4 Канал#1           | TC5 | $= 81$       | 0000000b.                   |
| 04.08.2004 15:13:33.9 Канал#1           | TC5 | $= 91$       | 0000000c.                   |

Рисунок 11.21 – Просмотр файла отчета тревог

Таким образом, созданный проект выполняет все требуемые функции.

#### **Контрольные вопросы по теме**

1. Дайте характеристику методам визуализации управления.

2. Каковы назначение, возможности и состав TRACE MODE 6?

3. Каковы принципы разработки проекта АСУ в интегрированной среде TRACE MODE 6?

4. Какова технология разработки проекта АСУ в интегрированной среде TRACE MODE 6?

5. Раскройте пример реализации проекта АСУ в интегрированной среде TRACE MODE 6.

# ТЕМА 12. ТЕХНИКО-ЭКОНОМИЧЕСКИЙ РАСЧЕТ В ПРОЕКТЕ **АВТОМАТИЗАШИИ**

Мотивационная характеристика. Экономическая оценка и обоснование принятого технического решения является обязательным этапом технологии проектирования систем автоматизации. Поэтому инженер по автоматизации должен представлять источники экономической эффективности автоматизации и уметь выполнять технико-экономическое обоснование.

Цель. Получить представление об источниках экономической эффективности, получить умения выбора показателей, характеризующих эффективность автоматизации технологического процесса, освоить методику техникоэкономического расчета в проекте автоматизации.

# Задания

Заполните карточку предварительной подготовки к занятию (таблица 12.1).  $\mathbf{1}$ Таблина 12.1 – Карточка полготовки к занятию

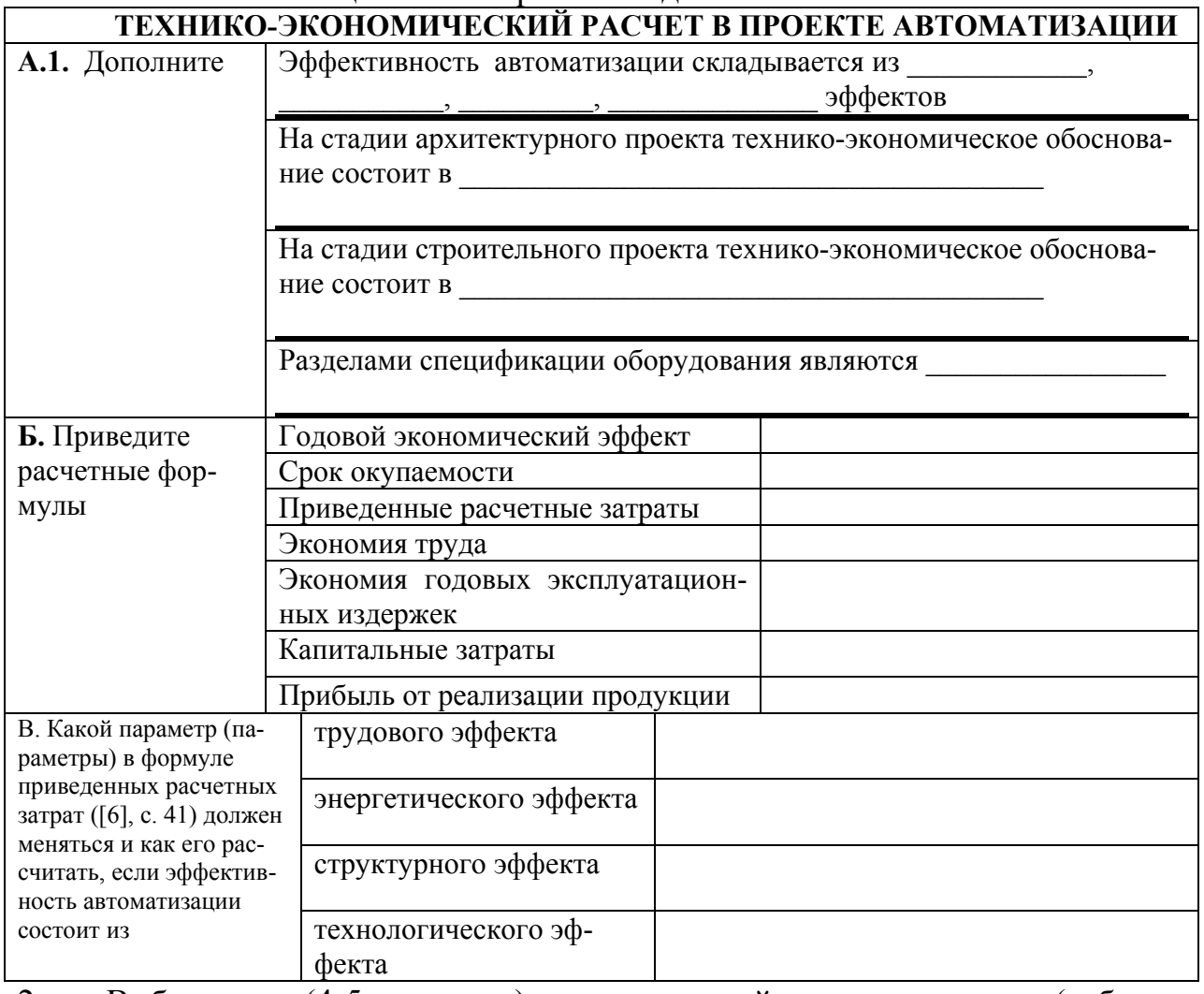

2. В бригадах (4-5 человека) проанализируйте по вариантам (таблица 12.2) из каких составляющих складывается эффективность варианта автоматизации и заполните форму (таблица 12.3). Обменяйтесь вариантами с другой бригадой и дополните разработанную ими форму.

После группового обсуждения выводов, полученных в пункте 2, подбе-3. рите методику экономического расчета в соответствии с рекомендациями [13], с. 63-81и [14], 167-174 через обсуждение в бригаде.

Составьте спецификацию оборудования по основному варианту с по- $\overline{4}$ мощью базы ImBase и редактора текстовых документов AVS [5].

Используя сведения приложений [13] и форму ТЭРПА.xls (общая папка 5. на сервере x:\common) в Exel произвести упрощенный экономический расчет в соответствии с обоснованной методикой.

|         | $1$ avainna $12.2$ Dapham bi Sanahini                         |         |                                                                              |  |  |  |  |  |  |  |
|---------|---------------------------------------------------------------|---------|------------------------------------------------------------------------------|--|--|--|--|--|--|--|
| Вариант | Задание                                                       | Вариант | Задание                                                                      |  |  |  |  |  |  |  |
|         | Вариант кормораздачи в птични-<br>$\kappa$ e [15], c. 269-271 |         | Вариант автоматизации бункера<br>активного вентилирования [6], с.<br>324-325 |  |  |  |  |  |  |  |
|         | Вариант кормораздачи в птични-<br>ке $[8]$                    |         | Вариант автоматизации инкуба-<br>тора [6], с. 504-505                        |  |  |  |  |  |  |  |
|         | .<br>___                                                      |         |                                                                              |  |  |  |  |  |  |  |

 $Ta\overline{b}$ шина 122 — Варианты запаний

Таблица 12.3 – Форма анализа по варианту

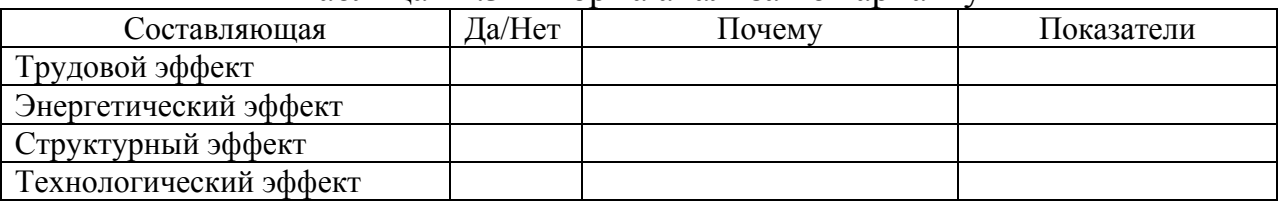

# Контрольные вопросы для самоподготовки

1. Какова примерная последовательность технико-экономического обоснования?

2. Как заполняют графы спецификации оборудования?

3. Перечислите основные показатели экономической эффективности автоматизании

# КРАТКИЕ ТЕОРЕТИЧЕСКИЕ СВЕДЕНИЯ К ТЕМЕ

Технико-экономическое обоснование проекта выполняется на стадии разработки архитектурного проекта и затем уточняется на стадии строительного проекта. На первой стадии технико-экономическое обоснование доказывает целесообразность принятого укрупнено технического решения (составляют ведомости). На второй стадии наряду с уточненными расчетами экономической эффективности обеспечивается составление спецификации на проектируемое оборудование с целью его приобретения. Последовательность технико-экономического обоснования состоит в следующем:

исходя из цели проектирования системы автоматизации определяют из каких составляющих складывается экономический эффект автоматизации (таблица 12.4);

оформление спецификации на проектируемое оборудование, измерительные приборы и технические средства автоматизации;

составляющие экономической эффективности обуславливают выбор показателей технико-экономической эффективности;

• обеспечивается технико-экономический расчет, выбор методики которого обусловлен выводами в предыдущих шагах [13, 14].

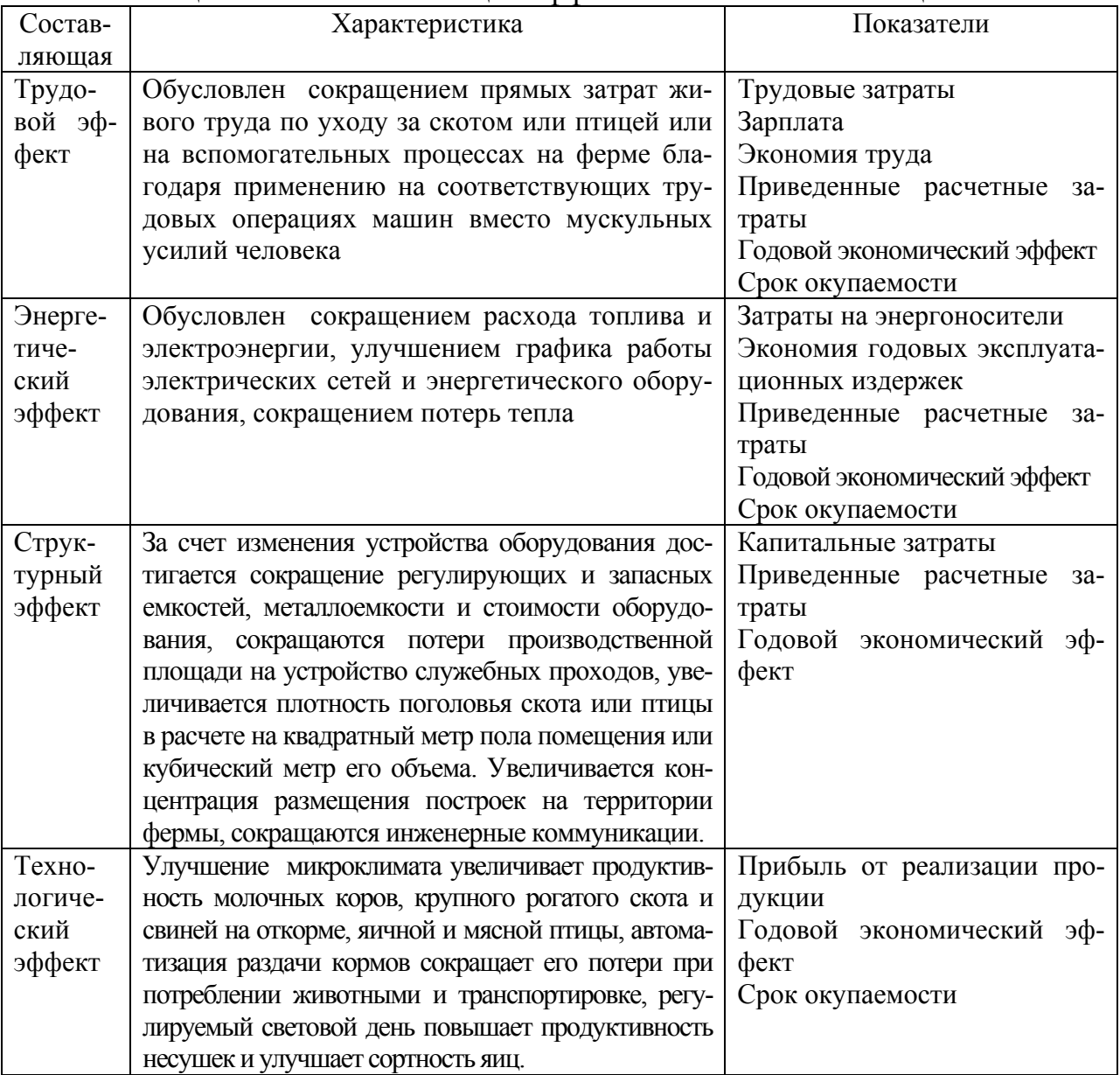

Таблица 12.4 – Составляющие эффективности автоматизации

В состав спецификаций, выполняемых на стадии строительного проекта, входят спецификация оборудования и спецификация щитов и пультов. Обе спецификации выполняют по форме, приведенной в ГОСТ 2 1.110 (рисунок 12.1). Спецификации предназначены для чтения проектной документации, составления на их основе заказной документации, организации изготовления щитовой продукции и подготовки производства работ по монтажу технических средств автоматизации.

Согласно ГОСТ 21.110 спецификация оборудования состоит из разделов: оборудование и материалы, поставляемые заказчиком; оборудование, поставляемое подрядчиком; оборудование, имеющееся на предприятии и используемое при расширении, реконструкции или техническом перевооружении.

| ଞ୍ଜା | 뜨<br>Позу | Наименование и техническая характеристика<br>ОБОРУДОВОНИЯ И МОТЕРИОЛОВ, ЗОВОД-ИЗГОТОВИТЕЛЬ<br>(для импортного оборудования - страна, фирма) | Тип, морка<br>-D80DMGD-0<br>ния, обозно-<br>пенме тока-<br>мента | Единица<br>измерения<br>  ♀<br>Hanner<br>š<br>흥 | Kon | Код завода-<br>изготовителя | Кол обору-<br>дования.<br><b>МОТРРИОЛО</b> | Цена<br>единицы.<br>THC. PSB. | TBO<br>σđ<br>Š | , едини<br>эдово-<br>Ξ.<br>O<br>8<br>Macco<br>품 중 |
|------|-----------|----------------------------------------------------------------------------------------------------|------------------------------------------------------------------|-------------------------------------------------|-----|-----------------------------|--------------------------------------------|-------------------------------|----------------|---------------------------------------------------|
| 의    |           |                                                                                                    |                                                                  |                                                 |     |                             |                                            |                               |                | 10                                                |
| œΙ   |           |                                                                                                    |                                                                  |                                                 |     |                             |                                            |                               |                |                                                   |
|      |           |                                                                                                    |                                                                  |                                                 |     |                             |                                            |                               |                |                                                   |
|      | 20        | 170                                                                                                    | 35                                                               | 15                                              | 15  | 35                          | 35                                         | 25                            | 20             | 25                                                |

Рисунок 12.1 – Форма спецификации

Раздел «оборудование и материалы, поставляемые заказчиком» делится на подразделы: приборы и средства автоматизации; агрегатные комплексы и средства; щиты и пульты; электроаппаратура; трубопроводная арматура; кабели и провода; узлы и конструкции; материалы и монтажные изделия. Подраздел «Щиты и пульты» составляется при применении серийно выпускаемых промышленностью щитов и пультов. В подраздел «Электроаппаратура» включают электроаппаратуру, не поставляемую комплектно со щитами и пультами.

В раздел «оборудование, поставляемое подрядчиком» включают оборудование и изделия, поставляемые генеральными и субподрядными строительномонтажными организациями, разделяя на подразделы: серийные изделия; изделия индивидуального изготовления и элементы блочного монтажа.

В графе 1 указывают позиции приборов и средств автоматизации согласно схемам автоматизации. В графе 2 приводят наименования приборов, средств автоматизации, другого оборудования, изделий и материалов, их технические характеристики в соответствии с требованиями стандартов, ТУ и другой технической документации на оборудование и материалы. В графе 3 записывают тип, марку оборудования, обозначение стандарта, ТУ или другого документа на оборудование. В графе 4 указывают наименование единицы измерения, а в графе 5 – их коды. В графе 6 указывают код заводаизготовителя для оборудования, поставляемого заказчиком. В графе 8 записывают цену оборудования и материалов. В графе 10 приводят массу единицы продукции (для оборудования, имеющегомассуменее 25 кг, не заполняют).

Спецификация щитов и пультов состоит из разделов: 1) щиты (и пульты); 2) аппаратура (и приборы), поставляемые комплектно со щитами (и пультами). Графы 1, 6, 8, 10 не заполняют.

# **Контрольные вопросы по теме**

1. Каков порядок заполнения спецификации оборудования и спецификации щитов?

2. Какова методика расчета проектируемого варианта автоматизации по сравнению с базовым неавтоматизированным вариантом?

3. Какова методика расчета проектируемого варианта автоматизации по сравнению с базовым автоматизированным вариантом?

4. Какова методика расчета проектируемого варианта автоматизации, экономическая эффективность достигается за счет повышения надежности?

# **Литература**

1. ГОСТ 21.408 – 93 СПДС. Правила выполнения рабочей документации автоматизации технологических процессов.

2. Фурсенко, С.Н. Разработка проекта автоматизации технологических процессов / С.Н. Фурсенко, Е.С. Якубовская, Е.С. Волкова. – Минск: [БГАТУ](http://www.bsatu.by), 2003.– 218 с.

3. САПР систем автоматики: Методические указания к лабораторнопрактическим работам. Часть 2. – Минск: БАТУ, 1997.

4. САПР систем автоматики: учеб.-метод. пособие / сост. Е.С. Якубовская. — Минск : [БГАТУ](http://www.bsatu.by), 2006. — 152 с.

5. Якубовская, Е.С. Методология проектирования и основы САПР: Курс лекций / Е.С. Якубовская. – Минск: [БГАТУ](http://www.bsatu.by), 2004. – 214 с.

6. Фурсенко, С.Н. Автоматизация технологических процессов: учеб. Пособие / С.Н. Фурсенко, Е.С. Якубовская, Е.С. Волкова. — Минск: [БГАТУ](http://www.bsatu.by), 2007. – 592 с.

7. Сидоренко, Ю.А. Теория автоматического управления : учеб. Пособие / Ю.А. Сидоренко. – Минск : [БГАТУ](http://www.bsatu.by), 2007. – 124 с.

8. Практикум по дисциплине «Автоматизация технологических процессов сельскохозяйственного производства» / Е.С. Якубовская, Е.С. Волкова. — Минск: [БГАТУ](http://www.bsatu.by), 2008. — 320 с.

9. Мартыненко, И.И. Проектирование систем автоматики / И.И. Мартыненко, В.Ф. Лысенко. — М.: Агропромиздат, 1990. – 243 с.

10. Дьяконов, В.П. Matlab 6.5 SP1/7 + Simulink  $5/6^{\circ}$  в математике и моделировании. Серия «Библиотека профессионала» / В.П. Дьяконов. — М.: СОЛОН-Пресс, 2005. — 576 с.

11. Разработка щитов параллели ГМА: методическое руководство к курсовому и дипломному проектированию / Сост. Е.С. Якубовская, С.Н. Фурсенко. – Минск : [БГАТУ](http://www.bsatu.by), 1999. – 90 с.

12. Полещук, Н.Н. AutoCAD 2007 / Н.Н. Полещук. — СПб. : БХВ-Петербург,  $2007 - 1120$  c.

13. Экономическое обоснование дипломных проектов: Методические указания для студентов специальности 1 – 74 06 05 / Сост. В.В. Ширшова, И.Л. Гургенидзе. – Минск : [БГАТУ](http://www.bsatu.by), 2005. – 115 с.

14. Курсовое и дипломное проектирование по автоматизации технологических процессов / Ф.Я. Изаков и др. – Москва : Агропромиздат, 1988. – 183 с.

15. Бородин, И.Ф. Автоматизация технологических процессов / И.Ф. Бородин, Н.М. Недилько. – М.: Агропромиздат, 1986. – 368 с.

Приложения

#### **Приложение 1**

### **Характеристика некоторых аппаратов управления и защиты**

#### *Автоматические выключатели*

Автоматические выключатели служат для нечастых размыканий и замыканий электрической цепи, а также для автоматического размыкания цепи при появлении в ней различных ненормальных условий.

Автоматические выключатели изготовляют с тепловыми, электромагнитными и тепловыми расцепителями, с регулировкой тока несрабатывания тепловых расцепителей в пределах 0,9 …1,15 номинального и кратностью уставки электромагнитного расцепителя в зоне короткого замыкания 3, 5, 7, 10, 12 по отношению к номинальному току теплового расцепителя.

Автоматические выключатели с одним электромагнитным расцепителем применяются в случаях установки на вводе в щит управления, если они заменяют вводной рубильник и предохранитель. Автоматы с комбинированным расцепителем используют в случаях защиты электродвигателя от перегрузки и токов короткого замыкания.

В системах автоматического управления широко используют автоматические выключатели АЕ-2000 с комбинированным или электромагнитным расцепителем с номинальным током до 100А и А-3700 свыше 100А (таблица П.1.1).

#### *Характеристика автоматических выключателей АЕ20*

**Структура условного обозначения**

АЕ20ХХХХ-ХХХ-ХХХХ-Х:

АЕ – выключатель автоматический;

20 – номер разработки;

Х – величина выключателя в зависимости от номинального тока (2-16 А; 3- 25 А; 4-63 А; 5-100 А; 6-160 А);

Х – число полюсов в комбинации с максимальными расцепителями тока (3 трехполюсные с электромагнитными максимальными расцепителями тока; 4 - однополюсные с электромагнитными и тепловыми максимальными расцепителями тока; 6 – трехполюсные с электромагнитными и тепловыми максимальными расцепителями тока; 9 - трехполюсные с тепловыми максимальными расцепителями тока);

Х – наличие буквы М для выключателей модернизированных (АЕ2030М; АЕ2040М; АЕ2050ММ);

 $X$  – наличие буквы  $\Pi$  для выключателей с повышенной предельной и одноразовой коммутационной способностью (для выключателей АЕ2040МП, АЕ2050МП);

Х – наличие свободных контактов (1 - без свободных контактов; 2 - один замыкающий свободный контакт; 3 - один размыкающий свободный контакт; 4 - один замыкающий и один размыкающий свободные контакты);

Х – дополнительные расцепители (0 – без дополнительных расцепителей; 2 независимый расцепитель);

Х – температурная компенсация и регулировка номинального тока теплового расцепителя (Р - регулировка номинального тока тепловых расцепителей и температурная компенсация; Н - регулировка номинального тока тепловых расцепителей без температурной компенсации; Б - без регулировки номинального тока тепловых расцепителей и температурной компенсации для распределительных пунктов (с уменьшенными габаритными размерами); 0 без регулировки номинального тока тепловых расцепителей и температурной компенсации);

 $XX$  – степень защиты (00 - IP00; 20 - IP20, 54 - IP54 (для выключателей типа АЕ2040М);

Х\* Х – климатическое исполнение У, Т категории размещения 3 (в оболочке степени защиты IР00) по ГОСТ 1515069, а также исполнения У, Т, УХЛ категории размещения 2 (в оболочке степени защиты IР54);

Х – класс износостойкости (А первый; Б второй).

| Параметр                              | Значение                                                  |
|---------------------------------------|-----------------------------------------------------------|
|                                       | 2                                                         |
| Номинальный ток максимальных рас-     |                                                           |
| цепителей тока I для выключателей, А: |                                                           |
| AE2020                                | $0,3; 0,4; 0,5; 0,6; 0,8; 1; 1,25; 1,6; 2; 2,5; 3,15; 4;$ |
|                                       | 5; 6,3; 8; 10; 12,5; 16                                   |
| <b>AE2030M</b>                        | $0,3; 0,4; 0,5; 0,6; 0,8; 1; 1,25; 1,6; 2; 2,5; 3,15; 4;$ |
|                                       | 5, 6,3, 8, 10, 12,5, 16, 20, 25                           |
| AE2040; AE2040XXE                     | $10; 12,5; 16; 20; 25; 31,5; 40; 50; 63$                  |
| AE2043M; AE2043MΠ; AE2046M;           | 0,6; 0,8; 1; 1,25; 1,6; 2;                                |
| AE2046MT                              | 2,5; 3,15; 4; 5; 6,3; 8; 10; 12,5; 16; 20; 25;* 31,5;     |
|                                       | 40; 50; 63                                                |
| AE2049M                               | 16; 20; 25; 31, 5; 40; 50; 63                             |
| $AE2050M\Pi$                          | $10; 12,5; 16; 20; 25; 31,5; 40; 50; 63; 80;$             |
| AE2053MM; AE2056MM                    | 80;100                                                    |
| AE2060                                | 16; 20; 25; 31,5; 40; 50; 63; 80; 100; 125; 160           |
| Номинальное напряжение переменно-     |                                                           |
| го тока главной цепи, В:              |                                                           |
| для однополюсных выключателей         | До 440, частотой 50, 60 Гц                                |
|                                       |                                                           |
| для трехполюсных выключателей         | До 380, частотой 50, 60* и 400 Гц;                        |
|                                       | До 660, частотой 50, 60 Гц                                |
| Уставка по току срабатывания элек-    | 12                                                        |
| тромагнитного расцепителя, кратная I  |                                                           |

Таблица П1.1 – Технические данные автоматических выключателей серии АЕ

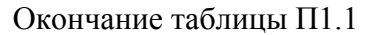

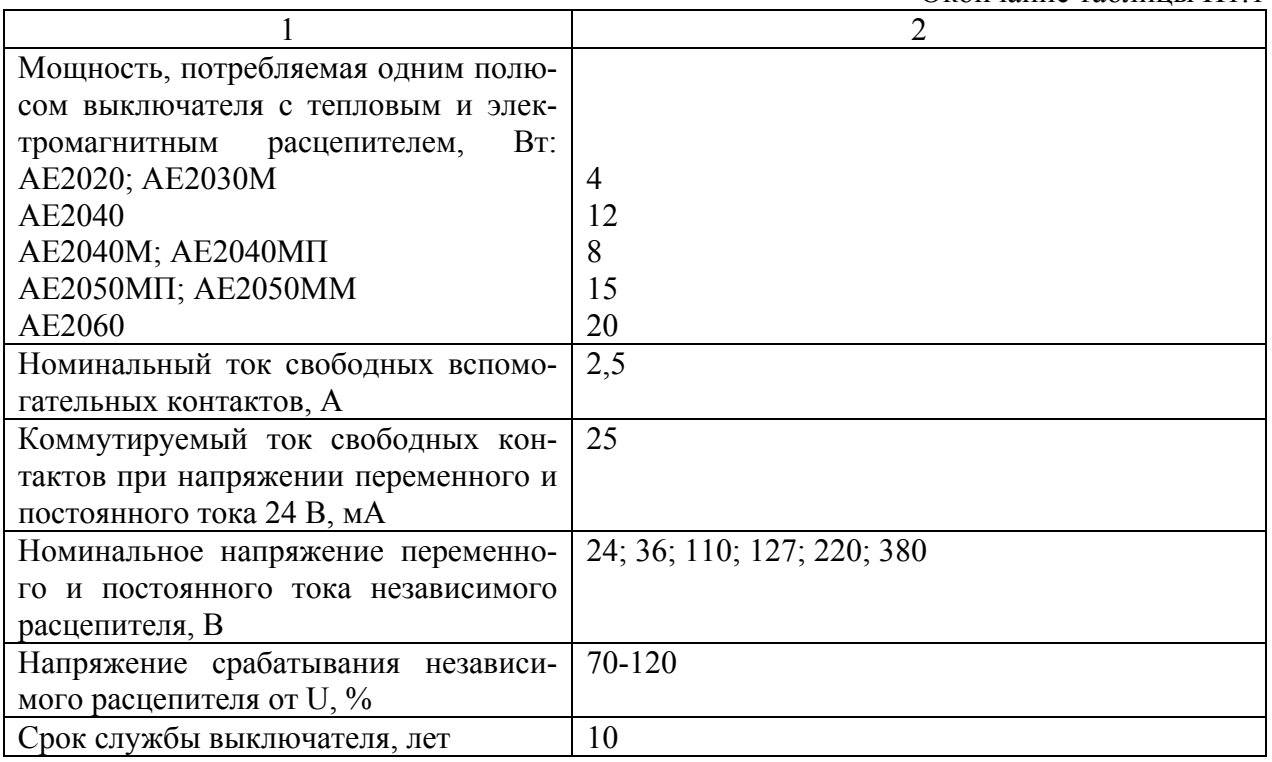

#### *Предохранители*

# *Характеристика предохранителей плавких типа НПН2-60*

Предохранители плавкие типа НПН2-60 предназначены для защиты электрооборудования промышленных установок и электрических сетей трехфазного переменного тока номинальным напряжением до 380 В частотой 50 (60) Гц при перегрузках и коротких замыканиях.

# **Структура условного обозначения**

НПН2-60-0 ХХ:

НПН – предохранитель с неразборной плавкой вставкой с наполнителем; 2 – номер серии;

60 – величина номинального тока контакта основания 63 A;

0 – с передним присоединением проводников к выводам предохранителя;

 $X^*$  X – климатическое исполнение (У, Т, УХЛ) и категория размещения (3, 4) по ГОСТ 1515069.

# **ТЕХНИЧЕСКИЕ ДАННЫЕ**

Номинальный ток плавкой вставки, А: 6,3; 10; 16; 20; 25; 31,5; 40; 63.

Предельная отключающая способность переменного тока U=380 В, кА: 10.

Срок службы предохранителя, ч :16 000. Масса, кг, не более: 0,165.

# Тепловые реле

#### Характеристика реле РТЛ

Реле серии РТЛ (таблица П1.2) предназначены для защиты трехфазных асинхронных двигателей с короткозамкнутым ротором от перегрузок недопустимой продолжительности и от токов, возникающих при обрыве одной из фаз. Реле применяются в схемах управления электроприводами, реле типов РТЛ-1000 и РТЛ-2000 могут устанавливаться индивидуально с помощью клеммников КРЛ-104 и КРЛ-204 соответственно, а также крепиться непосредственно к пускателям серии ПМЛ. Реле имеют: три полюса; температурный компенсатор; механизм для ускоренного срабатывания при обрыве фазы; регулятор тока несрабатывания; ручной возврат; один размыкающий и один замыкающий контакты или один размыкающий; присоединение переднее внешних проводников; несменные нагревательные элементы.

#### Структура условного обозначения

PTII-XXXX X4 C·

 $PTJI - cepus$ :

 $X$  – исполнение по номинальному току реле (1 – на 25 A, 2 – на 80 A, 3 – на  $200 A$ :

XXX - исполнение по току несрабатывания (по таблице);

Х4 - климатическое исполнение (О, О) и категория размещения по ГОСТ 1515069 и ГОСТ 1554370;

С - наличие одного размыкающего контакта, отсутствие буквы означает исполнение реле с одним размыкающим и одним замыкающим контактами.

| Типоиспол-<br>нение | Номи-<br>нальный<br>ток реле<br>$I_{HOM}$ , A | Диапазон регулирова-<br>ния номинального тока<br>несрабатывания<br>$I_{HOM. Hecp}$ , A | Максимальный ток продолжитель-<br>ного режима при температуре ок-<br>ружающего воздуха 40 °С, А | Мощность, потребляе-<br>мая одним полюсом<br>реле, Вт |
|---------------------|-----------------------------------------------|----------------------------------------------------------------------------------------|-------------------------------------------------------------------------------------------------|-------------------------------------------------------|
| <b>РТЛ-1001</b>     | 25                                            | $0, 10 - 0, 17$                                                                        | 0,17                                                                                            | 2,15                                                  |
| <b>РТЛ-1002</b>     |                                               | $0,16 - 0,26$                                                                          | 0,26                                                                                            | 2,25                                                  |
| <b>РТЛ-1003</b>     |                                               | $0,24 - 0,40$                                                                          | 0,40                                                                                            | 2,05                                                  |
| <b>РТЛ-1004</b>     |                                               | $0,38 - 0,65$                                                                          | 0,65                                                                                            | 1,99                                                  |
| <b>РТЛ-1005</b>     |                                               | $0,61 - 1,00$                                                                          | 1,00                                                                                            | 2,0                                                   |
| <b>РТЛ-1006</b>     |                                               | $0.95 - 1.60$                                                                          | 1,60                                                                                            | 2,0                                                   |
| <b>РТЛ-1007</b>     |                                               | $1,5 - 2,6$                                                                            | 2,6                                                                                             | 1,8                                                   |
| <b>РТЛ-1008</b>     |                                               | $2,4-4,0$                                                                              | 4,0                                                                                             | 1,87                                                  |
| <b>РТЛ-1010</b>     |                                               | $3,8 - 6,0$                                                                            | 6,0                                                                                             | 1,84                                                  |
| РТЛ-1012            |                                               | $5,5 - 8,0$                                                                            | 8,0                                                                                             | 1,68                                                  |
| <b>РТЛ-1014</b>     |                                               | $7,0 - 10,0$                                                                           | 10,0                                                                                            | 1,75                                                  |
| <b>РТЛ-1016</b>     |                                               | $9,5 - 14,0$                                                                           | 14,0                                                                                            | 2,5                                                   |
| <b>РТЛ-1021</b>     |                                               | $13 - 19$                                                                              | 19                                                                                              | 3,0                                                   |
| <b>РТЛ-1022</b>     |                                               | $18 - 25$                                                                              | 25                                                                                              | 3,0                                                   |
| <b>РТЛ-2053</b>     | 80                                            | $23 - 32$                                                                              | 32                                                                                              | 2,43                                                  |
| <b>РТЛ-2055</b>     |                                               | $30 - 41$                                                                              | 41                                                                                              | 3,03                                                  |
| <b>РТЛ-2057</b>     |                                               | $38 - 52$                                                                              | 52                                                                                              | 3,3                                                   |
| <b>РТЛ-2059</b>     |                                               | $47 - 64$                                                                              | 64                                                                                              | 3.69                                                  |
| <b>РТЛ-2061</b>     |                                               | 54-74                                                                                  | 74                                                                                              | 4,38                                                  |

Таблица П1.2 - Технические данные тепловых реле серии РТЛ

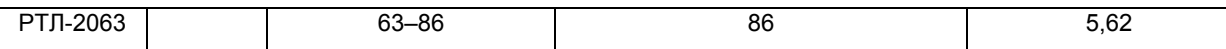

### *Электромагнитные пускатели*

Электромагнитные пускатели выполняют функции аппаратов дистанционного управления и отключения токоприемников понижении напряжения, блокировку и реверсирование.

# *Характеристика пускателей серии ПМЛ*

Пускатели электромагнитные серии ПМЛ предназначены для дистанционного пуска непосредственным подключением к сети, остановки и реверсирования трехфазных асинхронных электродвигателей с короткозамкнутым ротором при напряжении переменного тока до 660 В частотой 50 Гц, а в исполнении с трехполюсными тепловыми реле серии РТЛ (ТУ 16- 523.54982) для защиты управляемых электродвигателей от перегрузок недопустимой продолжительности и от токов, возникающих при обрыве одной из фаз. Пускатели могут комплектоваться ограничителями перенапряжений типа ОПН. Пускатели, комплектуемые ограничителями перенапряжения, пригодны для работы в системах управления с применением микропроцессорной техники.

# **Структура условного обозначения**

ПМЛ-ХХХХХХХХХХ:

ПМЛ – серия;

Х – величина пускателя по номинальному току (1 – 10 А; 2 – 25 А; 3 – 40 А;  $4 - 63$  A);

Х – исполнение пускателей по назначению и наличию теплового реле (1 нереверсивный пускатель без теплового реле; 2 – нереверсивный пускатель с тепловым реле; 5 - реверсивный пускатель без теплового реле с механической блокировкой для степени защиты IР00, IР20 и с электрической и механической блокировками для степени защиты IР40, IР54; 6 - реверсивный пускатель с тепловым реле с электрической и механической блокировками; 7 - пускатель звезда треугольник степени защиты IР54);

Х – исполнение пускателей по степени защиты (ГОСТ 1425480) и наличию кнопок управления и сигнальной лампы (0 - IР00; 1 - IР54 без кнопок; 2 - IР54 с кнопками «Пуск» и «Стоп»; 3 – IР54 с кнопками «Пуск», «Стоп» и сигнальной лампой (изготовляется только на напряжение 127, 220 и 380 В, 50  $\Gamma$ ц); 4 – IP40 без кнопок; 5 - IP40 с кнопками «Пуск» и «Стоп»; 6 – IP20);

 $X$  – число и вид контактов вспомогательной цепи: 0 - 13 (на 10 25 A), 13 + 1р (на 40 60 А), переменный ток; 1 – 1р (на 10 25 А), переменный ток; 2 - 1з (на 10 - 25 А и 40 - 63 А), переменный ток; 5 - 1з (на 10 - 25 А), постоянный ток; 6 - 1р (на 10 - 25 А), постоянный ток;

Х – сейсмостойкое исполнение пускателей (С);

Х – исполнение пускателей с креплением на стандартные рейки Р2-1 и Р2-3 по ОСТ 160.684.42382 (М);

XX - климатическое исполнение (O, O) и категория размещения (2; 4) по ГОСТ 1515069 и ГОСТ 1554370\*

Пускатели серии ПМЛ открытого исполнения на токи 10, 25, 40 и 63 А допускают установку одной дополнительной контактной приставки ПКЛ (таблица П1.3) или пневмоприставки ПВЛ (таблица П1.4). Номинальный ток контактов ПКЛ 16 А и ПВЛ 10 А. Пневмоприставки имеют замыкающий и размыкающий контакты.

|           |       | Количество |                                         |         | Исполнение пускателей по защищенности и назначению |          |            |  |  |
|-----------|-------|------------|-----------------------------------------|---------|----------------------------------------------------|----------|------------|--|--|
|           |       | контактов  |                                         |         |                                                    |          |            |  |  |
| Тип кон-  |       |            | Нереверсивные                           |         | Реверсивные                                        |          |            |  |  |
| тактной   | замы- | размы-     | IP00, IP20,                             | IP54(c) | IP00, IP20,                                        | IP54(c)  | $Y/\Delta$ |  |  |
| приставки | каю-  | каю-       | IP54 (без кно-<br>кнопками              |         | IP54                                               | кнопками |            |  |  |
|           | ЩИХ   | ЩИХ        | управления) (без кнопок<br>пок управле- |         |                                                    | управле- |            |  |  |
|           |       |            | ния)                                    |         | управления)                                        | ния)     |            |  |  |
| ПКЛ-1104  |       |            |                                         |         |                                                    | $+^*$    |            |  |  |
| ПКЛ-2004  |       |            | ┿                                       |         |                                                    | $+^*$    |            |  |  |
| ПКЛ-2204  |       |            | $^+$                                    |         |                                                    |          |            |  |  |
| ПКЛ-4004  |       |            | $\,+\,$                                 |         |                                                    |          |            |  |  |
| ПКЛ-0404  |       |            |                                         |         |                                                    |          |            |  |  |

Таблина П1.3 - Характеристика контактных приставок ПКЛ

\* Для пускателей на токи 10 и 25 А приставки должны быть установлены.

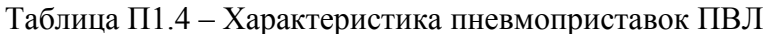

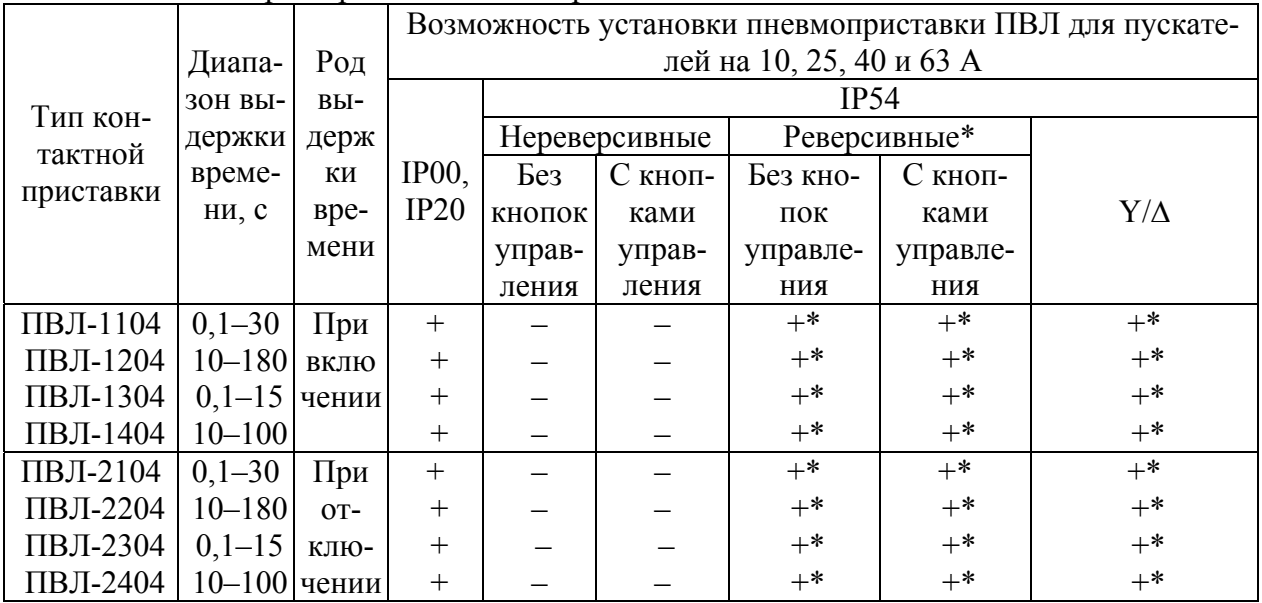

\* Только для пускателей на токи 40 и 63 А.

# Промежуточные реле

Промежуточные реле применяют для коммутации цепей управления и маломощных двигателей.

Характеристика реле серии РТЛ

#### Структура условного обозначения  $P\Pi JI - XX 04$

 $P\Pi JI - cepus;$ 

Х - количество замыкающих контактов (2,3,4);

X - количество размыкающих контактов  $(0,1,2,4)$ ;

04 - климатическое исполнение и категория размещения.

#### Кнопки управления

Выключатели кнопочные предназначены для коммутации электрических цепей управления. Выключатели применяются в подвижных и неподвижных стационарных установках. Характеристика выключателей кнопочных серии КЕ дана в таблице П1.5.

# Структура условного обозначения

KE XXX XXXX:

КЕ - обозначение серии;

XX - исполнение по виду управляющего элемента и наличию специальных устройств: от 0,1 до 21;

 $X$  – количество контактных элементов: 1- 1 или 2; 2 – 3 или 4;

ХХХ - климатическое исполнение по ГОСТ 15150-69: У, ХЛ, Т для выключателей Каменец-Подольского элекромеханического завода; У, В ДЛЯ выключателей завода пускорегулирующей аппаратуры «Реостат»;

 $X$  – категория размещения по ГОСТ 15543. 189: 2 – для выключателей со степенью защиты IP54; 3 - для выключателей со степенью защиты IP40.

|              | Иc             | 1.00111401110<br>Управляющий элемент |                |                | Trapan's programa BBnono incentent nuono mbm copini reli<br>Контактный элемент |                  |                               |  |
|--------------|----------------|--------------------------------------|----------------|----------------|--------------------------------------------------------------------------------|------------------|-------------------------------|--|
|              | по             |                                      |                |                | Количество контактов по-                                                       | $C_{Te}$ -       | Специ-<br>альное<br>устройст- |  |
| Тип          | ЛН             | Вид основ-                           | Степень        |                | люсов                                                                          | пень             |                               |  |
|              | e <sub>H</sub> | ной детали                           | защиты         | Замыкаю-       | Размыкаю-<br>защи-                                                             |                  | <b>BO</b>                     |  |
|              | ие             |                                      |                | ЩИХ            | ЩИХ                                                                            | ТЫ               |                               |  |
|              | $\overline{2}$ | $\overline{3}$                       | $\overline{4}$ | 5              | 6                                                                              | $\tau$           | 8                             |  |
|              |                |                                      |                | $\overline{2}$ |                                                                                |                  |                               |  |
|              | $\overline{2}$ |                                      |                |                |                                                                                |                  |                               |  |
| <b>KE011</b> | $\overline{3}$ |                                      |                |                | $\overline{2}$                                                                 |                  |                               |  |
|              | $\overline{4}$ |                                      |                |                |                                                                                |                  |                               |  |
|              | 5              |                                      |                |                |                                                                                |                  |                               |  |
|              |                |                                      |                | 4              |                                                                                |                  |                               |  |
|              | $\overline{2}$ | Толкатель                            | <b>IP40</b>    | 3              |                                                                                | IP <sub>00</sub> |                               |  |
|              | 3              | цилиндри-<br>ческий                  |                | $\overline{2}$ | $\overline{2}$                                                                 |                  |                               |  |
|              | $\overline{4}$ |                                      |                |                | $\overline{3}$                                                                 |                  |                               |  |
| <b>KE012</b> | 5              |                                      |                |                | $\overline{4}$                                                                 |                  |                               |  |
|              | 6              |                                      |                | 3              |                                                                                |                  |                               |  |
|              | 7              |                                      |                | $\overline{2}$ |                                                                                |                  |                               |  |
|              | 8              |                                      |                |                | $\overline{2}$                                                                 |                  |                               |  |
|              | 9              |                                      |                |                | 3                                                                              |                  |                               |  |

Таблица П $15 - X$ арактеристика выключателей кнопочных серии КЕ

#### Продолжение таблицы П1.5

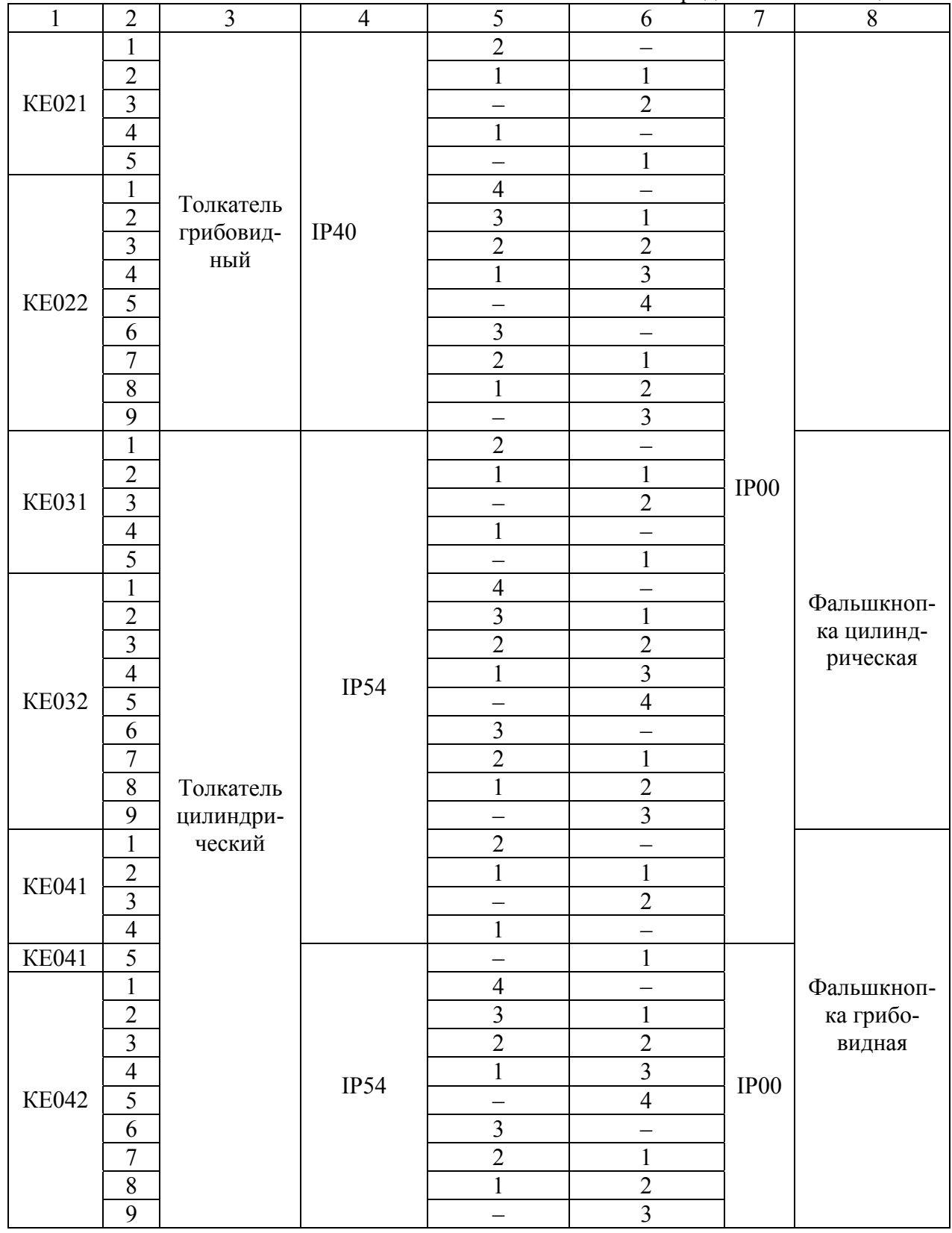

# Продолжение таблицы П1.5

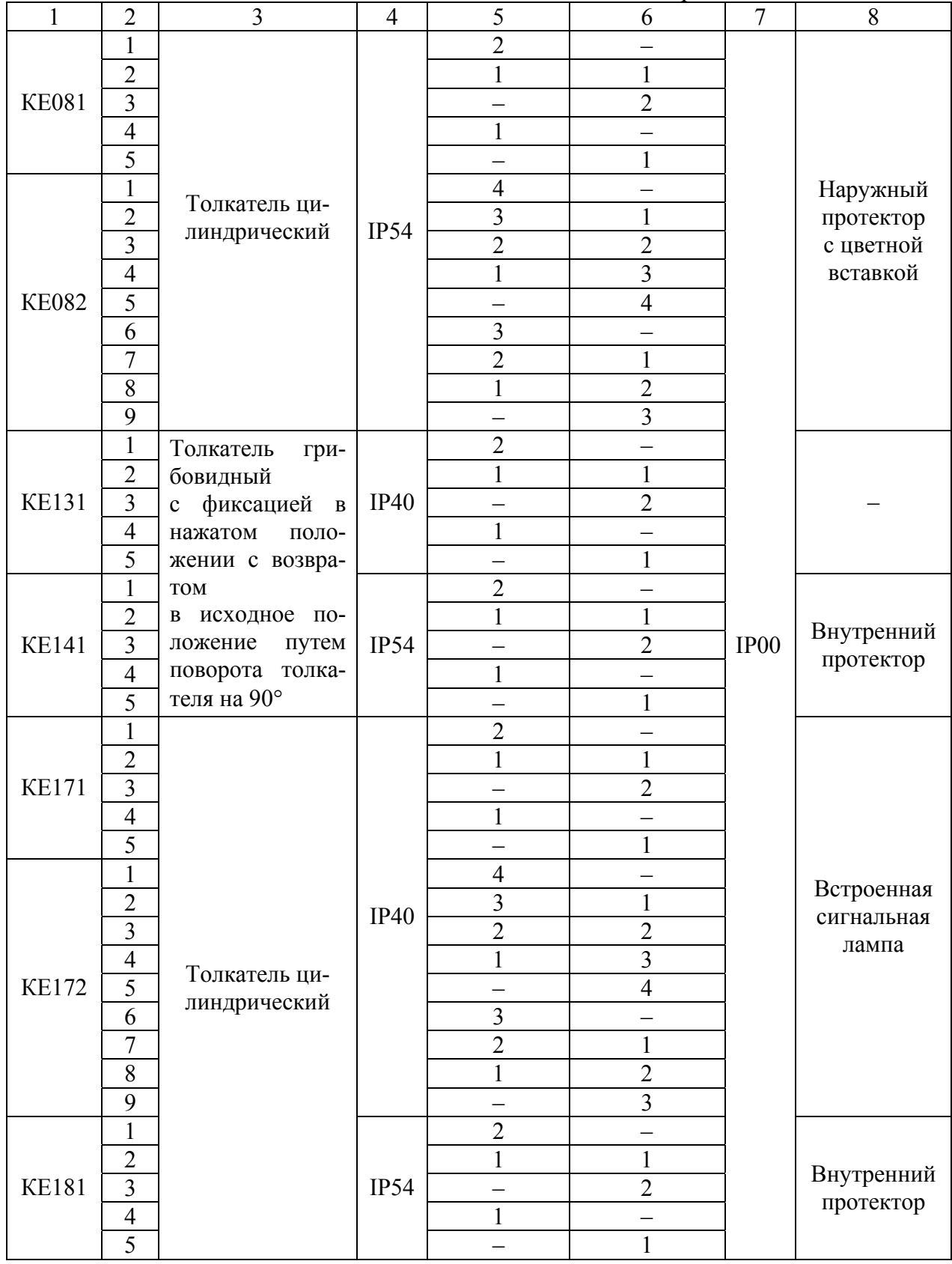

#### Окончание таблицы П1.5

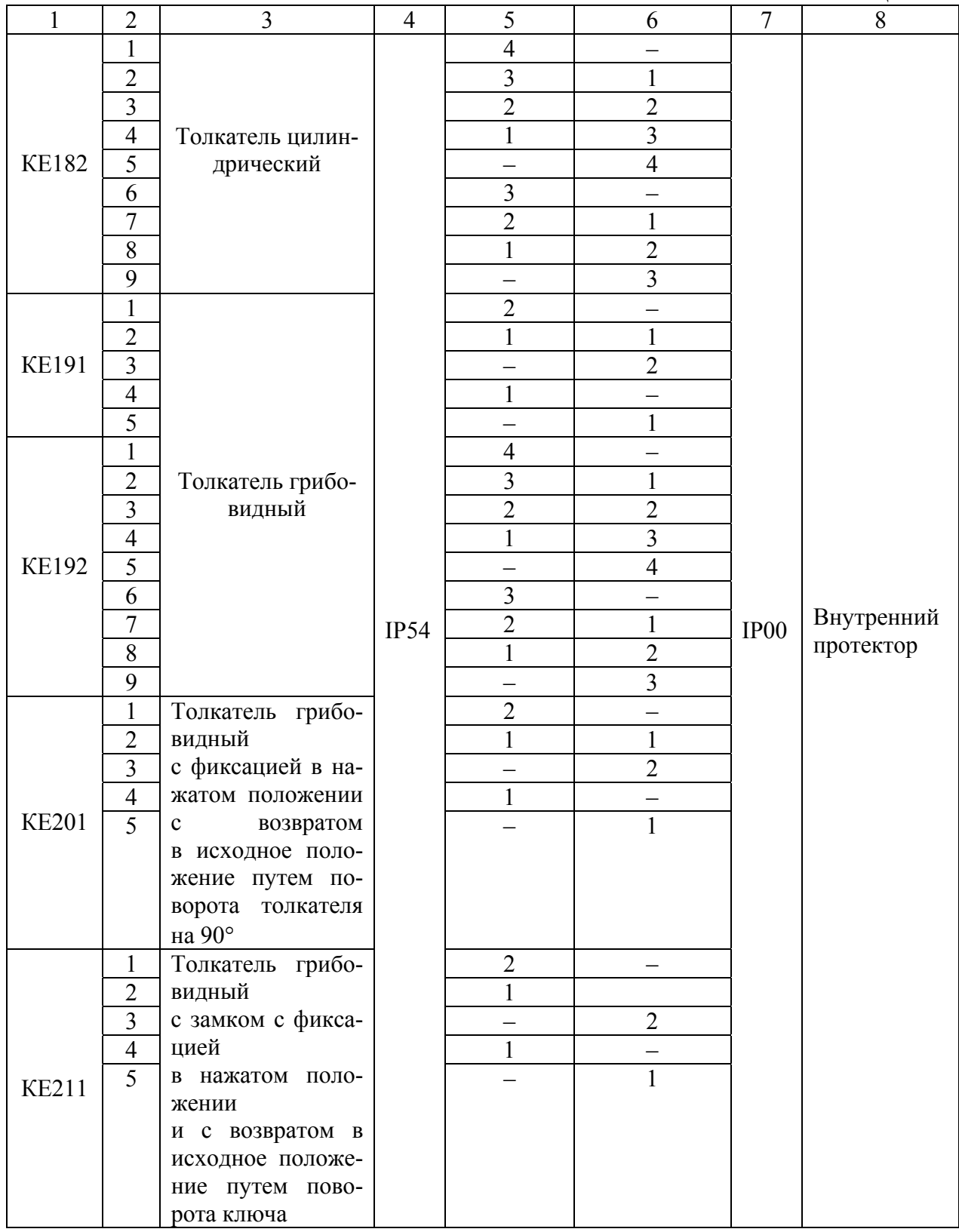

# **Приложение 2**

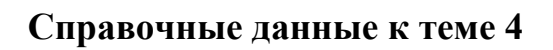

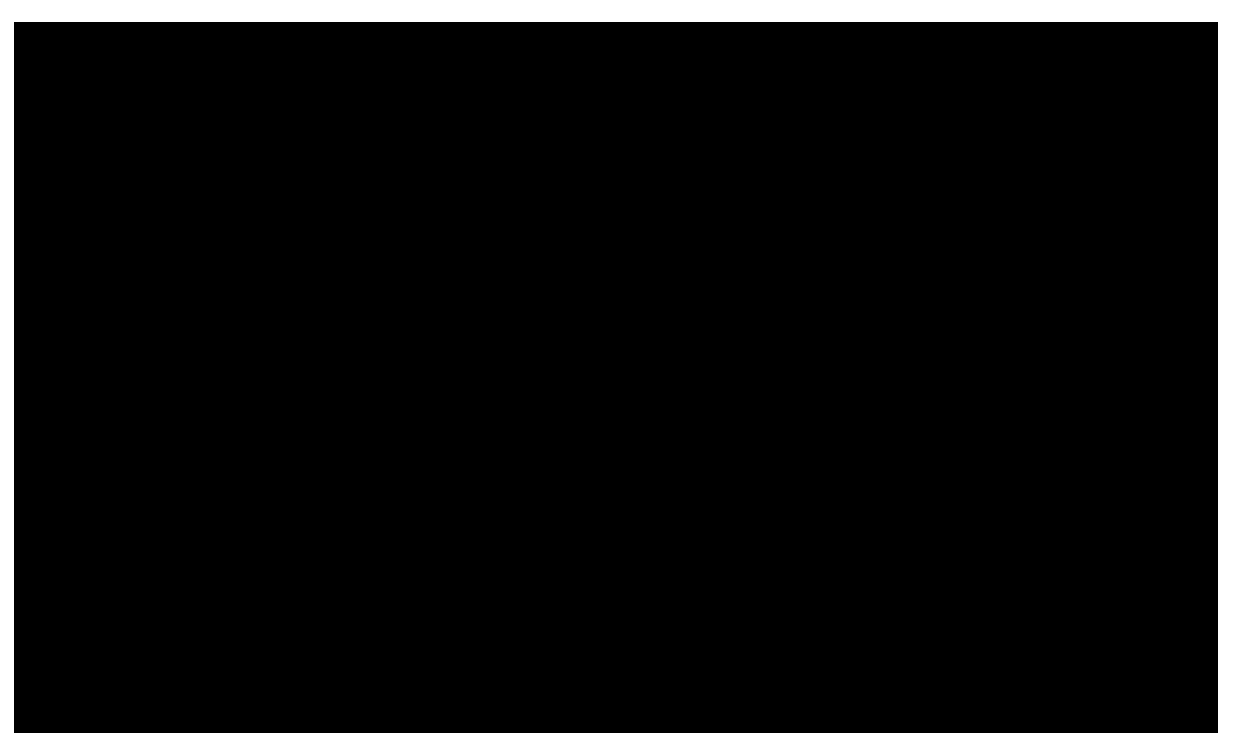

Рисунок П.2.1 – Зависимость коэффициента m от коэффициента мощности

# Приложение 3

#### Варианты заланий к теме 5

Варианты в рамках поясняющего рисунка разбиты по отдельным исполнительным механизмам (электродвигатель, клапан и т.п.), для которых требуется разработать структуру управления.

**Варианты 1 и 2.** Разработать структуру управления разгрузкой  $(X_1 - \epsilon a - \epsilon a)$ риант 1) и загрузкой ( $X_2$  - вариант 2) бункера сушки (рисунок П3.1), если задано, что выгрузка порции зерна осуществляется при срабатывании датчика температуры b<sub>4</sub> до тех пор, пока не сработает датчик нижнего уровня в надсушильном бункере  $b_3$ . Загрузка порции зерна осуществляется при его наличии в завальной яме  $(b_1)$  после выгрузки до нижнего уровня пока не будет обеспечен верхний уровень  $b_2$ . Учесть, что на работу  $X_1$  и  $X_2$  влияют все датчики.

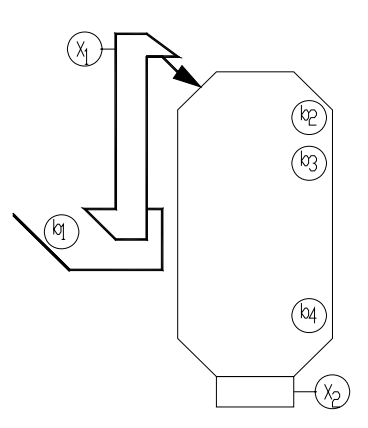

Рисунок ПЗ.1 - Схема работы оборудования, обеспечивающего функционирования шахты сушилки:  $b_1...b_3$  – датчики уровня в завальной яме, верхнего и нижнего;  $b_4$  – датчик температуры;  $X_1...X_2$  – привода нории и выгрузного устройства

Варианты 3, 4, 5. Разработать структуру управления линией кормораздачи в птичнике (рисунок П3.2), если задано, что кормление происходит по времени; кормораздача начинается, если в бункере имеется корм, и ограничители стоят внизу; при заполнении последнего ограничителя отключается распределительный транспортер и идет подъем ограничителей. В варианте 3 учесть, что на работу  $X_1$  влияют  $b_2$  (датчик уровня в последнем ограничителе) и  $b_3$  (датчик, фиксирующий нижнее положение ограничителя). В вариан**me 4** учесть, что на работу  $X_2$  влияют  $b_2$  и  $b_4$  (датчик, фиксирующий верхнее положение ограничителя). В варианте 5 учесть, что на работу  $X_3$  влияют  $b_1$ (датчик уровня в бункере), b<sub>3</sub> и Z'1 (контакт суточного реле времени).

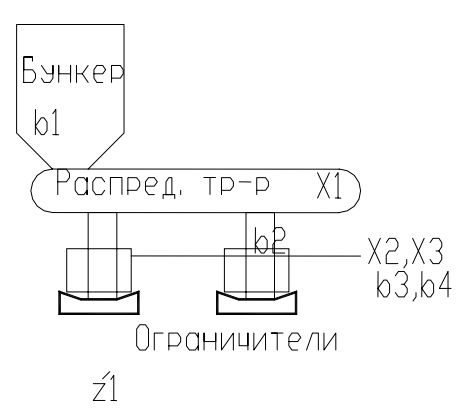

Рисунок П3.2 – Схема работы оборудования линии кормораздачи:  $\mathbf{b}_1 \dots \mathbf{b}_2$  – датчики уровня в бункере и последнем ограничителе;  $b_3$ ,  $b_4$  – датчики положения ограничителя;  $X_1...X_3$ – исполнительные механизмы, управляющие распределительным транспортером, подъемом и опусканием ограничителя, z'1 – контакт суточного реле времени

**Варианты 6, 7, 8, 9.** Разработать структуру управления линией навозоудаления (рисунок П3.3), если задано, что линия включается в работу тумблером оператором, причем, сперва запускается наклонный, затем горизонтальный транспортеры.

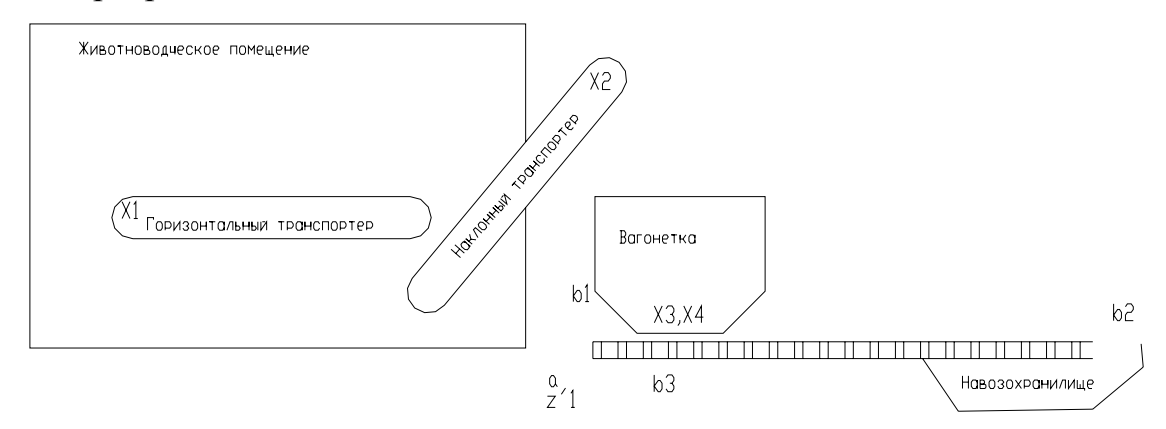

Рисунок П3.3 – Схема работы оборудования линии навозоудаления: **a** – тумблер пуска линии;  $\mathbf{b}_1 \dots \mathbf{b}_2$  – датчики исходного и конечного положения вагонетки;  $\mathbf{b}_3$  – датчик заполнения вагонетки;  $X_1...X_4$  – исполнительные механизмы, управляющие соответственно горизонтальным, наклонным транспортером и движением вагонетки вперед и назад;  $z'1$  – контакт реле времени

После заполнения вагонетки отключается горизонтальный транспортер и с выдержкой времени наклонный, после чего вагонетка движется к навозохранилищу, механически выгружает навоз, реверсируется и останавливается в исходном положении. В *варианте* 6 учесть, что на работу  $X_1$  влияют  $b_3$  (датчик наполнения вагонетки) и X<sub>2</sub> (привод наклонного транспортера). В варианте 7 учесть, что на работу X<sub>2</sub> влияют а(тумблер), Z'1 (контакт реле времени, обеспечивающий выдержку на отключение наклонного транспортера) и  $b_1$  (датчик, фиксирующий исходное положение вагонетки). В *варианте 8* учесть, что на  $p$ аботу  $X_3$  влияют  $b_1$ ,  $b_2$  (датчик, фиксирующий конечное положение вагонетки) и Z'1. В **варианте** 9 учесть, что на работу  $X_4$  влияют  $b_1, b_2$ .

**Варианты 10, 11, 12, 13, 14, 15, 16.** Разработать структуру управления линией послойной кормораздачи (рисунок П3.4), если задано, что линия включается в работу оператором кнопкой, причем, сперва запускается цепочноленточный транспортер и остатки корма с него сгружаются в тележку. После установки цепочно-ленточного транспортера в исходное положение он останавливается, срабатывает транспортер и питатель грубых кормов и после того, как датчик b3 профиксирует наличие корма, снова включается цепочноленточный транспортер и питатель комбикорма. За некоторое время до окончания кормораздачи питатель грубых кормов должен отключиться для освобождения транспортера. Когда цепочно-ленточный транспортер дойдет в конечное положение линия отключается полностью.

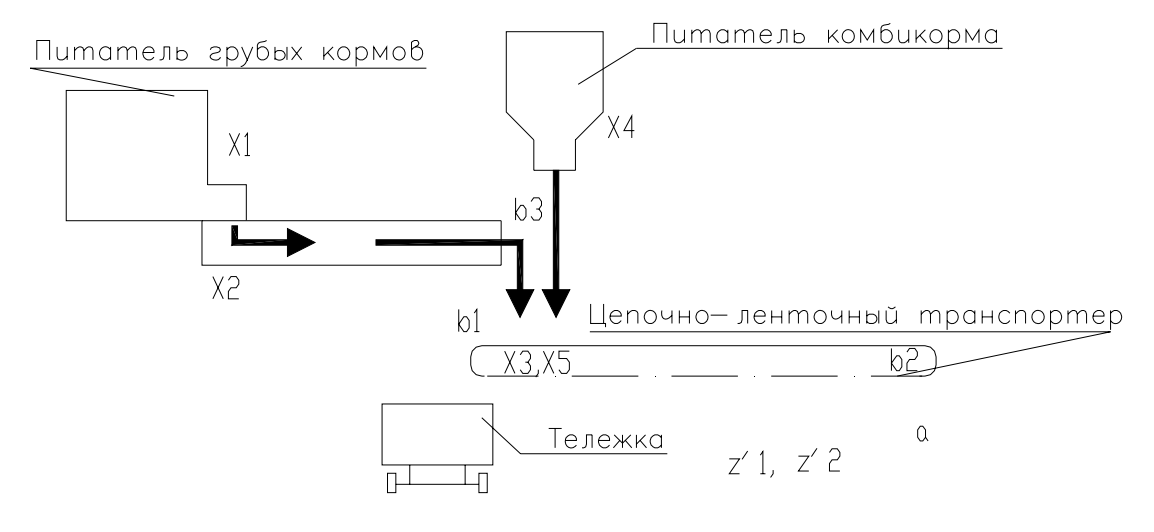

Рисунок П3.4 – Схема работы оборудования линии послойной кормораздачи: **a** – кнопка пуска линии; **датчики исходного и конечного положения транспортера кормораз**дачи; **b3 –** датчик наличия корма; **X1…X5** – исполнительные механизмы, управляющие соответственно питателем грубых кормов, транспортером питателя, перемещением цепочно-ленточного транспортера влево, питателем комбикорма и перемещением цепочноленточного транспортера вправо; z'1 и z'2 – контакт реле времени

В *варианте 10* учесть, что на работу **X1** влияют Z'2 (контакт реле времени, обеспечивающий выдержку на освобождение транспортера) и  $X_2$  (привод транспортера). В варианте 11 учесть, что на работу  $X_2$  влияют Z'1 (контакт реле времени, обеспечивающий выдержку на включение кормораздачи) и  $b_2$ (датчик, фиксирующий конечное положение транспортера). В *варианте 12* учесть, что на работу  $X_3$  влияют а (кнопка пуска),  $b_1$  (датчик, фиксирующий исходное положение цепочно-ленточного транспортера),  $b_2$ . В **варианте** 13 учесть, что на работу  $X_4$  влияют  $Z'1$ ,  $b_2$ ,  $b_3$  (датчик наличия корма). В **вари***анте* 14 учесть, что на работу  $X_5$  влияют Z'1, b<sub>2</sub>, b<sub>3</sub>. В *варианте* 15 учесть, что на работу **Z1** влияют  $b_1$  и  $b_2$ . В **варианте** 16 учесть, что на работу **Z2** влияют  $b_2$ ,  $b_3$ .

**Варианты 17, 18, 19, 20, 21.** Разработать структуру управления линией пометоудаления (рисунок П3.5), если задано, что линия включается в работу оператором кнопкой, при этом срабатывает скреперная установка на перемещение вправо, далее транспортеры. После того, как скрепер дойдет до  $b_1$ через небольшую выдержку времени установка реверсируется. Датчик  $b_2$  отключает скреперную установку. Датчик  $b_3$ , фиксирующий отсутствие помета, отключит транспортеры.

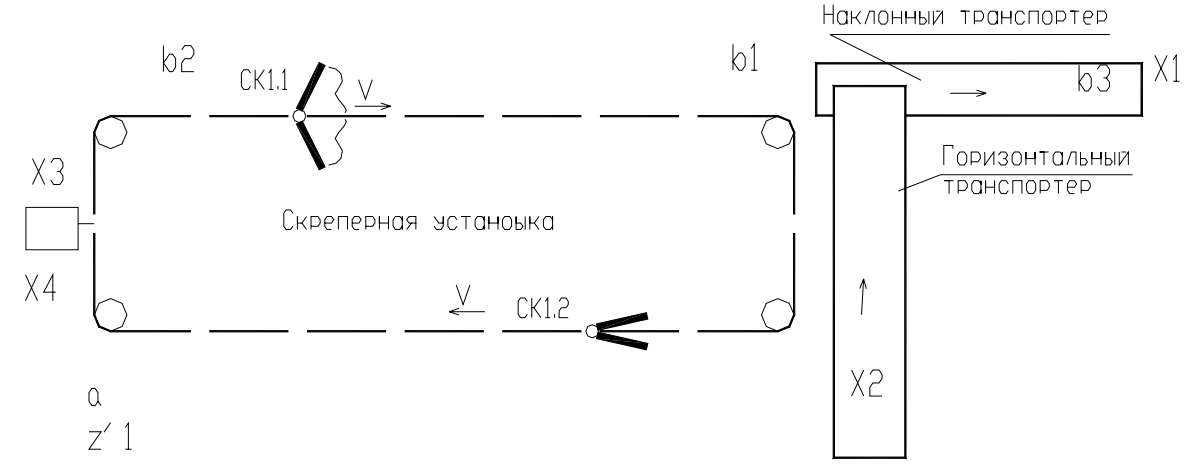

Рисунок П3.5 – Схема работы оборудования линии пометоудаления: **a** – кнопка пуска линии; **b<sub>1</sub>…b**<sub>2</sub> – датчики конечного и исходного положения скрепера; **b**<sub>3</sub> – датчик наличия помета; **X1…X4** – исполнительные механизмы, управляющие соответственно транспортерами и скреперной установкой (вперед и назад); z'1 – контакт реле времени

В **варианте** 17 учесть, что на работу  $X_1$  влияют  $b_3$  (датчик наличия помета) и  $X_3$  (привод скрепера вперед). В **варианте** 18 учесть, что на работу  $X_2$  влияют  $b_3$  и  $X_1$  (привод наклонного транспортера). В **варианте 19** учесть, что на  $p$ аботу  $X_3$  влияют  $b_1$ ,  $b_2$  (датчики, фиксирующий конечное исходное положение скребка) и a (кнопка пуска). В *варианте 20* учесть, что на работу **X4** влияют Z'1 (контакт реле времени, обеспечивающий выдержку на включение скрепера назад и  $b_2$ . В **варианте** 21 учесть, что на работу **Z1** влияют  $b_1$  и  $b_2$ .

**Варианты 22, 23, 24, 25, 26, 27, 28, 29, 30.** Разработать структуру управления линией запаривания кормов (рисунок П3.6), если задано, что линия включается в работу тумблером оператором. Сперва запускается мойка, наклонный, затем горизонтальный транспортеры. Идет заполнение запарного чана до уровня  $b_2$ , далее транспортеры отключается одновременно подается пар в чан и через выдержку времени отключается мойка для освобождения от остатков продукта. В чане корм выдерживается 20-25 минут при температуре  $110-120$  $\rm{C}$ , после чего выгружается. Выгрузной транспортер также должен быть освобожден от остатков корма.

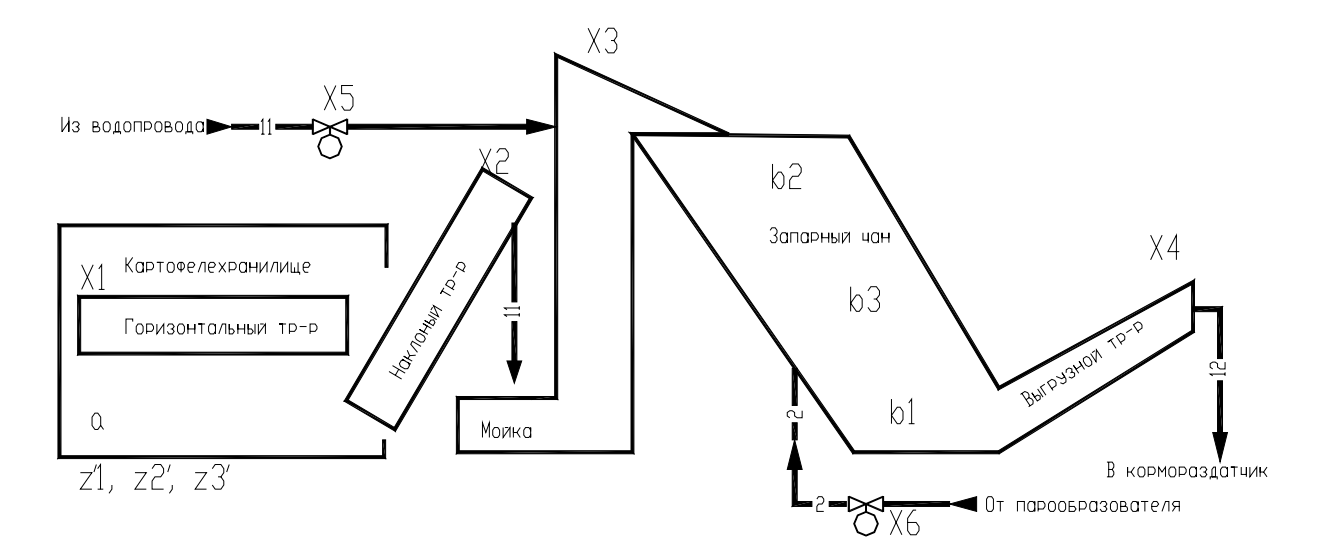

Рисунок П3.6 – Схема работы оборудования линии запаривания кормов: **a** – тумблер пуска линии; **датчики нижнего и верхнего уровня;**  $**b**<sub>3</sub> -$ **датчик температуры;**  $X_1...X_6$ исполнительные механизмы, управляющие соответственно горизонтальным, наклонным транспортером, мойкой, выгрузным транспортером, подачей пара и воды; z'1… z'3 – контакты реле времени

В **варианте** 22 учесть, что на работу  $X_1$  влияют b<sub>2</sub> (датчик верхнего уровня) и X2 (привод наклонного транспортера). В *варианте 23* учесть, что на работу  $X_2$  влияют  $b_2$  и  $X_3$  (привод мойки). В *варианте* 24 учесть, что на работу  $X_3$  влияют  $b_1$ (датчик нижнего уровня) и Z'1 (выдержка на освобождение мойки от остатков продукта) и a (тумблер пуска). В *варианте 25* учесть, что на работу **X4** влияют z'2 (выдержка на запаривание), z'3 (выдержка на освобождение выгрузного транспортера). В *варианте 26* учесть, что на работу **X5** влияют  $Z'2$  и b<sub>1</sub>. В *варианте* 27 учесть, что на работу  $X_6$  влияют а и  $X_3$ . В *варианте* 28 учесть, что на работу **Z1** влияют  $b_2$  и  $b_1$ . В *варианте* 29 учесть, что на работу **Z2** влияют  $b_1$ ,  $b_3$  (датчик температуры). В *варианте* 30 учесть, что на работу **Z3** влияют  $b_1$  и  $X_4$  (привод выгрузного транспортера).

#### **Приложение 4**

#### **Характеристика некоторых технических средств автоматики**

#### **Характеристика термометров сопротивления**

Термометры сопротивления платиновые ТСП и медные ТСМ предназначены для измерения температур в диапозоне указанном в таблице П4.1, и для измерения разности температур в составе теплосчетчиков и других приборов учета тепловой энергии в различных отраслях народного хозяйства.

| изготавливаемых НПО Энергоприбор |                         |                    |                    |  |  |  |  |
|----------------------------------|-------------------------|--------------------|--------------------|--|--|--|--|
| Вид, тип                         | Пределы измерения, °С   | Показатель<br>теп- | Число чувствитель- |  |  |  |  |
|                                  |                         | ловой инерции      | ных элементов      |  |  |  |  |
|                                  | Медные                  |                    |                    |  |  |  |  |
| <b>TCM-1098</b>                  | 0160                    | 30c                | Один               |  |  |  |  |
| <b>TCM-1098K</b>                 | Диапазон разности 3-155 | 120c               | Два                |  |  |  |  |
| TCM-1199-                        | $-50+180$               | 40c(20c)           | Один               |  |  |  |  |
| 11(14, 21, 22, 23,               |                         |                    |                    |  |  |  |  |
| 31, 32)                          |                         |                    |                    |  |  |  |  |
| TCM-1199-41(42,                  | $-50+150$               | 12c                | Один               |  |  |  |  |
| 44, 45)                          |                         |                    |                    |  |  |  |  |
| $TCM-1199-5(6)$                  | $-50+100(+180)$         | 16c                | Один               |  |  |  |  |
|                                  | Платиновые              |                    |                    |  |  |  |  |
| ТСП-1098                         | 0160                    | 20c                | Один               |  |  |  |  |
| ТСП-1098К1                       | Диапазон разности 3-155 | 80c                | Два                |  |  |  |  |
| $TCTI-1199-11(14,$               | $-50+400$ $(-50+600,-$  | 40c(20c)           | Один               |  |  |  |  |
| 21, 22, 23, 31, 32)              | $50+200$                |                    |                    |  |  |  |  |
| ТСП-1199-41(42,                  | $-50+200$               | 12c                | Один               |  |  |  |  |
| 44, 45)                          |                         |                    |                    |  |  |  |  |
| ТСП-1199-43                      | $-50+300$               | 8(12)c             | Один               |  |  |  |  |
| $TCTI-1199-5(6)$                 | $-50+100(+180)$         | 16c                | Один               |  |  |  |  |

Таблица П4.1 – Характеристика термометров сопротивления ТСМ и ТСП,

*Термопреобразователи с унифицированными сигналами* предназначены для преобразования значения температуры различных нейтральных сред в унифицированный токовый выходной сигнал. Чувствительный элемент первичного преобразователя (100П или 100М, для ТХАУ-К) и встроенный в головку датчика чувствительный преобразователь ИП в виде герметичной «таблетки» преобразует измеряемую температуру в токовый сигнал, что дает возможность построения систем АСУТП без применения дополнительных нормирующих преобразователей. Термопреобразователи работают в комплексе с любыми вторичными приборами, воспринимающими входные унифицированные сигналы 0…5, 0…20, 4…20МА.

Схема внешних подключений термопреобразователей с унифицированными сигналами приведена на рисунке П4.1.

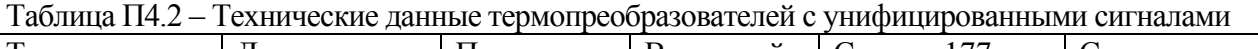

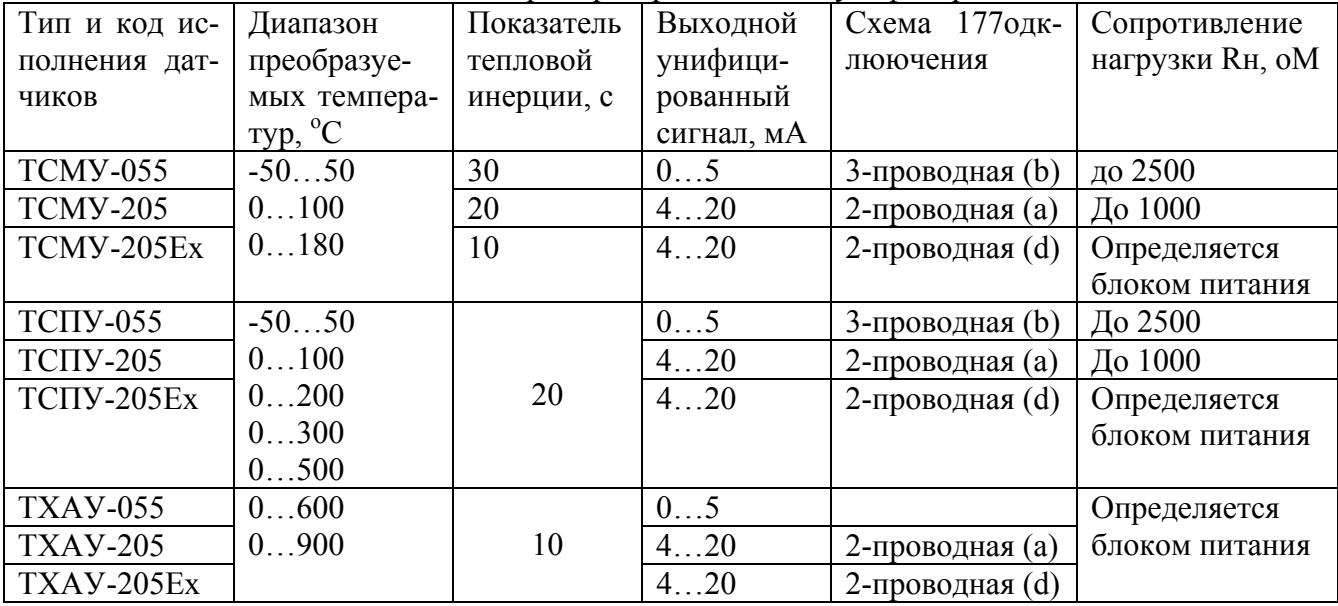

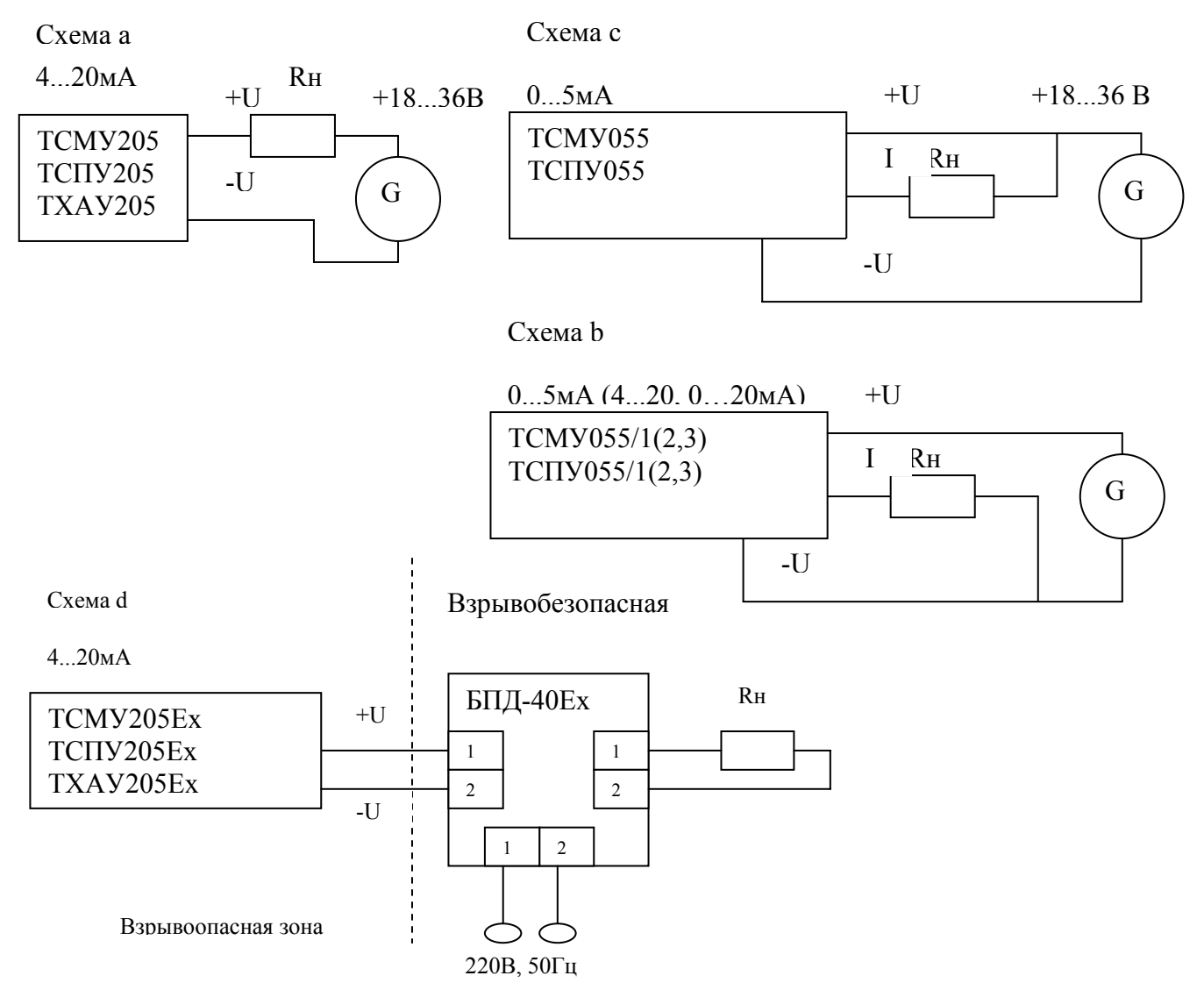

Рисунок П4.1 - Схемы внешних подключений термопреобразователей

Структура условного обозначения термопреобразователей с унифицированными сигналами: ТСМУ - 205Ex - 4/160 - 0...100 °С - 0,25%, где ТСМУ – 205Ех – тип и код исполнения датчика; 4/160 – номер рисунка подключения / длина погружаемой части; 0...100 °С - диапазон преобразуемых температур; 0,25% - предел допустимой погрешности.

| $D_{y}$ , MM | Kv, T/q         | $D_y$ , MM | Kv, T/q | Примечание           |
|--------------|-----------------|------------|---------|----------------------|
| 25           | $\overline{4}$  | 150        | 160     | Двухседельные регу-  |
|              | 6,3             |            | 250     | лирующие клапаны     |
|              | 10              |            | 400     | выпускают с линей-   |
|              | 16              |            | 630     | ной и логарифмиче-   |
| 50           | 25              | 200        | 400     | ской характеристика- |
|              | 40              |            | 630     | ми, с сальниковым    |
| 80           | 63              | 250        | 630     | или сильфонным уп-   |
|              | 100             |            | 1000    | лотнителем штока,    |
|              |                 |            |         | регулирующие и за-   |
| 100          | 63              | 300        | 630     | порно-               |
|              | 100             |            | 1000    | регулирующие.        |
|              | 160             |            | 1600    |                      |
|              |                 |            |         |                      |
| 125          | 100             |            |         |                      |
|              | 160             |            |         |                      |
|              | 250             |            |         |                      |
|              |                 |            |         |                      |
| 25           | $\frac{3,2}{5}$ | 125        | 80      | Односедельные регу-  |
|              |                 |            | 125     | лирующие клапаны     |
|              | 8               |            | 200     | выпускают с линей-   |
|              | 12              | 150        | 125     | ной и логарифмиче-   |
| 50           | 20              |            | 200     | ской характеристика- |
|              | 32              | 200        | 320     | ми, с сальниковым    |
|              | 50              |            |         | или сильфонным уп-   |
|              | 80              |            |         | лотнителем штока,    |
| 100          | 50              |            |         | регулирующие и за-   |
|              | 80              |            |         | порно-               |
|              | 125             |            |         | регулирующие.        |

Таблица П4.3 – Характеристика регулирующих клапанов

# **Электродвигательные исполнительные механизмы**

Электродвигательные исполнительные механизмы подразделяют на одно- и многооборотные. К однооборотным относятся механизмы типа МЭОБ, МЭОК, ДР-М, МЭО и другие, а к многооборотным – механизмы вращательного действия типа МЭМ, двигатели постоянного тока типа МИ,

ДПМ, асинхронные двухфазные двигатели и т.п. Если ход запорнорегулирующих органов прямолинейный, то применяют исполнительные механизмы типа МЭП, AVM, AVF.

| Тип                     | Номи-   | Пуско-          | Время   | Макси-   | Напря-        | Потреб      | Габаритные   |
|-------------------------|---------|-----------------|---------|----------|---------------|-------------|--------------|
|                         | наль-   | вой             | одного  | мальный  | жение         | ляемая      | размеры, мм  |
|                         | ный     | $MO-$           | оборо-  | угол по- | питания       | мощ-        |              |
|                         | момент  | мент,           | та вы-  | ворота   | при час-      | ность,      |              |
|                         | на ва-  | Н $\cdot$ м, не | ходно-  | выходно- | TOTE 50       | $B \cdot A$ |              |
|                         | лу, Н•м | менее           | го ва-  | го вала, | $\Gamma$ ц, В |             |              |
|                         |         |                 | ла, с   | град     |               |             |              |
| $\Pi$ P-M               | 9,8     |                 | 10, 30  | 180      | 220           | 50          | 230x122x285  |
| $\Pi$ P-1M              | 9,8     |                 | 60, 90, | 180      | 220           | 50          | 230x122x180  |
|                         |         |                 | 120     |          |               |             |              |
| <b>HM-2/120</b>         | 19,6    | 29,4            | 120     | 120      | 220           | 30          | 246x230x210  |
| M <sub>3</sub> O-1,6/40 | 15,7    | 23,5            | 40      | 120      | 220           | 40          | 234x234x213  |
| M <sub>3</sub> O-4/100  | 39,2    | 58,8            | 100     | 90, 240  | 220           | 64          | 260x330x300  |
| M <sub>3</sub> O-10/100 | 98      | 166,6           | 100     | 90, 240  | 220           | 64          | 260x330x300  |
| M <sub>3</sub> O-63/250 | 617,4   | 1048,6          | 250     | 90, 240  | 220           | 585         | 425x455x550  |
| <b>HMT-4/35</b>         | 39,2    | 58,8            | 2,5     | 350      | 220/380       | 270         | 455x210x220  |
| МЭК-                    | 98      | 147             | 120     | 90, 270  | 127/220       | 180         | 326x313x435  |
| 10K/120                 |         |                 |         |          |               |             |              |
| МЭК-                    | 245     | 411,6           | 40      | 90, 270  | 220/380       | 115         | 490x523x392  |
| 25K/4CM                 |         |                 |         |          |               |             |              |
| БИМ-                    | 24,5    | 34,3            | 120     | 120      | 127           | 30          | 246x230x210  |
| 2,5/120                 |         |                 |         |          |               |             |              |
| БИМ-25/100              | 245     | 303,8           | 100     | 90, 270  | 220           | 150         | 313x374x4800 |

Таблица П4.4 - Характеристика электрических исполнительных механизмов

Таблица П4.5 - Характеристика прямоходных электрических исполнительных механизмов SAUTER

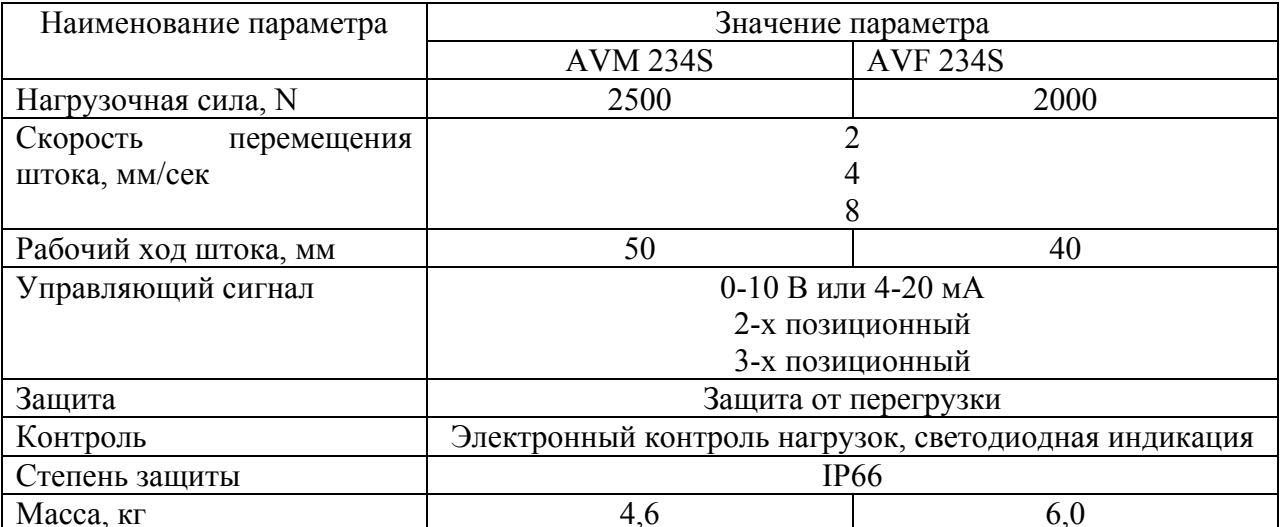

# Приложение 5

| Наименование изделий               | $\lambda$ , $10^{-6}$ $1/\text{q}$ |                   |             |  |  |  |
|------------------------------------|------------------------------------|-------------------|-------------|--|--|--|
|                                    | Максимальная                       | Средняя           | Минимальная |  |  |  |
| Выключатели:                       |                                    |                   |             |  |  |  |
| кнопочные                          | 0,11                               | 0,063             | 0,043       |  |  |  |
| поворотные, пакетные               | 0,66                               | 0,175             | 0,118       |  |  |  |
| конечные                           | 0,261                              | 0,161             | 0,114       |  |  |  |
| типа «Тумблер»                     | 0,123                              | 0,06              | 0,015       |  |  |  |
| автоматические                     | 0,5                                | 0,3               | 0,25        |  |  |  |
| Исполнительные механизмы           |                                    | 110               |             |  |  |  |
| Кремневые диоды                    | 0,452                              | 0,2               | 0,021       |  |  |  |
| Крепежные детали монтажные         | 0,55                               | 0,012             | 0,003       |  |  |  |
| Контакты                           | 0,4                                | 0,25              | 0,12        |  |  |  |
| Лампа сигнальная                   | 1,2                                | 0,8               | 0, 5        |  |  |  |
| Насосы                             | 24,3                               | $13,\overline{5}$ | 2,7         |  |  |  |
| Насосы вакуумные                   | 16,1                               | 9                 | 1,12        |  |  |  |
| Постоянное сопротивление           | 0.07                               | 0,03              | 0,01        |  |  |  |
| Предохранители плавкие             |                                    | 0,05              |             |  |  |  |
| Резисторы:                         |                                    |                   |             |  |  |  |
| угольные, композиционные           | 0,297                              | 0,043             | 0,005       |  |  |  |
| проволочные                        | 0,165                              | 0,087             | 0,046       |  |  |  |
| проволочные переменные             | 0,807                              | 0,09              | 0,02        |  |  |  |
| Разъем                             |                                    | 0,0003            |             |  |  |  |
| Реле:                              | 0,48                               | 0,25              | 0,11        |  |  |  |
| общего назначения                  | 4,1                                | 0,3               | 0,15        |  |  |  |
| мощные                             | $\mathbf{1}$                       | 0,4               | 0,12        |  |  |  |
| тепловые                           | 1,8                                | 1,2               | 0,25        |  |  |  |
| времени                            | 1,57                               | 0,5               | 0,075       |  |  |  |
| электромеханические                | 0,05                               | 0,03              | 0,02        |  |  |  |
| электромагнитные                   |                                    |                   |             |  |  |  |
| Регулирующие электрические приборы |                                    | 40                |             |  |  |  |
| Паяные соединения                  | 0,005                              | 0,004             | 0,0002      |  |  |  |

Таблица П5.1 – Значения интенсивности отказов для некоторых изделий
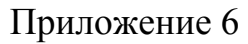

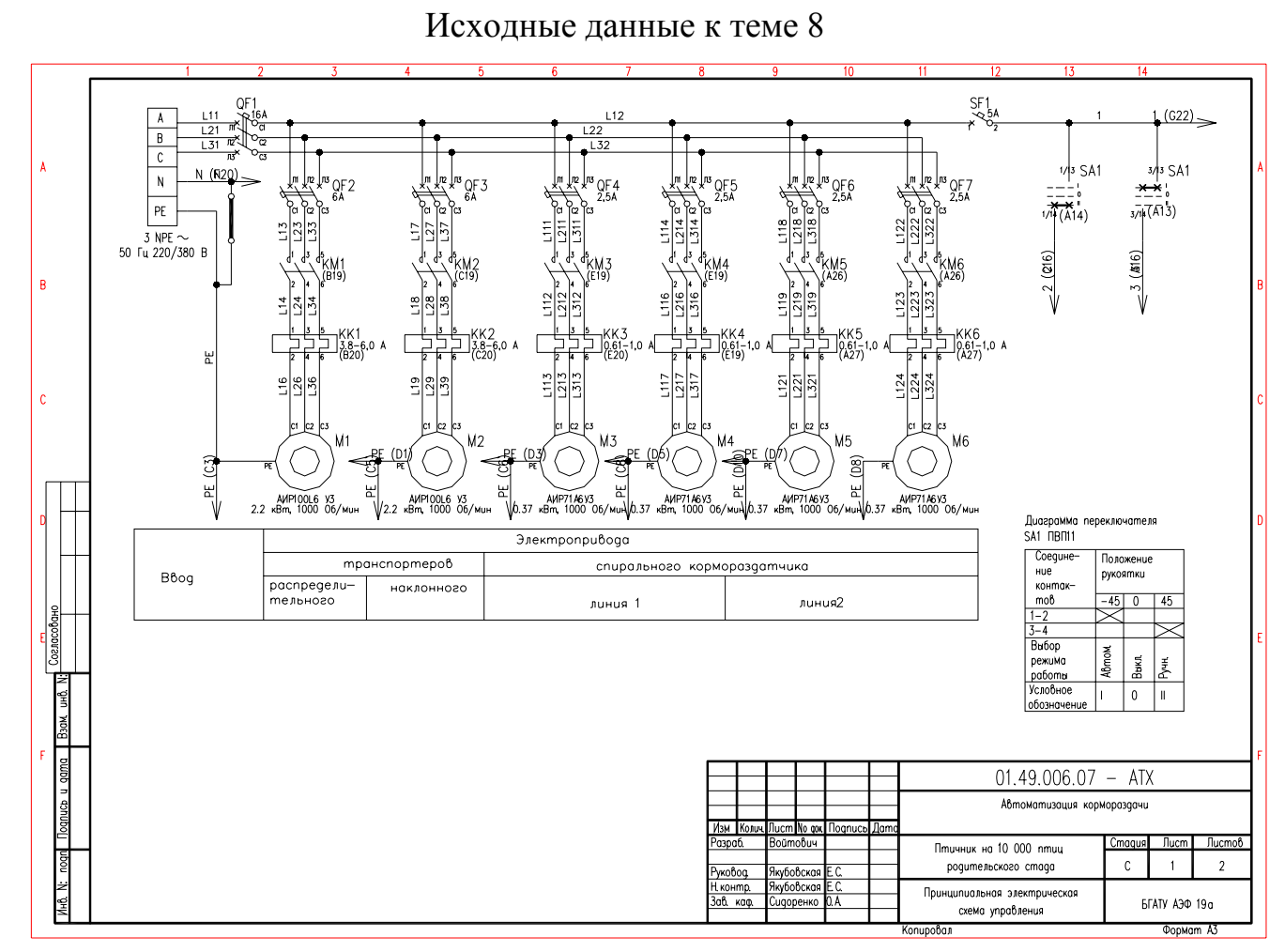

Рисунок П6.1 - Принципиальная электрическая схема управления кормораздачей в птичнике - силовая часть

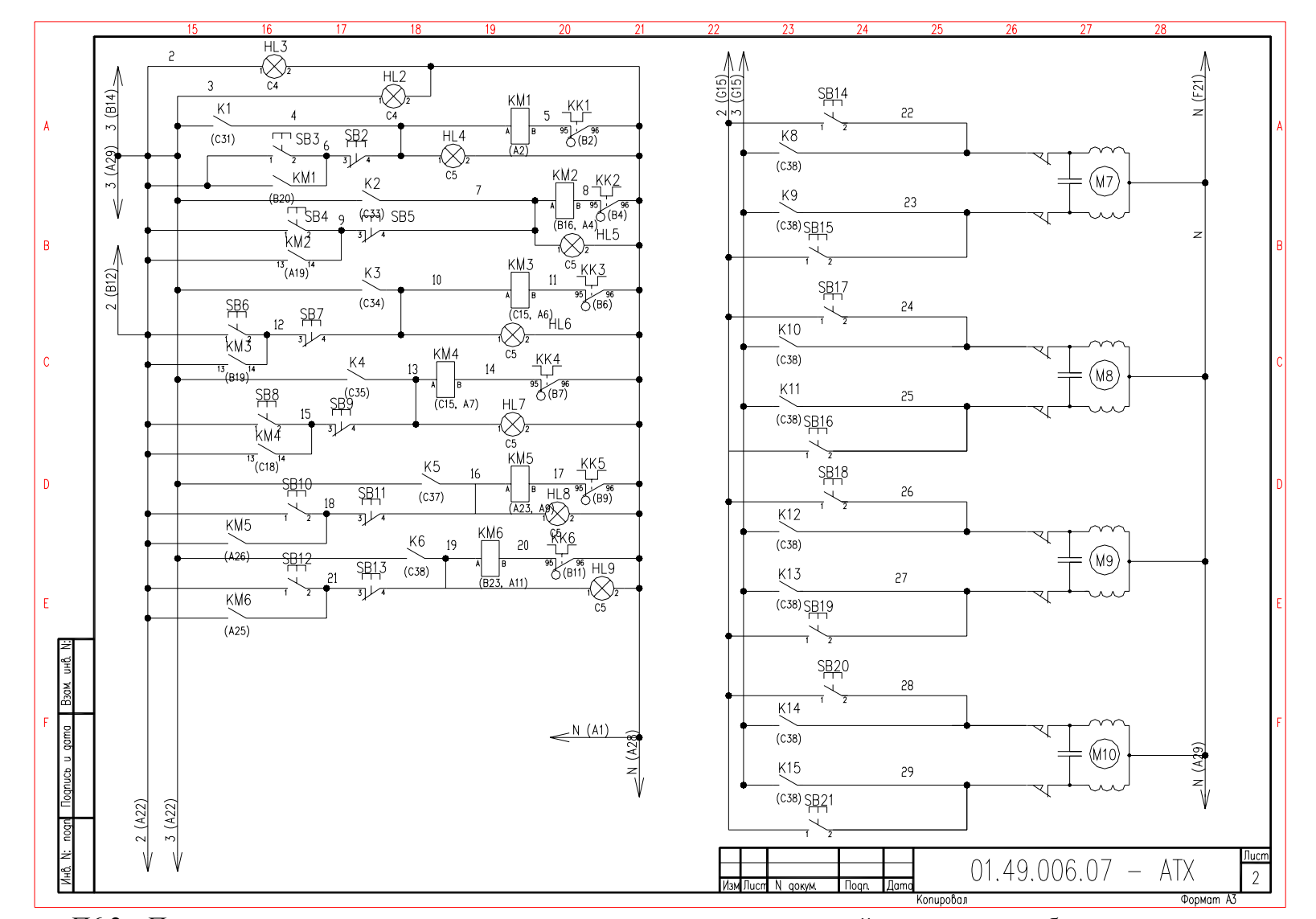

Рисунок П6.2 - Принципиальная электрическая схема управления кормораздачей в птичнике на базе контроллера в качестве устройства управления - цепи управления

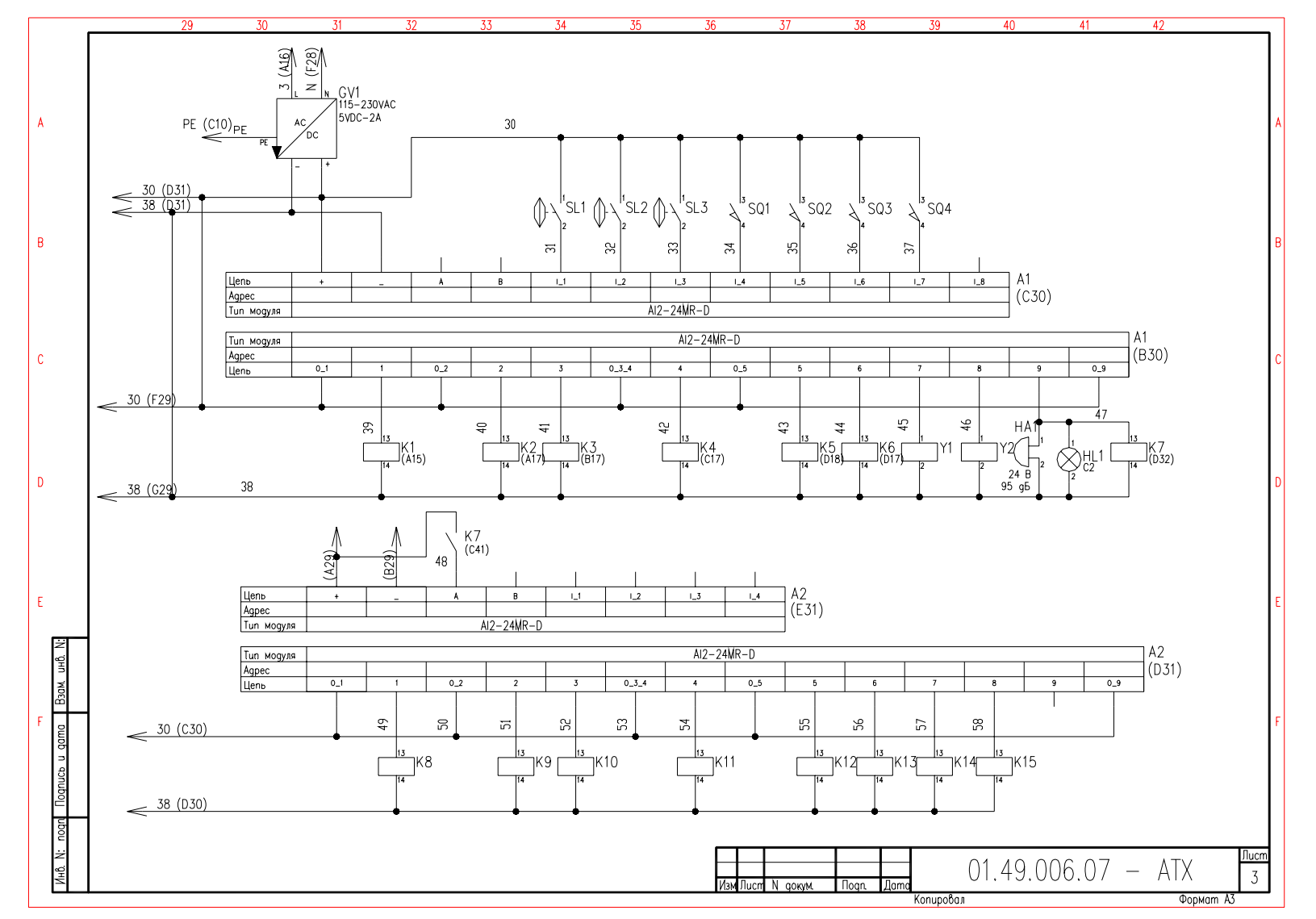

Рисунок П6.3 - Принципиальная электрическая схема управления кормораздачей в птичнике на базе контроллера в качестве устройства управления - цепи управления - контроллер

| Поз<br>обозна<br>чение    | Наименование                                                                       | Кол            | Примечание            |             | Поз<br>обозна-<br>чение | Наименование                                                    | Кол            | Примечание |
|---------------------------|------------------------------------------------------------------------------------|----------------|-----------------------|-------------|-------------------------|-----------------------------------------------------------------|----------------|------------|
|                           |                                                                                    |                |                       |             |                         |                                                                 |                |            |
|                           |                                                                                    |                |                       |             |                         |                                                                 |                |            |
| A1,A2                     | Контроллер AL2-24MR-D Mitsubishi Electrics,<br>Technical Catalogue 2002 art.142520 |                |                       |             |                         | МЗМ6 Двигатель АИР71А6У3, 0.37 кВт, 380 В, 50 Гц.               | $\overline{4}$ |            |
| GV1                       | Источник стабилизированного питания CP-SNT                                         |                |                       |             |                         | M1081, 1000 06/мин ТУ 16-97. БВИЕ 525222.001 ТУ                 |                |            |
|                           |                                                                                    |                |                       |             | M7M10                   | Исполнительный механизм МЭО-400/250К                            | $\overline{4}$ |            |
|                           | 24W, 5VDC/2A Germany, Paderborn, Weidmuller                                        |                |                       |             | OF1                     | Выключатель AE2033MM-20H-20У3-А 380В, 50Гц.                     |                |            |
|                           | GmbH & Co. Complete Catalogue 2002/03<br>Cat.No.9928890005                         |                |                       |             |                         | 16А 12Ін ТУ16-522.148-80                                        |                |            |
|                           |                                                                                    |                |                       |             |                         | QF2, QF3 Выключатель AE2033MM-20H-20У3-А 380В, 50Гц.            | $\overline{2}$ |            |
| HA1                       | 38уковой конвертор 3SB1902-2BN, 25mA, 0.6W                                         |                |                       |             |                         | 6A 12IH TV16-522.148-80                                         |                |            |
|                           | Germany, Siemens Ag, Siemens NS K-10/2001                                          |                |                       |             |                         | QF4QF7 Выключатель AE2033MM-20H-20У3-А 380В, 50Гц.              | $\overline{4}$ |            |
| HL1                       | Светодиодная индикаторная лампа СКЛ 14.                                            |                |                       |             |                         | 2.5A, 12IH TV16-522.148-80                                      |                |            |
|                           | В-К-2-24, красный ЕНСК.433137.014 ТУ                                               |                |                       |             | SA <sub>1</sub>         | Кнопка поворотная NEF30-Pcn, I-0-II                             | $\overline{1}$ |            |
|                           | HL2,HL3 Светодиодная индикаторная лампа СКЛ 11.                                    | $\overline{2}$ |                       |             |                         | (stable/stable/stable), синий, XX, XX Poland,                   |                |            |
|                           | В-Ж-2-220, желтый ЕНСК 433137.011 ТУ                                               |                |                       |             |                         | Sosnowiec, SN Promet, Elementy sterownicze                      |                |            |
|                           | HL4HL9 Светодиодная индикаторная лампа СКЛ 11.                                     | 6              |                       |             |                         | sygnalizacyjne, 1999                                            |                |            |
|                           | В-Л-2-220, зеленый ЕНСК433137.011 ТУ                                               |                |                       |             |                         | <b>以は加加加</b> 】Bыключатель KE181У3, ucn. 2, зеленый              | 14             |            |
|                           | К1К15 Реле малогабаритное R2-1012-23-1024, 24 VDC,                                 | 15             |                       | gama        |                         | TV16-642.015-84                                                 |                |            |
|                           | колодка GZR2, 2П Poland, Zary, Relpol S.A.,                                        |                |                       | ᅴ           |                         | <b>WWWWWWWWWW8888</b> Bakinoyamejb KE181V3, ucn. 2, красный     | 6              |            |
|                           | Electromagnetic relays, Catalogue 2001/2002                                        |                |                       |             |                         |                                                                 |                |            |
|                           | КК1.КК2 Реле электротепловое  токовое РТЛ-101004.                                  | $\overline{2}$ |                       |             |                         | TV16-642.015-84                                                 |                |            |
|                           | IH=3.8-6.0 A TV 16-523.549-82                                                      |                |                       |             | SF1                     | Выключатель ЭЛЬФ-102-1/05, 220/380 В, 50 Гц 5 А                 |                |            |
|                           | ККЗКК6 Реле электротепловое токовое РТЛ-100504,                                    | $\overline{4}$ |                       |             |                         | B FOCT 50345-92                                                 |                |            |
|                           | IH=0.61-1.0 A TV 16-523.549-82                                                     |                |                       |             |                         | SL1, SL2, SL3   Блок сигнализации уровня мембранный БСУ-1 У2 ТУ | $\overline{3}$ |            |
|                           | КМ1КМ6 Пускатель магнитный ПМЛ-110004А, 50 Гц. 220 В                               | 6              |                       |             |                         |                                                                 |                |            |
|                           | TV16-664.001-83                                                                    |                |                       |             |                         | SMS203084906306 Микровыключатель МП1101ЛУХЛ3.12А, толкатель,    | 6              |            |
| M1, M2                    | Двигатель АИР100L6 У3, 2.2 кВт, 380 В, 50 Гц.                                      | $\mathcal{P}$  |                       | 흶           |                         | базовый способ крепления ТУ16-526.322-78                        |                |            |
|                           | M2081, 1000 06/мин ТУ 16-97. БВИЕ 525222.001 ТУ                                    |                |                       |             | Y1, Y2                  | Клапан жидких сред ВН1 С-1, =24 V, G=1                          | $\overline{2}$ |            |
|                           |                                                                                    |                |                       | gama        |                         | TV16-23.7.190-91                                                |                |            |
|                           |                                                                                    |                |                       | ∍           |                         |                                                                 |                |            |
|                           | $01.49.006.07 - ATX$                                                               |                |                       | <u>ទី</u>   |                         |                                                                 |                |            |
| <i>Разраб</i> .  Войтович | Изм. Лист. N <sup>o</sup> докум.<br>$T$ loqn<br>$I$ ama                            |                | Стадия  Лист  Листов  | <b>TOOU</b> |                         |                                                                 |                |            |
| Пров                      | Автоматизация<br>кормораздачи                                                      | C              |                       |             |                         |                                                                 |                |            |
| Н контр                   |                                                                                    |                | <b>БГАТУ АЭФ 19 о</b> |             |                         | $ 01.49.006.07 - ATX$                                           |                |            |
| VmB                       | Перечень элементов<br>Копировал                                                    |                | Формат А4             |             |                         | <b>Noan</b><br>Изм.  Лист   N? аокум.  <br>Копировал            |                | Формат А4  |

Рисунок П6.4 - Перечень элементов к принципиальной схеме управления кормораздачей в птичнике

#### Приложение 7

#### Исходные данные для компоновки аппаратуры в НКУ

В таблице П7.1 даются размеры между аппаратами, устанавливаемыми на двери ящиков и шкафов НКУ. В таблице П7.2 даются зоны аппаратов, устанавливаемые в НКУ на рейках.

Возможны 3 способа (варианта) крепления аппарата на реечной панели (рисунок  $\Pi$ 7.1):

а) на одной рейке – вариант 1;

б) на двух рейках непосредственно – вариант 2;

в) на двух рейках посредством переходной пластины – вариант 3.

По варианту 1 крепятся аппараты, имеющие два установочных отверстия, расположенных по горизонтальной оси, например, тепловое реле РТТ при горизонтальном расположении, предохранители ПРС и ППШ при расположении их по диагонали.

По варианту 2 крепятся аппараты, у которых установочный размер по вертикали кратен перфорации стоек панелей. Как правило, это новые аппараты (ПМЛ, ПМА и т.д.)

Предпочтительными являются варианты 1 и 2. Для наиболее часто применяемых аппаратов предусмотрено два размера зон по высоте. Предпочтение следует отдавать меньшему размеру, но если в одном ряду устанавливаются аппараты с разной высотой зоны, то можно выбирать любой размер зоны, обеспечивая оптимальный вариант для конкретного ряда и панели в целом.

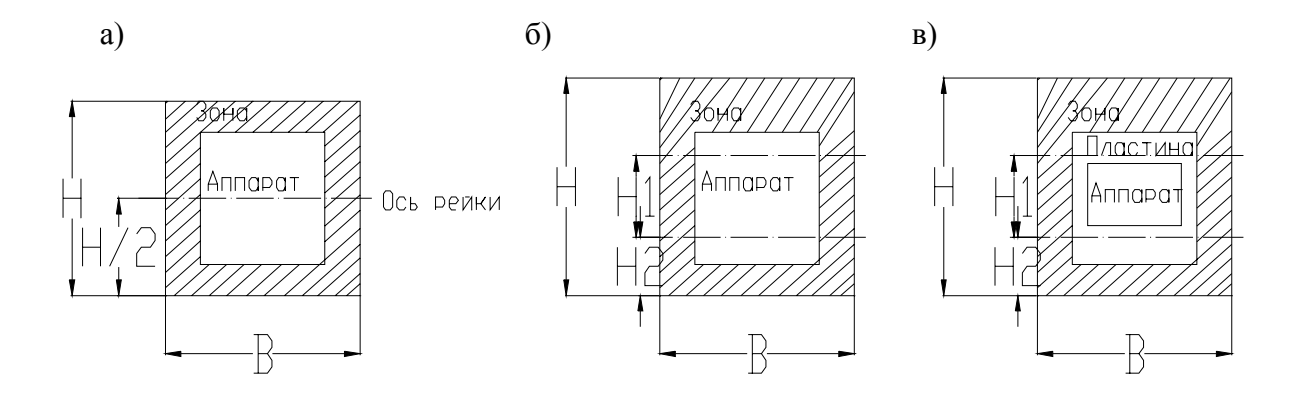

Рисунок П7.1 – Способы крепления аппаратов на реечной панели: а) вариант 1; 2) вариант 2; в) вариант 3

|              |               | Кнопки и выключатели |                  |           |                          |                          | Светотехника    |             |                       |                 | Приборы        | Реле         | Таб                   |                           |                 |
|--------------|---------------|----------------------|------------------|-----------|--------------------------|--------------------------|-----------------|-------------|-----------------------|-----------------|----------------|--------------|-----------------------|---------------------------|-----------------|
| Наимено-     |               |                      |                  |           |                          |                          |                 |             |                       |                 |                |              |                       |                           | ЛИЧ-            |
| вание и      |               |                      |                  |           |                          |                          |                 |             |                       |                 |                |              |                       |                           | ка              |
| тип аппа-    | <b>KE011</b>  | УП 5300              | $\Pi$ BX-        | $\Pi$ MO  | $\Pi$ T26-1              | ПТ26-2                   | AC12011         | Табло       | Табло                 | Табло           | M381           | M            | M                     | РЭУ-                      | 16x7            |
| рата         | <b>ΠΕ 011</b> | ПКУЗ-                | 16               |           |                          |                          | АСЛ2015         | <b>TCM</b>  | <b>ТСБ</b>            | ТСКЛ            | 3355           | 42100        | 42101                 | 11                        | 4               |
|              |               | 12                   |                  |           |                          |                          |                 |             |                       |                 |                |              |                       |                           |                 |
| <b>KE011</b> | 80            | 110                  | 60               | 80        | 50                       | 70                       | 60              | 65          | 65                    | 60              | 105            | 65           | 75                    | 80                        | 30              |
| $\Pi$ EO011  | $80 - 80$     | $100 - 100$          | $90 - 90$        | $90 - 90$ | $80 - 80$                | $80 - 80$                | $80 - 80$       | $80 - 80$   | $95 - 95$             | $80 - 80$       | $100 - 100$    | $80 - 80$    | $80 - 80$             | $80 - 80$                 |                 |
|              | 60            | 55                   | 75               | 80        | 50                       | 70                       | 60              | 65          | 65                    | 60              | 105            | 65           | 75                    | 80                        |                 |
|              | 95            | 130                  | $\overline{110}$ | 100       | 85                       | 105                      | 90              | 100         | 100                   | 95              | 140            | 130          | 110                   | 115                       | 55              |
| УП 5300      | 100-100       | 130-130              | 120-120          | 120-120   | 105-105                  | 85-85                    | 90-90           | 95-95       | 125-125               | 100-100         | 130-130        | 110-110      | 100-100               | $105 -$                   |                 |
| ПКУ3-12      | 110           | 130                  | 125              | 100       | 85                       | 105                      | 90              | 100         | 100                   | 95              | 155            | 135          | 125                   | 105<br>125                |                 |
|              | 75            | $\overline{125}$     | 90               | 100       | 85                       | 85                       | 70              | 80          | 80                    | 75              | 120            | 100          | 80                    | 95                        | $\overline{70}$ |
| $\Pi$ BX-16  | 90-90         | 120-120              | 110-110          | 110-110   | 95-95                    | 80-80                    | 80-80           | 85-85       | 115-115               | 90-90           | 120-120        | 100-100      | 90-90                 | 95-95                     |                 |
|              | 80            | 110                  | 100              | 100       | 85                       | 85                       | 70              | $80\,$      | 90                    | 75              | 120            | 100          | 85                    | 95                        |                 |
|              | 85            | 120                  | 100              | 110       | 75                       | 95                       | 95              | 90          | $\overline{90}$       | 85              | 130            | 110          | 100                   | 105                       | 55              |
| $\Pi$ MO     | 95-95         | 120-120              | 110-110          | 110-110   | 95-95                    | 80-80                    | 80-80           | 95-95       | 115-115               | 90-90           | 125-125        | 100-100      | 95-95                 | 95-95                     | $ -$            |
|              | 85            | 120                  | 100              | 110       | 75                       | 95                       | 95              | $90\,$      | 90                    | 85              | 130            | 110          | 100                   | 95                        |                 |
| $\Pi$ T26-1  | 60            | 100                  | 65               | 75        | 40                       |                          | 45              | 55          | $\overline{55}$       | 50              | 95             | 75           | 65                    | $\overline{70}$           | 20              |
|              | 80-80         | 100-100              | 90-90            | 95-95     | 80-80                    | $\overline{\phantom{m}}$ | 80-80           | 80-80       | 95-95                 | 80-80           | 100-100        | 80-80        | 80-80                 | 80-80                     | $ -$            |
|              | 70            | 85                   | 65               | 75        | 40                       |                          | 45              | 55          | 55                    | 50              | 95             | 75           | 85                    | 70                        |                 |
|              | 70            | $\overline{115}$     | 80               | 85        |                          | 70                       | 60              | 70          | 70                    | 70              | 110            | 80           | 80                    | 80                        | 35              |
| $\Pi$ T26-2  | 80-80         | 85-85                | 80-80            | 80-80     | $\overline{\phantom{0}}$ | 80-80                    | 80-80           | 80-80       | 80-80                 | 80-80           | 85-85          | 80-80        | 80-80                 | 80-80                     | $ -$            |
|              | 70            | 100<br>130           | 80<br>100        | 95<br>95  | 50                       | 70                       | $90\,$<br>80    | 70<br>80    | 90<br>$\overline{90}$ | $70\,$<br>70    | 110            | 80           | 80<br>$\overline{70}$ | $80\,$<br>$\overline{70}$ | 25              |
| AC12011      | 80<br>80-80   | 80-90                |                  | 80-80     | 80-80                    | 80<br>80-80              | 80-80           |             | 85-85                 | 60-60           | 130<br>100-100 | 100<br>80-80 | 80-80                 | 80-80                     |                 |
| АСЛ2015      | 80            | 80                   | 80-80<br>70      | 95        | 60                       | 80                       | 80              | 80-80<br>80 | 90                    | 70              | 100            | 80           | 70                    | 90                        | $\sim$ $-$      |
|              | 65            | 115                  | 80               | 90        | $\overline{55}$          | $\overline{75}$          | $\overline{60}$ | 70          | $\overline{70}$       | $\overline{65}$ | 110            | 90           | 80                    | 85                        | $\overline{35}$ |
| Табло        | 80-80         | 95-95                | 85-85            | 90-90     | 80-80                    | 80-80                    | 80-80           | 80-80       | 90-90                 | 80-80           | 95-95          | 80-80        | 80-80                 | 80-80                     |                 |
| <b>TCM</b>   | 65            | 100                  | 80               | 90        | 55                       | $75\,$                   | 90              | 70          | 70                    | 65              | 110            | 90           | 80                    | 85                        |                 |
|              | 65            | 115                  | 80               | 90        | $\overline{55}$          | $\overline{75}$          | $\overline{60}$ | 70          | 70                    | $\overline{65}$ | 110            | 80           | 90                    | 85                        | 35              |
|              | 85-85         | 125-125              | 115-115          | 115-115   | 100-100                  | 80-80                    | 85-85           | 80-80       | 120-120               | 95-95           | 125-125        | 105-105      | 95-95                 | $100 -$                   |                 |
| Табло ТСБ    | 65            | 120                  | 80               | 90        | 55                       | 75                       | 90              | 70          | 70                    | 65              | 110            | 80           | 80                    | 100                       |                 |
|              |               |                      |                  |           |                          |                          |                 |             |                       |                 |                |              |                       | 85                        |                 |
|              | 60            | 95                   | 75               | 85        | 50                       | 70                       | 70              | 65          | 65                    | 60              | 105            | 85           | 75                    | 80                        | $\overline{25}$ |
| Табло ТСКЛ   | 80-80         | 100-100              | 80-80            | 90-90     | 80-80                    | 80-80                    | 80-80           | 80-80       | 95-95                 | 80-80           | 105-105        | 80-80        | 80-80                 | 85-85                     | $\sim$ $-$      |
|              | 80            | 95                   | 75               | 85        | 50                       | 70                       | 70              | 65          | 65                    | 60              | 105            | 85           | 75                    | 80                        |                 |

Таблица П7.1 - Минимальные расстояния между аппаратами и приборами на крышках пультов и дверях ящиков и щкафов

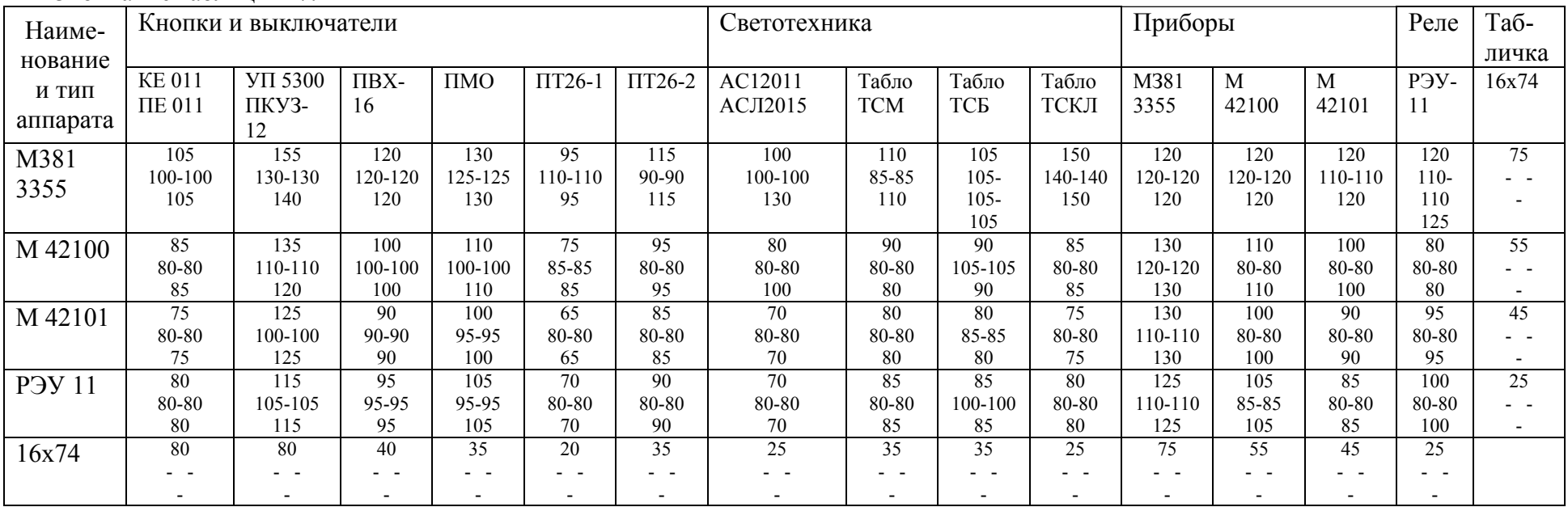

## Окончание таблицы П7.1

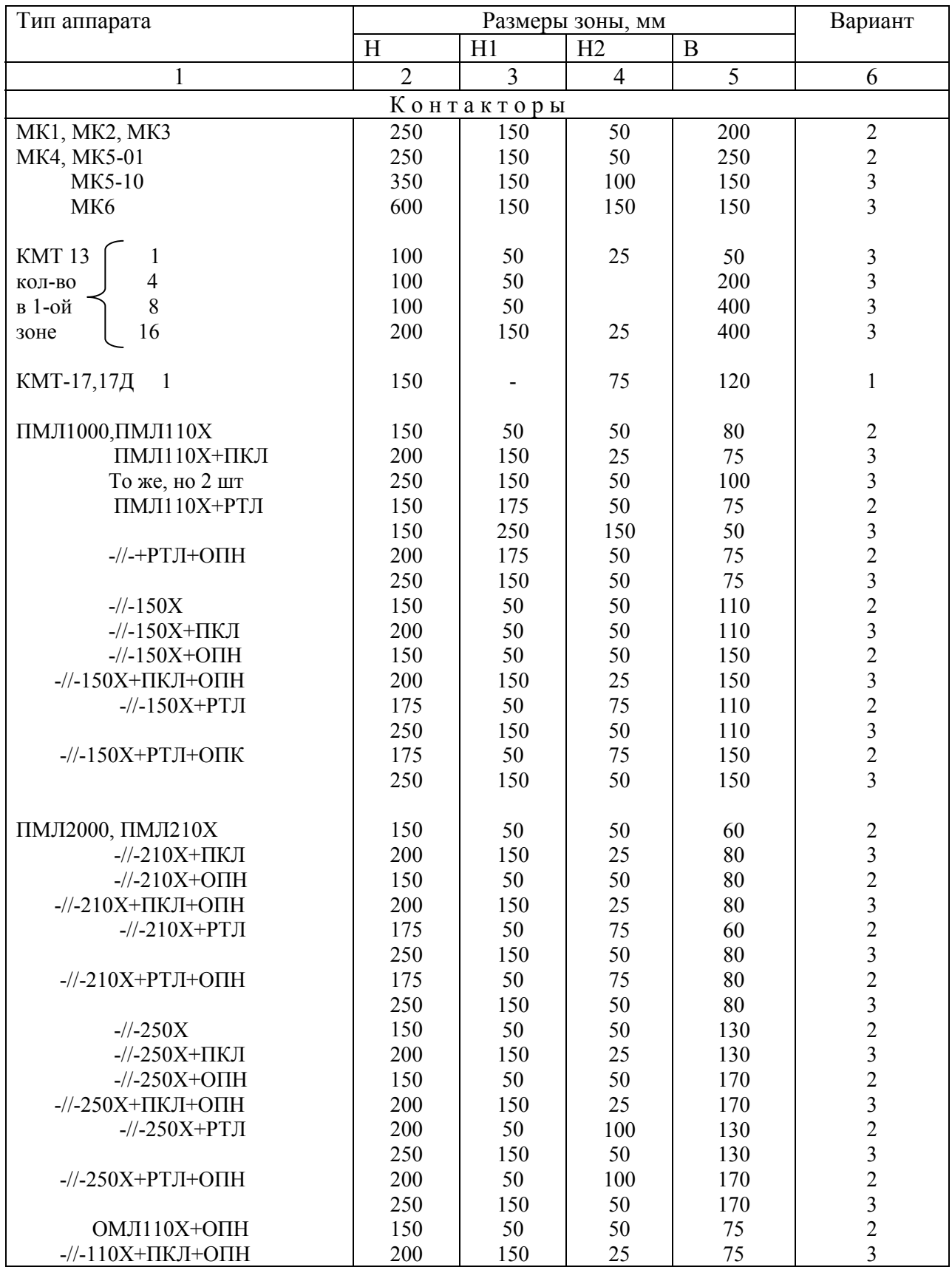

# Таблица П7.2 - Зоны аппаратов в НКУ на рейках

Продолжение таблицы П7.2

|                      | $\overline{2}$ | $\overline{\mathbf{3}}$ | $\overline{4}$ | $\overline{5}$ | 6                                               |
|----------------------|----------------|-------------------------|----------------|----------------|-------------------------------------------------|
|                      |                |                         |                |                |                                                 |
| ΠΜΑ3000, ΠΜΑ3102     | 250            | 150                     | 50             | 100            | $\overline{\mathbf{3}}$                         |
| 3102+ОПН             | 250            | 150                     | 50             | 140            |                                                 |
| 3202 $\Pi$           | 300            | 150                     | 100            | 100            | $\frac{3}{3}$                                   |
| 3202П+ОПН            | 300            | 150                     | 100            | 140            | $\overline{\mathbf{3}}$                         |
|                      | 200            |                         |                |                |                                                 |
| 3502                 |                | 100                     | 50             | 210            | $\overline{2}$                                  |
| 3502+ОПН             | 200            | 100                     | 50             | 210            | $\overline{c}$                                  |
| 3602Π                | 300            | 100                     | 150            | 210            | $\overline{c}$                                  |
| 3602П+ОПН            | 300            | 100                     | 150            | 210            | $\overline{2}$                                  |
|                      |                |                         |                |                |                                                 |
|                      |                |                         |                |                |                                                 |
| ΠΜΑ4000, ΠΜΑ4102     | 250            | 100                     | 75             | 120            |                                                 |
|                      | 250            | 150                     | 50             | 165            |                                                 |
| 4102+OΠH             | 250            | 100                     | 75             | 165            |                                                 |
|                      | 250            | 150                     | 50             | 165            |                                                 |
| 4202Π                | 300            | 100                     | 125            | 120            |                                                 |
|                      | 300            | 150                     | 100            | 165            |                                                 |
|                      |                |                         |                |                | $2323$<br>$2323$<br>$23$                        |
| 4202П+ОПН            | 300            | $100\,$                 | 125            | 165            |                                                 |
|                      | 300            | 150                     | 100            | 165            |                                                 |
| 4502                 | 250            | 100                     | 75             | 290            |                                                 |
|                      | 250            | 150                     | 50             | 325            | $\frac{2}{3}$                                   |
| 4502+O <sub>IH</sub> | 250            | 100                     | 75             | 300            |                                                 |
|                      | 250            | 150                     | 50             | 325            | $\begin{array}{c}\n23 \\ 23 \\ 23\n\end{array}$ |
|                      |                |                         |                |                |                                                 |
| 4602Π                | 300            | 100                     | 125            | 280            |                                                 |
|                      | 300            | 150                     | 100            | 325            |                                                 |
| 4602П+ОПН            | 300            | 100                     | 125            | 300            |                                                 |
|                      | 300            | 150                     | 100            | 325            |                                                 |
|                      |                |                         |                |                |                                                 |
| ΠΜΑ5000, ΠΜΑ5102     | 300            | 100                     | 100            | 130            |                                                 |
|                      |                |                         |                |                | $\frac{2}{3}$                                   |
|                      | 300            | 150                     | 75             | 160            |                                                 |
| 5102+O <sub>IH</sub> | 300            | $100\,$                 | 100            | 170            | $\overline{c}$                                  |
|                      | 300            | 150                     | 75             | 170            | 3                                               |
| 5202Π                | 350            | 100                     | 150            | 160            | $\overline{c}$                                  |
|                      | 350            | 150                     | 100            | 160            | $\overline{\mathbf{3}}$                         |
| 5202П+ОПН            |                |                         | 150            |                |                                                 |
|                      | 350            | 100                     |                | 170            | $\begin{array}{c}\n23 \\ 23 \\ 2\n\end{array}$  |
|                      | 350            | 150                     | 100            | 170            |                                                 |
| 5502                 | 300            | $100\,$                 | 100            | 280            |                                                 |
|                      | 300            | 150                     | 75             | 320            |                                                 |
| 5502+OIIH            | 300            | 100                     | 100            | 300            |                                                 |
|                      | 300            | 150                     | 75             | 320            | $\overline{3}$                                  |
| 5602Π                |                |                         |                |                |                                                 |
|                      | 350            | 100                     | 150            | 280            | $\sqrt{2}$                                      |
|                      | 350            | 150                     | 100            | 320            | $\mathfrak{Z}$                                  |
| 5602П+ОПН            | 350            | 100                     | 150            | 300            | $\overline{c}$                                  |
|                      | 350            | 150                     | 100            | 320            |                                                 |
| ΠΜΑ6000, ΠΜΑ6102     | 400            | 100                     | 150            | 150            | $\begin{array}{c} 3 \\ 2 \\ 3 \end{array}$      |
|                      | 400            | 150                     | 125            | 180            |                                                 |
| 6102+ОПН             | 400            | 100                     | 150            | 185            |                                                 |
|                      |                |                         |                |                |                                                 |
|                      | 400            | 150                     | 125            | 185            |                                                 |
| 6202 <sub>II</sub>   | 500            | 100                     | 250            | 150            |                                                 |
|                      | 500            | 150                     | 200            | 180            |                                                 |
| $6202\Pi + O\Pi H$   | 500            | 100                     | 250            | 185            | $2$ 3 2 3 2 3 2 3 2 3 2                         |
|                      | 500            | 150                     | 200            | 185            |                                                 |
| 6302                 | 400            | 100                     | 150            | 350            |                                                 |
|                      | 400            | 150                     | 125            | 385            |                                                 |
|                      |                |                         |                |                |                                                 |
| 6302+O <sub>IH</sub> | 400            | 100                     | 150            | 360            |                                                 |
|                      | 400            | 150                     | 125            | 385            | $\overline{\mathbf{3}}$                         |
| 6502 <sub>II</sub>   | 500            | 100                     | 250            | 350            | $\overline{c}$                                  |
|                      | 500            | 150                     | 200            | 385            | $\mathfrak{Z}$                                  |
| $6502\Pi + O\Pi H$   | 500            | 100                     | 250            | 360            |                                                 |
|                      |                |                         |                |                | $\frac{2}{3}$                                   |
|                      | 500            | 150                     | 200            | 385            |                                                 |

Продолжение таблицы П7.2

| 1                                 | $\overline{2}$ | 3                          | 4   | 5       | 6                       |
|-----------------------------------|----------------|----------------------------|-----|---------|-------------------------|
|                                   |                | Выключатели автоматические |     |         |                         |
| <b>BA1625</b><br>1 <sub>III</sub> | 250            | 150                        | 50  | 30      | $\sqrt{3}$              |
| 2 шт.                             | 250            | 150                        | 50  | 75      | $\mathfrak{Z}$          |
| BA51-25; BA51F-25                 | 200            | 150                        | 25  | 60      |                         |
| BA51-31; BA51L-31                 | 250            | 150                        | 50  | 80      | $\frac{3}{3}$           |
| BA51-33; BA511-33                 | 300            | 200                        | 50  | 120     | $\overline{\mathbf{3}}$ |
| BA51-35                           | 350            | 200                        | 75  | 120     | $\overline{\mathbf{3}}$ |
| BA52-35                           | 450            | 300                        | 100 | 120     | $\overline{\mathbf{3}}$ |
| BA51-37; BA52-37                  | 400            | 200                        | 100 | 160     | $\overline{3}$          |
| BA53-17; 55-37; 58-37             | 450            | 250                        | 100 | 160     | $\overline{\mathbf{3}}$ |
| BA51-39; BA52-39                  | 450            | 300                        | 75  | 230     | $\overline{\mathbf{3}}$ |
| BA56-39; 55-39; 58-39             | 500            | 250                        | 125 | 230     | $\overline{2}$          |
|                                   |                |                            |     |         |                         |
| AE2000<br>2020                    | 200            | 180                        | 25  | 75      | $\sqrt{3}$              |
| 2040M                             | 250            | 150                        | 50  | 80      | 3                       |
| 2050M                             | 300            | 200                        | 50  | 80      | $\overline{c}$          |
| 2050                              | 350            | 200                        | 75  | 120     | $\overline{2}$          |
|                                   |                |                            |     |         |                         |
| АП50Б 3-х пол. Інр $\leq$ 25А     | 200            | 150                        | 25  | 105/140 | $\mathfrak{Z}$          |
| $\geq$ 25A                        | 250            | 150                        | 50  | 105/140 | 3                       |
| $\leq$ 25A<br>2-х пол.            | 200            | 150                        | 25  | 85/140  | $\overline{\mathbf{3}}$ |
| $>25A$                            | 250            | 150                        | 50  | 85/140  | $\overline{3}$          |
| AK63<br>$3-x$ пол.<br>$\leq$ 25A  | 200            | 150                        | 25  | 90      | $\overline{\mathbf{3}}$ |
| $>25A$                            | 250            | 150                        | 50  | 90      | $\overline{\mathbf{3}}$ |
| $\leq$ 25A<br>2-х пол.            | 200            | 150                        | 25  | 65      | 3                       |
| $>25A$                            | 250            | 150                        | 50  | 65      | 3                       |
|                                   |                |                            |     |         |                         |
| A3700 A3710<br>160A               | 450            | 350                        | 25  | 120     | 3                       |
| (верт. А3720<br>250A              | 500            | 400                        | 50  | 160     | 3                       |
| yct.) A3790<br>250, 400A          | 600            | 500                        | 50  | 240     | 3                       |
| 630A                              | 700            | 500                        | 100 | 240     | $\overline{\mathbf{3}}$ |
| A3790<br>250, 400A                | 250            | 150                        | 50  | 550     | $\overline{\mathbf{3}}$ |
| (rop. ycr.)<br>630A               | 250            | 150                        | 50  | 700     | 3                       |
|                                   |                | Реле промежуточные         |     |         |                         |
| РПЛ; РПЛ+ПКЛ                      | 150            | 50                         | 50  | 60      | $\sqrt{2}$              |
| $-1/1 -$                          | 200            | 150                        | 25  | 75      | $\overline{\mathbf{3}}$ |
| $-$ //- по 2шт.                   | 250            | 150                        | 50  | 100     | $\overline{\mathbf{3}}$ |
| РПУ2-М9 гориз. уст.               | 150            |                            | 75  | $90\,$  | $\,1$                   |
| верт. уст.                        | 200            | 100                        | 50  | 110     | $\mathfrak{Z}$          |
|                                   | 200            | 150                        | 25  | 110     | $\overline{3}$          |
|                                   |                |                            |     |         |                         |
| $\Pi$ $-37$<br>г.у.               | 100            |                            | 50  | 100     | $\mathbf{1}$            |
| B.Y.                              | 175            | 100                        | 50  | 110     | 3                       |
|                                   | 200            | 150                        | 25  | 110     | 3                       |
| PII21-003                         | 150            | 50                         | 50  | 65      | $\mathbf{1}$            |
| (с розеткой типа 3)               | 200            | 150                        | 25  | 75      | 3                       |
| PΠ20M-217                         | 200            |                            | 100 | 60      | $\mathbf{1}$            |
|                                   | 250            | 150                        | 50  | 75      | $\overline{\mathbf{3}}$ |
| РПУ-ЗМ                            | 250            | 150                        | 50  | 160     | $\overline{\mathbf{3}}$ |
| $PIIY-4$                          | 250            | 150                        | 50  | 75      | $\overline{\mathbf{3}}$ |
| РПГ4-3101; РПГ4-3120              | 100            | 50                         | 25  | 40      | $\overline{\mathbf{3}}$ |
| РПГ10-3520                        | 200            | 150                        | 25  | 75      | 3                       |
| РПГ4-3102; РПГ4-3140              | 100            | 50                         | 25  | 50      |                         |
| РПГ10-350                         | 200            | 150                        | 25  | 75      | $\frac{2}{3}$           |
| РПГ4-3160; РПГ10-3560             | 100            | 50                         | 25  | 50      | $\overline{c}$          |
|                                   | 200            | 150                        | 25  | 75      | $\overline{3}$          |

Продолжение таблицы П7.2

| $\mathbf{1}$                  | $\overline{2}$ | 3                        | 4               | 5               |                                                 |
|-------------------------------|----------------|--------------------------|-----------------|-----------------|-------------------------------------------------|
|                               |                |                          |                 |                 | 6                                               |
| $P\Pi\Gamma14-002$            | 100            | 50                       | $\overline{25}$ | $\overline{55}$ | $\overline{2}$                                  |
|                               | 200            | 150                      | 25              | 75              |                                                 |
| РПГ14 202; РПГ14-004          | 100            | 50                       | 25              | 55              |                                                 |
|                               | 200            | 150                      | 25              | 75              | $\begin{array}{c} 3 \\ 2 \\ 3 \\ 2 \end{array}$ |
| РПГ14-402; РПГ14-204          | 100            | 50                       | 25              | 65              |                                                 |
| РПГ14-006; РПГ14-303          | 200            | 150                      | 25              | 75              | $\overline{3}$                                  |
|                               |                |                          |                 |                 |                                                 |
|                               |                |                          |                 |                 |                                                 |
|                               |                | Реле управления          |                 |                 |                                                 |
| P <sub>312-1</sub>            | 150            | 50                       | 50              | 60              | $\sqrt{2}$                                      |
| P <sub>312-2</sub>            | 150            | 50                       | 50              | 80              | $\begin{array}{c} 2 \\ 3 \\ 2 \\ 3 \end{array}$ |
| P <sub>312-3</sub>            | 200            | 150                      | 25              | 75              |                                                 |
| P <sub>312-4</sub> 0,6-25A    | 150            | 50                       | 50              | 80              |                                                 |
| P <sub>312-5</sub>            | 200            | 150                      | 25              | 75              |                                                 |
|                               |                |                          |                 |                 |                                                 |
| P <sub>312</sub> -1 40,63A    | 175            | 50                       | 75              | 80              |                                                 |
|                               | 200            | 150                      | 25              | 75              |                                                 |
|                               |                |                          |                 |                 |                                                 |
| 100A<br>$12 - 2$              | 150            | 50                       | 50              | 185             |                                                 |
|                               | 200            | 150                      | 25              | 185             |                                                 |
| 160A<br>$12-3$                | 150            | 50                       | 50              | 225             | 23232323232                                     |
|                               | 200            | 150                      | 25              | 225             |                                                 |
| 250A<br>$12 - 4$              | 200            | 50                       | 75              | 245             |                                                 |
|                               | 200            | 150                      | 25              | 245             |                                                 |
| $12 - 5$<br>320A              | 200            | 50                       | 75              | 270             |                                                 |
|                               | 200            | 150                      | 25              | 270             |                                                 |
| 400A                          | 200            | 50                       | 75              | 260             |                                                 |
|                               | 200            |                          | 25              |                 |                                                 |
|                               |                | 150                      |                 | 260             |                                                 |
| 600A                          | 250            | 50                       | 100             | 300             |                                                 |
|                               | 250            | 150                      | 50              | 300             | 32323232323                                     |
| P <sub>3</sub> -14            | 150            | 50                       | 50              | 80              |                                                 |
|                               | 200            | 150                      | 25              | 75              |                                                 |
| P <sub>316-22-1</sub> 16-40-1 | 150            | 50                       | 50              | $80\,$          |                                                 |
|                               | 200            | 150                      | 25              | 75              |                                                 |
| $16-12-2$ $16-12-3$           | 150            | 50                       | 50              | 90              |                                                 |
| 16-30-2 16-30-3               | 200            | 150                      | 25              | 90              |                                                 |
| 16-22-4 16-40-4               | 150            | 50                       | 50              | 110             |                                                 |
|                               |                |                          |                 |                 |                                                 |
|                               | 200            | 150                      | 25              | 110             |                                                 |
| PH8811814,821,822             | 200            | 150                      | 25              | 130             |                                                 |
| 827, 851, 853, 861            |                |                          |                 |                 |                                                 |
| 815818, 825, 826,             | 225            | 160                      | 25              | 180             | $\mathfrak{Z}$                                  |
| 828, 852, 854, 852            |                |                          |                 |                 |                                                 |
| 311, 312 (63A)                | 250            |                          | 150             | 130             | $\mathbf{1}$                                    |
|                               | 250            | 150                      | 50              | 130             | 3                                               |
| 312 (100A)                    | 250            |                          | 150             | 160             | $\mathbf{1}$                                    |
|                               | 250            | 150                      | 50              | 190             | 3                                               |
| (150A)                        | 250            |                          | 150             | 220             | $\,1$                                           |
|                               |                |                          |                 |                 |                                                 |
|                               | 250            | 150                      | 50              | 250             | $\overline{\mathbf{3}}$                         |
| (150, 300A)                   | 250            |                          | 150             | 220             | $\mathbf{1}$                                    |
|                               | 250            | 150                      | 50              | 250             | 3                                               |
| (400, 630A)                   | 250            |                          | 150             | 220             | $\mathbbm{1}$                                   |
|                               | 250            | 150                      | 50              | 250             | 3                                               |
| $40\mathrm{A}$<br>200         | 250            |                          | 125             | 175             | $\,1$                                           |
|                               | 250            | 150                      | 50              | 180             | 3                                               |
| $63100A$                      | 250            |                          | 125             | 175             | $\,1$                                           |
|                               | 250            | 150                      | 50              | 180             | 3                                               |
|                               |                |                          |                 |                 | $\,1$                                           |
| 110320A                       | 300            | $\overline{\phantom{0}}$ | 125             | 200             |                                                 |
|                               | 300            | 150                      | 50              | 220             | 3                                               |
| 530A                          | 350            |                          | 125             | 200             | $\,1$                                           |
|                               | 350            | 150                      | 50              | 220             | 3                                               |

Продолжение таблицы П7.2

| 1                          | $\overline{2}$ | 3               | $\overline{4}$ | 5   | 6                                          |
|----------------------------|----------------|-----------------|----------------|-----|--------------------------------------------|
| 0,663A<br>830              | 250            | $\blacksquare$  | 100            | 140 | $\mathbf{1}$                               |
|                            | 250            | 150             | 50             | 180 | $\mathfrak{Z}$                             |
| $80\ldots100\textup{A}$    | 250            | $\overline{a}$  | 100            | 140 | $\mathbf{1}$                               |
|                            | 250            | 150             | 50             | 180 | 3                                          |
| 120160A                    | 250            |                 | 100            | 190 | $\mathbf{1}$                               |
|                            | 250            | 150             | 50             | 200 | 3                                          |
| 200630A                    | 250            |                 | 100            | 190 | $\mathbf{1}$                               |
|                            | 250            | 150             | 50             | 200 | $\overline{\mathbf{3}}$                    |
| 0,663A<br>570              | 250            | $\blacksquare$  | 150            | 130 | $\mathbf{1}$                               |
|                            | 250            | 150             | 50             | 200 | 3                                          |
| $80400A$<br>571T           | 250            |                 | 150            | 130 | $\mathbf{1}$                               |
|                            |                | 150             |                |     |                                            |
|                            | 250            |                 | 50             | 200 | 3                                          |
| 300630A                    | 250            | $\blacksquare$  | 150            | 130 | $\mathbf{1}$                               |
|                            | 250            | 150             | 50             | 250 | 3                                          |
| РКВ11 2-х контактн.        | 200            | 150             | 25             | 100 | $\overline{\mathbf{3}}$                    |
| 4-х контактн.              | 250            | 150             | 50             | 100 | $\begin{array}{c} 3 \\ 2 \\ 3 \end{array}$ |
| ВЛ-55, ВЛ-59               | 150            | 50              | 50             | 60  |                                            |
|                            | 200            | 150             | 25             | 75  |                                            |
| ВЛ-56, ВЛ-58               | 200            | 150             | 25             | 125 | $\overline{\mathbf{3}}$                    |
| ВЛ-63, ВЛ-69               | 150            | 50              | 50             | 60  | $\overline{2}$                             |
|                            | 200            | 150             | 25             | 75  | $\overline{\mathbf{3}}$                    |
| $BC-33-1$                  | 200            | 150             | 25             | 75  | $\overline{\mathbf{3}}$                    |
|                            | 200            | 150             | 25             | 100 | $\overline{\mathbf{3}}$                    |
| $33-2$                     | 200            | 150             | 25             | 100 |                                            |
| $43 - 3$                   | 200            | 100             | 50             | 90  |                                            |
|                            | 200            | 150             | 25             | 95  | $3232$<br>$232$<br>$2$                     |
| 48-8                       | 200            | 100             | 50             | 125 |                                            |
|                            | 200            | 150             |                |     |                                            |
|                            |                |                 | 25             | 130 |                                            |
| 44-1, 44-2                 | 200            | 100             | 50             | 200 |                                            |
|                            | 200            | 150             | 25             | 200 | $\overline{\mathbf{3}}$                    |
| $K3$ I-12y                 | 400            | 150             | 150            | 400 | $\overline{\mathbf{3}}$                    |
| ЕЛ-11, 12, 13              | 200            | 150             | 25             | 75  | $\overline{\mathbf{3}}$                    |
| <b>YKC-1, YKC-2</b>        | 250            | 235             | 25             | 180 | $\overline{2}$                             |
| БКС-3                      | 250            | 150             | 50             | 100 | $\overline{3}$                             |
|                            |                | Реле защиты     |                |     |                                            |
| PT 140                     | 250            | 150             | 50             | 140 | $\sqrt{3}$                                 |
| РИ-153, РИ-154             | 200            | 150             | 25             | 140 | $\overline{\mathbf{3}}$                    |
| PII-250                    | 200            | 150             | 25             | 140 | $\mathfrak{Z}$                             |
| РП13-ХЗ; 17УХЗ; 18-ХЗ      | 200            | 150             | 25             | 140 | $\mathfrak{Z}$                             |
| РП11, РП12                 | 200            | 150             | 25             | 160 | 3                                          |
| РП 111, РП 112             | 200            | 150             | 25             | 210 | 3                                          |
| PB100, PB200               | 200            | 150             | 25             | 150 | 3                                          |
| PB-01                      | 250            | 150             | 50             | 120 | $\overline{\mathbf{3}}$                    |
| PB-03                      | 200            | 150             | 25             | 130 | $\overline{3}$                             |
|                            |                |                 |                |     |                                            |
|                            |                |                 |                |     |                                            |
|                            |                | Реле тепловые   |                |     |                                            |
| РТЛ 1000                   | 100            | 50              | 25             | 45  | $\sqrt{2}$                                 |
|                            | 200            | 150             | 25             | 70  | $\mathfrak{Z}$                             |
| PTT-11                     | 125            |                 | 100            | 70  |                                            |
| PTT-21                     | 125            |                 | 100            | 100 |                                            |
| PTT-31<br>63, 80A          | 125            |                 | 100            | 150 | 1                                          |
| 600,185,160                | 200            |                 | 150            | 150 | 1                                          |
|                            |                | Реле сигнальные |                |     |                                            |
| P3Y-11<br>1 <sub>III</sub> | 125            |                 | 100            | 90  | $\mathbf{1}$                               |
| 2шт.                       | 200            | 150             | 25             | 45  | $\mathfrak{Z}$                             |
| РТД-11, -12                | 200            | 150             | 25             | 115 | $\overline{\mathbf{3}}$                    |
|                            | 250            | 150             | 50             | 120 | $\overline{\mathbf{3}}$                    |
|                            |                |                 |                |     |                                            |

Продолжение таблицы П7.2

| 1                                     | $\overline{2}$              | 3                        | $\overline{4}$ | 5   | 6                       |
|---------------------------------------|-----------------------------|--------------------------|----------------|-----|-------------------------|
|                                       |                             | Предохранители           |                |     |                         |
| ПП 24-25                              | 100                         |                          | 50             | 70  | $\mathbf{1}$            |
|                                       | 200                         | 150                      | 25             | 75  | $\mathfrak{Z}$          |
| $\Pi\Pi$ 24-25<br>$(2\text{III})$     | 200                         | 150                      | 25             | 98  | 3                       |
| $\Pi\Pi$ T-10                         | 100                         | $\overline{\phantom{0}}$ | 50             | 25  | 1                       |
| $\Pi$ PC-6- $\Pi$                     | 100                         | $\blacksquare$           | 50             | 90  | $\mathbf{1}$            |
|                                       | 200                         | 150                      | 25             | 75  | 3                       |
| $\Pi$ PC-6- $\Pi$<br>$(2\text{III})$  | 200                         | 150                      | 25             | 110 | 3                       |
| $\Pi$ PC-25- $\Pi$                    | 100                         |                          | 50             | 150 | $\mathbf{1}$            |
|                                       | 200                         | 150                      | 25             | 75  | 3                       |
| $\Pi$ PC-25- $\Pi$<br>$(2\text{III})$ | 200                         | 150                      | 25             | 140 | 3                       |
| $\Pi$ PC-63- $\Pi$                    | 20                          | 150                      | 25             | 80  | 3                       |
| $(2\text{mT.})$                       | 200                         | 150                      | 25             | 180 | 3                       |
| ПРС-100-П                             | 150                         | 100                      | 25             | 230 | $\overline{\mathbf{3}}$ |
|                                       | 250                         | 150                      | 50             | 100 | $\overline{3}$          |
|                                       | Выключатели и переключатели |                          |                |     |                         |
| ПКУЗ-16<br>ПКУЗ-12                    | 150                         |                          | 75             | 100 | $\mathbf{1}$            |
| (флажковая рукоятка)                  | 200                         | 150                      | 25             | 120 | 3                       |
| ПКУЗ-12<br>ПКУЗ-16                    | 200                         | $\overline{\phantom{a}}$ | 100            | 140 | 1                       |
| (револьверная рукоятка)               | 200                         | 150                      | 25             | 160 | 3                       |
| УП 5300                               | 200                         | 150                      | 25             | 160 | 3                       |
| ПВХ-16, ПВХ-16 (исп.3)                | 100                         |                          | 50             | 100 | $\mathbf{1}$            |
|                                       | 200                         | 150                      | 25             | 100 | 3                       |
| ПВХ-25, ПВХ-25 (исп.3)                | 150                         |                          | 75             | 150 | $\,1$                   |
|                                       | 200                         | 150                      | 25             | 150 | 3                       |
| ПВХ-60, ПВХ-60 (исп.3)                | 250                         |                          | 125            | 200 | $\mathbf{1}$            |
|                                       | 250                         | 150                      | 50             | 200 | 3                       |
| ПВХ-100, ПВХ-100 (и.3)                | 300                         | 3                        | 150            | 200 | $\mathbf{1}$            |
|                                       | 300                         | 150                      | 75             | 200 | 3                       |
| ΠΕ 031, ΠΕ 032                        | 200                         | 150                      | 25             | 100 | 3                       |
|                                       |                             | Кнопки                   |                |     |                         |
| KE<br>1 <sub>III</sub>                | 125                         | $\overline{a}$           | 100            | 60  | $\mathbf{1}$            |
| $2HIT$ .                              | 200                         | 150                      | 25             | 100 | 1                       |
|                                       |                             | Приборы                  |                |     |                         |
| Амперметр 80х80                       | 150                         |                          | 125            | 95  | $\mathbf{1}$            |
| Вольтметр 120х120                     | 200                         |                          | 175            | 160 | 1                       |
|                                       |                             | Рубильники               |                |     |                         |
| BP 32-31 A 11x20                      | 250                         | 50                       | 100            | 170 | $\overline{c}$          |
| A 51x20                               | 250                         | 150                      | 50             | 170 |                         |
| A 21x20                               | 250                         | 50                       | 100            | 210 |                         |
| A 61x20                               | 250                         | 190                      | 50             | 210 |                         |
| A 31x20                               | 250                         | 50                       | 100            | 240 |                         |
| A 71x20                               | 250                         | 150                      | 50             | 240 |                         |
| BP 32-35 A 11x20                      | 300                         | 50                       | 125            | 200 |                         |
| A 51x20                               | 300                         | 150                      | 75             | 200 |                         |
| A 21x20                               | 300                         | 50                       | 125            | 240 |                         |
| A 61x20                               | 300                         | 150                      | 75             | 240 |                         |
| A 31x20                               | 300                         | 50                       | 125            | 280 |                         |
| A 71x20                               | 300                         | 150                      | 75             | 280 |                         |
| A 11x20<br>37                         | 350                         | 50                       | 150            | 220 |                         |
| A 51x20                               | 350                         | 150                      | 100            | 220 |                         |
| A 21x20                               | 350                         | 50                       | 150            | 270 |                         |
| A 51x20                               | 350                         | 150                      | 100            | 270 |                         |
| A 31x20                               | 350                         | 50                       | 150            | 320 | 32323232323232          |
| A 71x20                               | 350                         | 150                      | 100            | 320 | $\overline{3}$          |
|                                       |                             |                          |                |     |                         |

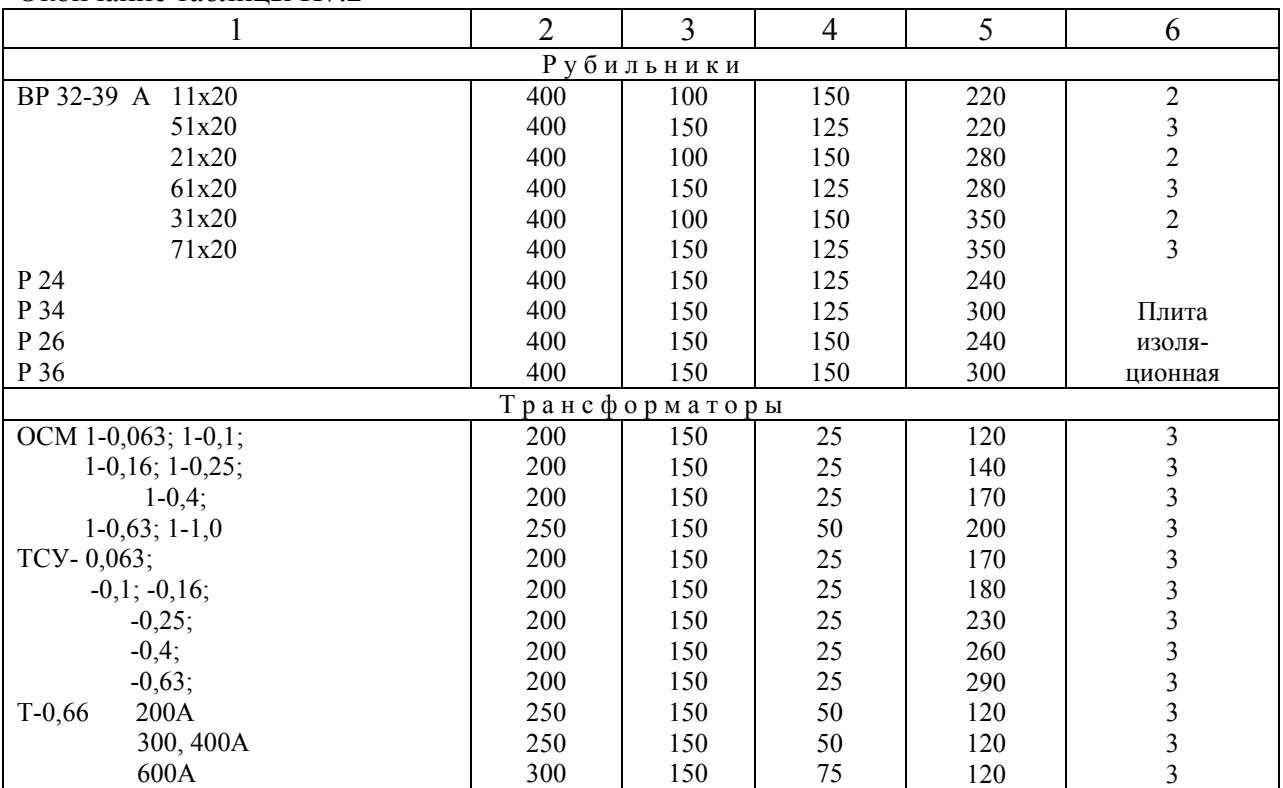

Окончание таблицы П7.2

Таблица П7.3 - Зоны малогабаритной аппаратуры

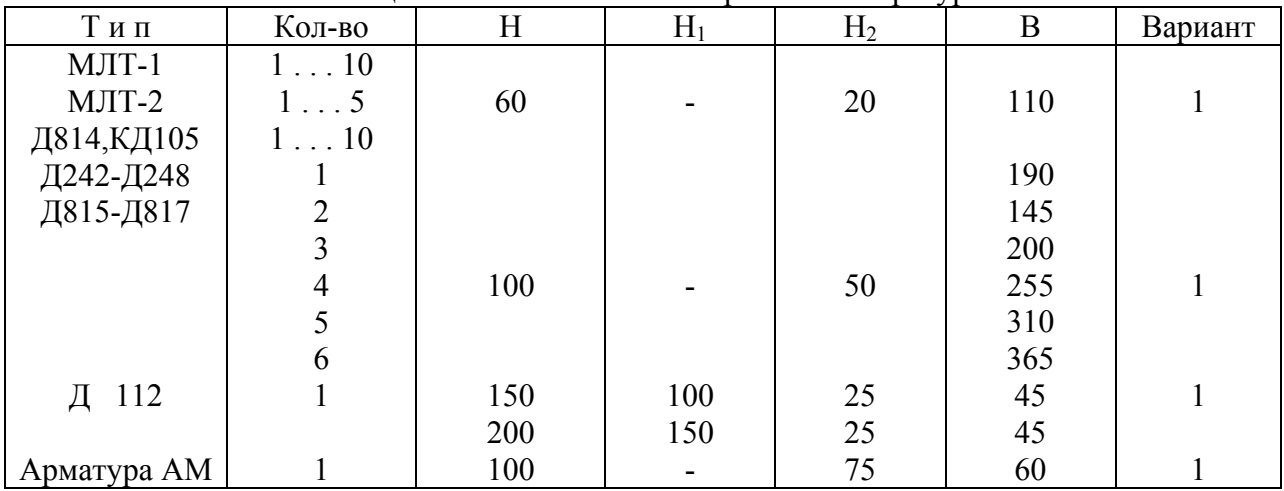

Таблица П7.4 - Максимальное количество блоков зажимов Б324 в ящиках

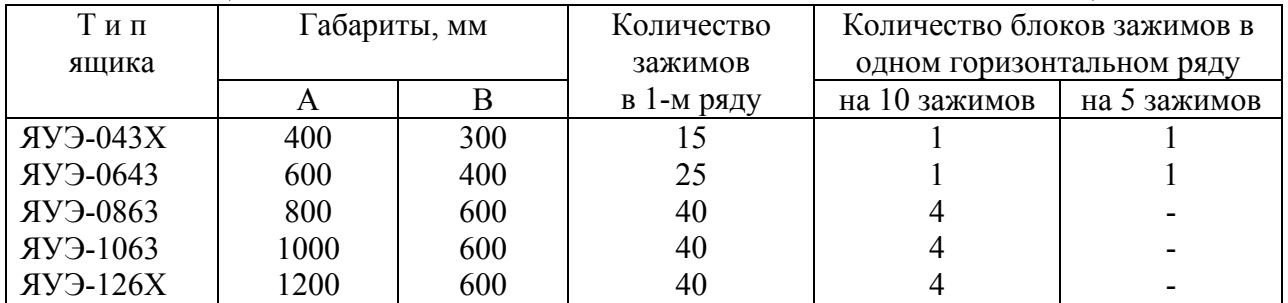

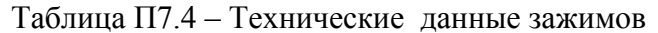

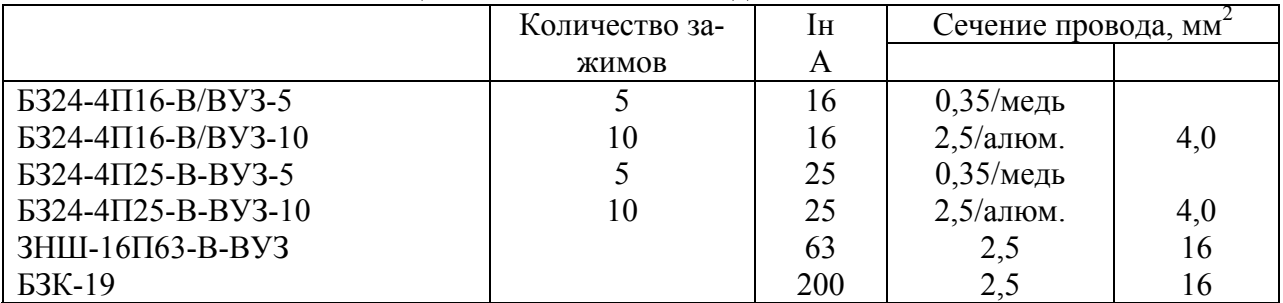

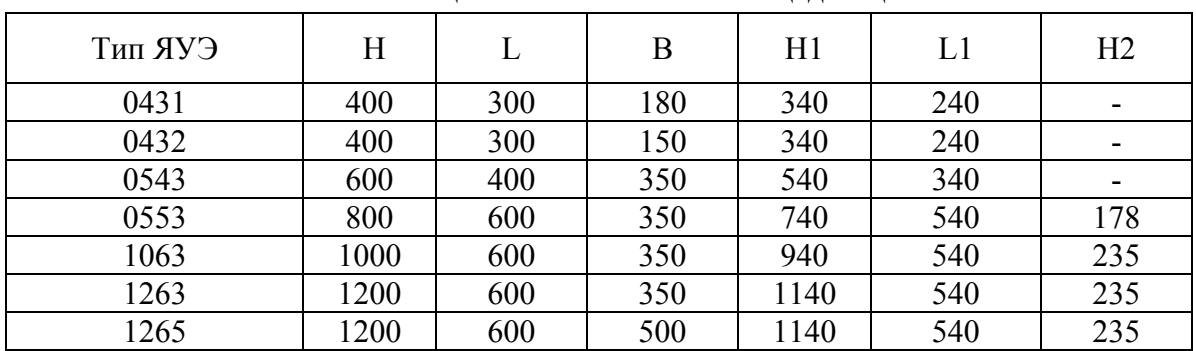

#### Таблица П7.4 – Полезная площадь ящиков

Таблица П7.5 - Максимальное количество блоков зажимов Б324 в одном вертикальном

|                    |           |                           | ряду              |                            |            |                           |          |  |  |  |
|--------------------|-----------|---------------------------|-------------------|----------------------------|------------|---------------------------|----------|--|--|--|
| Конструктив        |           | При кол-ве                |                   | При кол-ве горизонт. рядов |            |                           |          |  |  |  |
|                    |           | ГОРИЗОНТ. РЯДОВ           |                   |                            |            |                           |          |  |  |  |
| ВИД                | Вы-       | блок                      | КОЛ-ВО            | ОДНОГО                     |            | двух                      |          |  |  |  |
|                    | сота.     |                           | зажи-             | блок                       | КОЛ-ВО     | блок                      | КОЛ-ВО   |  |  |  |
|                    | <b>MM</b> |                           | <b>MOB</b>        |                            | зажи-      |                           | зажимов- |  |  |  |
|                    |           |                           |                   |                            | <b>MOB</b> |                           |          |  |  |  |
| При нижнем вводе   |           |                           |                   |                            |            |                           |          |  |  |  |
| 1)<br>ШИТ          | 2200      | $X1$ . $X13$              | 130               | $X1$ . $X13$               | 130        | X1 X13                    | 125      |  |  |  |
| открыт.            |           | $X1-X33$                  |                   | X21-X33                    |            | X21-X33                   |          |  |  |  |
|                    |           |                           |                   |                            |            |                           |          |  |  |  |
| 2)<br>шкаф,<br>ЩИТ | 2200      | $X1$ . $X13$<br>$X21-X33$ | 130               | $X1$ . $X13$<br>X21-X33    | 130        | $X1$ . $X13$<br>$X21-X33$ | 125      |  |  |  |
| защищ.             | 2000      | $X3$ . $X13$              | 110               | $X3$ . $X13$               | 110        | $X3$ . $X13$              | 105      |  |  |  |
|                    |           | $X23-X33$                 |                   | $X23-X33$                  |            | $X23-X33$                 |          |  |  |  |
|                    | 1800      | $X5$ . $X13$              | 90                | X5.1X13                    | 90         | $X5$ . $X13$              | 85       |  |  |  |
|                    |           | $X25-X33$                 |                   | $X25-X33$                  |            | $X25-X33$                 |          |  |  |  |
|                    |           |                           | При верхнем вводе |                            |            |                           |          |  |  |  |
| 1)<br>ЩИТ          | 2200      | $X1$ . $X13$              | 130               | $X1$ . $X13$               | 120        | $X1$ . $X13$              | 110      |  |  |  |
| открыт.            |           | X21-X33                   |                   | X21-X33                    |            | X21-X33                   |          |  |  |  |
|                    |           |                           |                   |                            |            |                           |          |  |  |  |
| 2)<br>шкаф,        | 2200      | $X1$ . $X13$              | 130               | $X1$ . $X13$               | 120        | $X1$ . $X13$              | 110      |  |  |  |
| ЩИТ                | 2000      | $X21-X33$<br>$X3$ . $X13$ | 110               | $X21-X33$<br>$X3$ . $X13$  | 110        | $X21-X33$<br>$X3$ . $X13$ | 90       |  |  |  |
| защищ.             |           | X23-X33                   |                   | X23-X33                    |            | $X23-X33$                 |          |  |  |  |
|                    | 1800      | $X5$ . $X13$              | 90                | $X5$ . $X13$               | 90         | $X6.$ $X13$               | 80       |  |  |  |
|                    |           | $X25-X33$                 |                   | X25-X33                    |            | X26-X33                   |          |  |  |  |

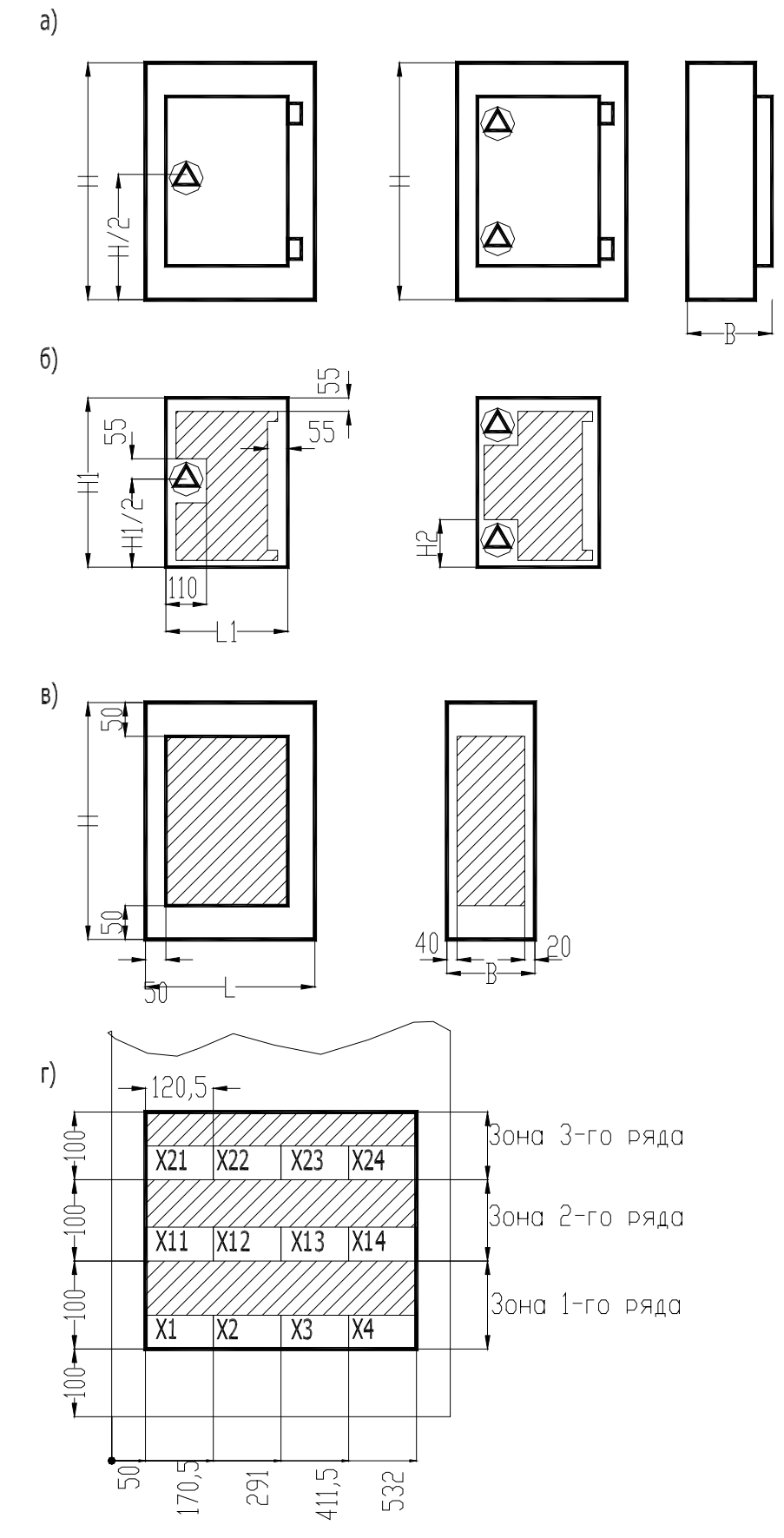

Рисунок П7.2 - Конструкция (а), полезная площадь ящика (б и в) и расположение наборов зажимов (г)

Приложение 8

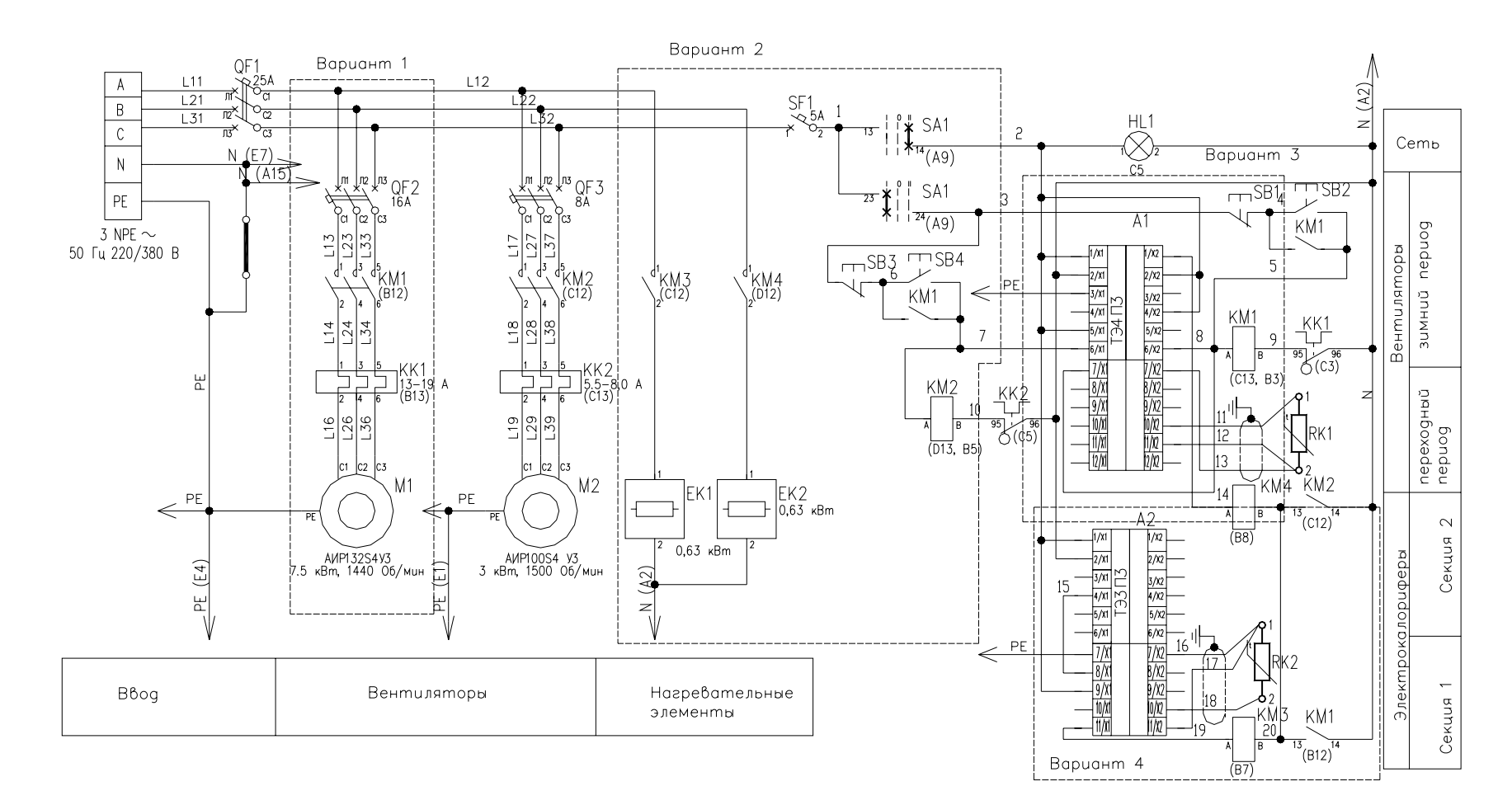

Варианты <sup>к</sup> теме 9

197 Рисунок П8.1 – Варианты 1-4 <sup>к</sup> теме 9

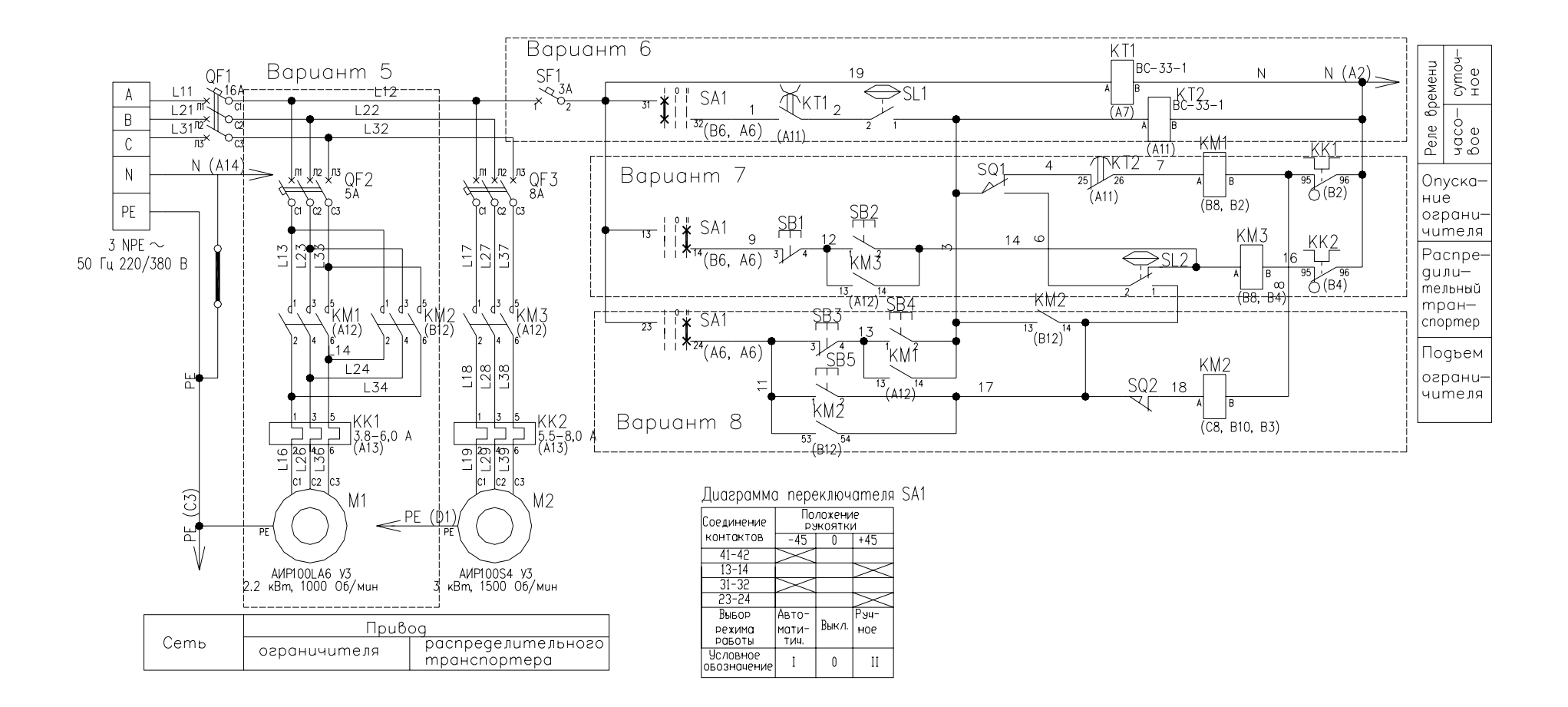

Рисунок П8.2 - Варианты 5-8 к теме 9

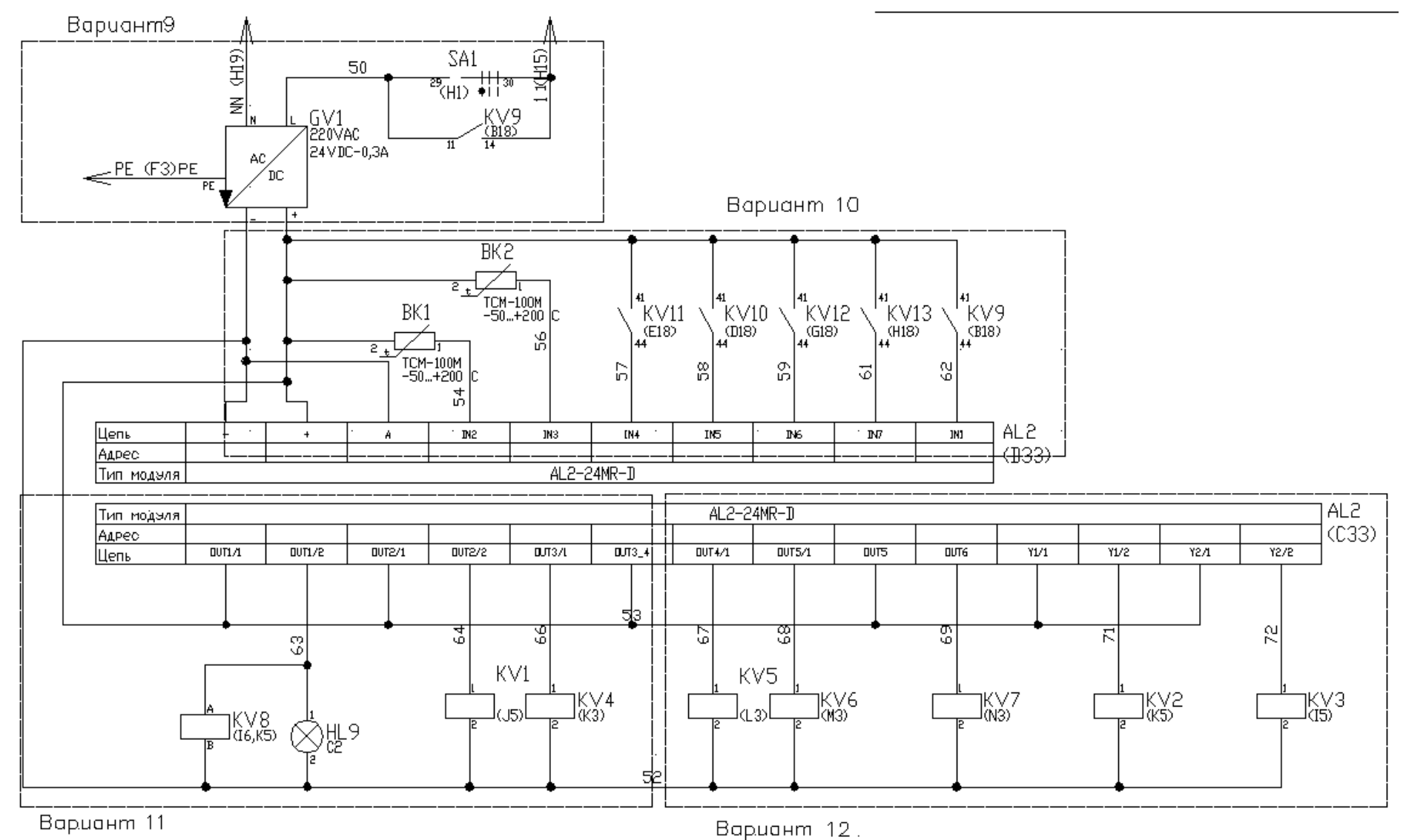

Рисунок П8.3 - Варианты 9-12 к теме 9

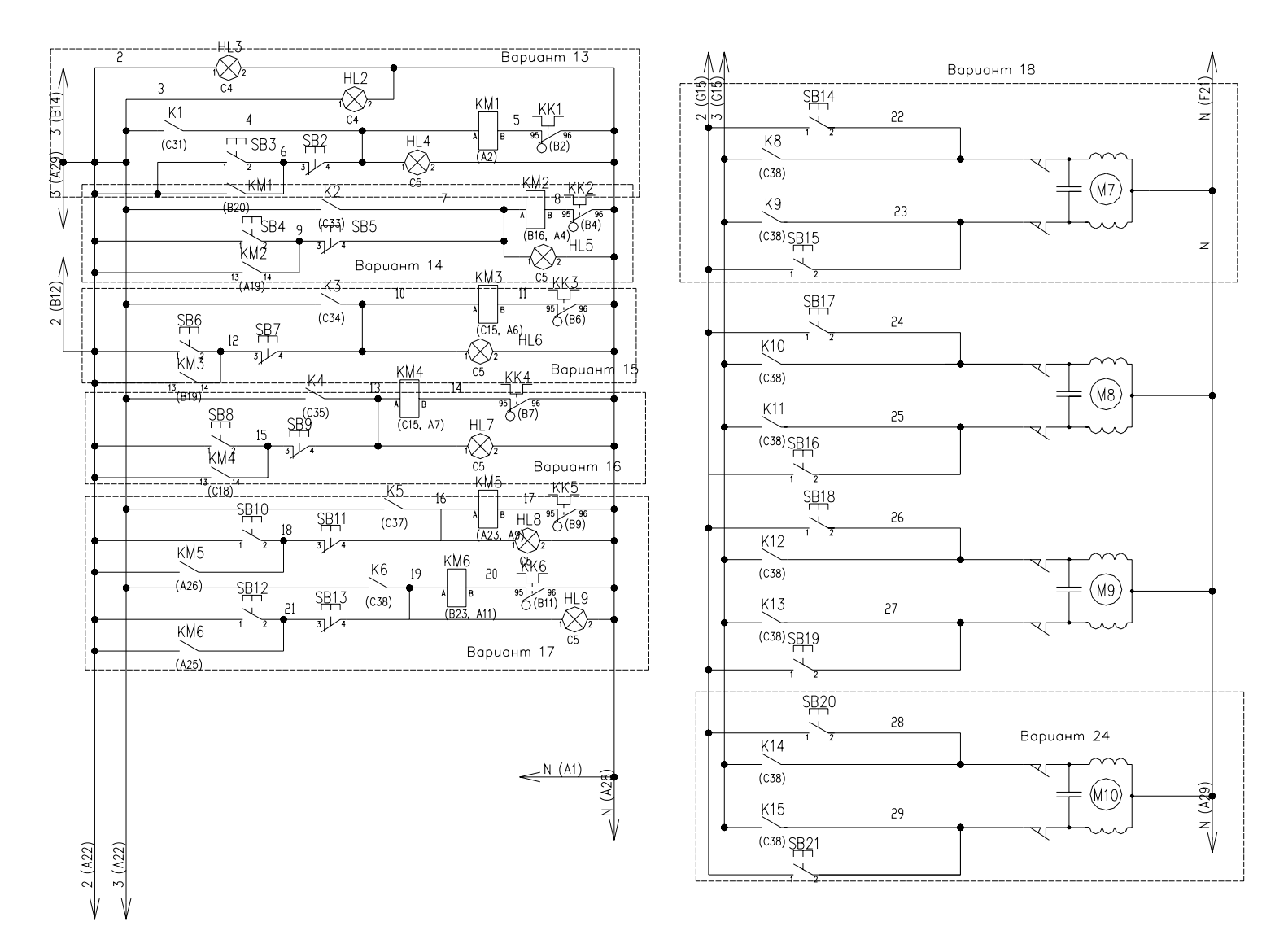

Рисунок П8.4 - Варианты 13-18 и 24 к теме 9

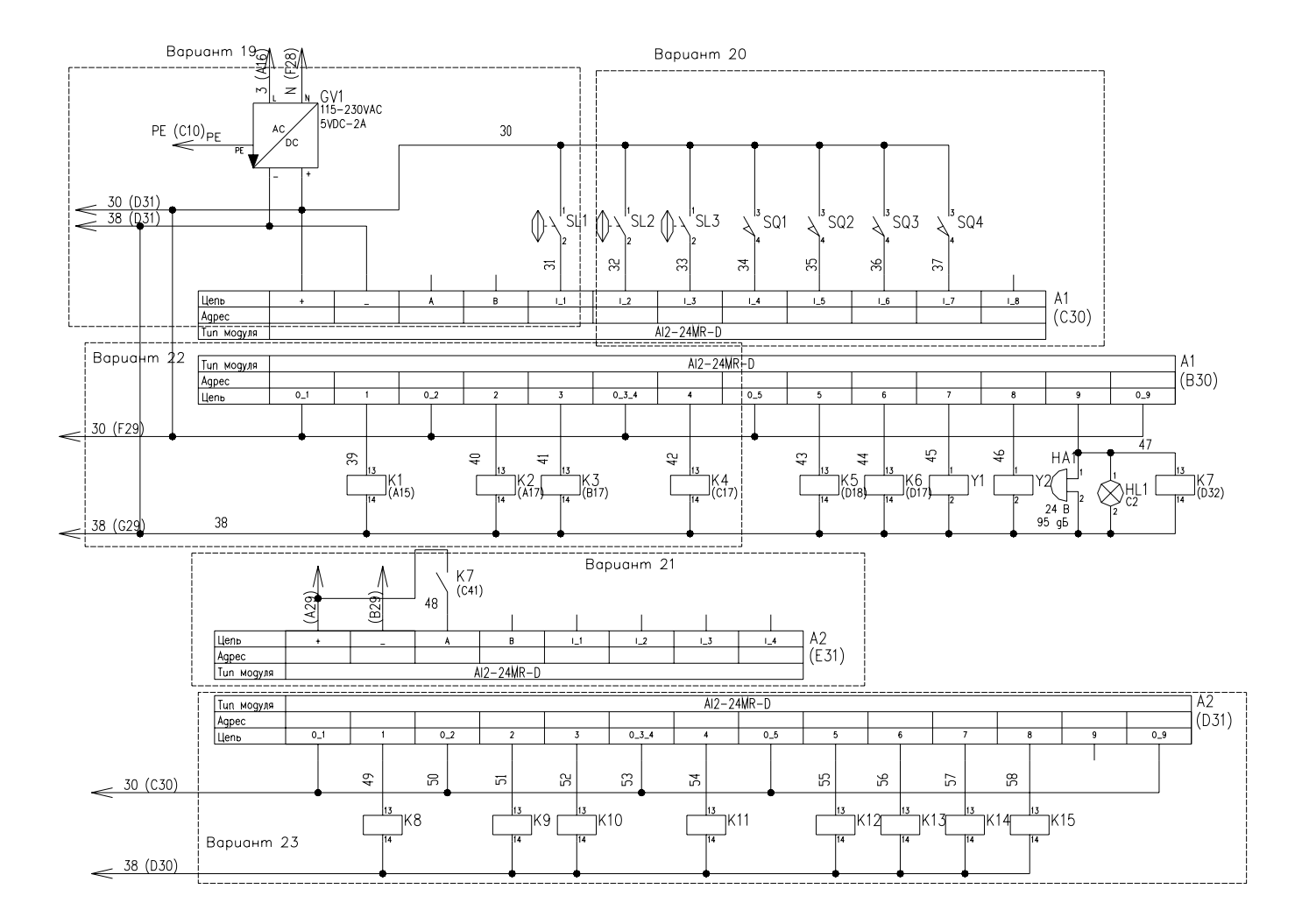

Рисунок П8.5 - Варианты 19-23 к теме 9

Приложение 9

Пример задания на курсовое проектирование

## **ЗАДАНИЕ**

## **на курсовое проектирование**

по дисциплине «Проектирование и САПР систем автоматизации»

Студенту

1. Тема проекта «Автоматизация компоновки аппаратуры на фасаде щита автоматики», вариант 9

Утверждена приказом по БГАТУ  $\mathcal{N}_2$  от

2. Срок сдачи студентом законченного проекта и проста

3. Исходные данные к проекту:

1) задание;

2) научная литература по теме проекта;

3) ГОСТы и другие нормативные материалы

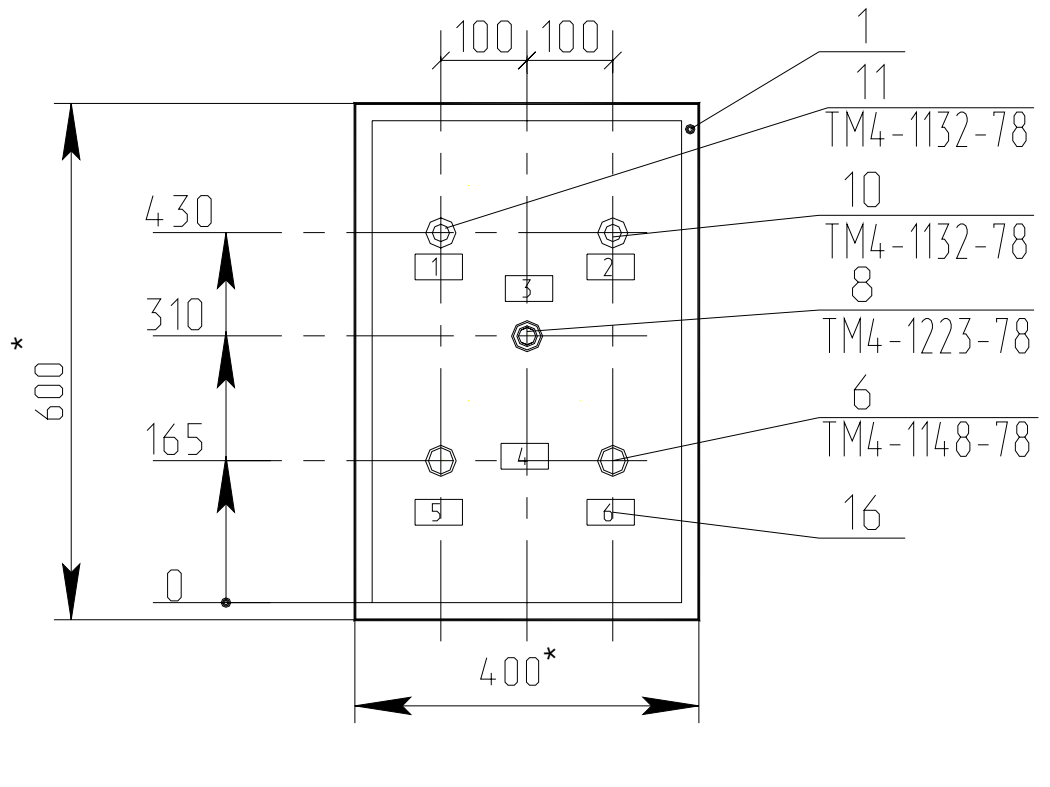

1\*. Размеры для справок 2. Покрытие - вариант 2 ОСТ36.13-90

Пример компоновки аппаратуры на двери щита автоматики

Требуется автоматизировать процесс компоновки аппаратуры в щите шкафном малогабаритном ЩШМ на двери щита автоматики.

Исходными данными для компоновки являются: типоразмер щита и монтажная зона двери, состав аппаратуры, рекомендуемые размеры по высоте установки и минимальное расстояние между приборами [8].

При автоматизации компоновки должен быть обеспечен запрос аппаратурного состава, автоматически рассчитана монтажная зона, занимаемая аппаратами, выданы рекомендации по типоразмеру щита, после выбора из предложенных типоразмеров щита предложен примерный вариант компоновки аппаратуры в пределах монтажной зоны двери.

Примерный алгоритм автоматизации компоновки следующий:

- 1. Запрос количества и типов аппаратов для компоновки
- 2. Расчет монтажной зоны, занимаемой аппаратами

3. Вывод рекомендаций по типоразмеру щита или превышении допустимой монтажной площади.

- 4. Запрос выбора типоразмера щита.
- 5. Установка вида спереди по заданному типоразмеру.

6. Компоновка аппаратуры по типам по рядам (до 5-ти штук) согласно заданным минимальным расстояниям.

- 7. Отрисовка осей установки аппаратуры
- 8. Нанесение горизонтальных и вертикальных размеров

Рекомендуется ограничить типоразмер щита и количество типов аппаратуры (2-4 по единице наименования) для компоновки.

Литература

## ПЕРЕЧЕНЬ ПОДЛЕЖАЩИХ РАЗРАБОТКЕ ВОПРОСОВ:

1. Анализ требований к документу проекта автоматизации

- 2. Принципы разработки документа.
- 3. Порядок основных расчетов при разработке документа.
- 4. Разработка алгоритма автоматизации заданной операции.
- 5. Выбор средств реализации алгоритма.
- 6. Реализация алгоритма автоматизации заданной операции.

7. Описание работы со средствами реализации алгоритма автоматизации заданной операции

### ПЕРЕЧЕНЬ ГРАФИЧЕСКОГО МАТЕРИАЛА

- 1. Вид спереди щита автоматики.
- 2. Перечень надписей на табло и в рамках.
- 3. Алгоритм автоматизации компоновки.

Графический материал выполняется в масштабах и по требованиям, определяемым ГОСТами.

## Содержание

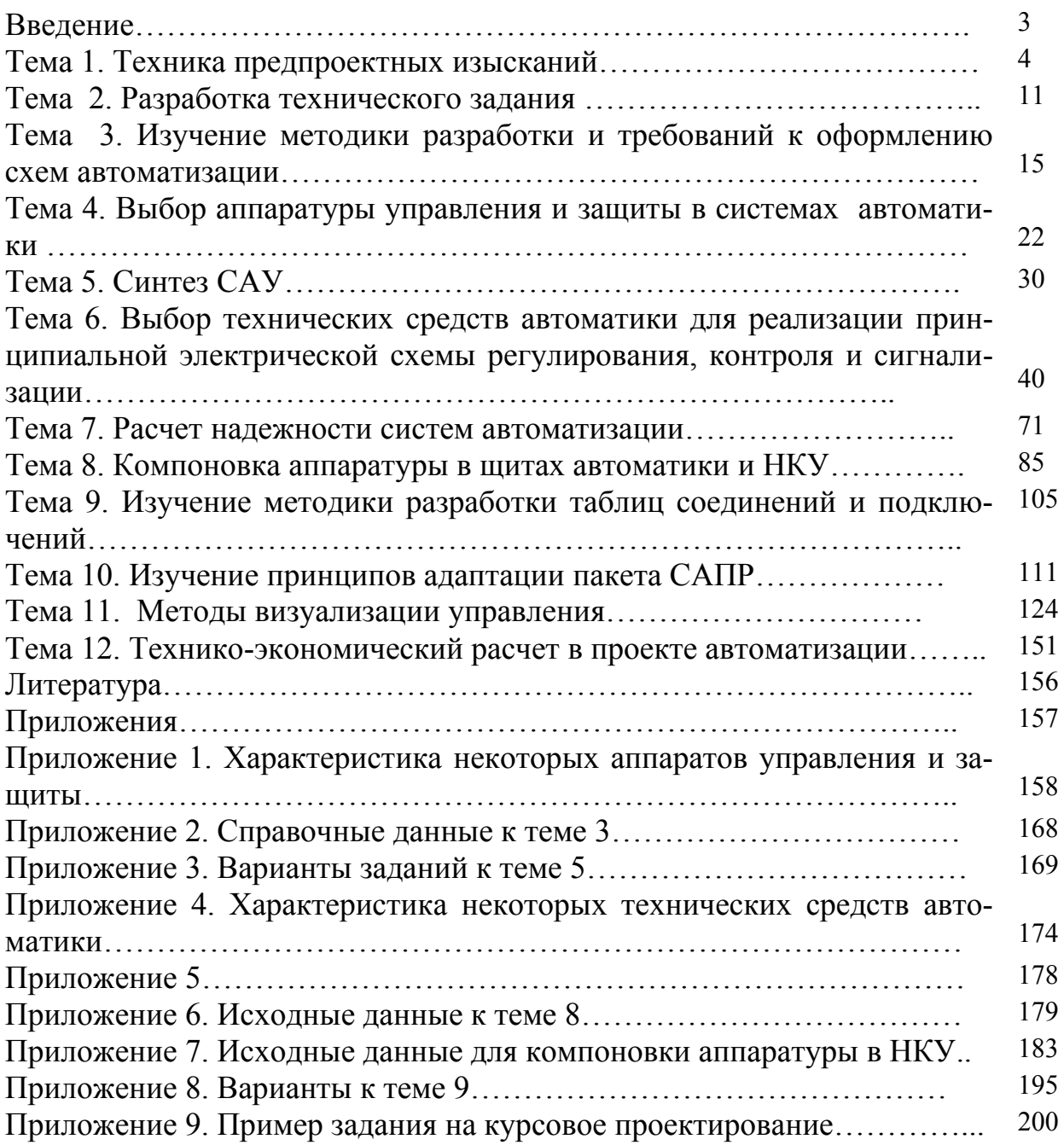